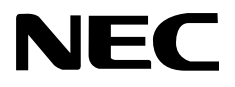

Aterm  $\mathbb{J}\mathbb{X}\mathbb{Z}\mathbb{2}$ PC-ITX72D1A Aterm<sup>®</sup> ITX62 PC-ITX62D1A

ISDNターミナルアダプタ

1.はじめにお読みください 2.雷話機やファクスを使うための設定をしよう 3.雷話機能を使いこなそう 4.お困りのときには

5.付録

) 索引

#### $A$  term example  $A$  term

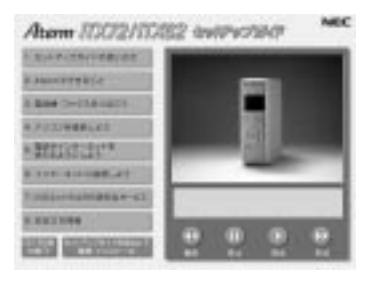

Windows

CD-ROM

Aterm

CD-ROM

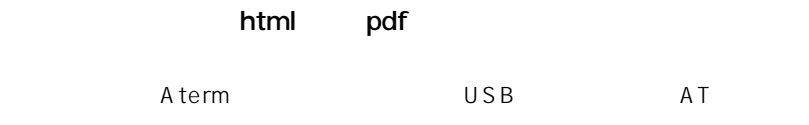

html

 $A$ term

html

 $A$ term $\overline{A}$ 

 $CD$ -ROM

ルのだけには、本書の「マニュアル」 6ページ) にっぽん ちょうしょう

Windows, Windows NT Microsoft Corporation

Mac Macintosh Apple Computer, Inc. iMac Power Macintosh G3 Apple Computer, Inc.

AmLINK3©AMD ©NEC Corporation 2000

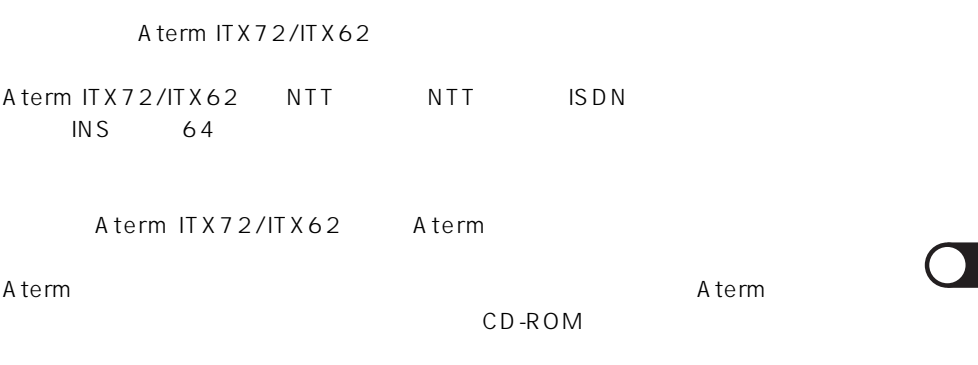

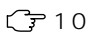

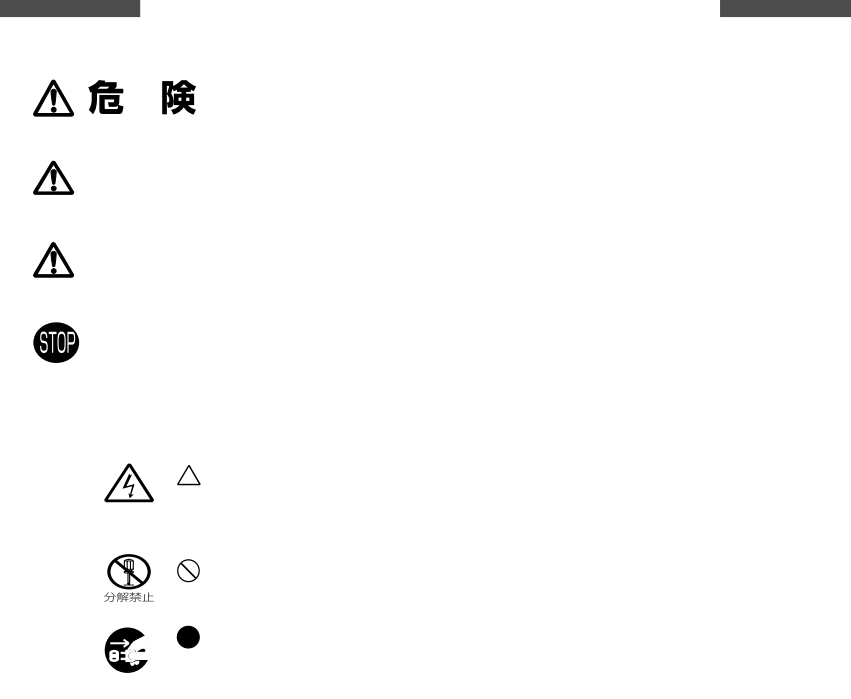

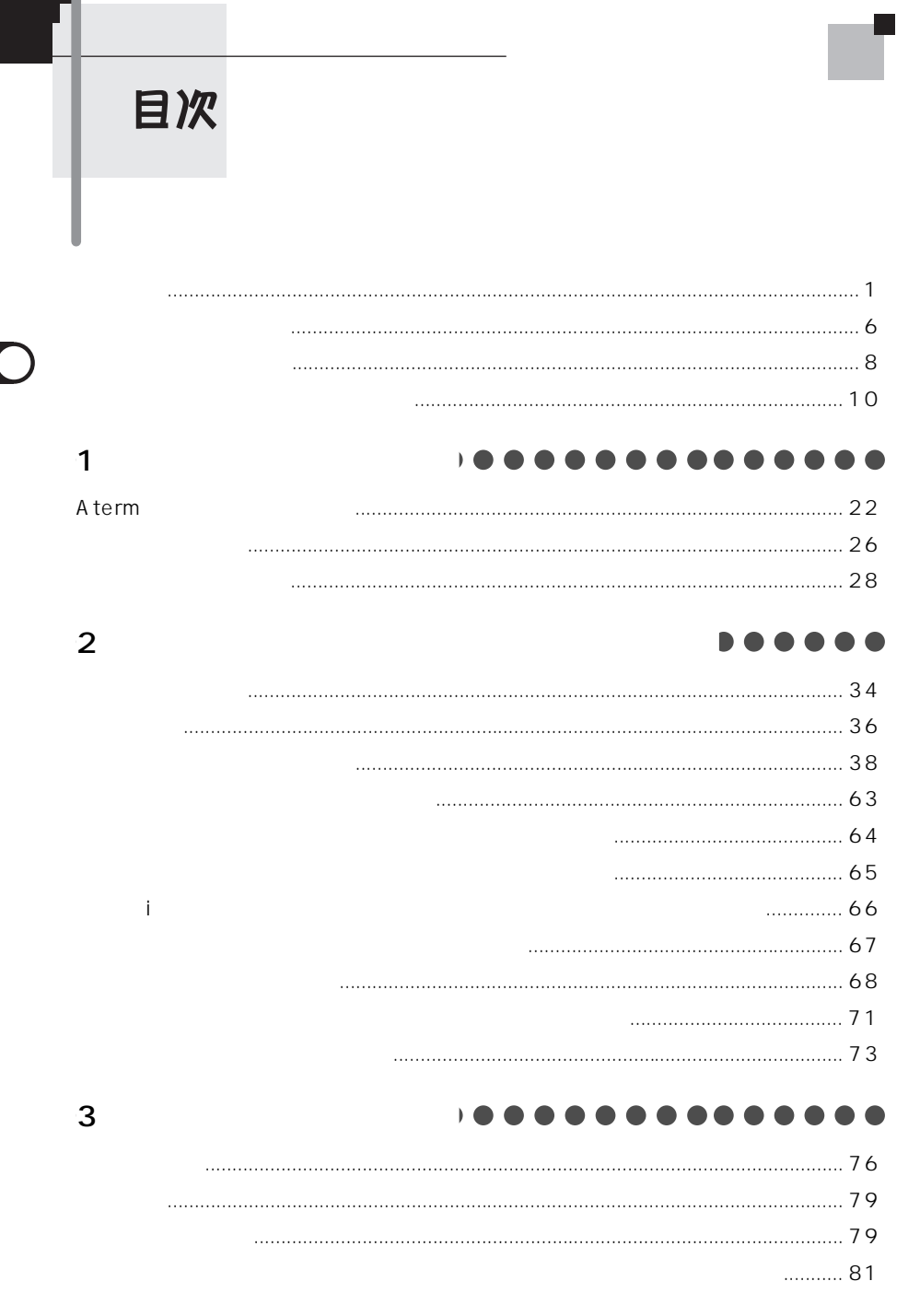

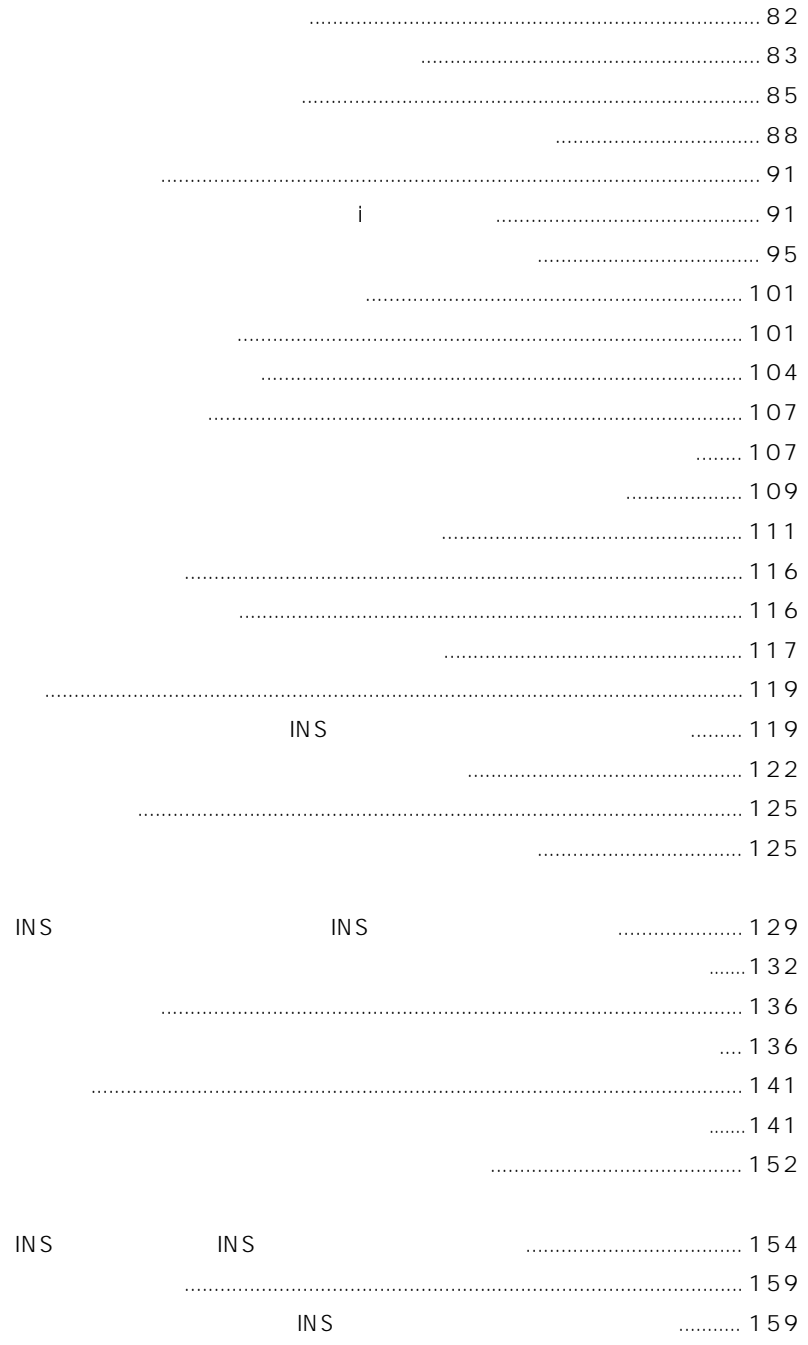

 $3<sup>1</sup>$ 

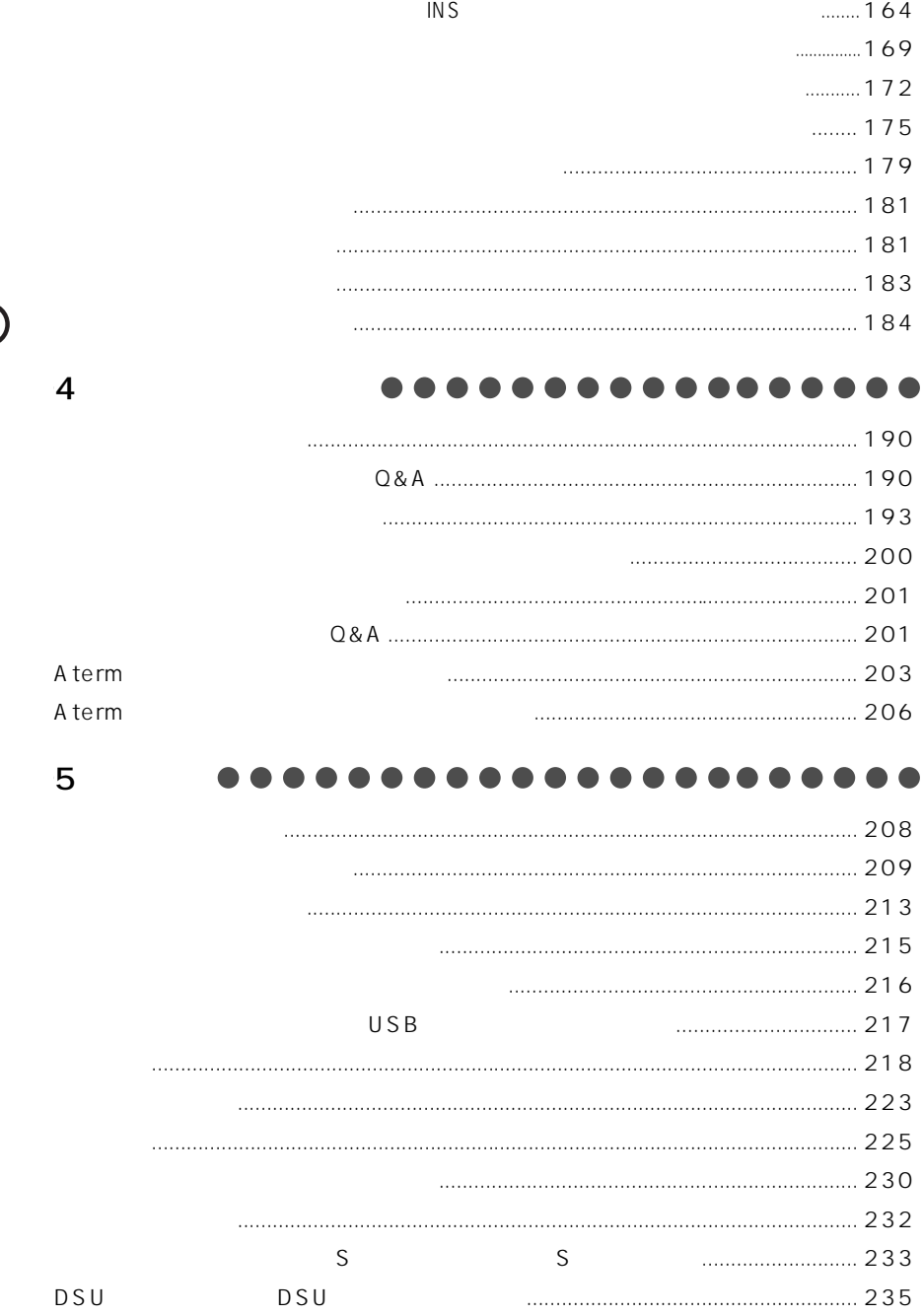

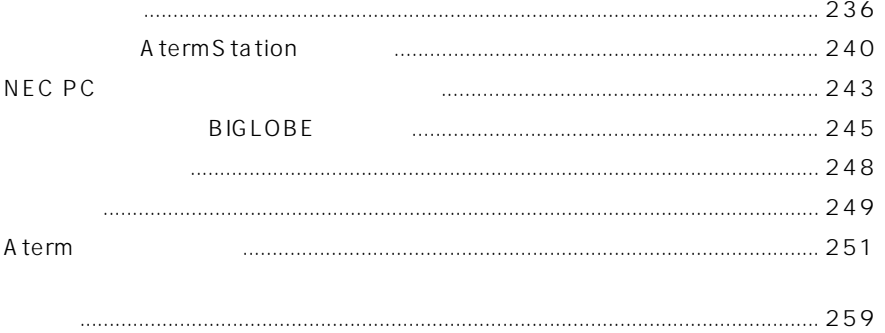

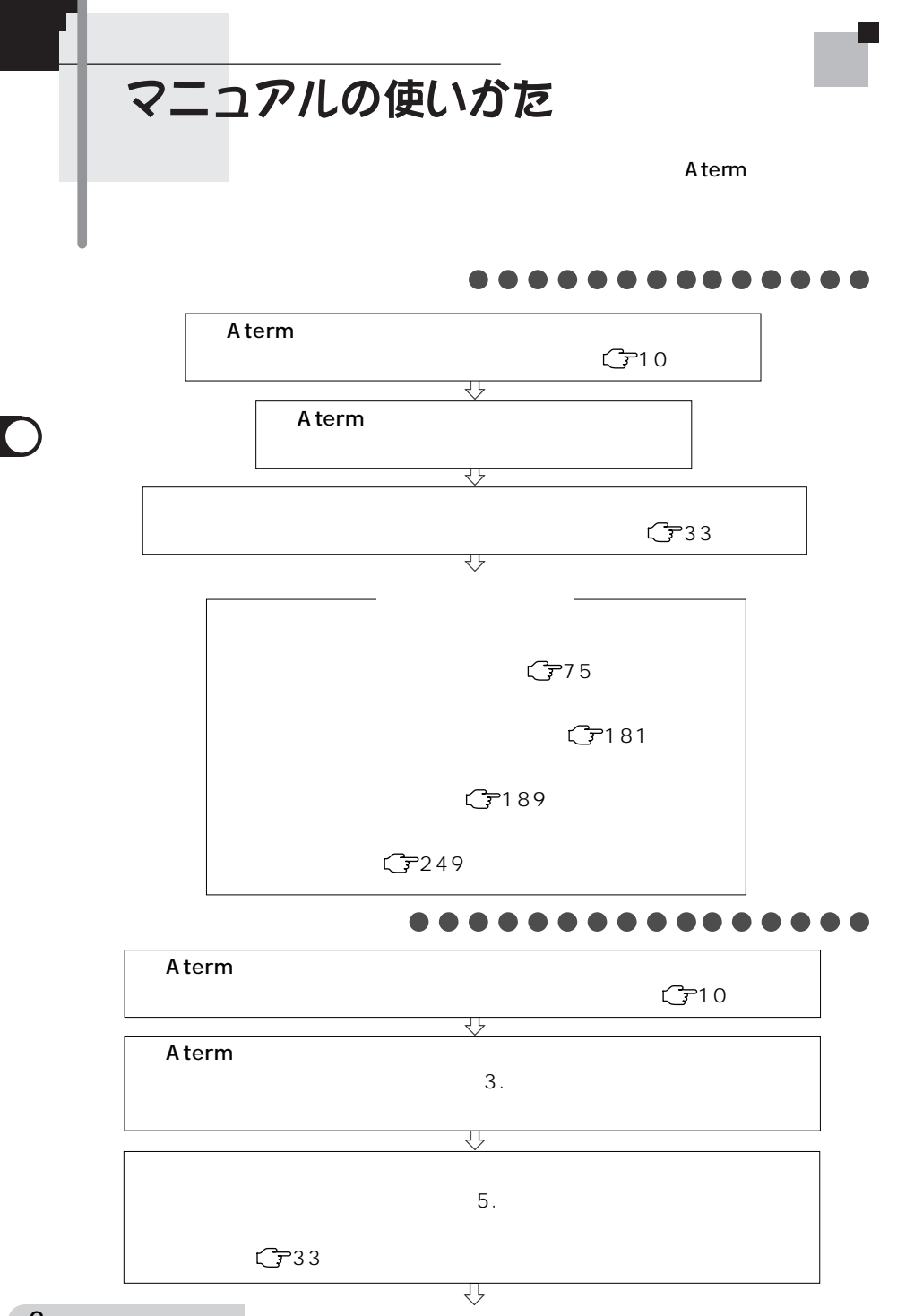

6

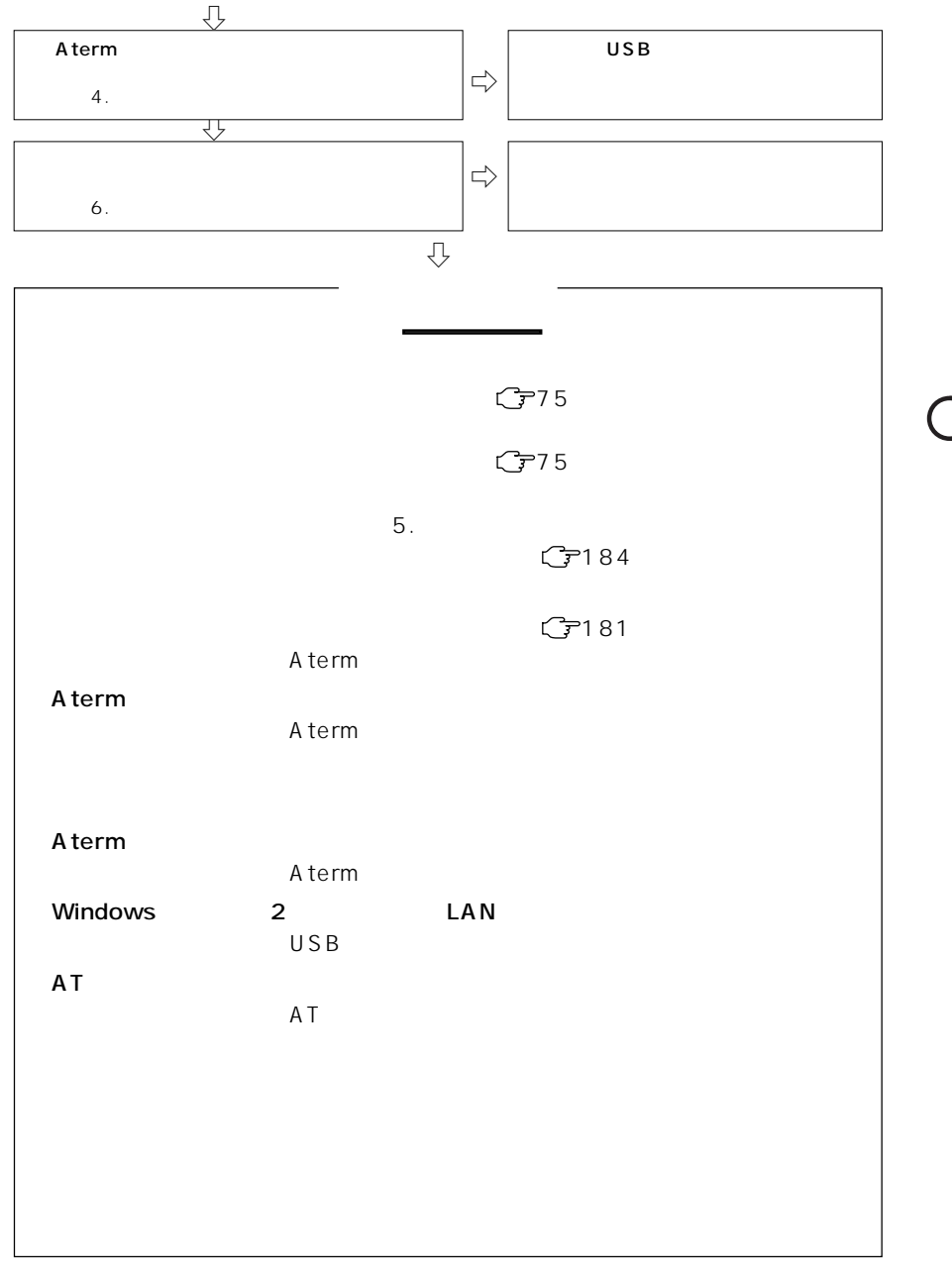

目〉お知らせ

 $C$ 7243

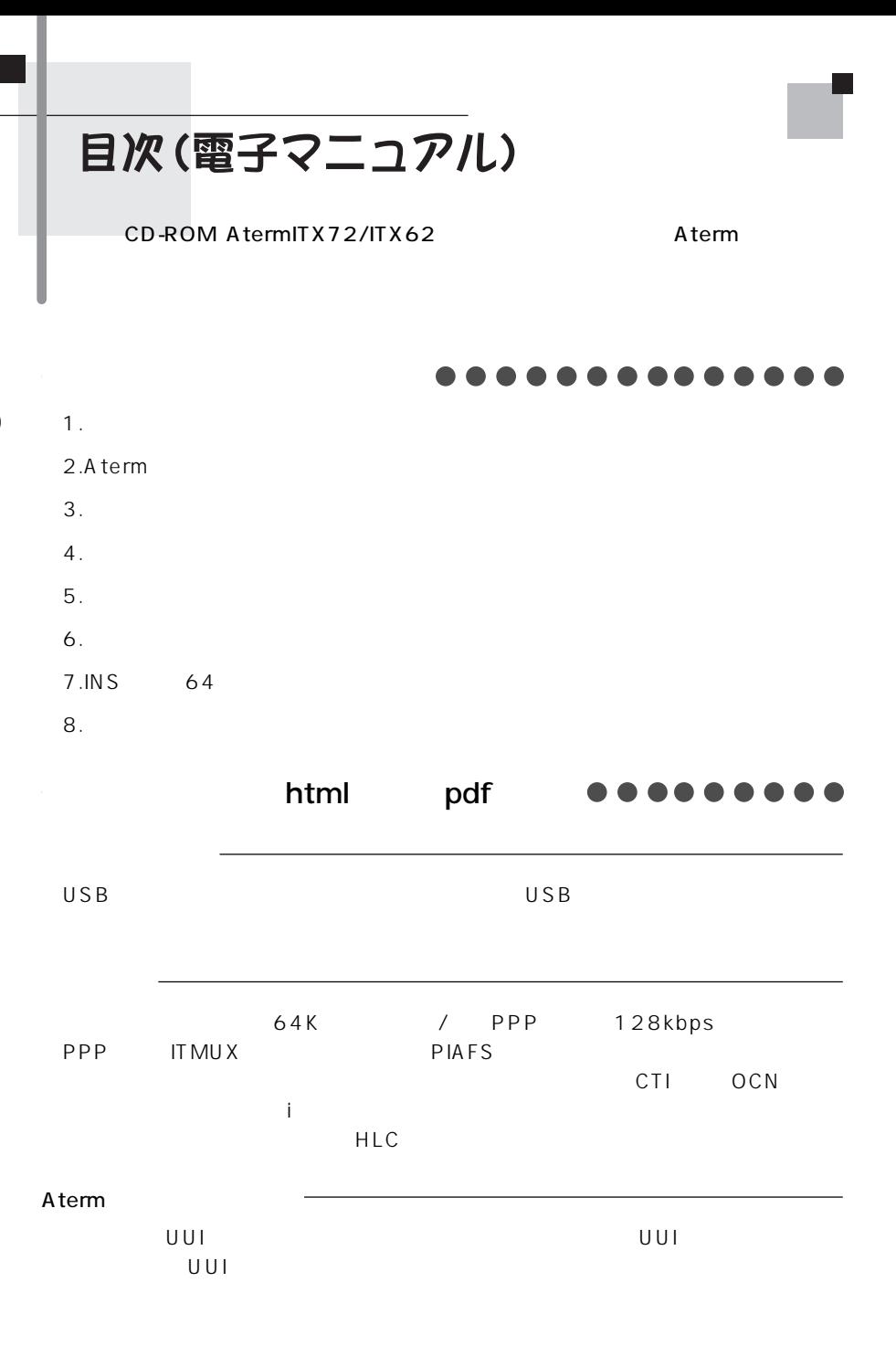

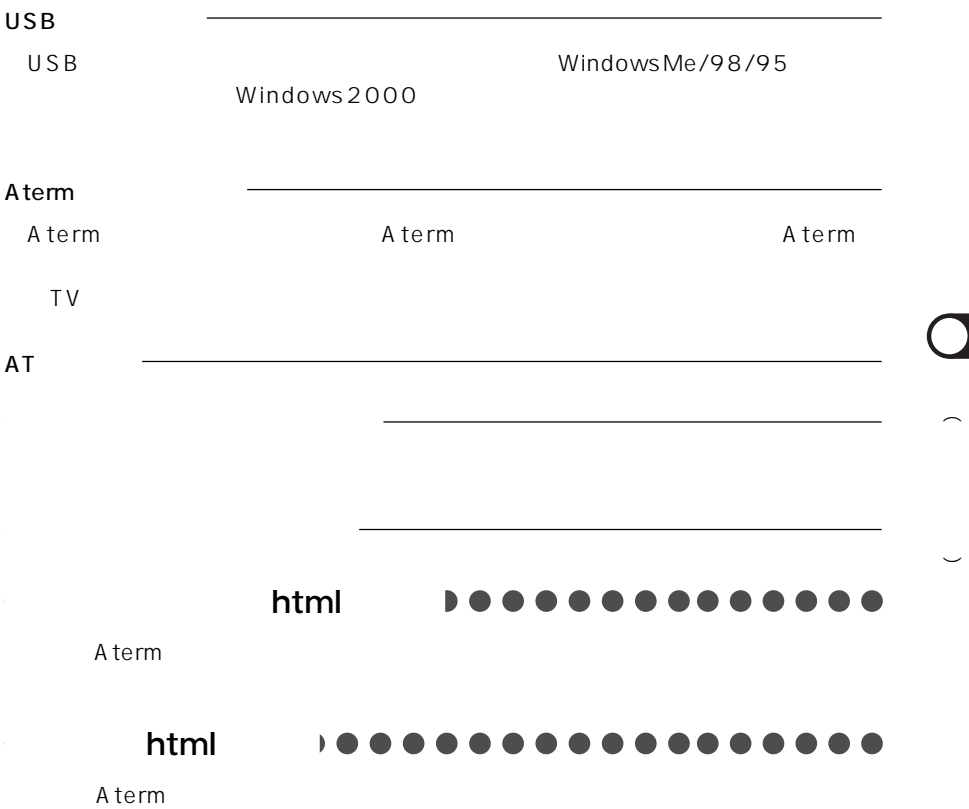

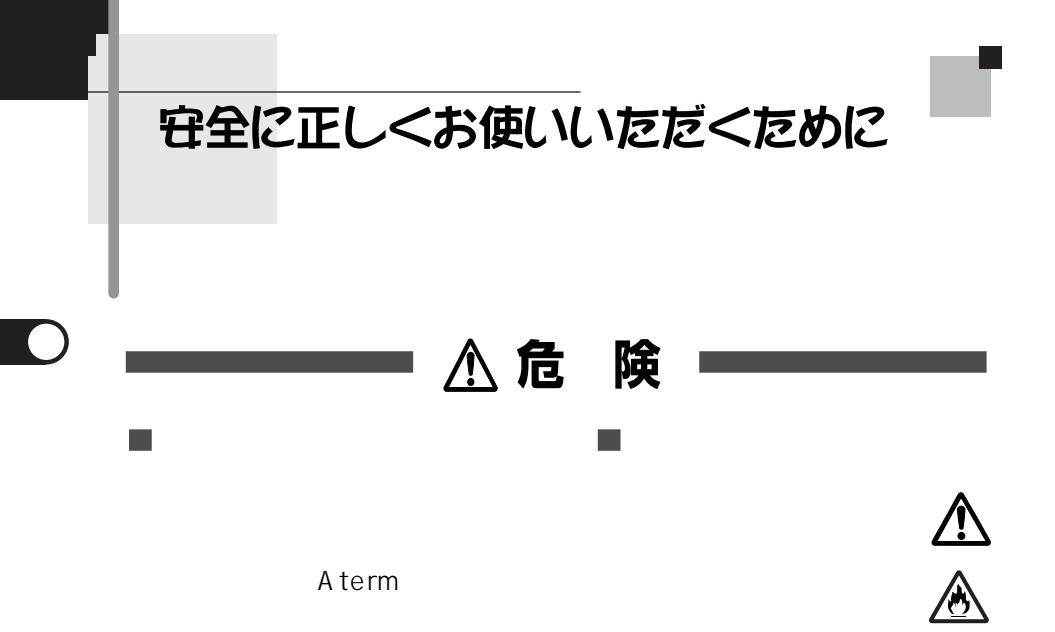

A term

**レンス** 

F.

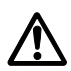

**A** 

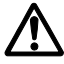

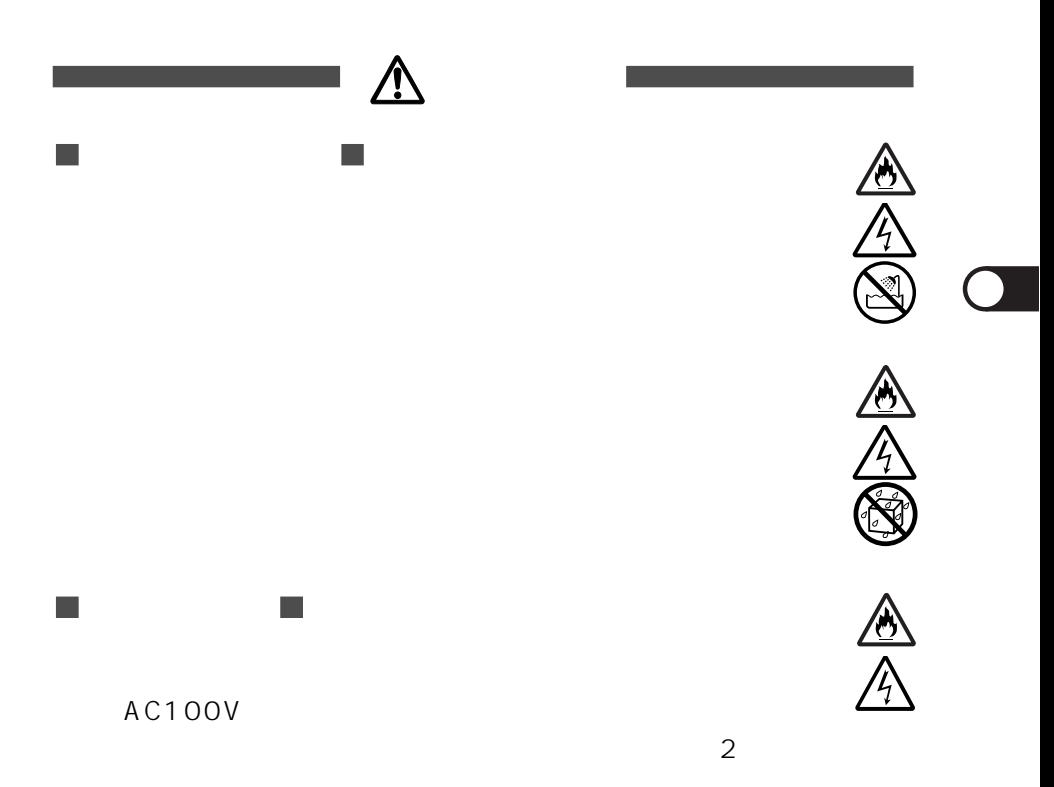

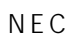

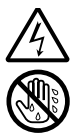

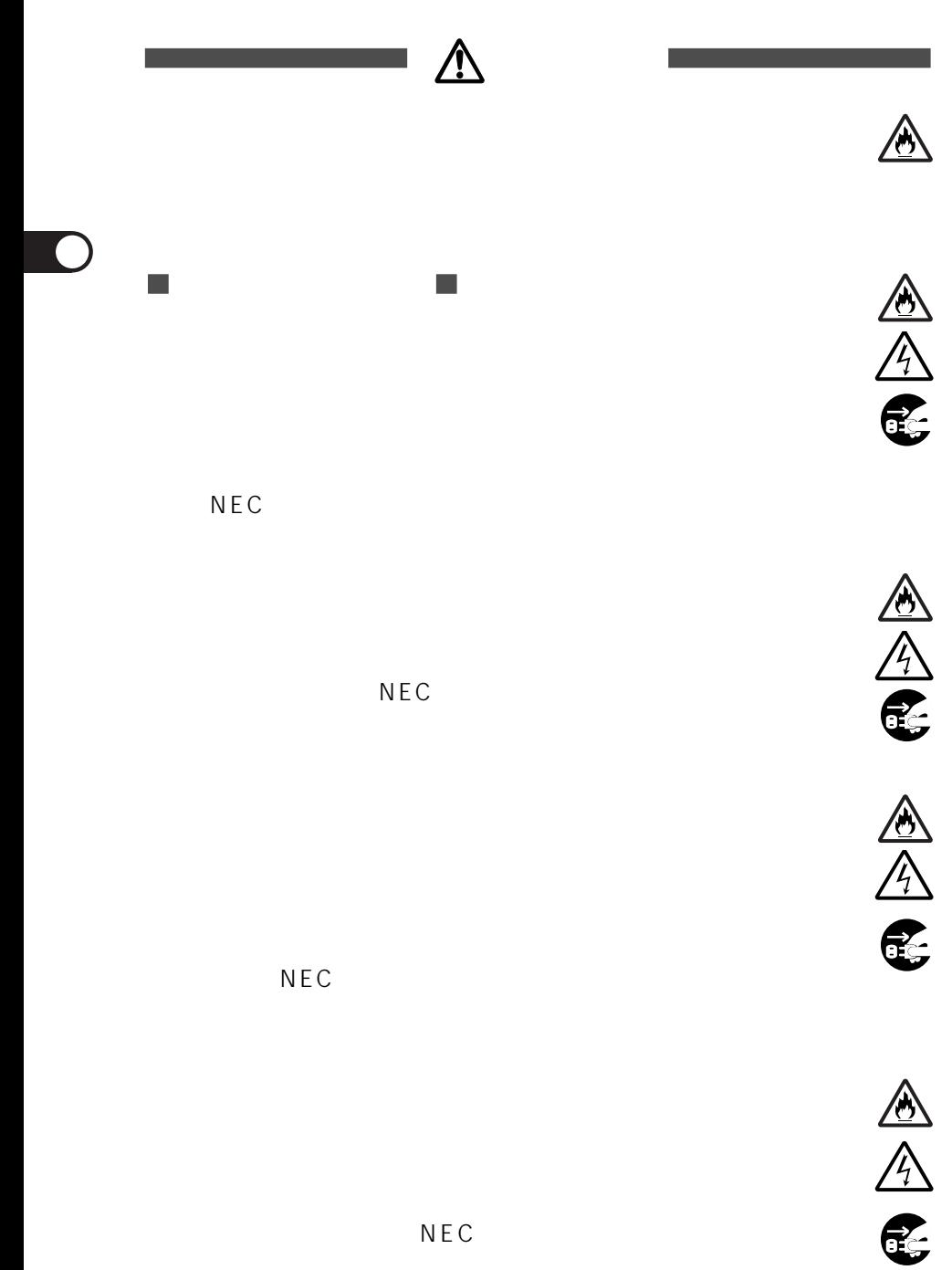

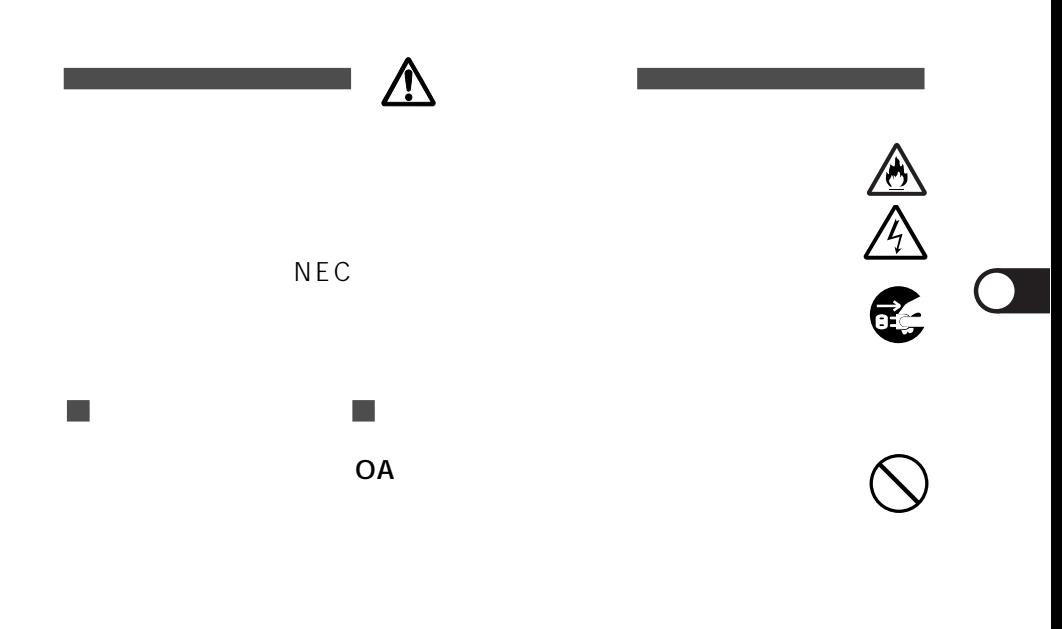

人名恩<br>人名恩

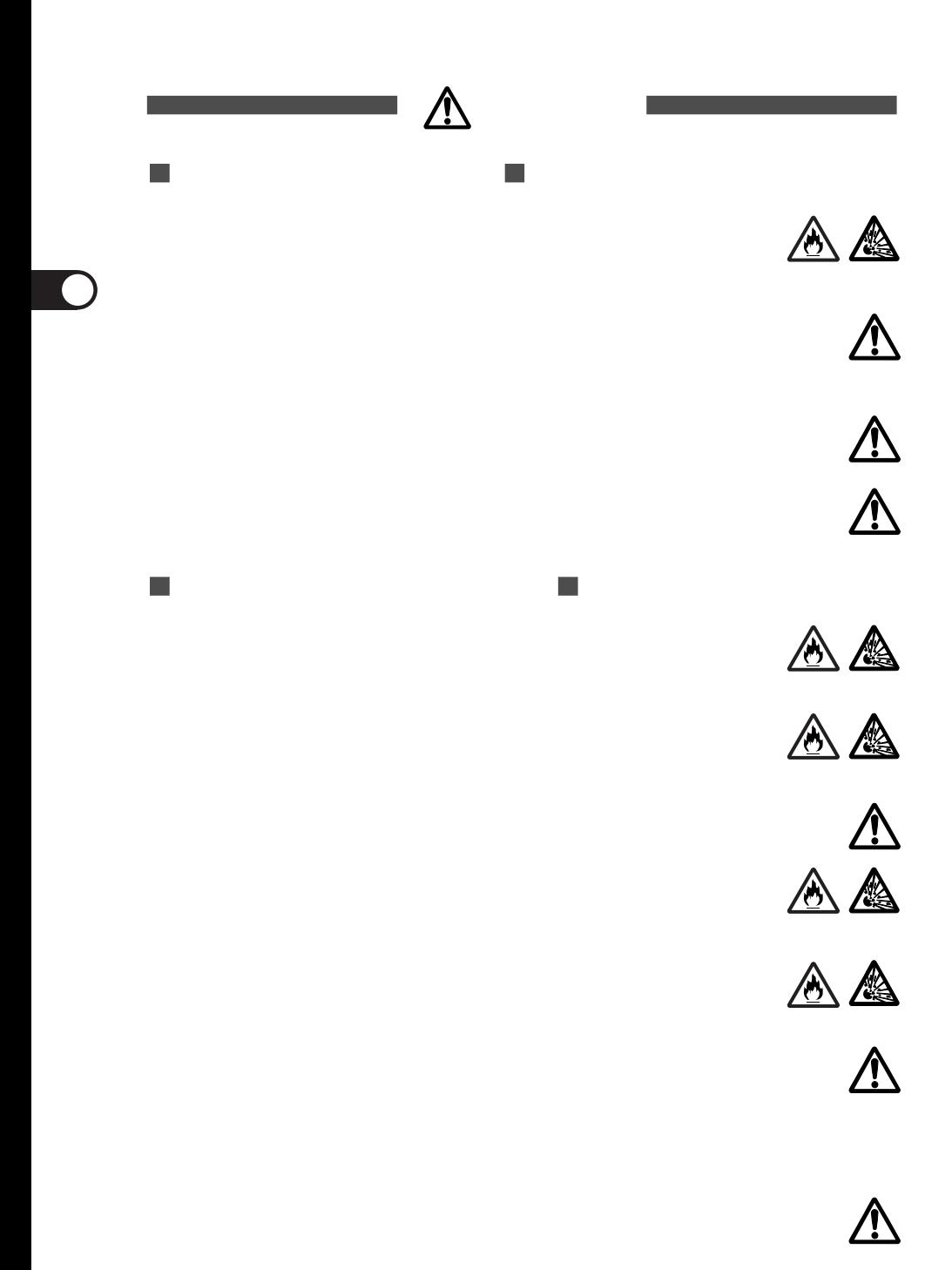

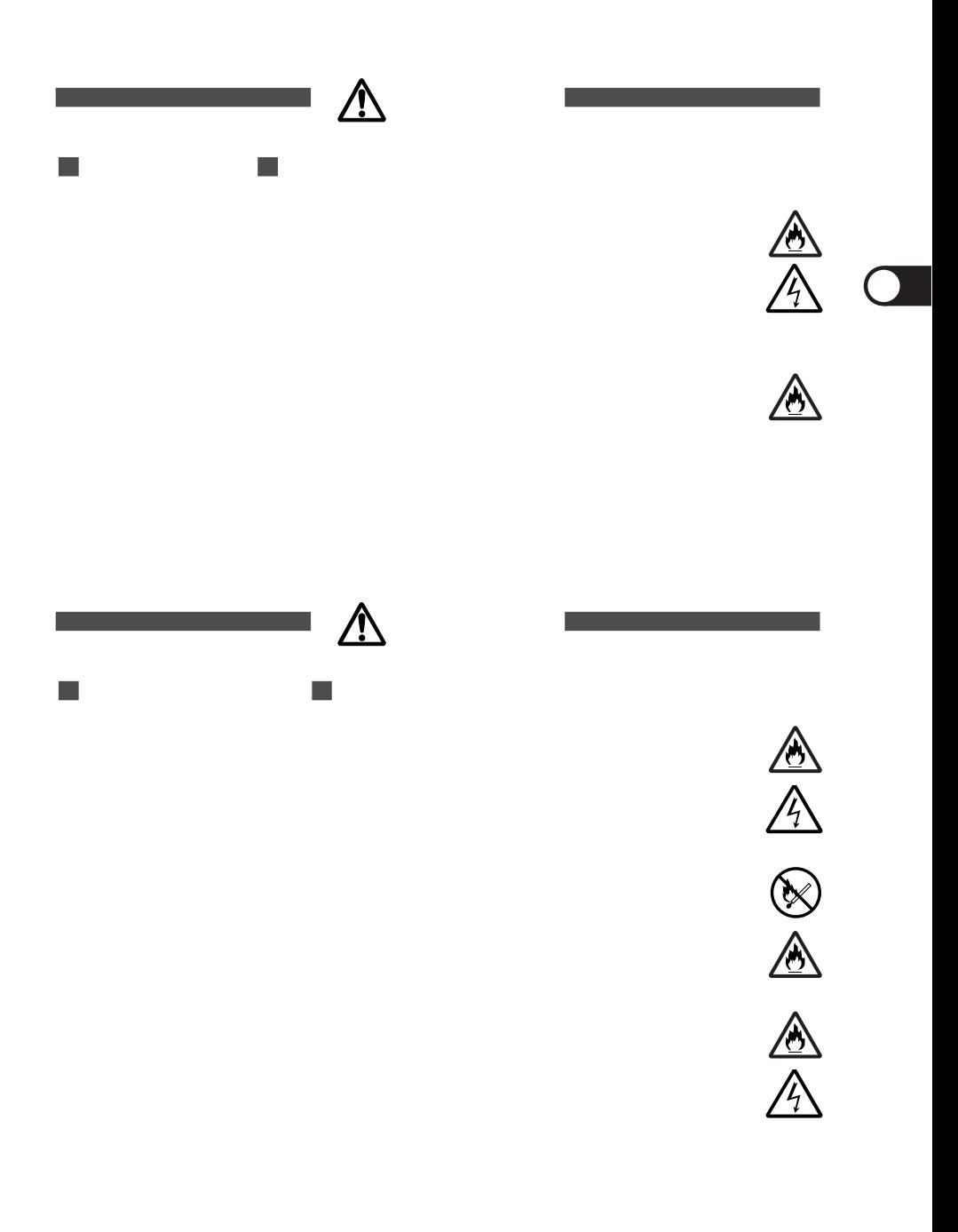

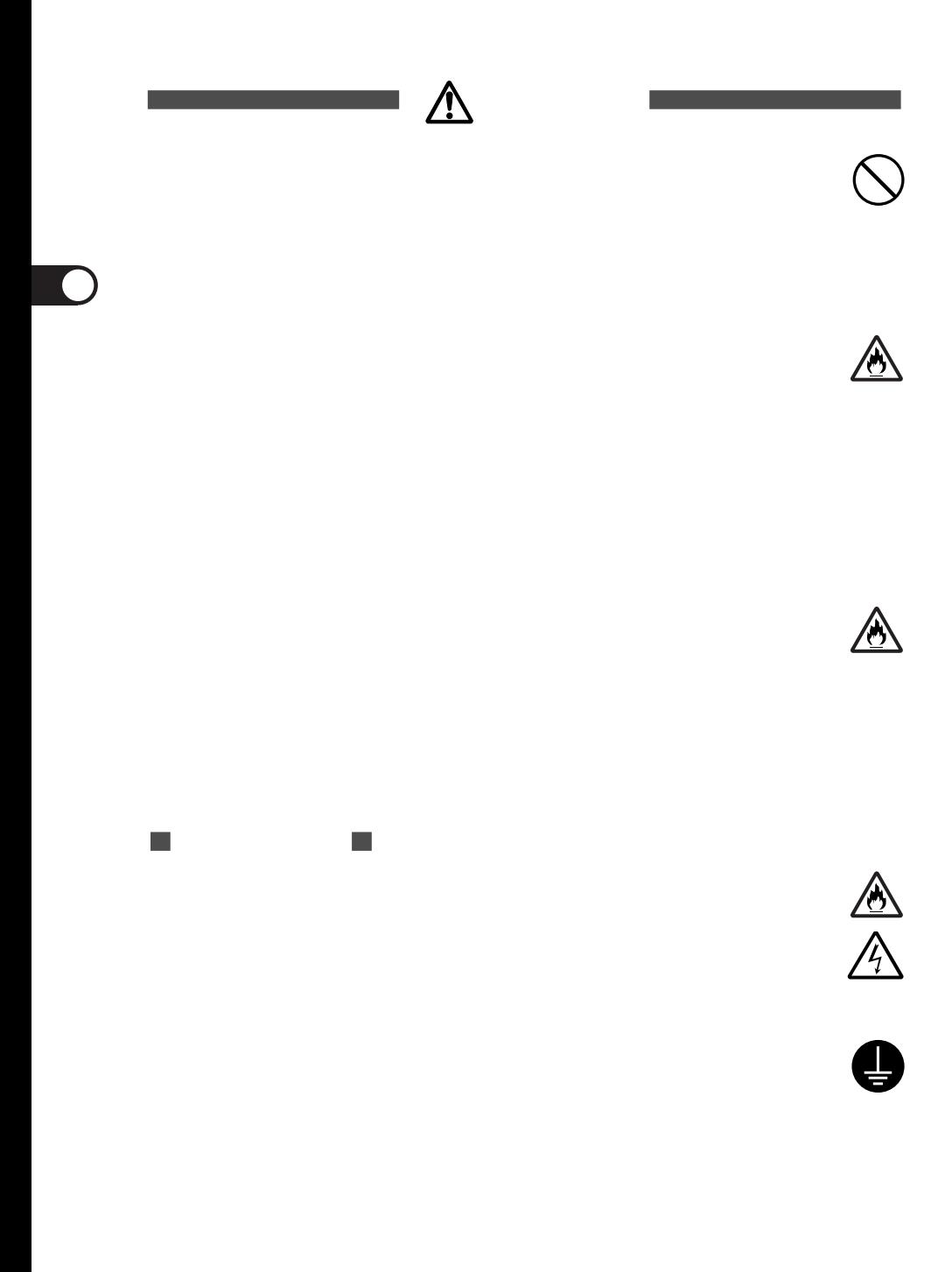

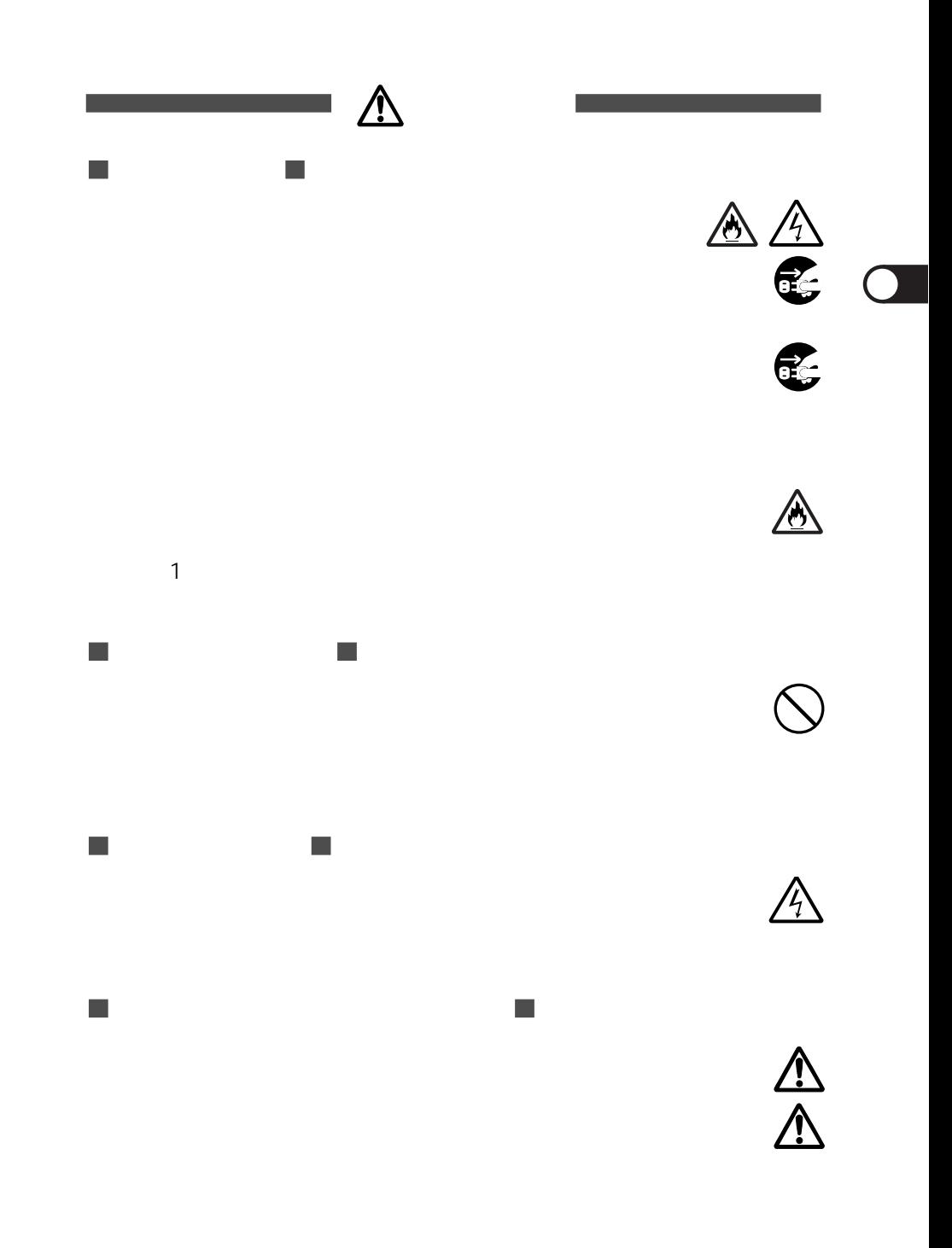

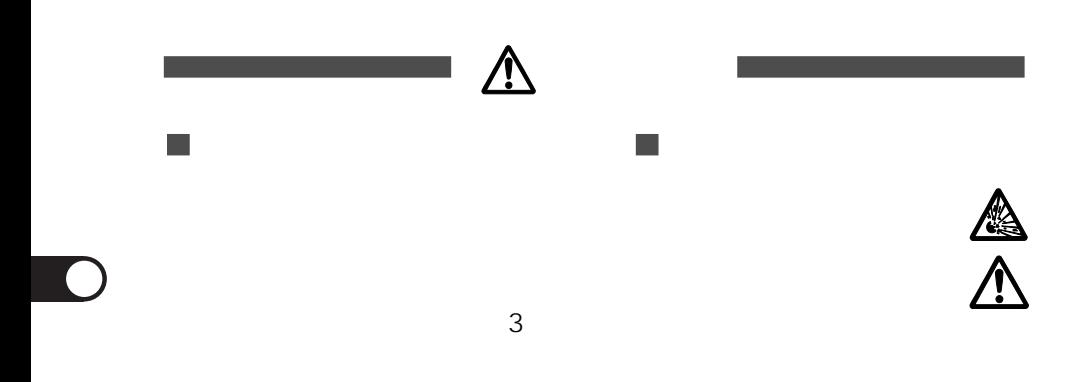

 $1 \t 1$ 

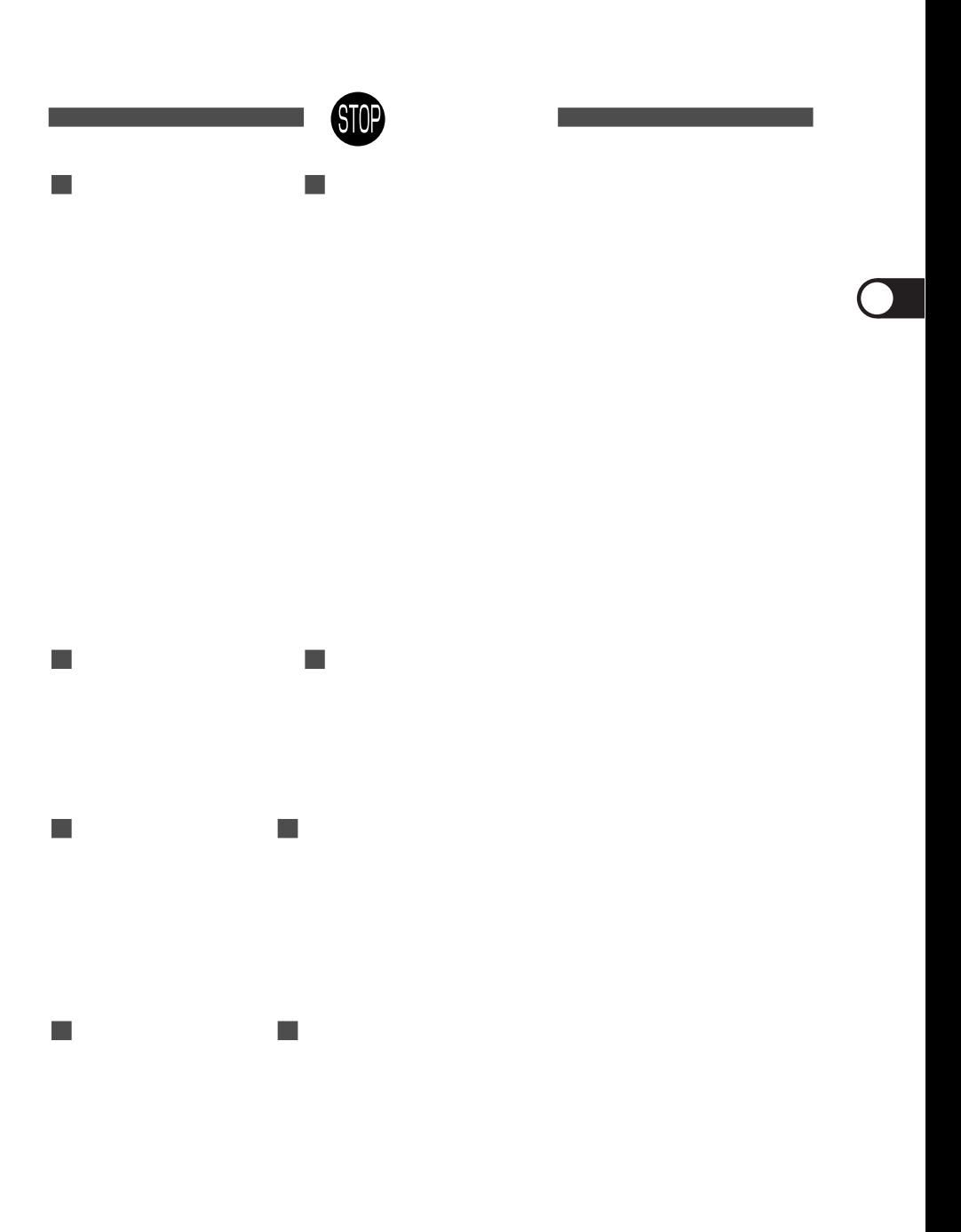

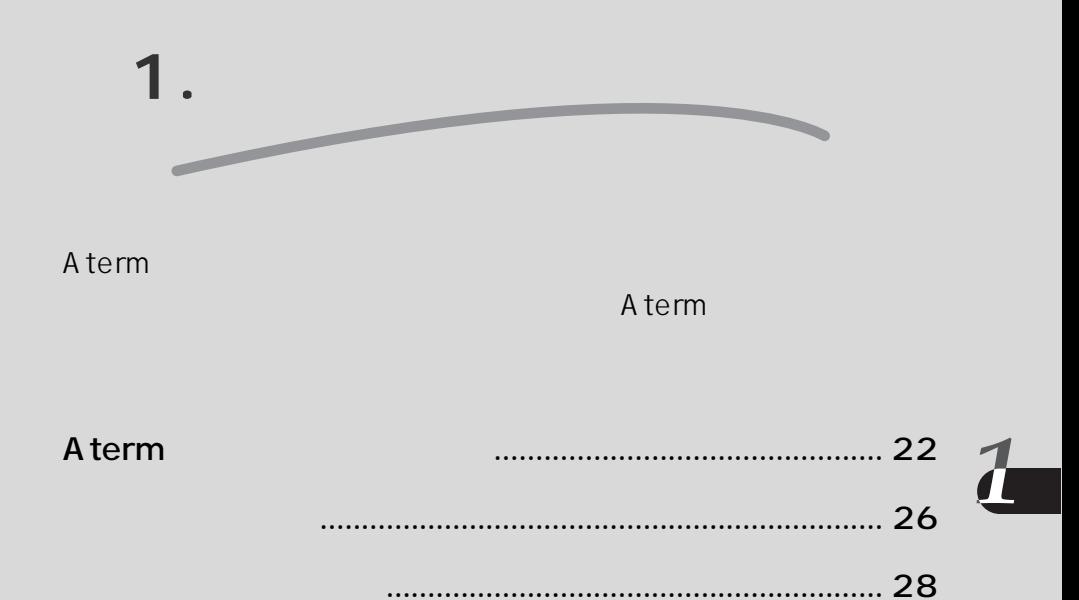

Windows ®Me Microsoft ® Windows ®Millennium Edition operating system and the Microsoft ® Windows ® 98 Microsoft ® Windows ® 98 operating system Windows ® 95 Microsoft ® Windows ® 95 operating system and the Microsoft ® Windows ® Windows R 2000 Microsoft R Windows R 2000 operating system contained by Microsoft R Microsoft R Microsoft R Mi WindowsNT  $^{\text{\tiny{\textsf{R}}}}$  4.0  $\,$  Microsoft  $^{\text{\tiny{\textsf{R}}}}$  WindowsNT  $^{\text{\tiny{\textsf{R}}}}$  operating system version 4.0  $\,$ 

Atermでこんなことができる

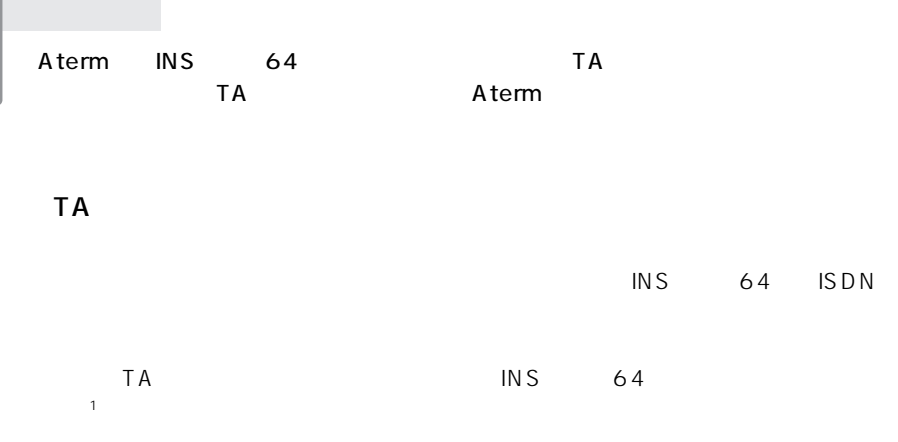

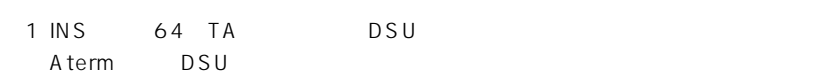

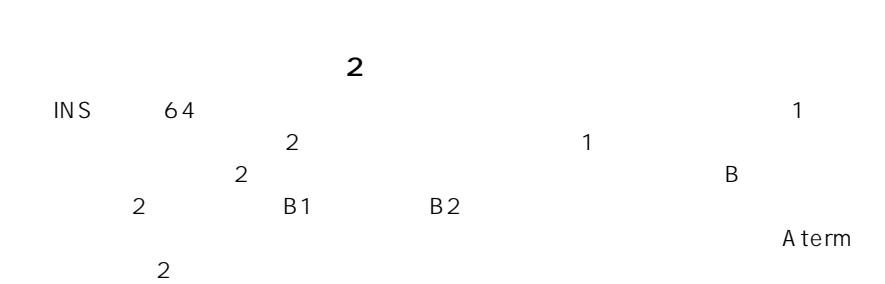

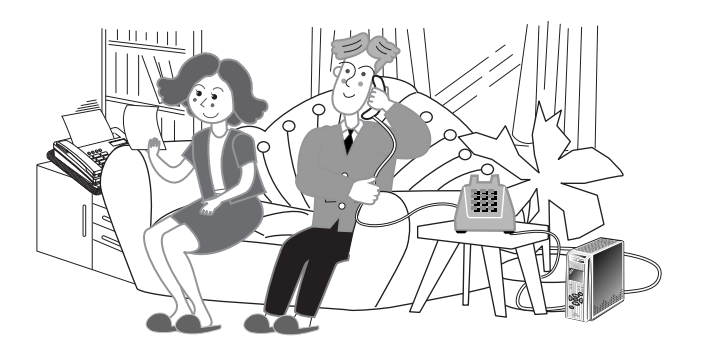

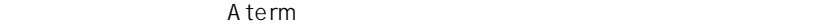

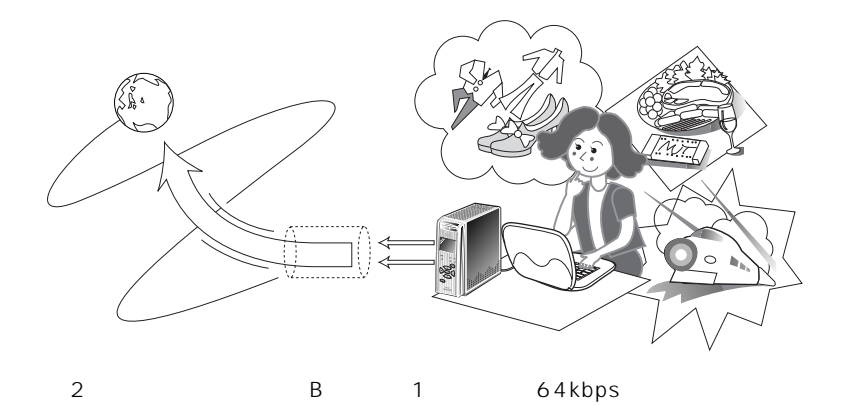

 $\sim$  2

 $\overline{1}$ NS 64 1 3

Aterm これらのサービスに対応しているので、つないだ電話やファクスに対応しているので、つないだ電話やファクスに対応しているので、つないだ電話やファクスに対応しているので、つないだ電話やファクスに対応しているので、つな

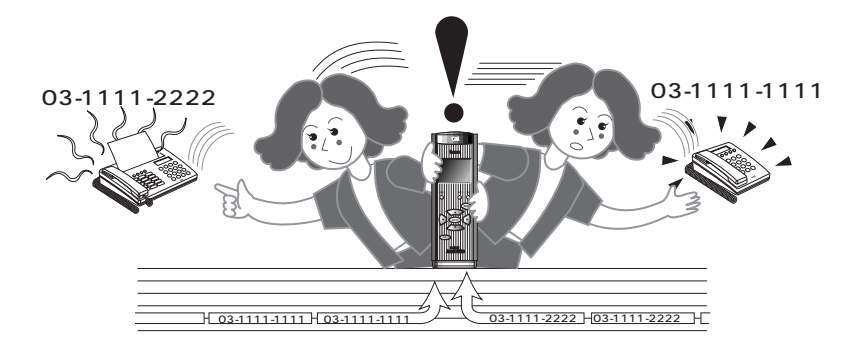

Aterm

Aterm しゅうしょうかい しょうしょく しゅうしょく しゅうしょく しゅうしゅうしょく

 $INS$  64  $\text{INS}$ 

A term

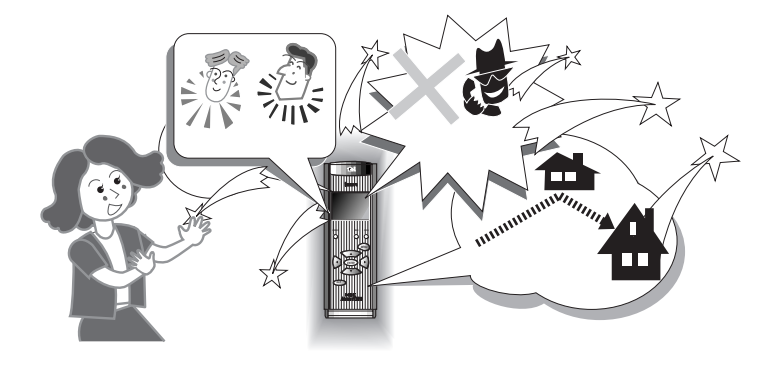

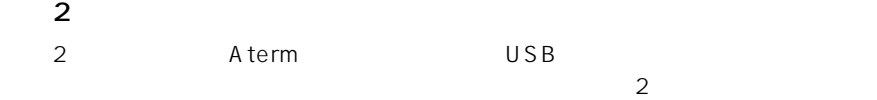

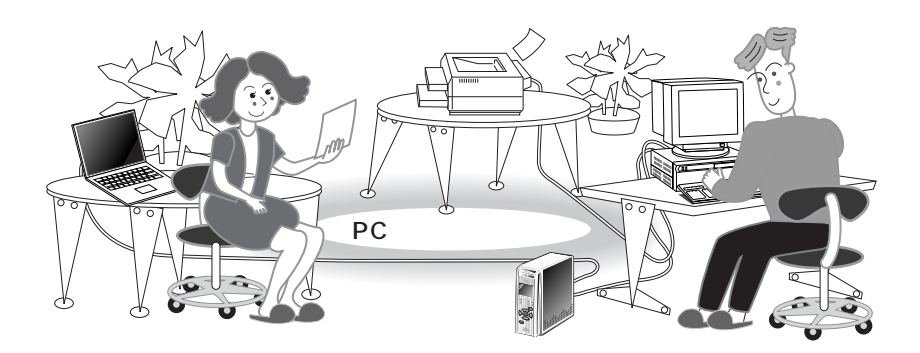

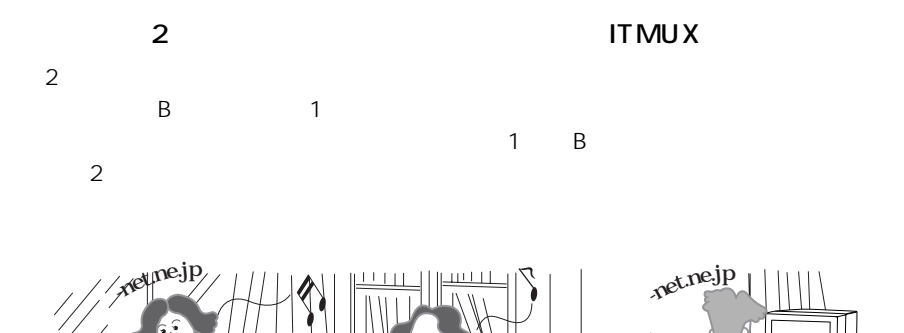

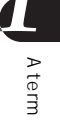

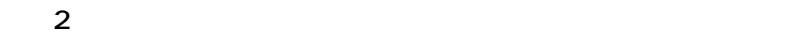

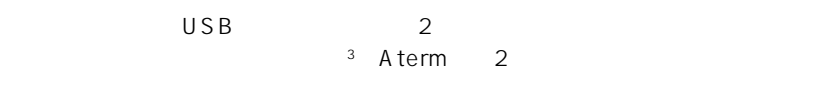

 $\frac{3}{2}$ 

**MSG DATA**

b

## **BIGLOBE**

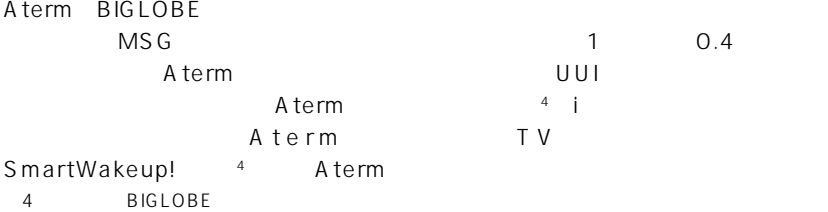

にはじめる方に、まず、ありつけをはじめる方に、まず、ありつけをはじめる方に、まず、添付品がすべてものことを意図していることを A<sub>term</sub> **Tale College** RS-232C 9 e.  $USB$ **CONSTRUCTION OF REAL PROPERTY POWER MSG DATA MENU ENTER** □INS回線ケーブル **CLR Aterm ITX72**

Aterm ITX72

添付品を確認する

□ CD-ROM

# $\blacksquare$  CD-ROM

▶ Aterm Windows /Macintosh ITX72/ITX62/IT42  $ITX72/ITX62/IT42$ UUI EX USB ь

**In the State** 

html pdf html  $pdf$ html pdf html pdf html

Aterm また、アナログ発信を動画を動画と音があり、それには、それには、それには、それには、インターネット設定までもあります。

 $CD$ -ROM

Acrobat Reader html Web

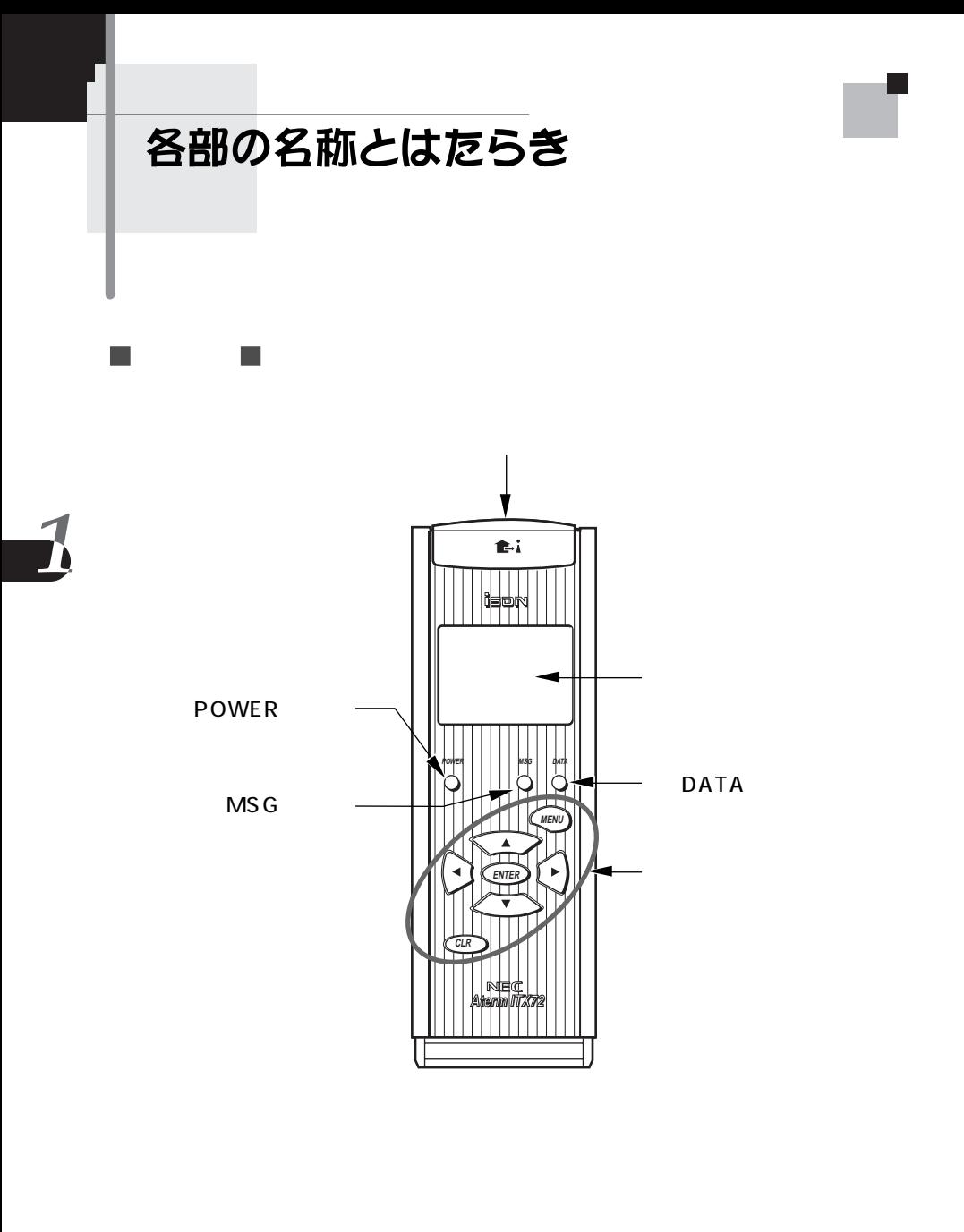

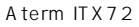

C<sub>7136</sub>

**JAGCIBIB2RDY**  $A$  B C  $ITX62$ B 1 64kbps B 2 128kbps B1 B2 B1 B2 **RDY**  $\cup$ SB $\cup$ ER Equipment Ready ON **POWER**  $1$  2  $1$  1 DATA  $\cup$  SB MSG(Message)  $U$ UII $U$ 

C<sub>ア209</sub>

**行**208

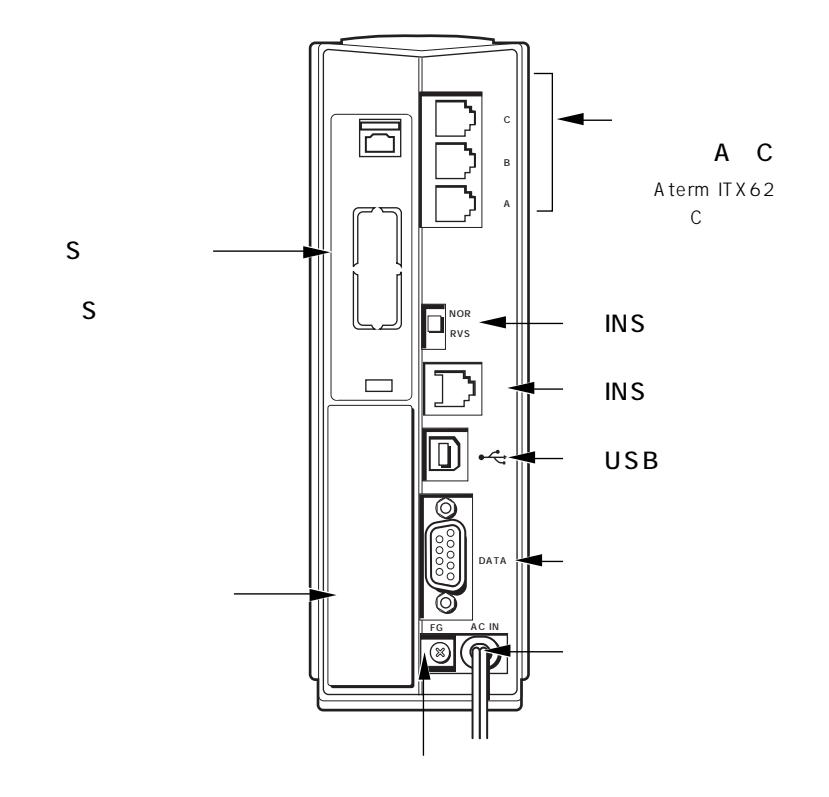

 $\blacksquare$ 

 $\overrightarrow{\mathbf{C}}$ 

 $\Box$ 

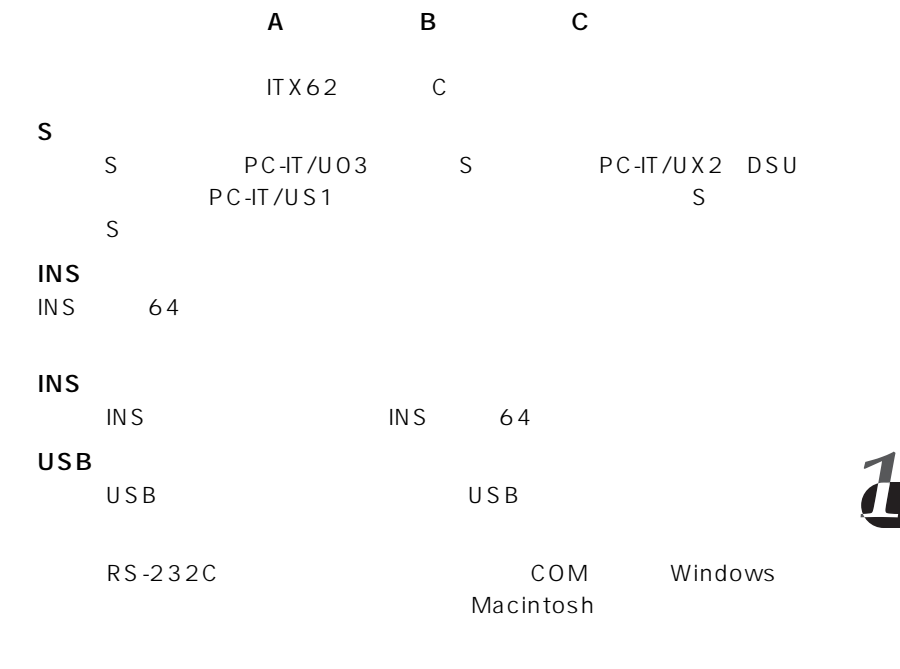

### A term

### AC100 V

⑨ アース線接続端子(FG)

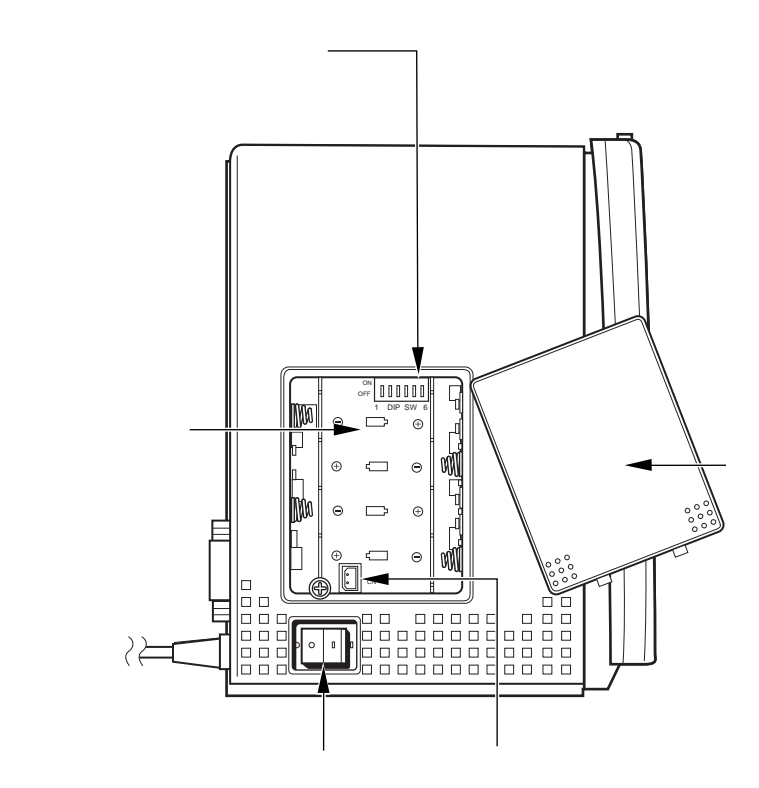

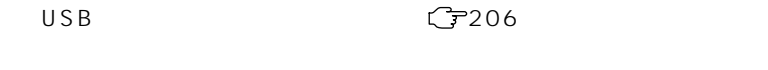

3 4  $\sqrt{3}$  218

PC-IT/BO2

 $\mathbb{R}^n$  is a discrete  $\mathbb{R}^n$  with  $\mathbb{R}^n$  in the  $\mathbb{R}^n$  -discrete  $\mathbb{R}^n$  in the  $\mathbb{R}^n$ 

 $\blacksquare$ 

 $\overline{\phantom{a}}$ 

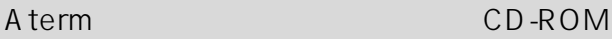

 $\overline{\phantom{0}}$ 

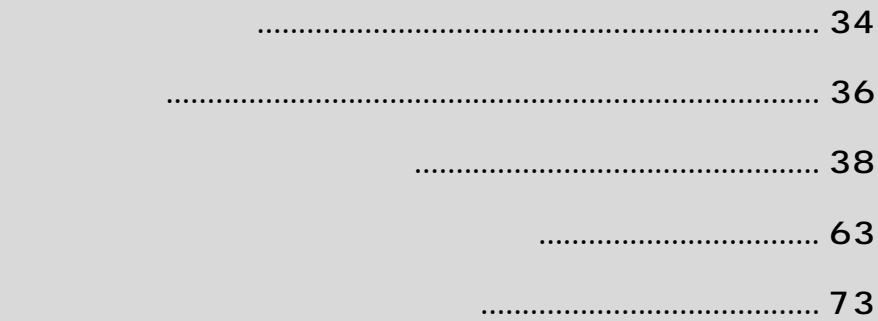

この章ではアナログポートに接続する機器の種類、i・ナンバー/ダ

Windows ®Me Microsoft ® Windows ®Millennium Edition operating system and the Microsoft ® Windows ® 98 Microsoft ® Windows ® 98 operating system Windows ® 95 Microsoft ® Windows ® 95 operating system and the Microsoft ® Windows ® Windows R 2000 Microsoft R Windows R 2000 operating system contained by Microsoft R Microsoft R Microsoft R Mi WindowsNT  $^{\text{\tiny{\textsf{R}}}}$  4.0  $\,$  Microsoft  $^{\text{\tiny{\textsf{R}}}}$  WindowsNT  $^{\text{\tiny{\textsf{R}}}}$  operating system version 4.0  $\,$ 

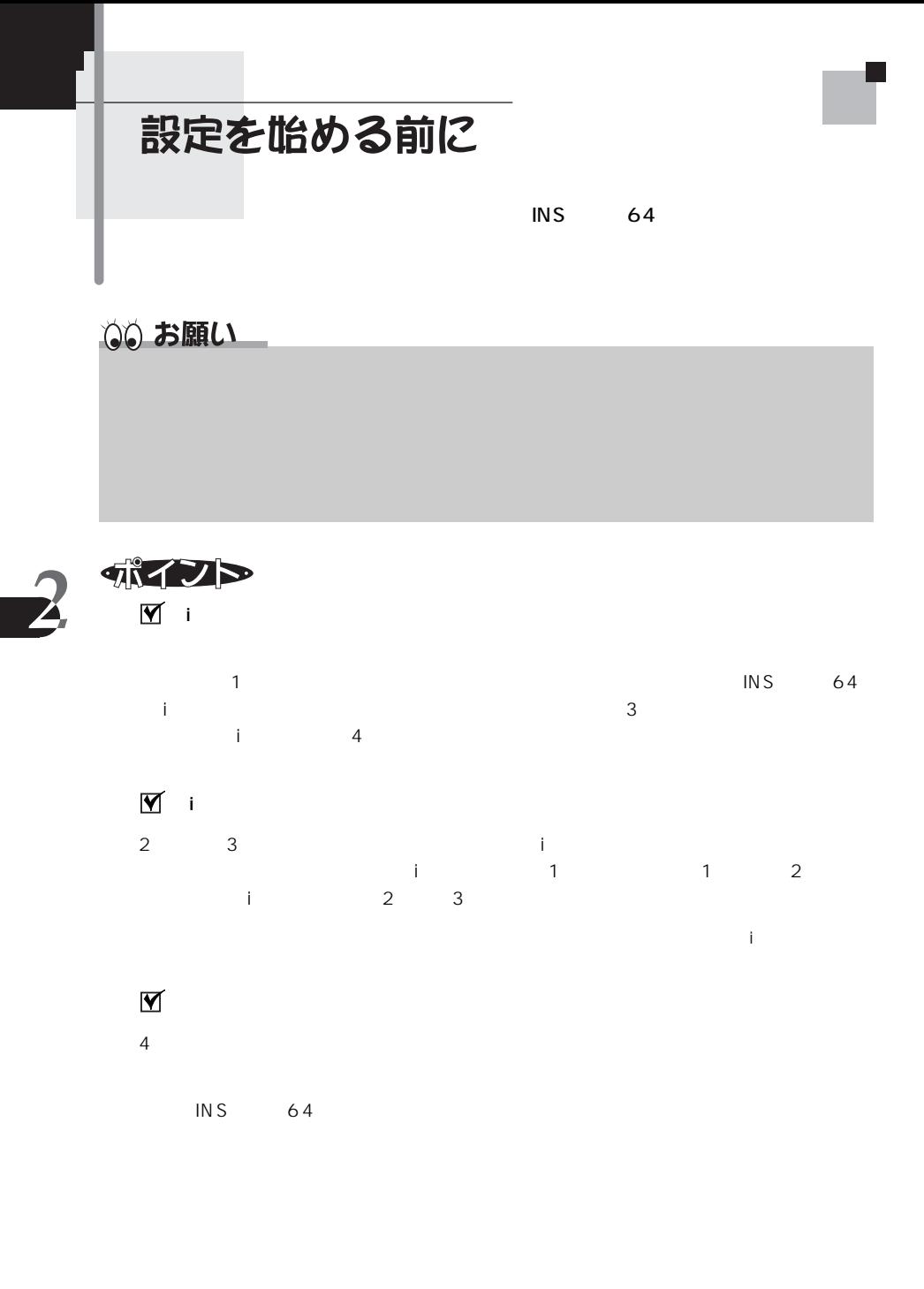

34
### 目〉お知らせ

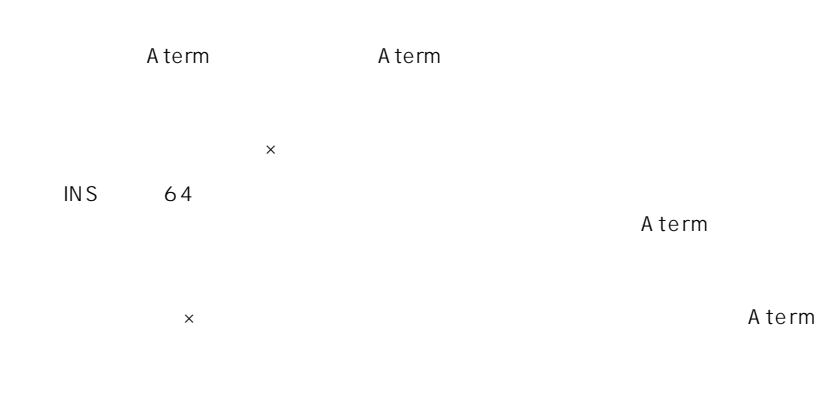

# **IV** INS IN S Aterm  $\overline{\phantom{a}}$

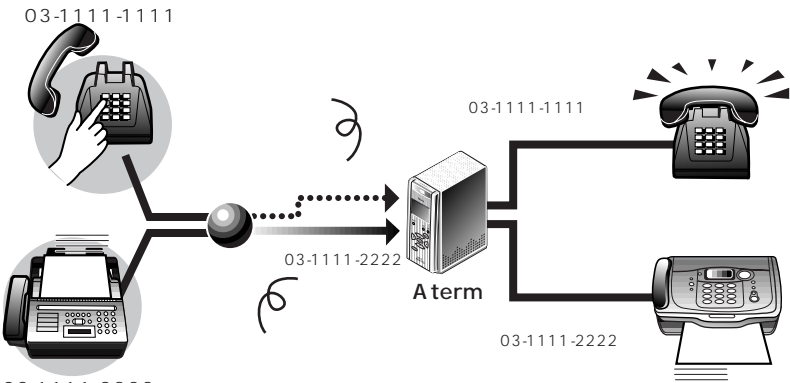

03-1111-2222

35

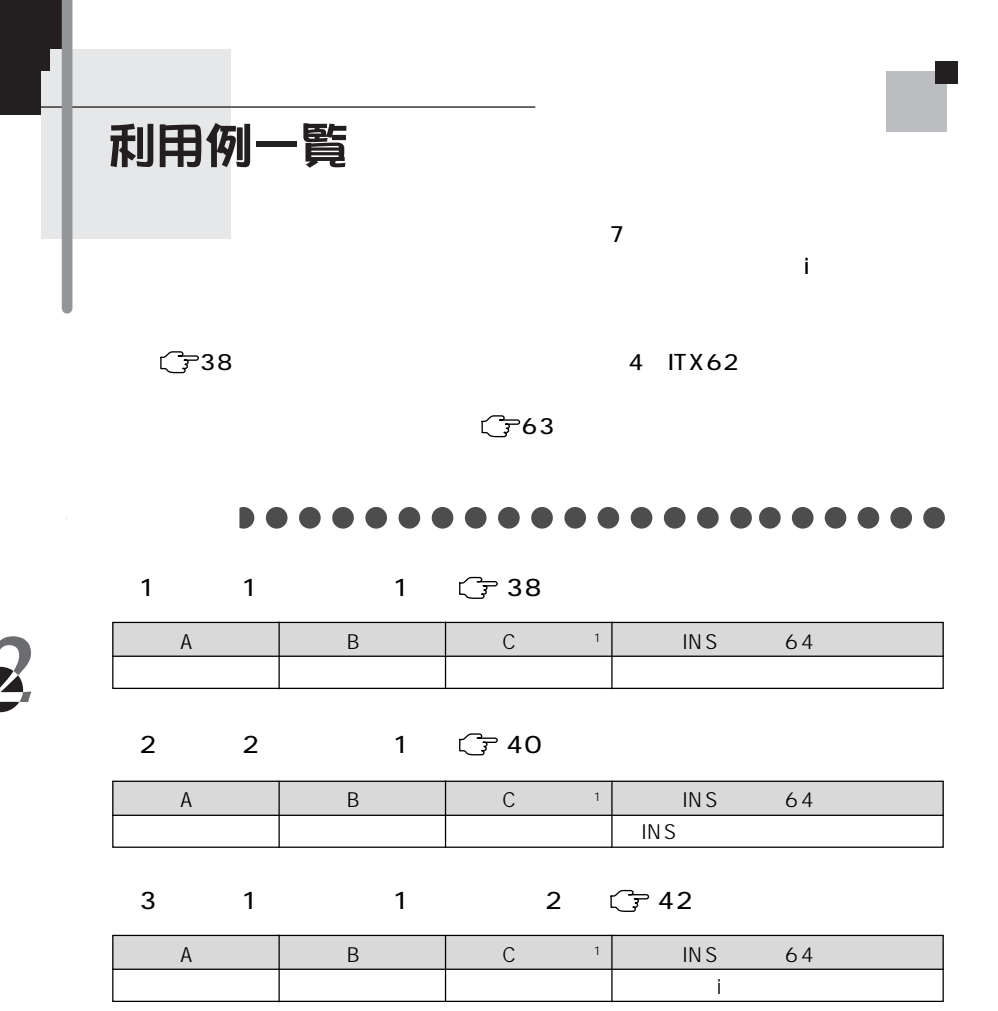

#### 4 2 1 3 子45

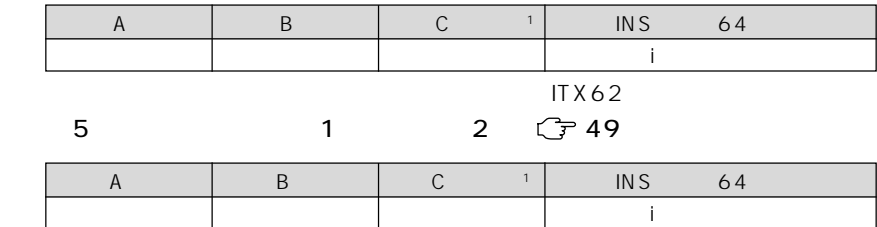

36

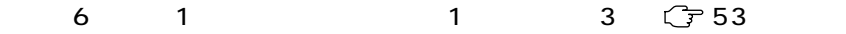

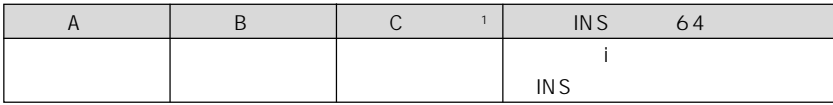

**7** 2 4 <del>G</del> 57

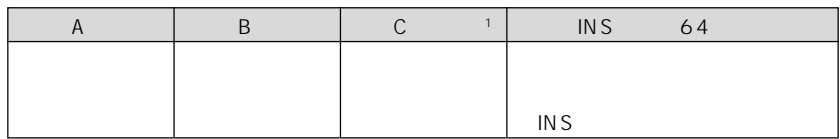

1 ITX62 C

# 利用例に合わせた設定をする

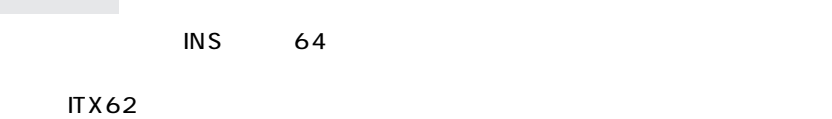

目〉お知らせ

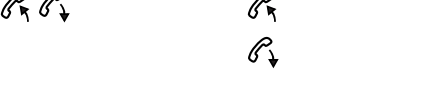

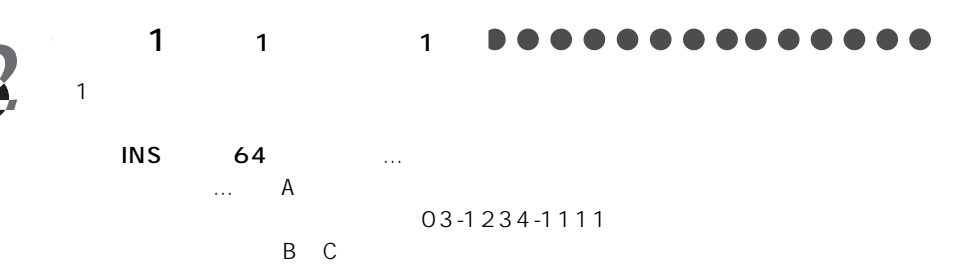

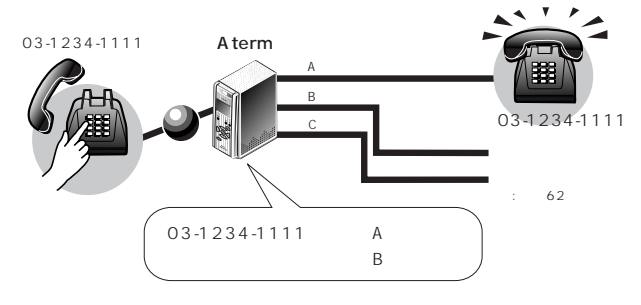

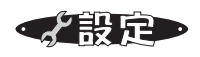

 $\overline{A}$  and  $\overline{B}$  and  $\overline{C}$  $\text{ITX62}$ 

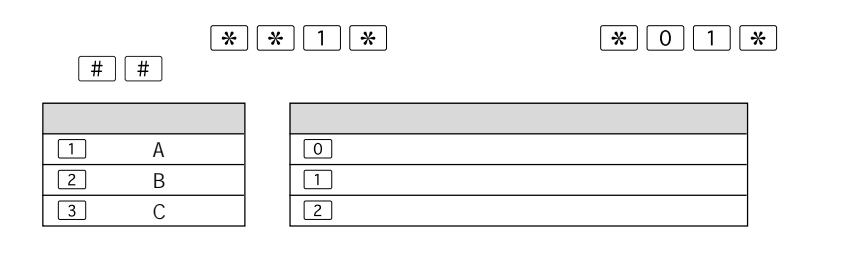

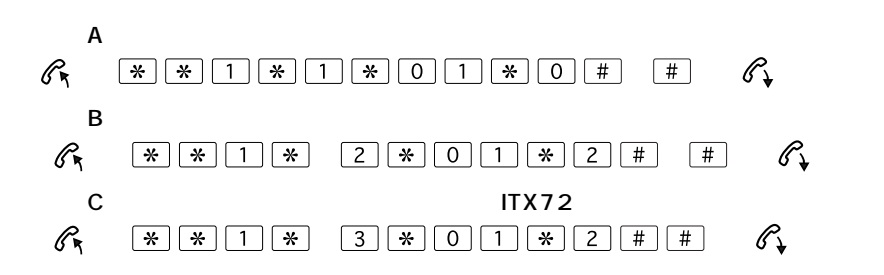

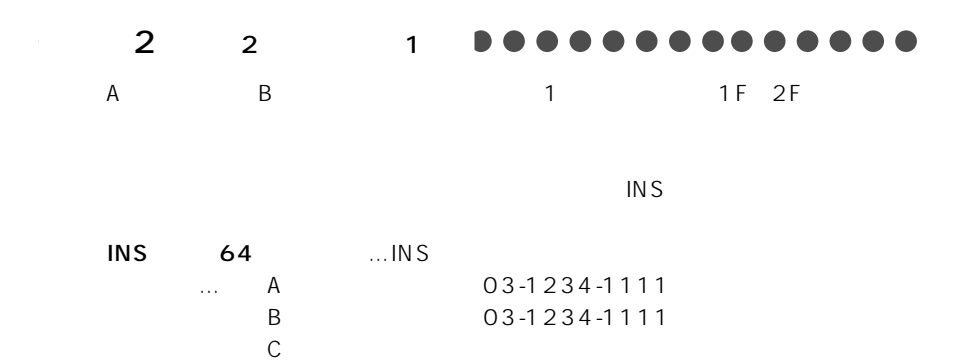

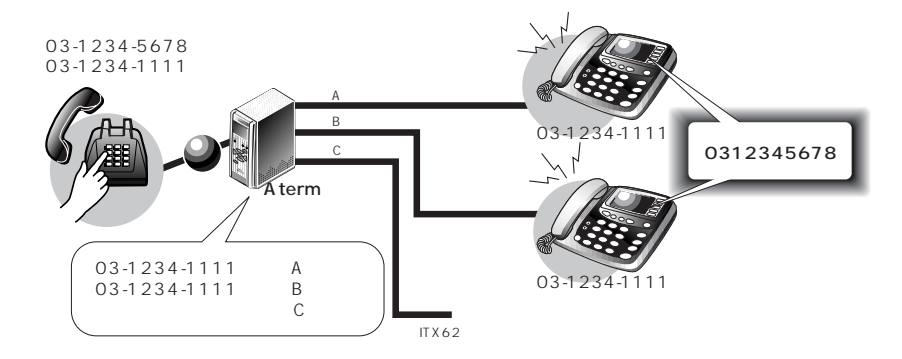

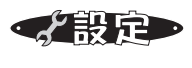

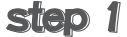

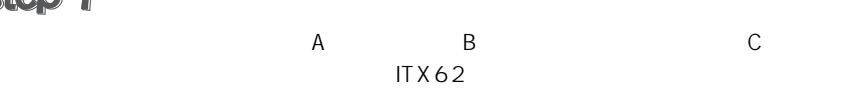

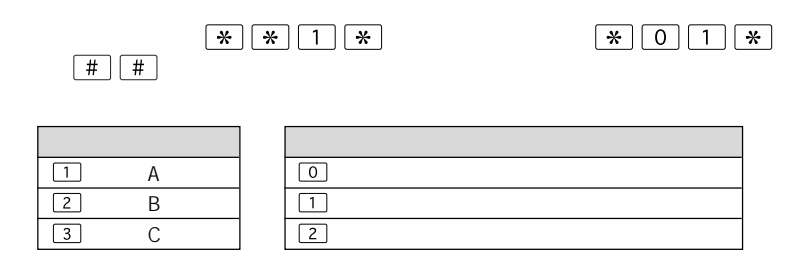

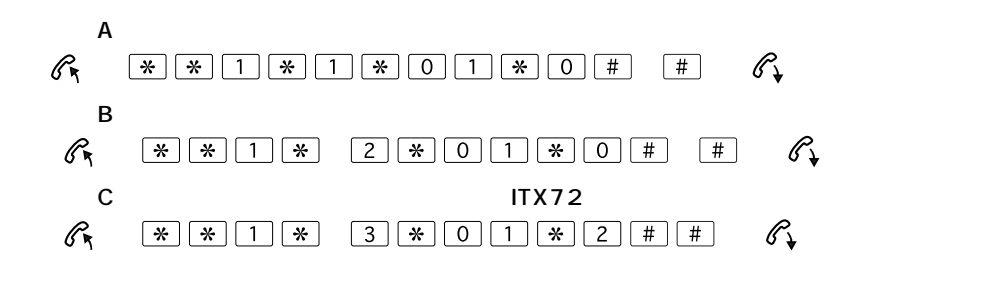

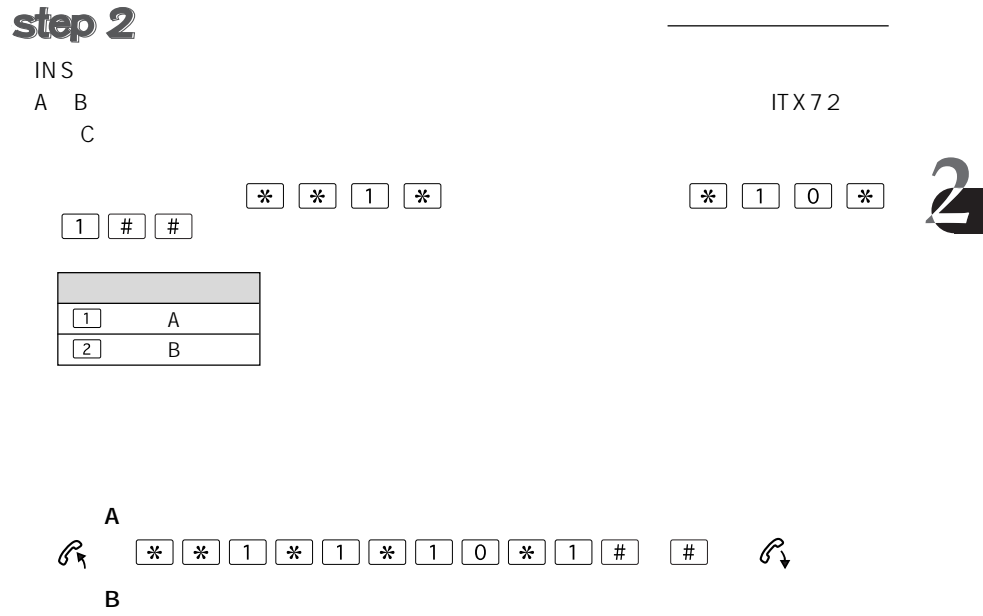

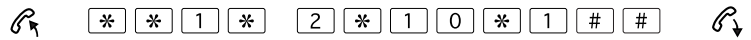

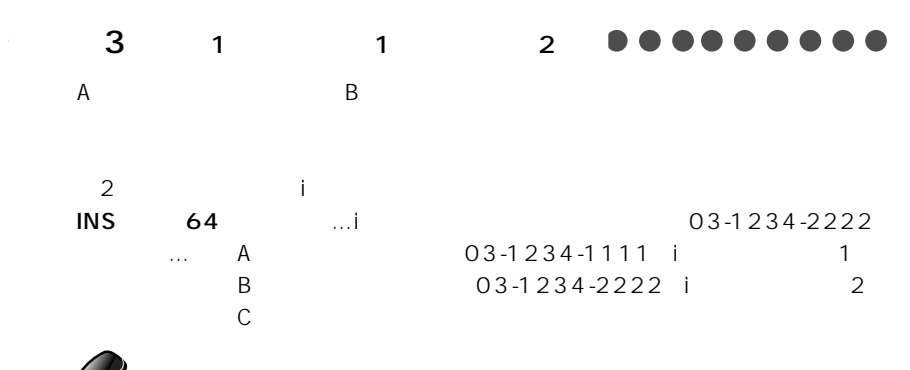

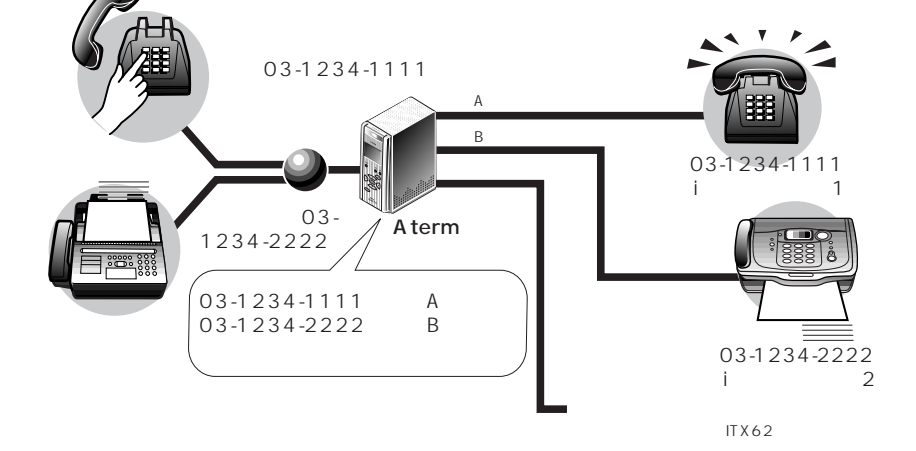

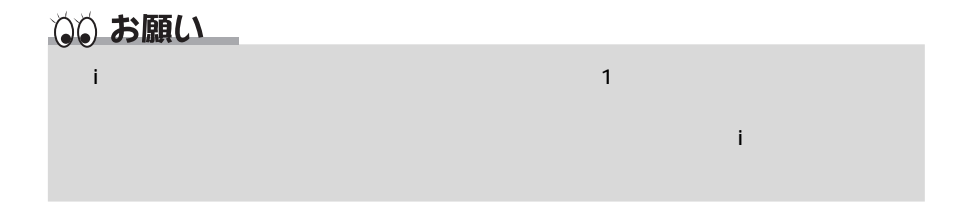

 $\overline{2}$ 

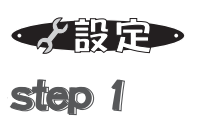

 $\overline{A}$  and  $\overline{B}$  and  $\overline{B}$  and  $\overline{C}$  is the contract contract  $\overline{C}$  in  $\overline{C}$  is the contract of  $\overline{C}$  in  $\overline{C}$ 受話器をあげる→ [アナログポート番号] [機器の種  $\boxed{\#}$  $\boxed{1}$  A  $\sqrt{2}$  $\boxed{1}$  $\boxed{2}$  $\mathsf{B}$  $\overline{3}$  $\overline{C}$  $\sqrt{2}$  $A$  $\mathscr{E}_{\mathbf{X}}$   $\mathbb{R} \times \mathbb{R}$  1  $\mathbb{R}$  1  $\mathbb{R}$  0 1  $\mathbb{R}$  0  $\mathbb{H}$   $\mathbb{R}$   $\mathbb{R}$  $\mathbf B$  - The contract of  $\mathbf B$  $\mathscr{O}_{\mathbb{R}}$   $\mathbb{R} \times \mathbb{R}$  1  $\mathbb{R}$  2  $\mathbb{R}$  0 1  $\mathbb{R}$  1  $\mathbb{H}$   $\mathbb{H}$   $\mathscr{O}_{\mathbb{R}}$ C<sub>3</sub> to the state of the state of the state of the state of the state of the state of the state of the state of the state of the state of the state of the state of the state of the state of the state of the state of the st  $\mathscr{C}_{\mathbf{R}}$   $\mathbb{R} \left[ \mathbb{R} \right]$   $\boxed{1} \left[ \mathbb{R} \right]$   $\boxed{3} \left[ \mathbb{R} \right]$   $\boxed{0}$   $\boxed{1} \left[ \mathbb{R} \right]$   $\boxed{2} \left[ \begin{matrix} \# \\ \# \end{matrix} \right]$   $\mathscr{C}_{\mathbf{L}}$ 

i ナンバーを使用する設定をする

 $\boxed{\mathcal{H}}$   $\boxed{\mathcal{H}}$   $\boxed{1}$   $\boxed{\mathcal{H}}$   $\boxed{4}$   $\boxed{\mathcal{H}}$   $\boxed{7}$   $\boxed{6}$   $\boxed{\mathcal{H}}$   $\boxed{1}$   $\boxed{\mathcal{H}}$   $\boxed{\mathcal{H}}$ 

i・ナンバーを契約しているので、i・ナンバーを使用する設定をします。

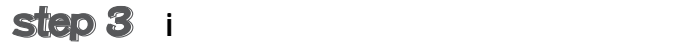

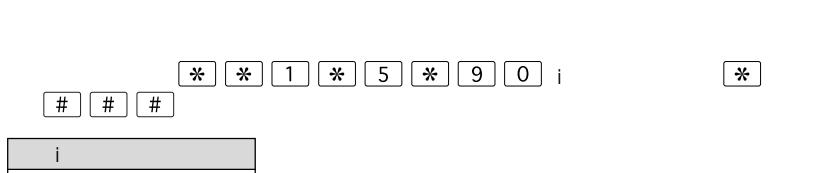

 $\frac{1}{1}$  1 i 2

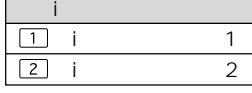

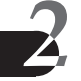

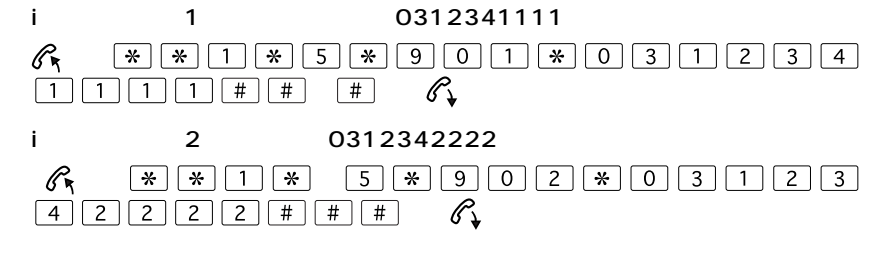

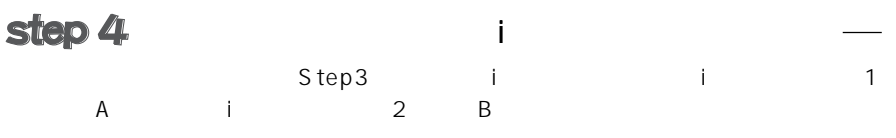

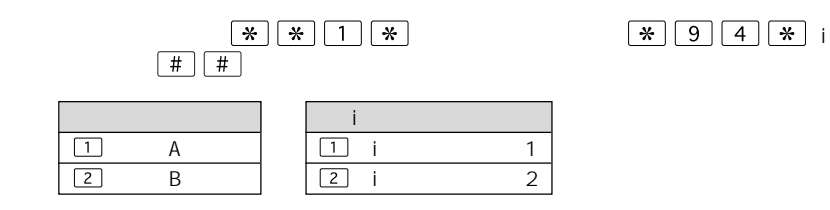

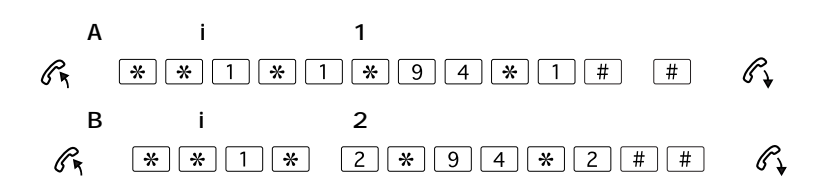

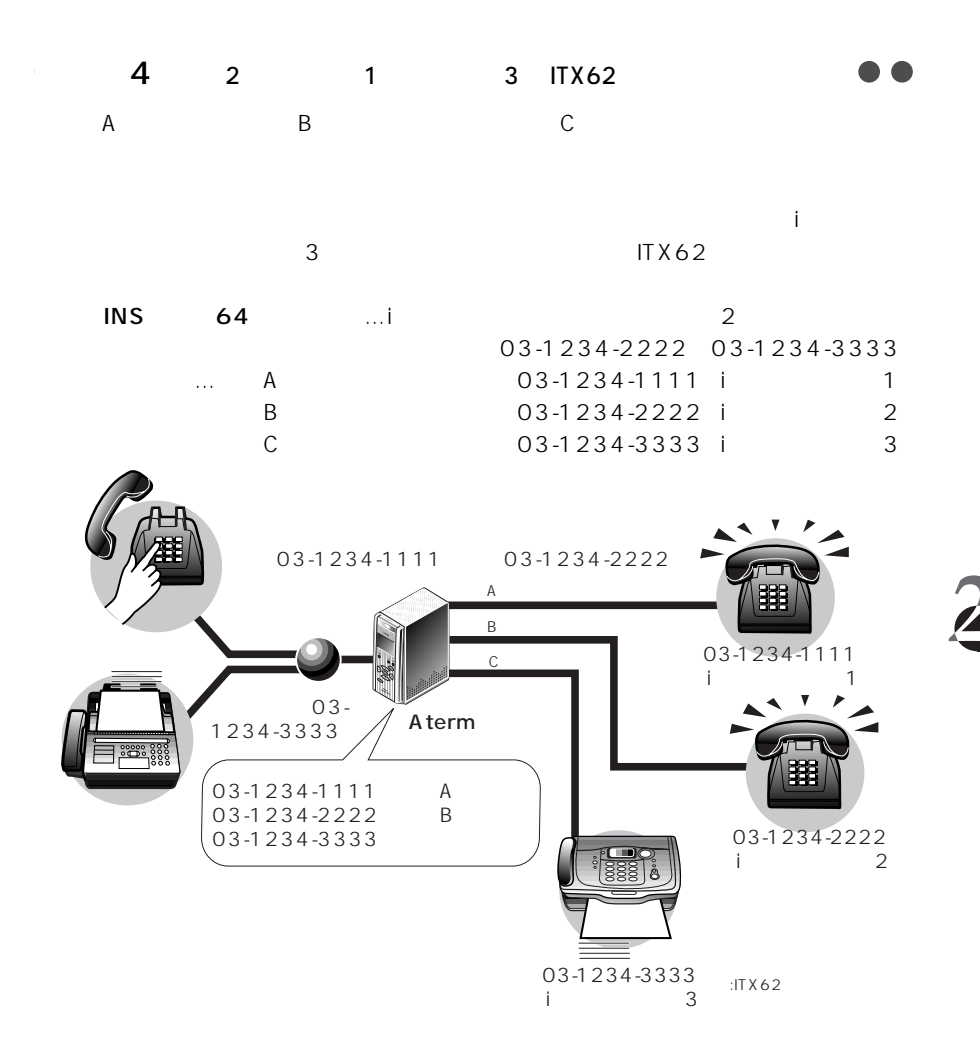

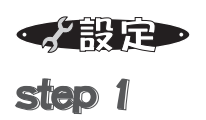

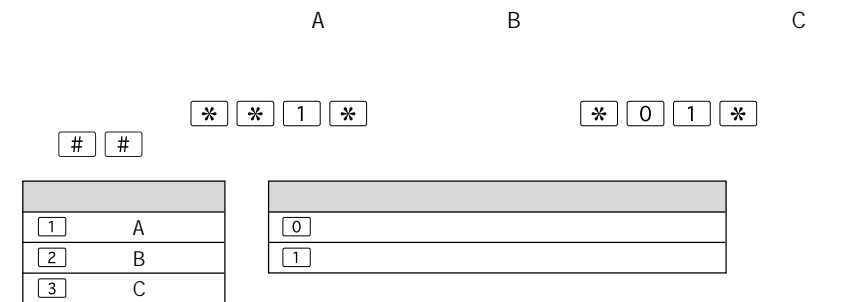

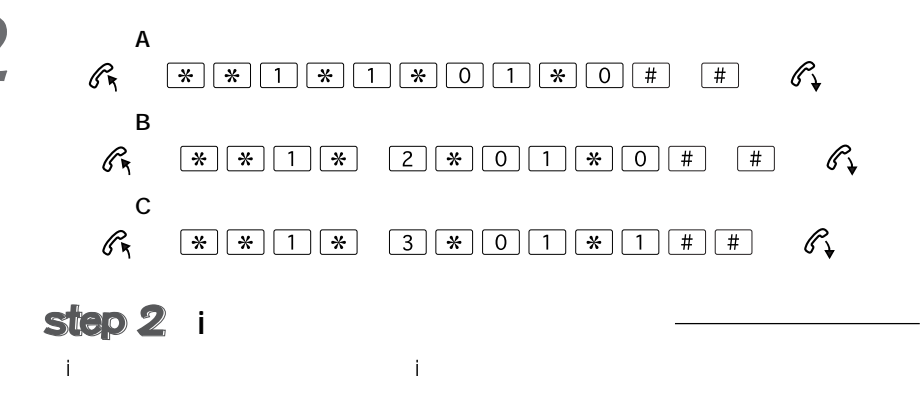

 $\boxed{\mathcal{H}}$   $\boxed{\mathcal{H}}$   $\boxed{1}$   $\boxed{\mathcal{H}}$   $\boxed{4}$   $\boxed{\mathcal{H}}$   $\boxed{7}$   $\boxed{6}$   $\boxed{\mathcal{H}}$   $\boxed{1}$   $\boxed{\mathcal{H}}$   $\boxed{\mathcal{H}}$ 

i ナンバー情報に電話番号を登録する

 $3$ 

 $*$   $*$   $*$   $1 \times 5$   $*$   $900$  $\sqrt{2}$ 

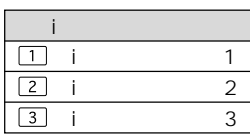

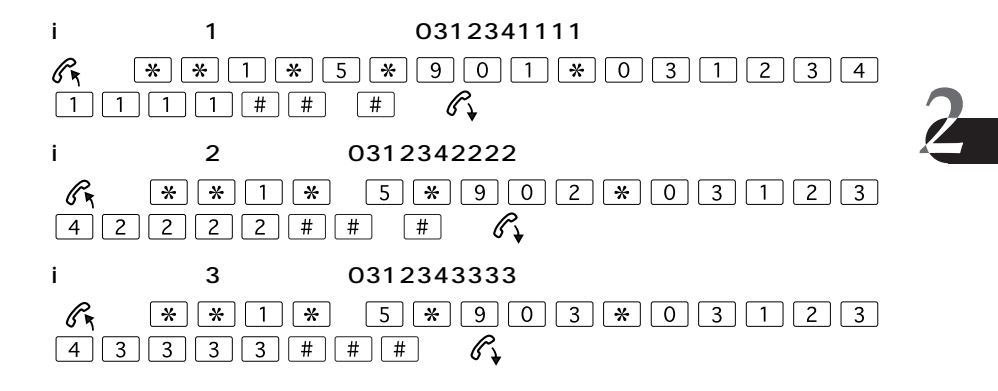

 $\frac{1}{1}$  1 i 2

step 4

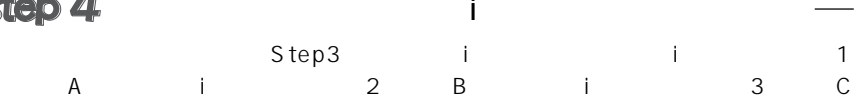

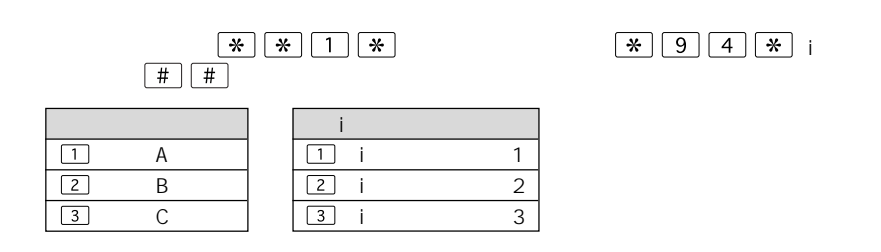

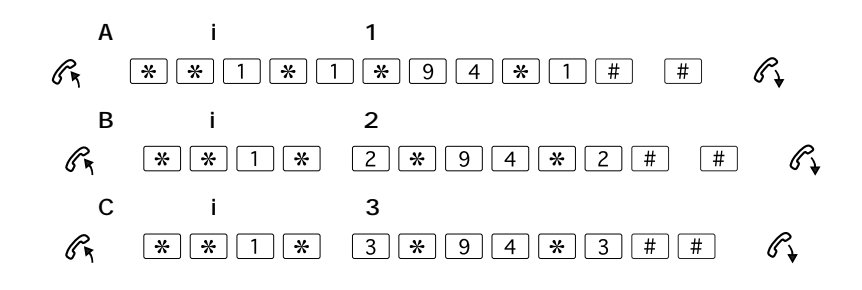

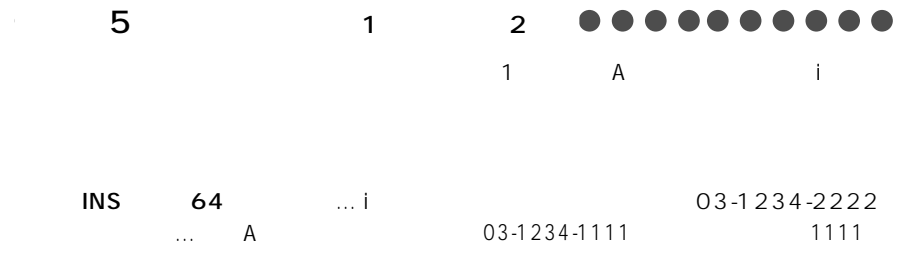

電話B・Cポート:何も接続しない

03-1234-2222 2222

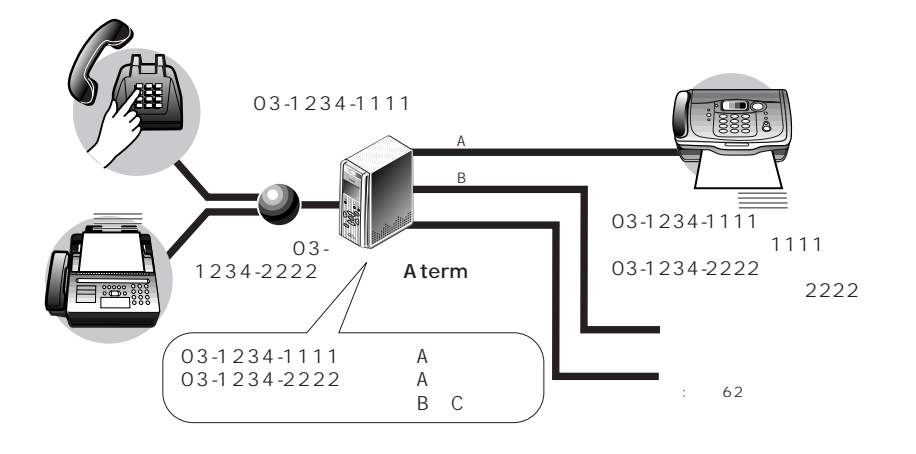

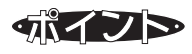

 $A$  term  $A$ 

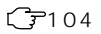

A term at all  $\lambda$ 

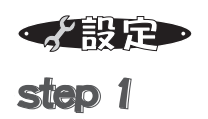

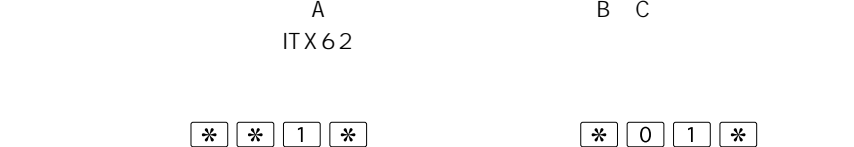

 $\boxed{\phantom{000} \begin{picture}(20,5) \label{picc} \put(0,0){\dashbox{0.5}(5,0){ }} \put(15,0){\dashbox{0.5}(5,0){ }} \thicklines \put(15,0){\dashbox{0.5}(5,0){ }} \thicklines \put(15,0){\dashbox{0.5}(5,0){ }} \thicklines \put(15,0){\dashbox{0.5}(5,0){ }} \thicklines \put(15,0){\dashbox{0.5}(5,0){ }} \thicklines \put(15,0){\dashbox{0.5}(5,0){ }} \thicklines \put(15,0){\dashbox{0.5}(5,0){ }} \thick$ 

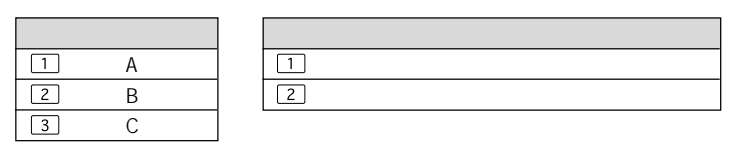

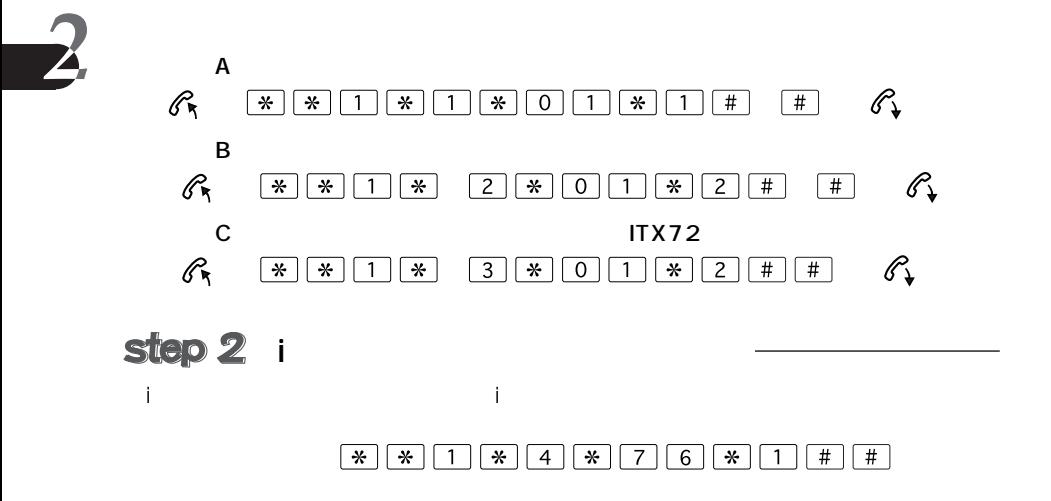

i ナンバー情報に電話番号を登録する

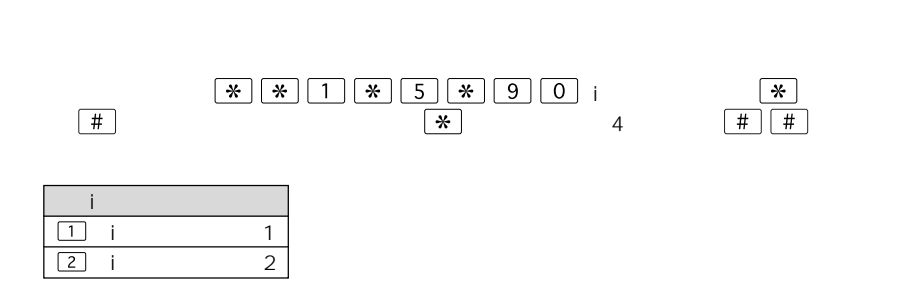

 $\frac{1}{1}$  1 i 2

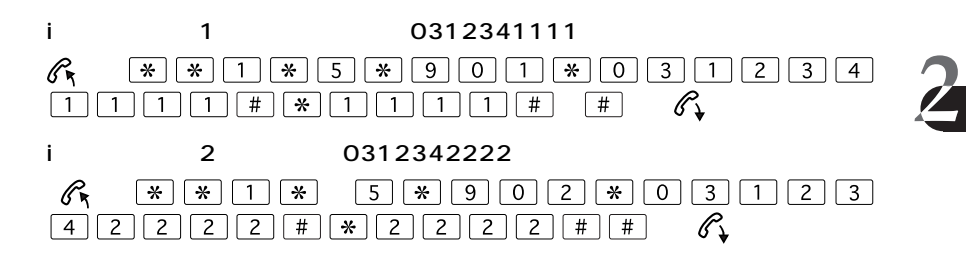

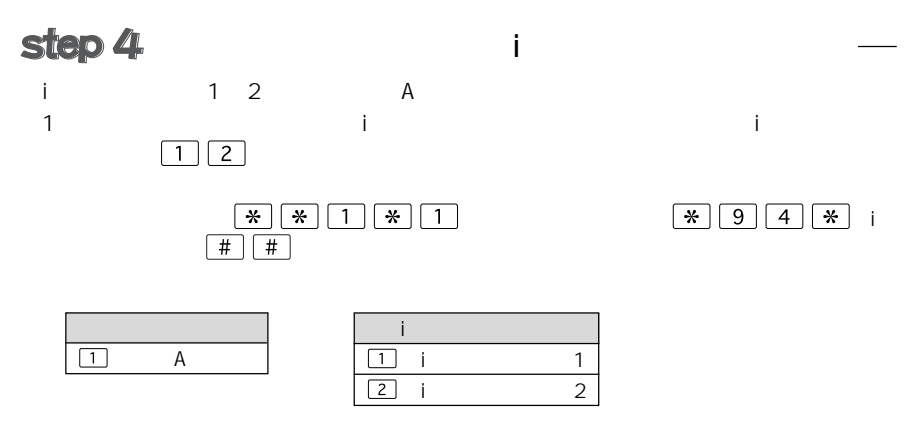

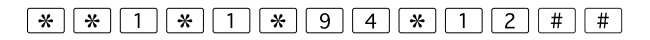

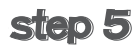

 $\mathsf A$ 

#### $\boxed{\mathcal{H}}$   $\boxed{\mathcal{H}}$   $\boxed{1}$   $\boxed{\mathcal{H}}$   $\boxed{1}$   $\boxed{\mathcal{H}}$   $\boxed{1}$   $\boxed{0}$   $\boxed{\mathcal{H}}$   $\boxed{2}$   $\boxed{\mathcal{H}}$   $\boxed{\mathcal{H}}$

#### $\boxed{\mathcal{H}}$   $\boxed{\mathcal{H}}$   $\boxed{1}$   $\boxed{\mathcal{H}}$   $\boxed{1}$   $\boxed{\mathcal{H}}$   $\boxed{1}$   $\boxed{0}$   $\boxed{\mathcal{H}}$   $\boxed{3}$   $\boxed{\mathcal{H}}$   $\boxed{\mathcal{H}}$

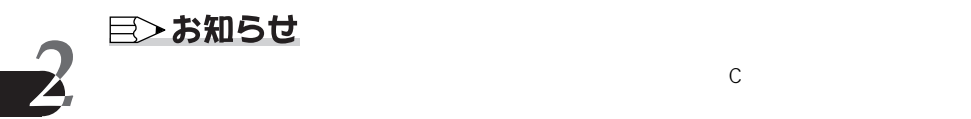

 $\overline{A}$  term

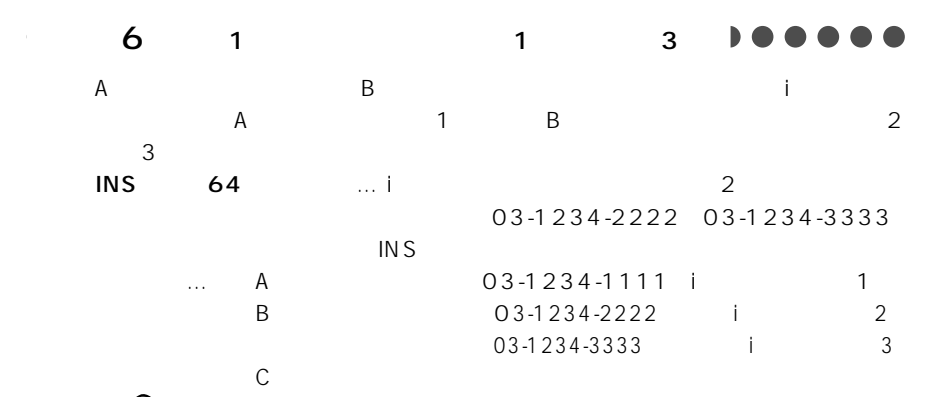

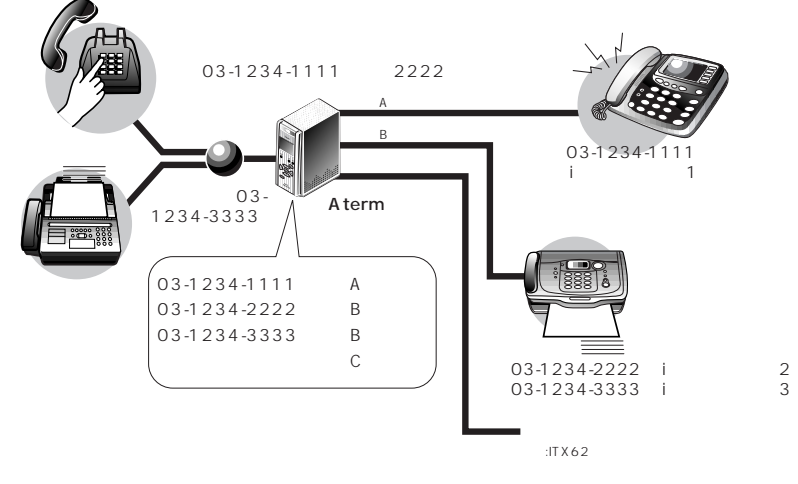

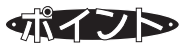

この例では、Atermにモデム・ダイヤルイン 101ページ)の設定が必要です。利用

 $5$ 

 $\lambda$  term  $\lambda$ 

さらに、Atermの設定だけでなくファクス側にもダイヤルインの番号の設定が必要で

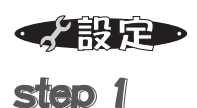

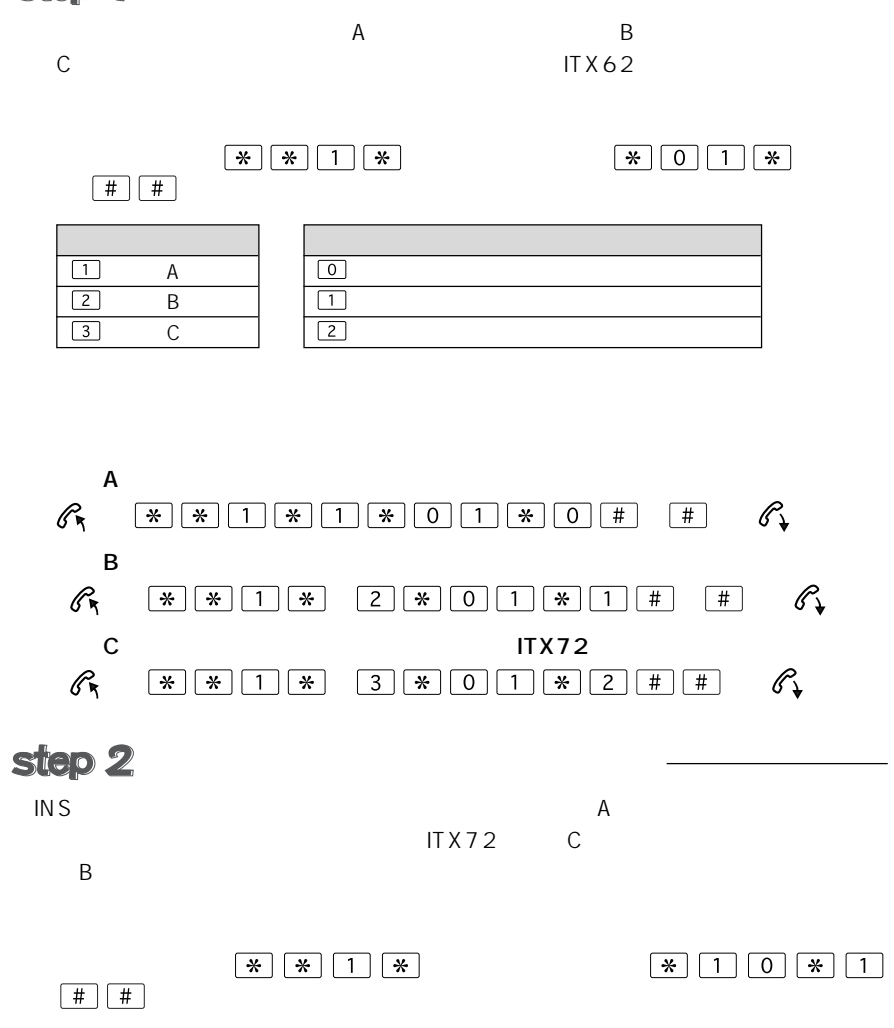

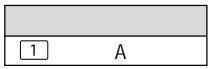

 $\frac{2}{2}$ 

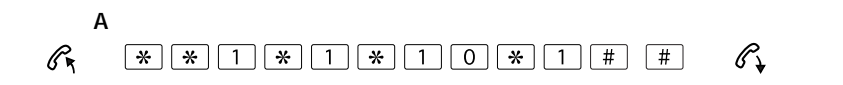

#### i tale tale tale tale tale tale tale

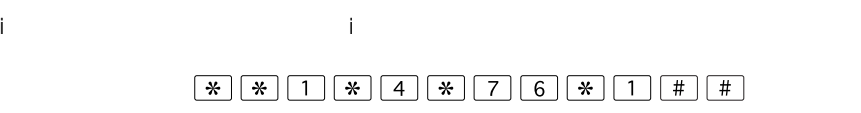

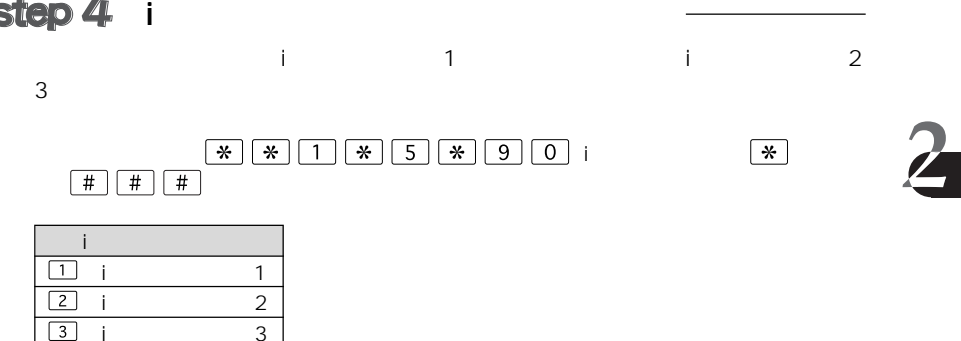

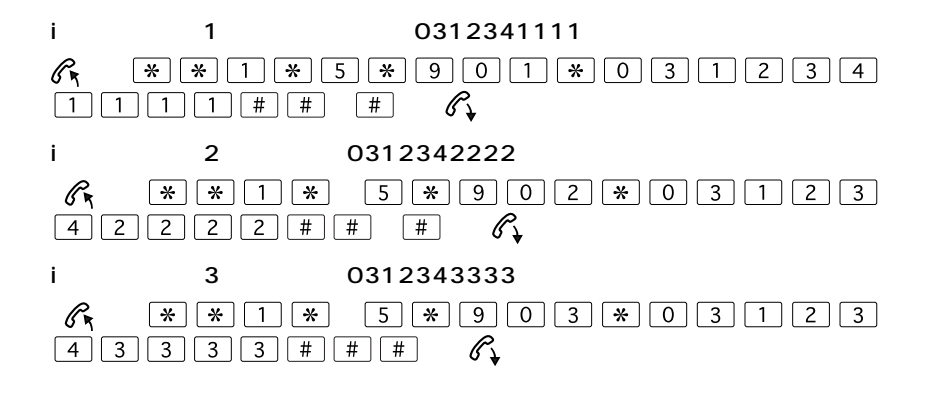

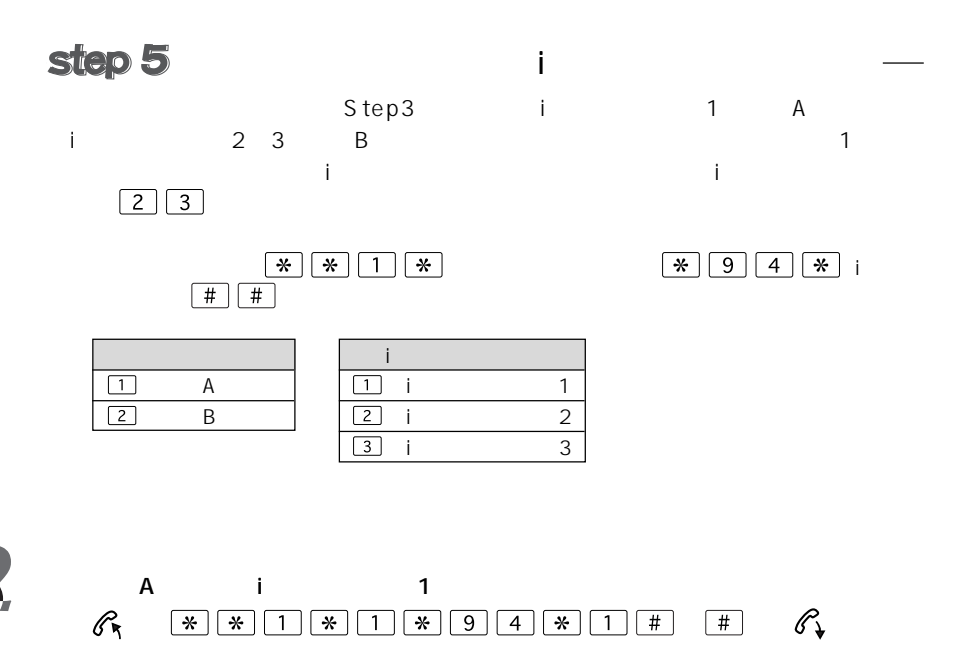

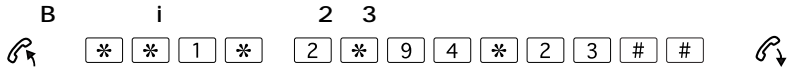

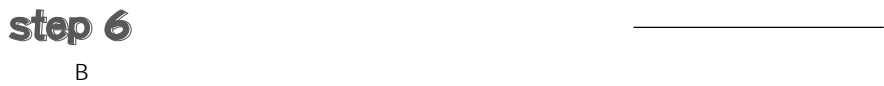

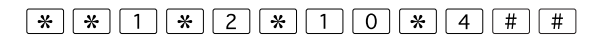

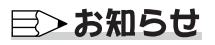

 $\mathbb C$ 

step 7

 $\overline{A}$  term

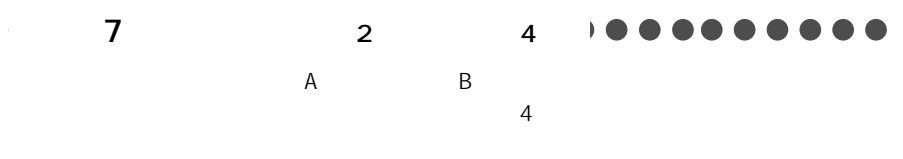

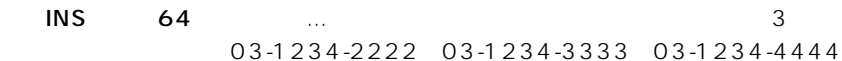

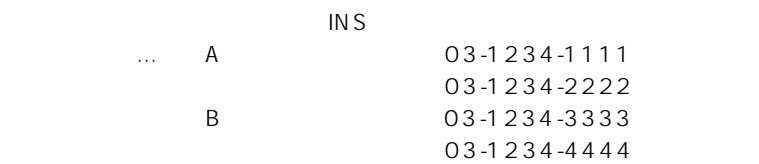

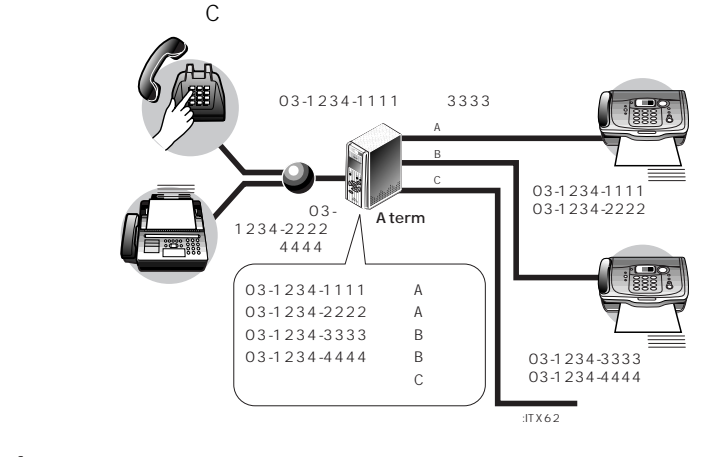

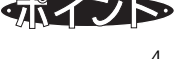

ジ)の契約が必要です。また、利用例6と同様に、Atermにモデム・ダイヤルインの設定

 $4$ 

します。ファクスのメイヤルイン機能を引き込んではない。<br>アクセスに対しては、Aterm

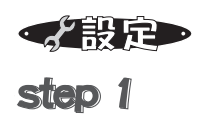

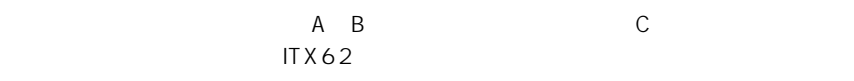

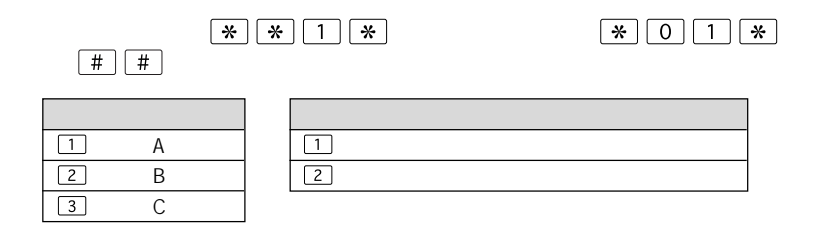

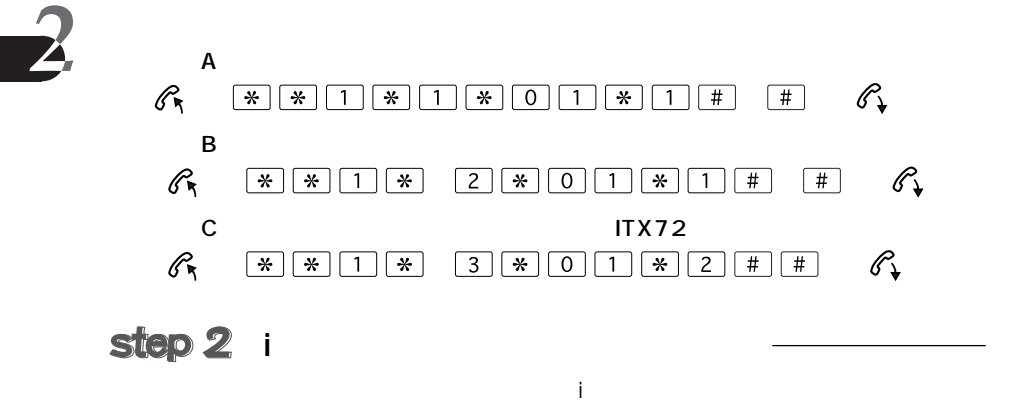

 $\boxed{*} \boxed{*} \boxed{1} \boxed{*} \boxed{4} \boxed{*} \boxed{7} \boxed{6} \boxed{*} \boxed{0} \boxed{\#} \boxed{\#}$ 

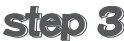

 $\overline{A}$  B

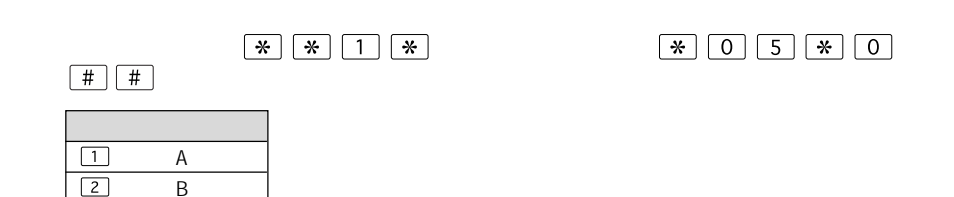

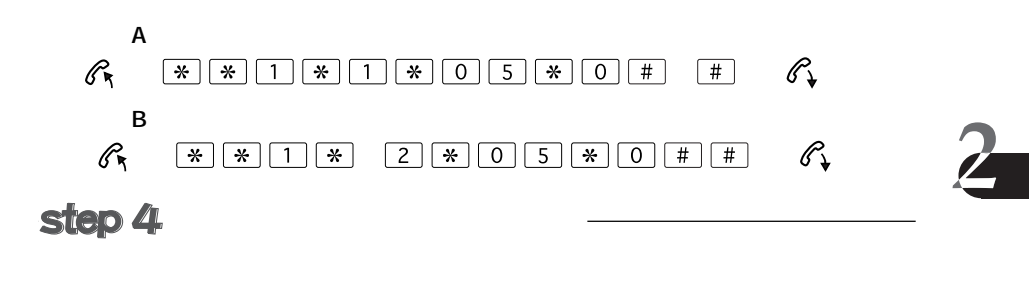

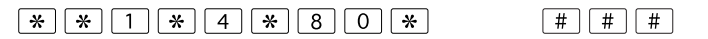

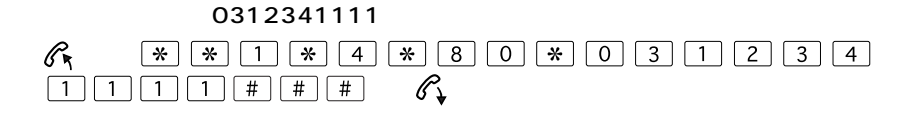

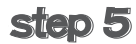

 $\sim$  1~3

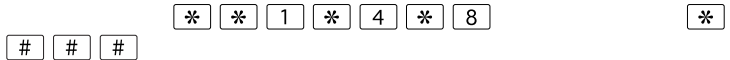

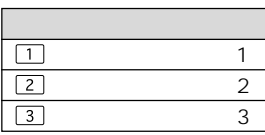

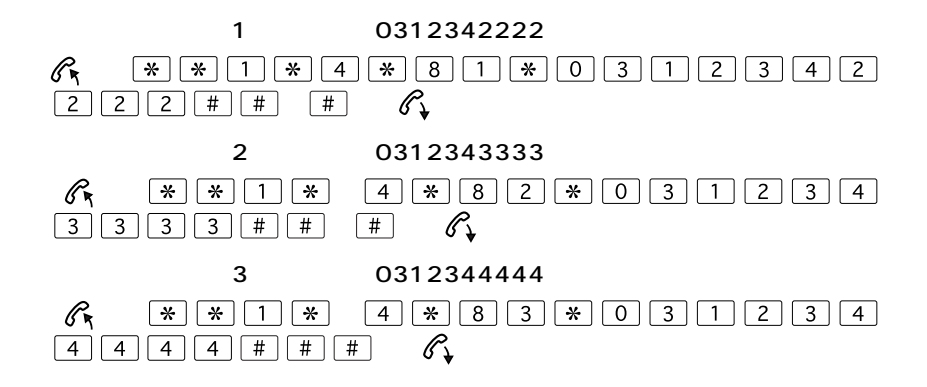

 $\frac{2}{3}$ 

# step 6

くちを見るということになる。<br>Step4では、Step5で登録した。  $1$  A  $2$  3 B

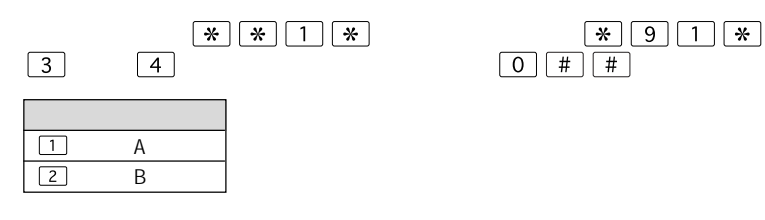

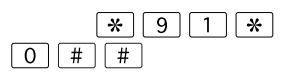

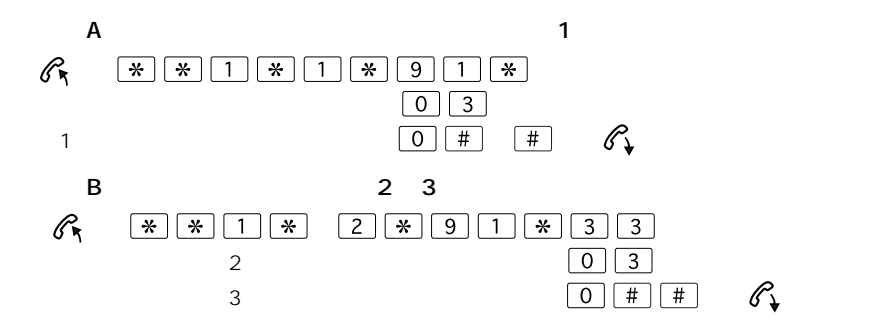

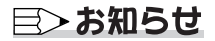

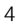

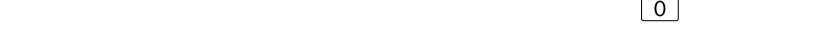

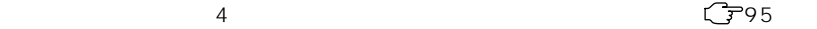

step 7

 $A \quad B$ 

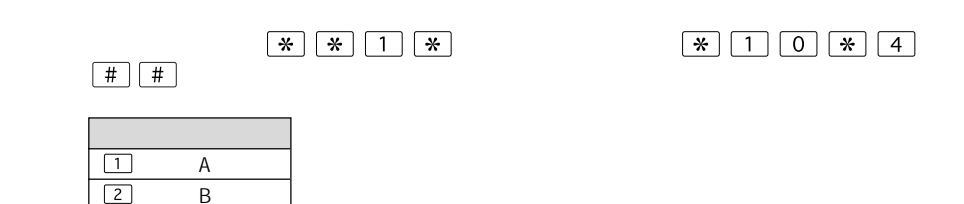

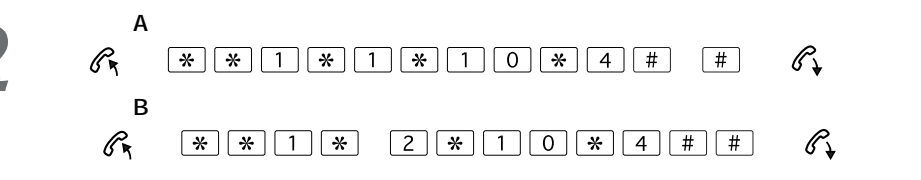

目〉お知らせ

 $\overline{R}$ 

モデム・ダイヤルインは、電話Cポートには設定できません。

step 8

 $\overline{A}$  term

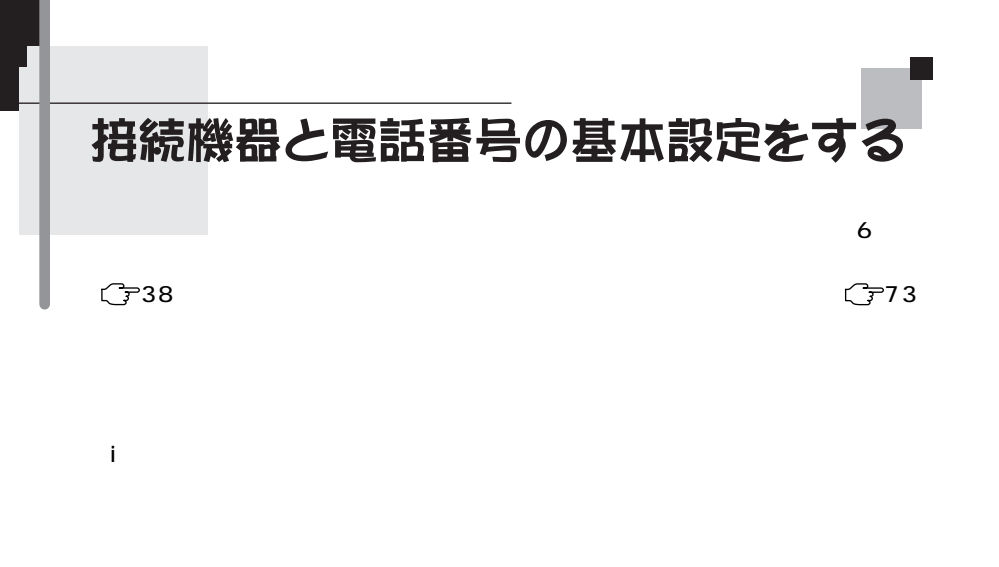

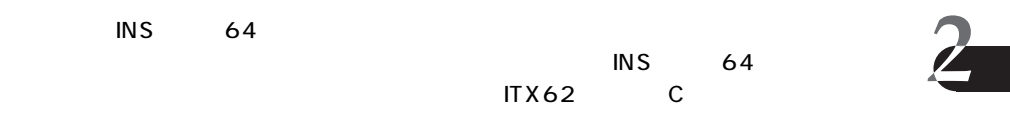

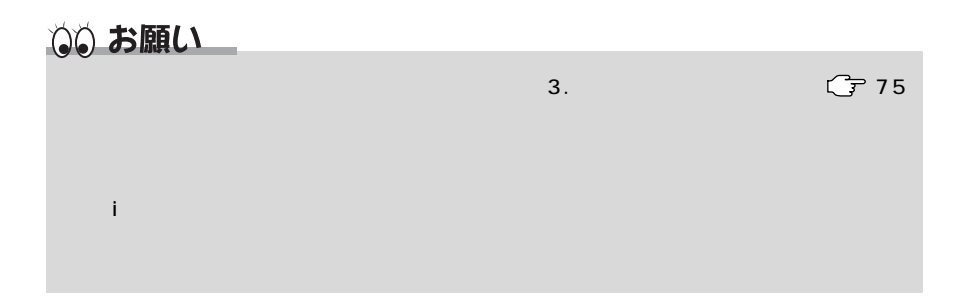

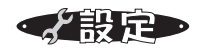

A B C IT $X62$ 

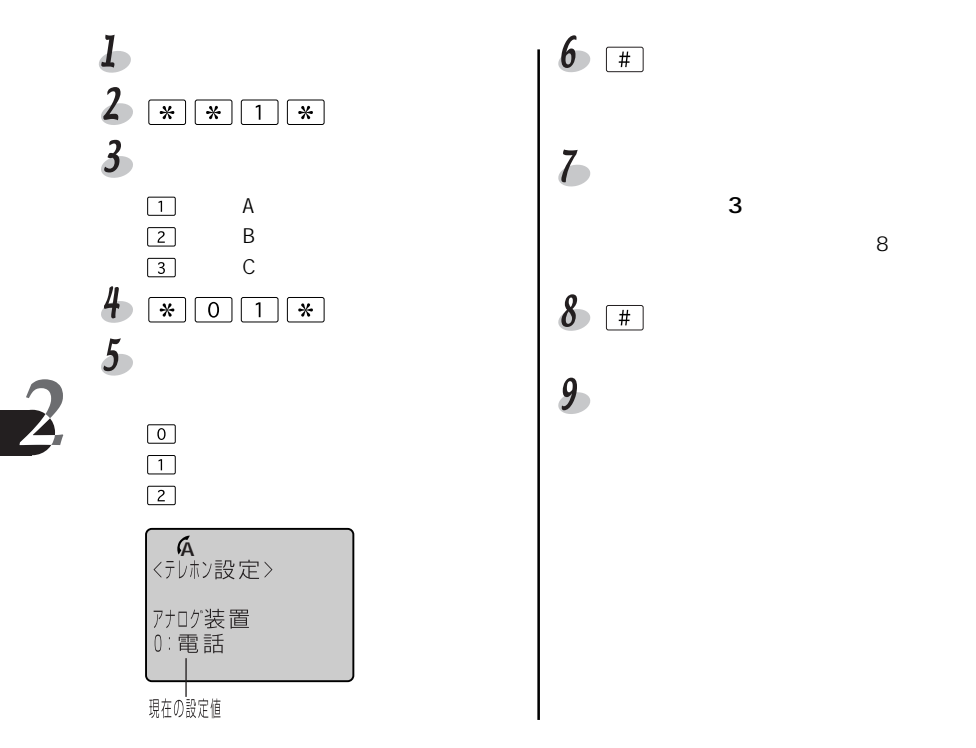

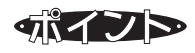

?こんなときは

く設定

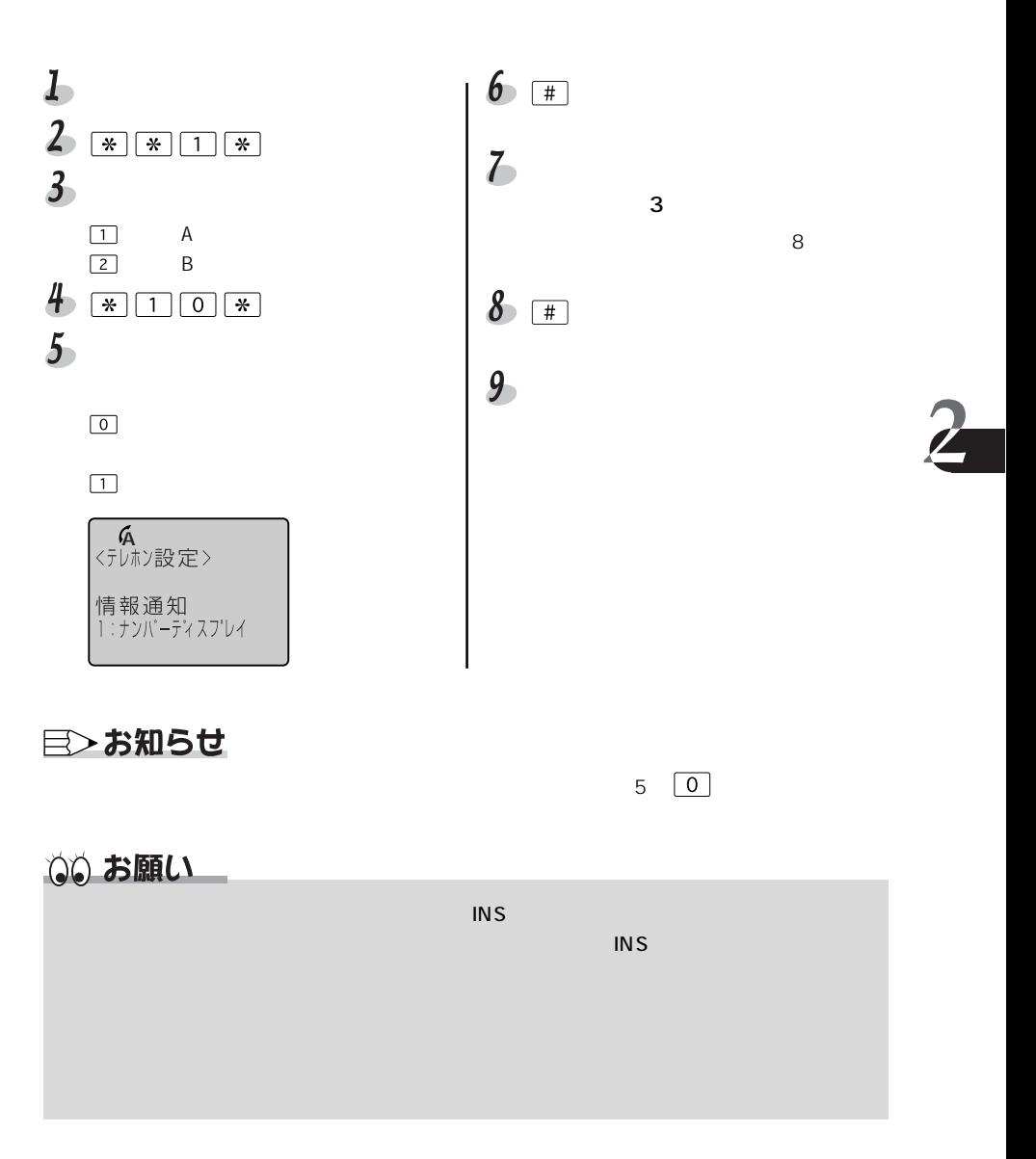

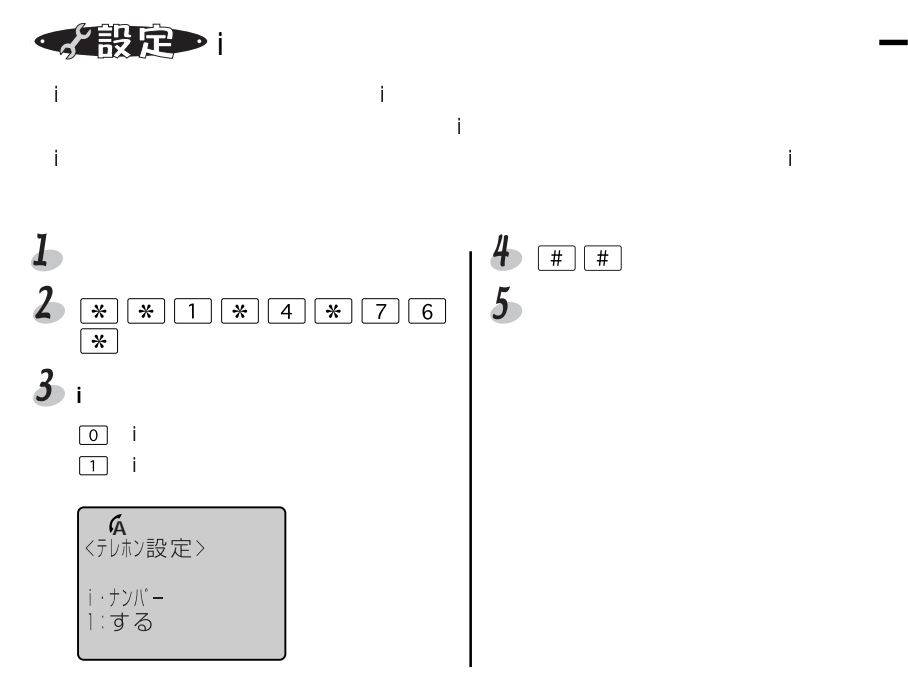

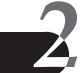

$$
\sqrt{\mathbb{R}F}
$$

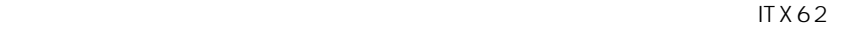

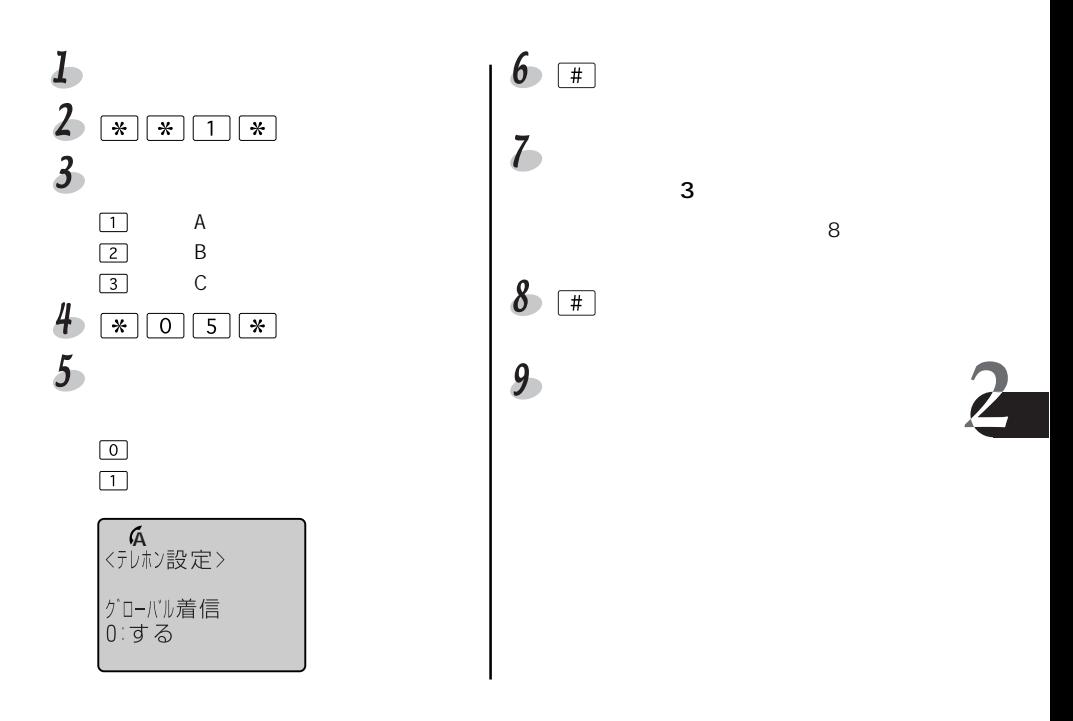

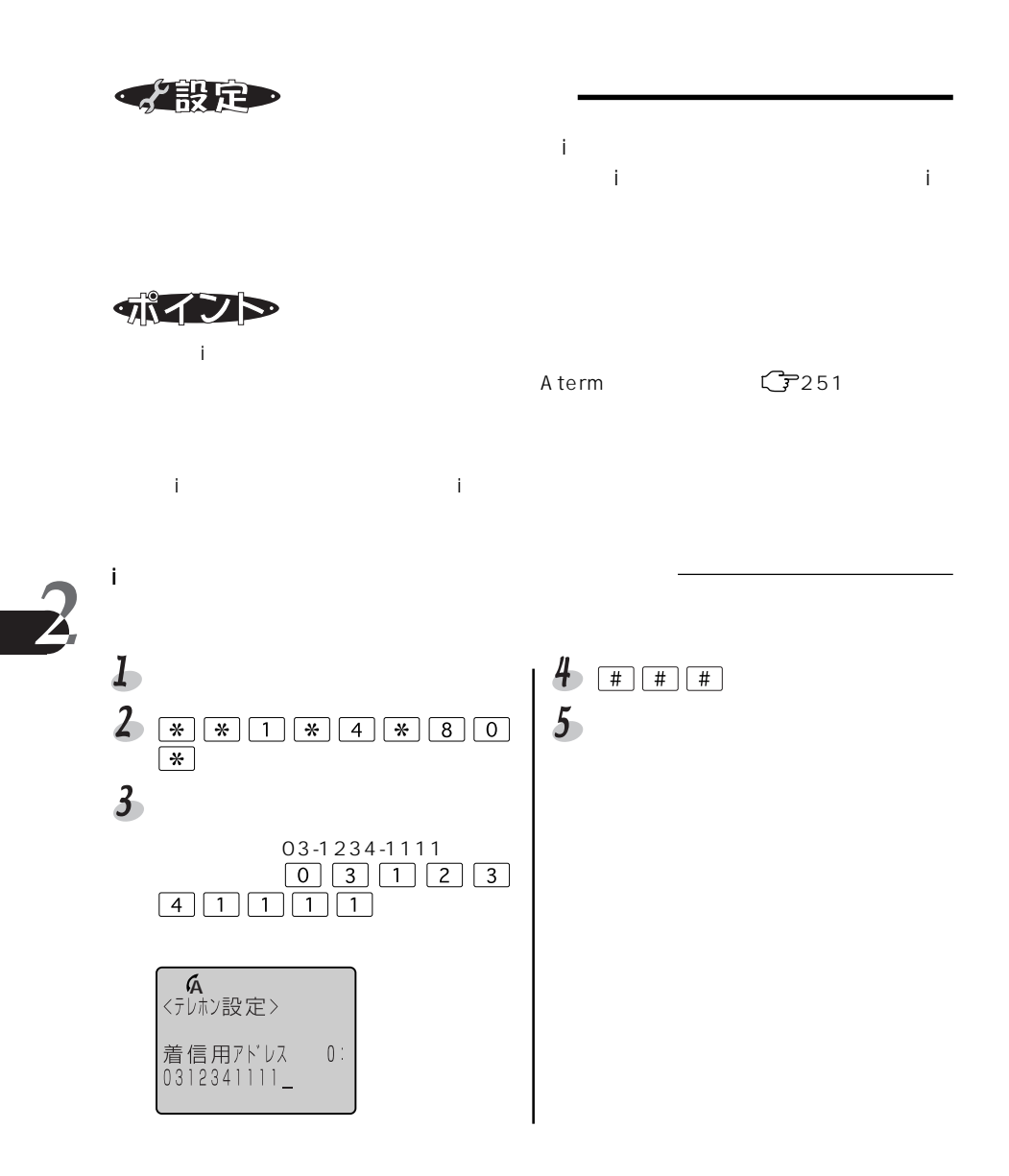

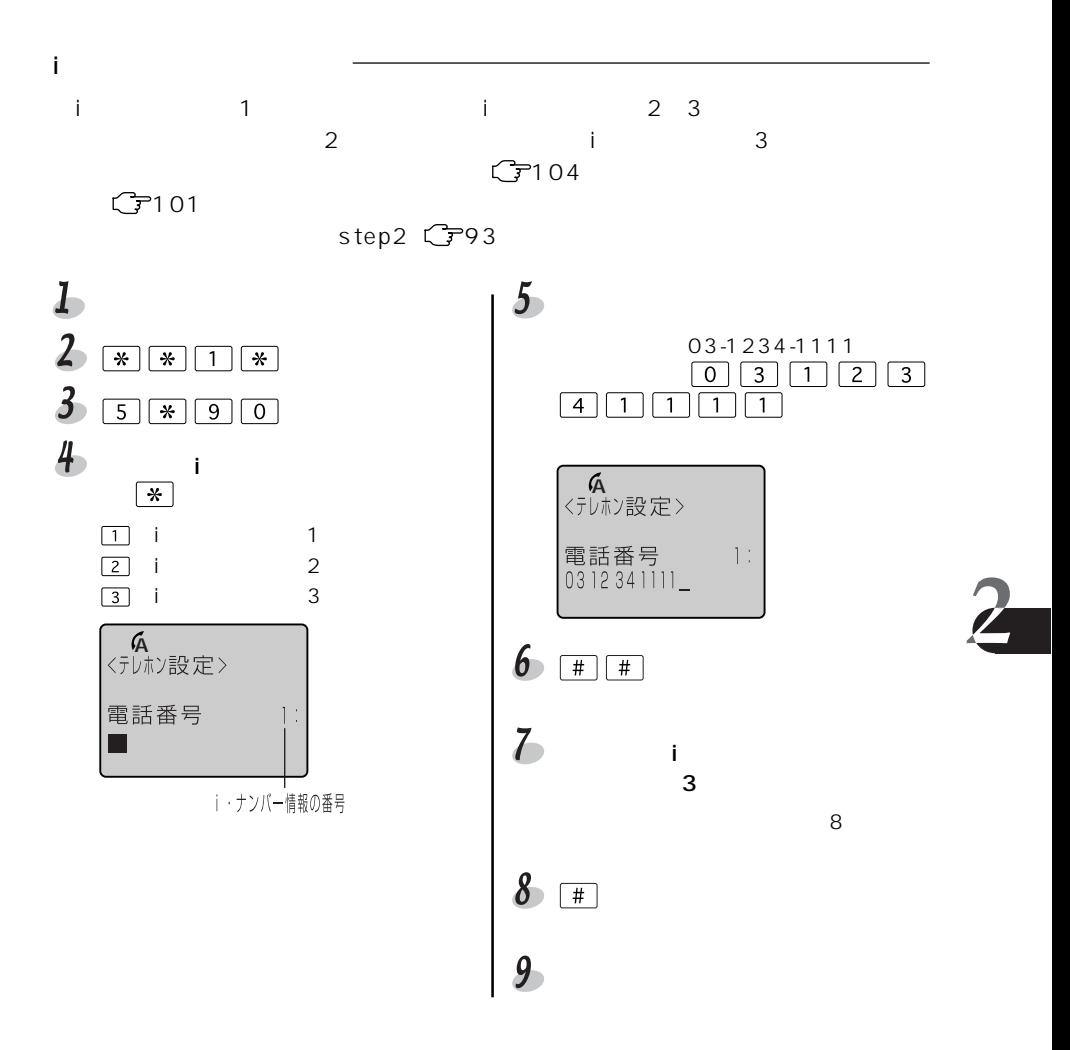

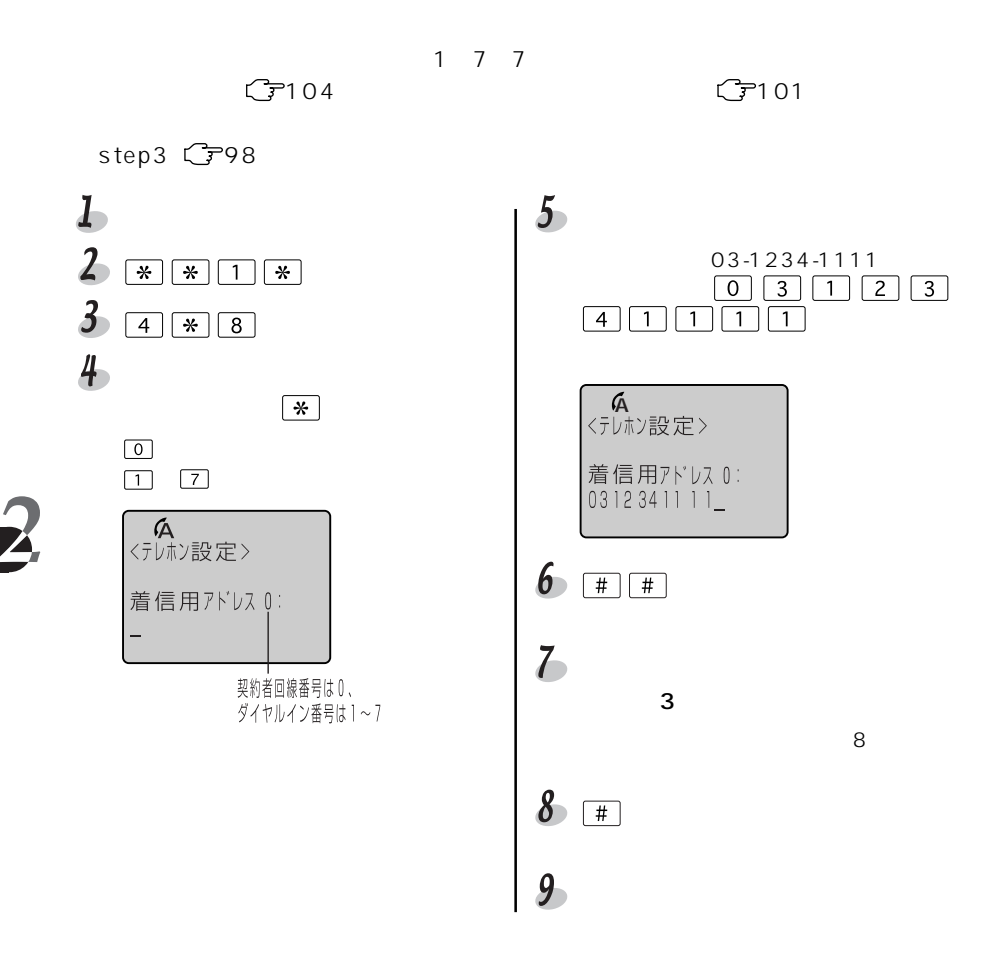

## ? こんなときは

 $\frac{2}{\pi}$ 

 $\begin{array}{|c|c|c|c|c|}\hline \textbf{W} & \textbf{W} & \textbf{W$
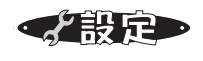

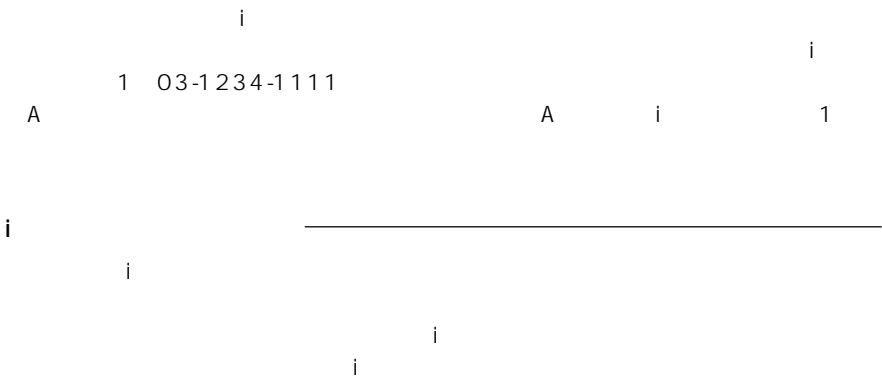

 $ITX62$ 

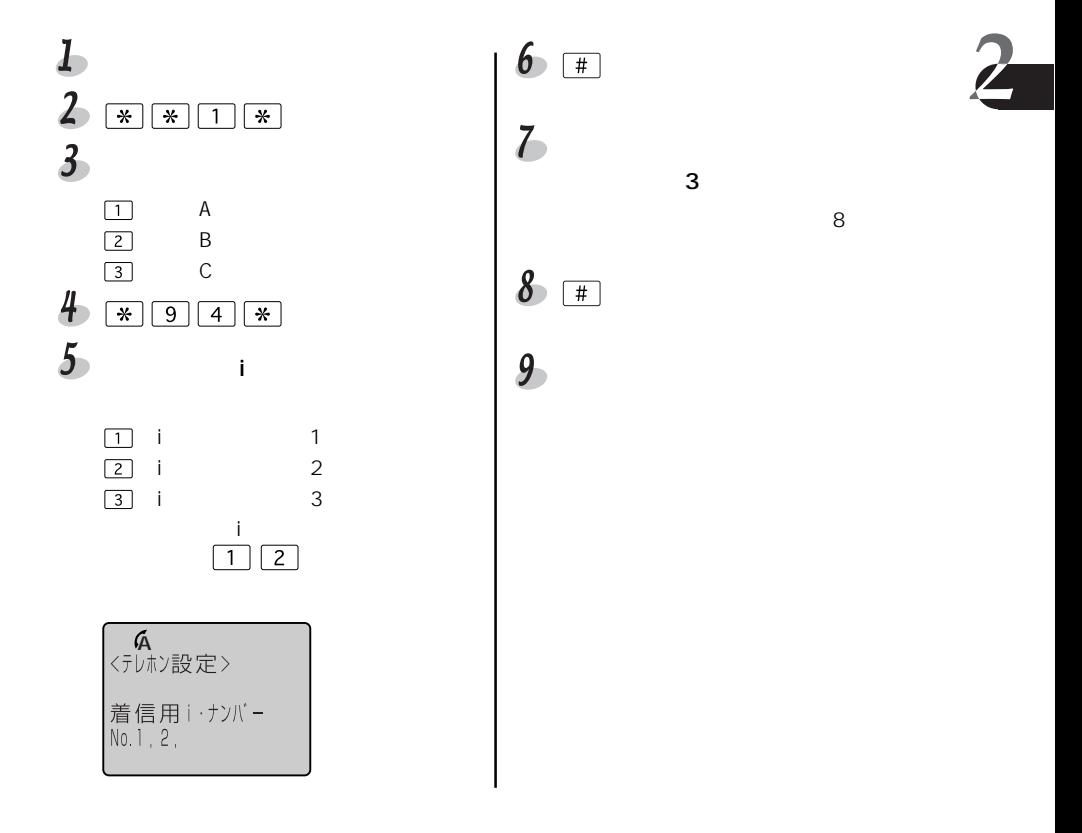

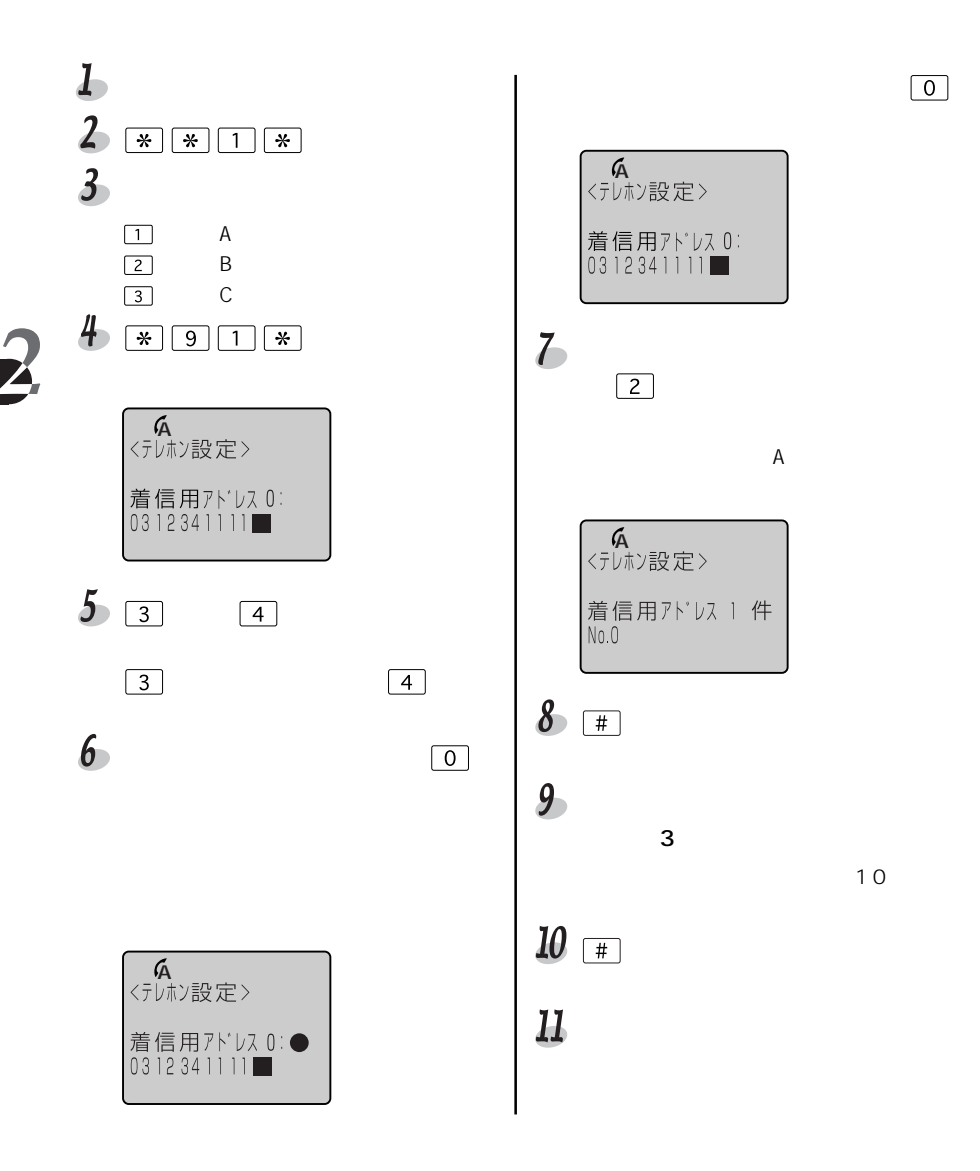

 $ITX62$ 

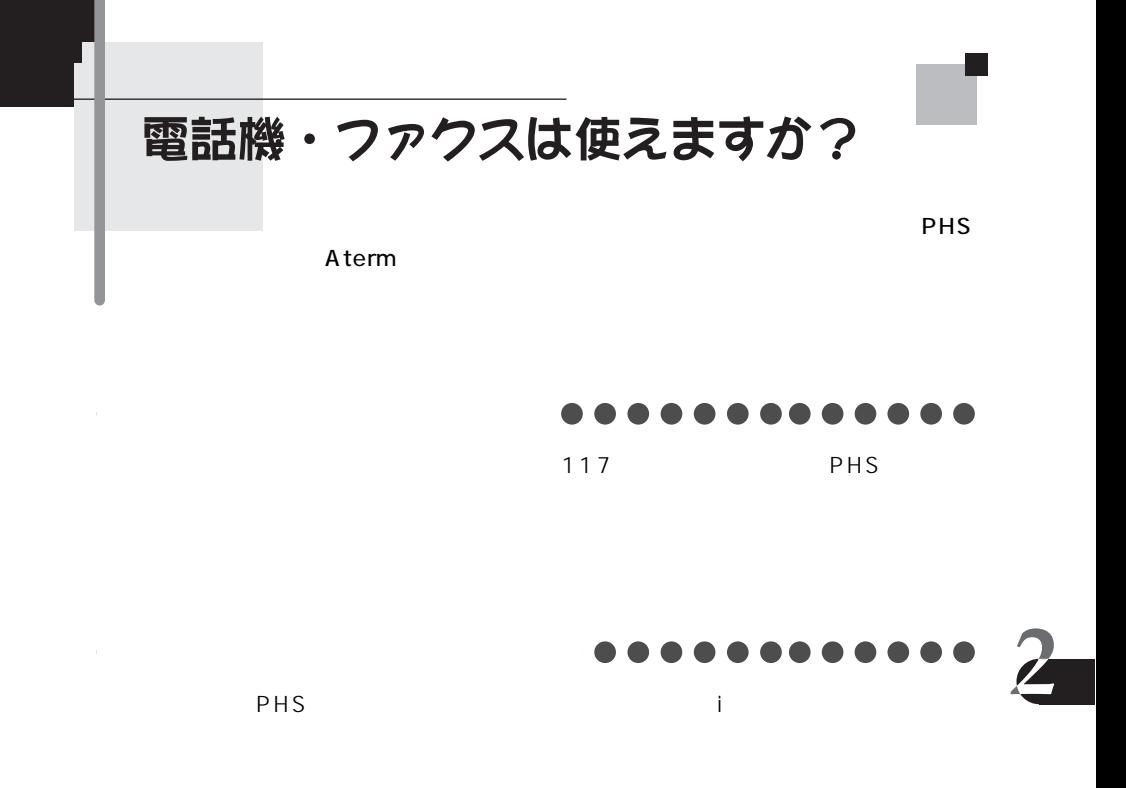

目〉お知らせ

 $\blacksquare$ 

 $\frac{2}{2}$ 

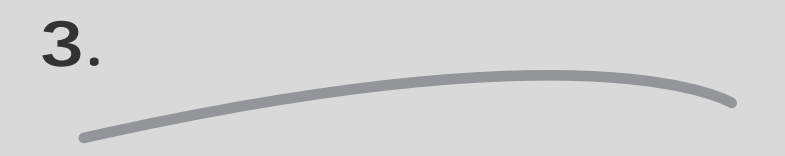

この章ではAtermに使用するためのいろは<sub>思</sub>いろいろです。

INS 64 Aterm Aterm Aterm

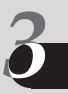

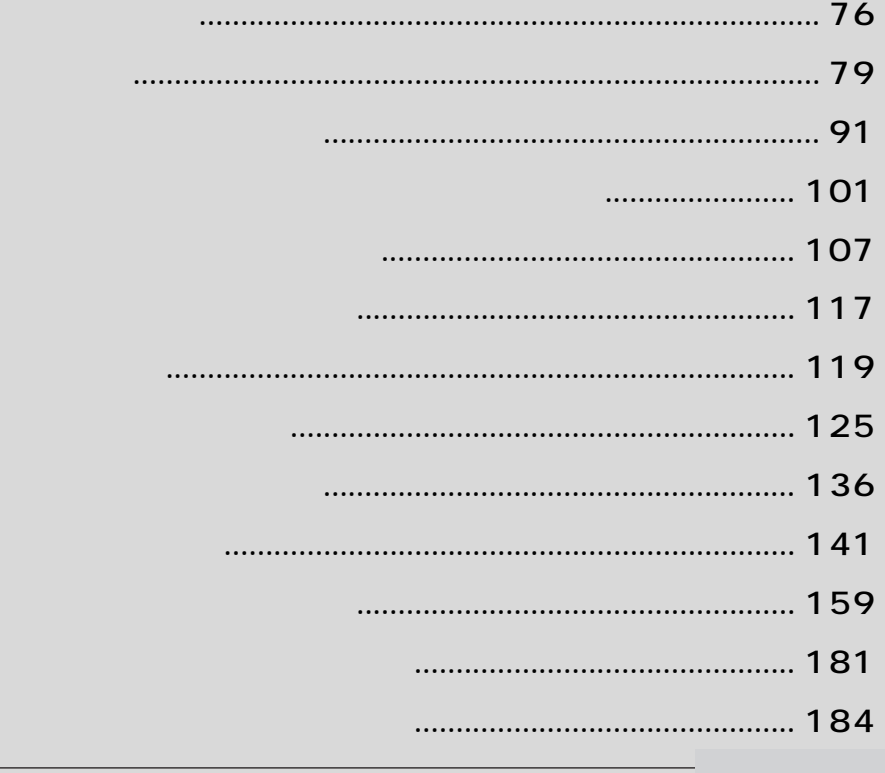

電話機能

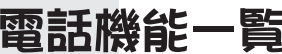

#### Aterm Network in the INS 64 BIGLOBE

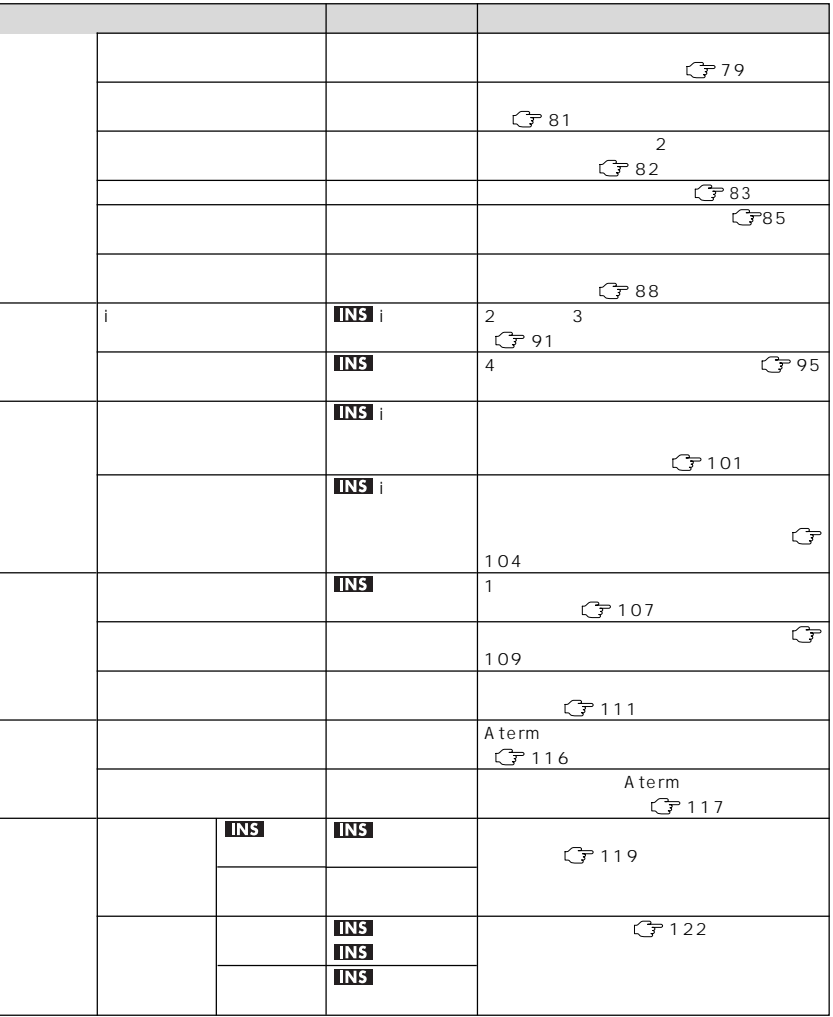

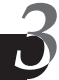

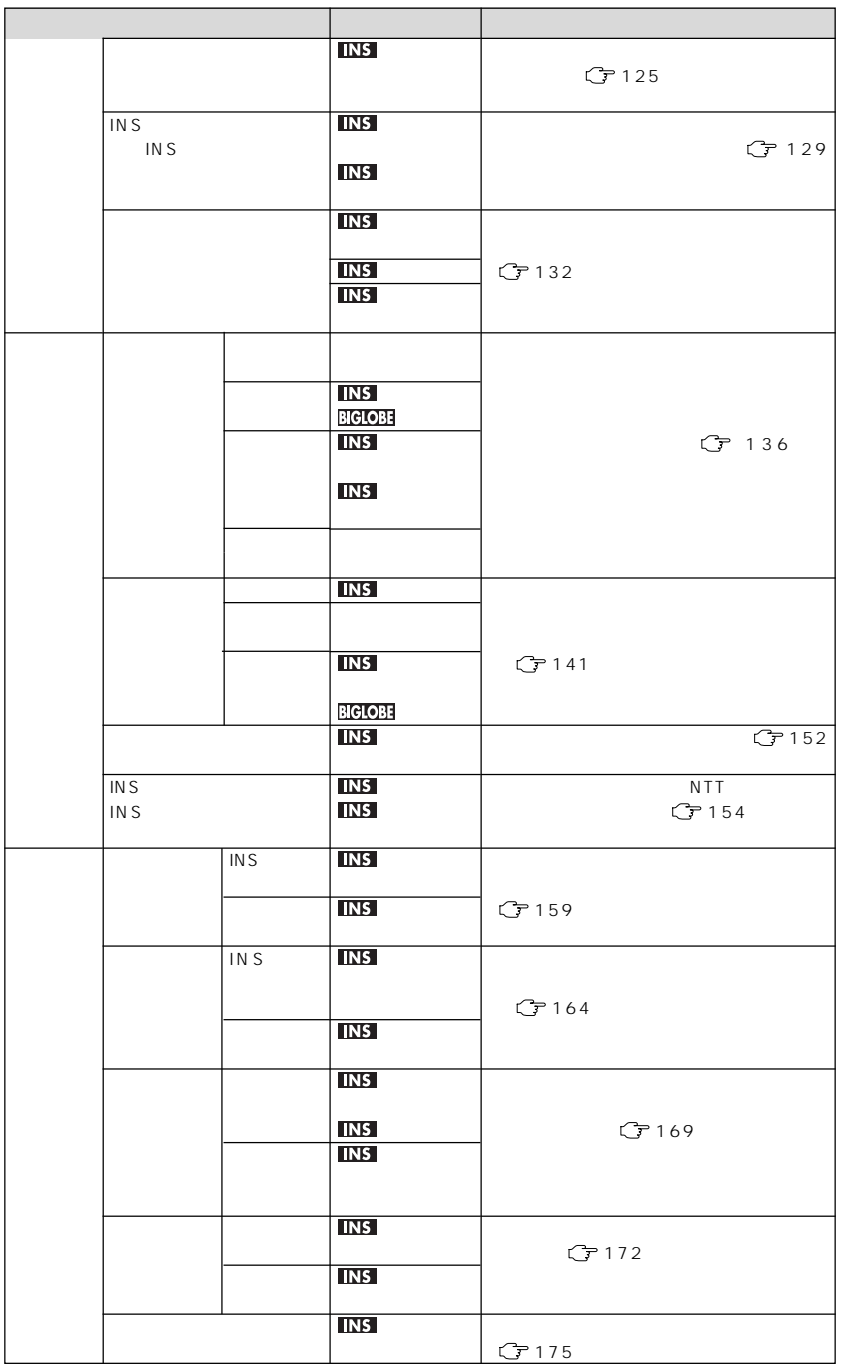

 $3-$ 

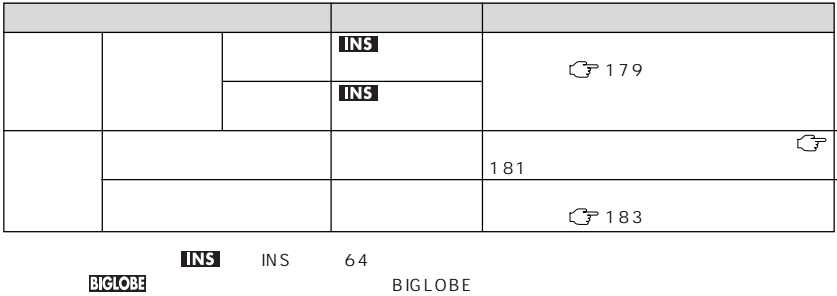

 $INS$  2.1  $INS$  64  $\overline{3}$  INS

 $\overline{\boldsymbol{v}}$ 

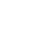

基本機能 フッキング にもちゃくもともともともとものですから、またときには、電話を「フッチホン使用時」などは、電話を「フッチホン使用時」 城ノト ・之設定  $\overline{L}$  $2 * * 1 *$  $\overline{3}$  $\overline{L}$  $\boxed{1}$  $\mathsf{A}$  $\sim$  3 and  $\sim$  3 and  $\sim$  3 and  $\sim$  $\overline{2}$  $\overline{B}$  $8$  $\sqrt{3}$ :電話Cポート  $ITX62$  $9 5\overline{)}$  $\boxed{0}$  $\overline{1}$  $\overline{2}$ 

**4**<br><テレホン設定>

フッキング時間<br>1:普通

目〉お知らせ

 $\mathsf{A}$  and  $\mathsf{B}$  and  $\mathsf{C}$  and  $\mathsf{C}$  and  $\mathsf{C}$  and  $\mathsf{C}$  and  $\mathsf{C}$  and  $\mathsf{C}$  and  $\mathsf{C}$  and  $\mathsf{C}$  and  $\mathsf{C}$  and  $\mathsf{C}$  and  $\mathsf{C}$  and  $\mathsf{C}$  and  $\mathsf{C}$  and  $\mathsf{C}$  and  $\mathsf{C}$  and

1 ITX62 C

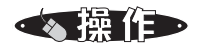

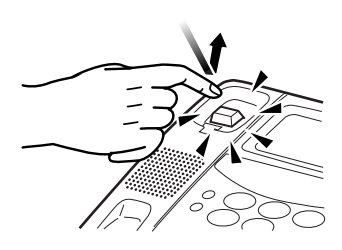

 $\sim$  2005  $\sim$  2007  $\sim$  2008  $\sim$  2008  $\sim$  2008  $\sim$  2008  $\sim$  2008  $\sim$  2008  $\sim$  2008  $\sim$  2008  $\sim$  2008  $\sim$  2008  $\sim$  2008  $\sim$  2008  $\sim$  2008  $\sim$  2008  $\sim$  2008  $\sim$  2008  $\sim$  2008  $\sim$  2008  $\sim$  2008  $\sim$  2008

 $\overline{L}$ 

基本機能

ダイヤル後に発信するまでの時間を調整する

 $\sim$  5

(ダイヤル桁間タイマ)

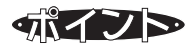

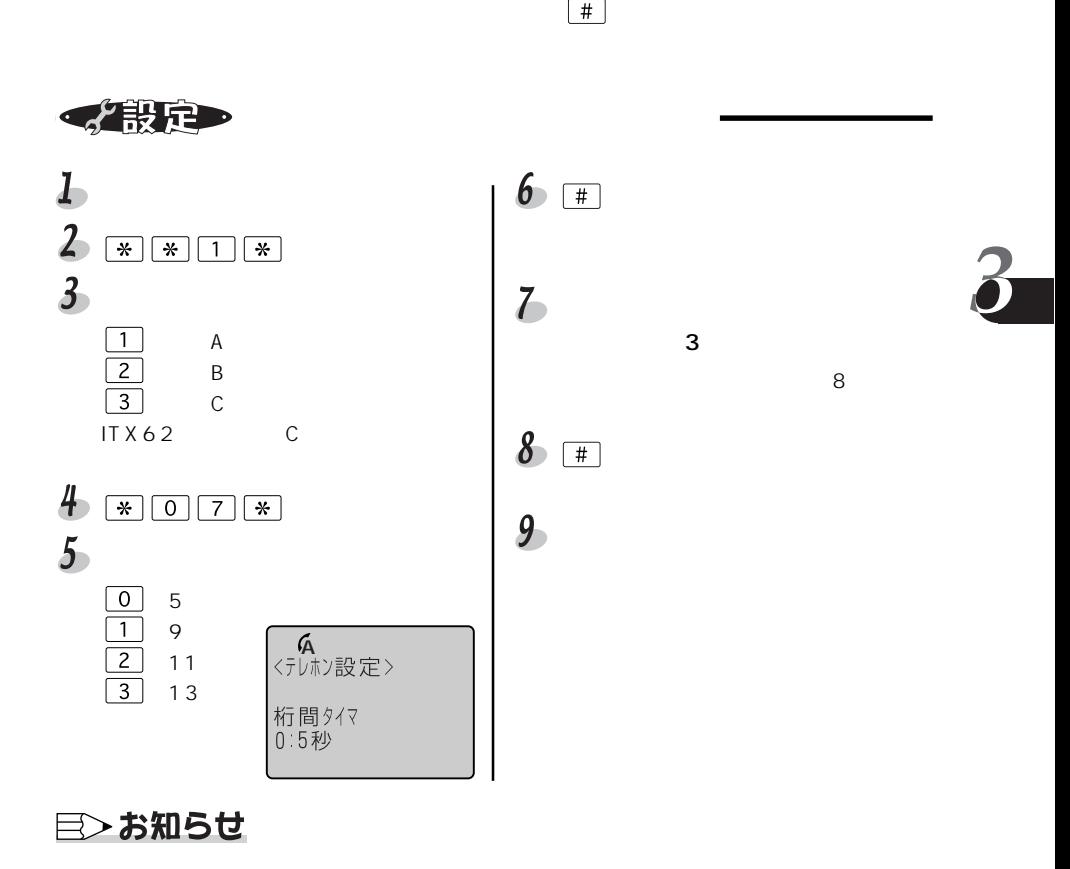

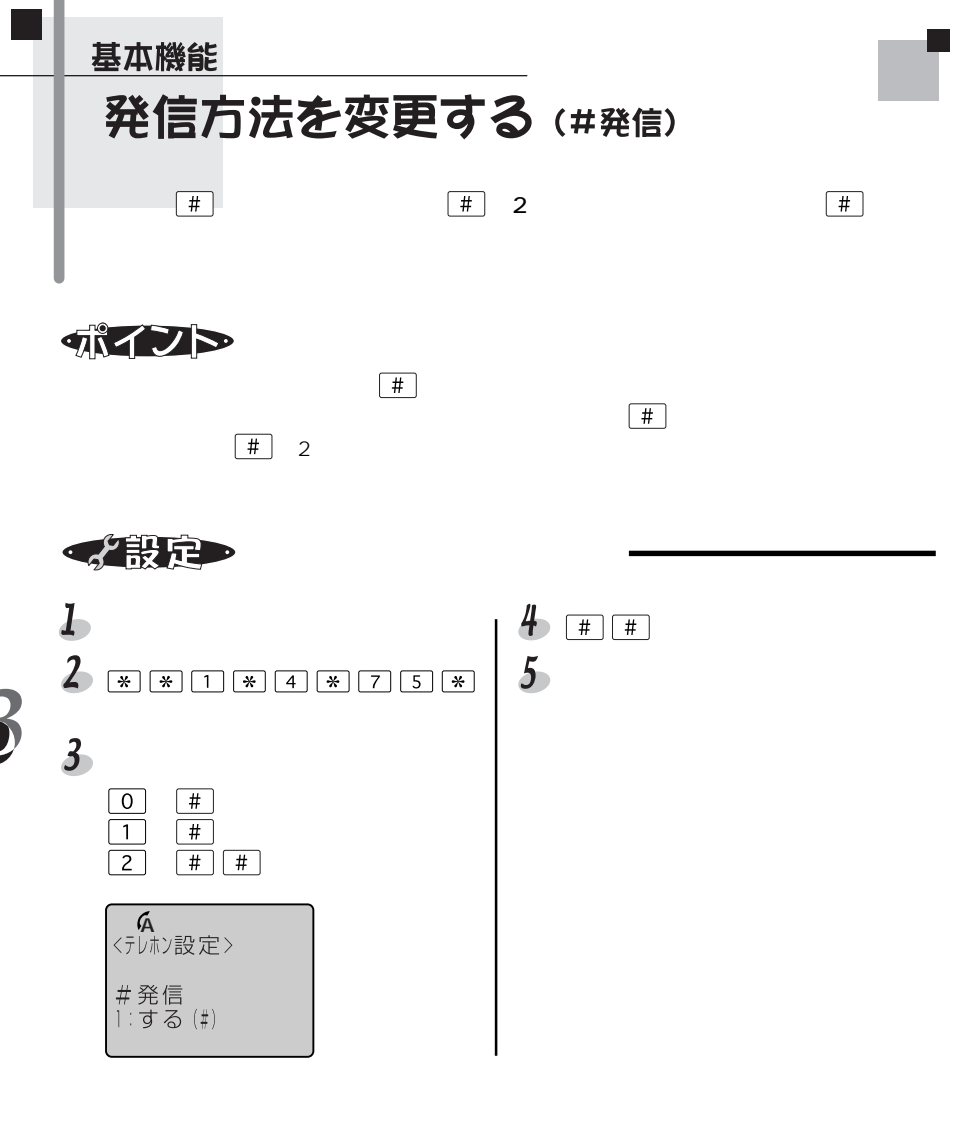

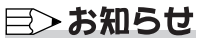

基本機能

## 相手の声の音量を変える (受話音量調節)

通話中に きょうしょく こうしょう

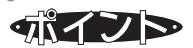

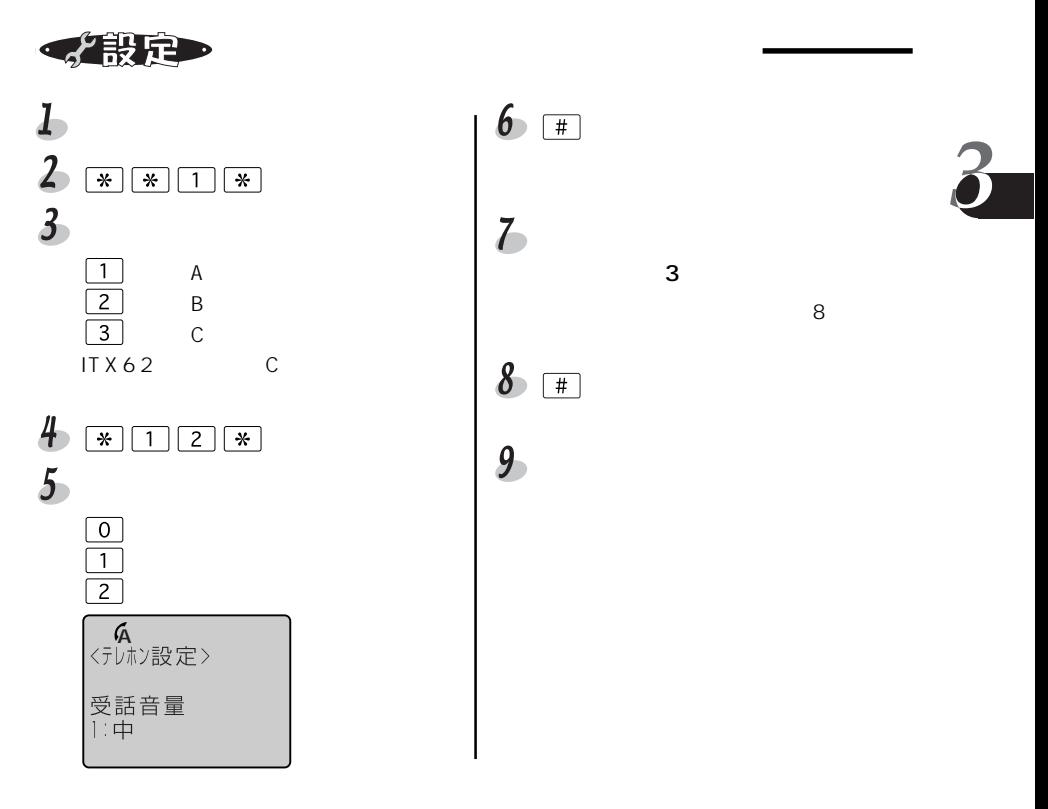

目〉お知らせ

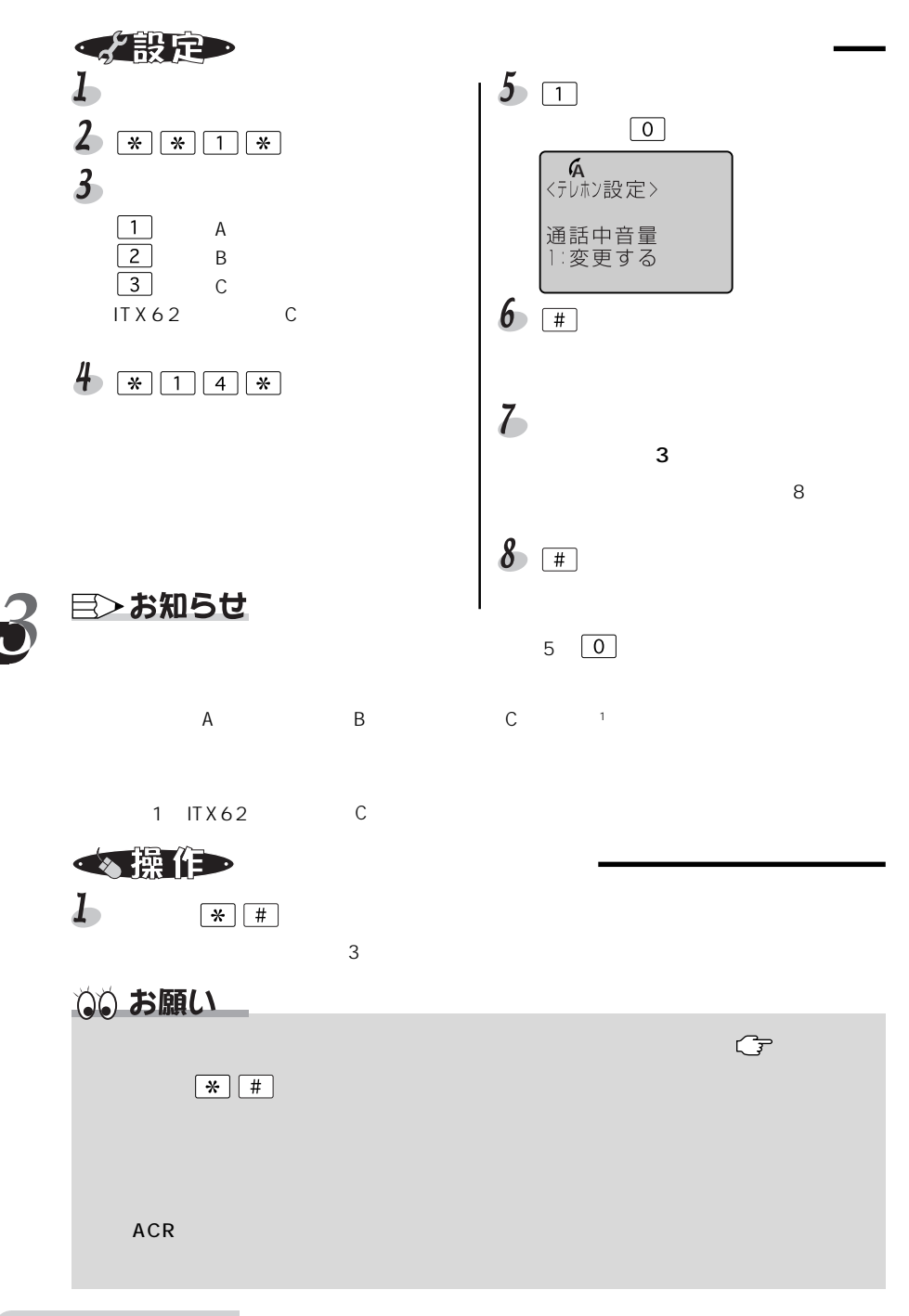

基本機能 短縮ダイヤルで電話をかける

玉い電話 おおところ こうしょう しゅうしょく しょうしょう

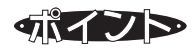

 $10$ 

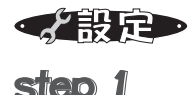

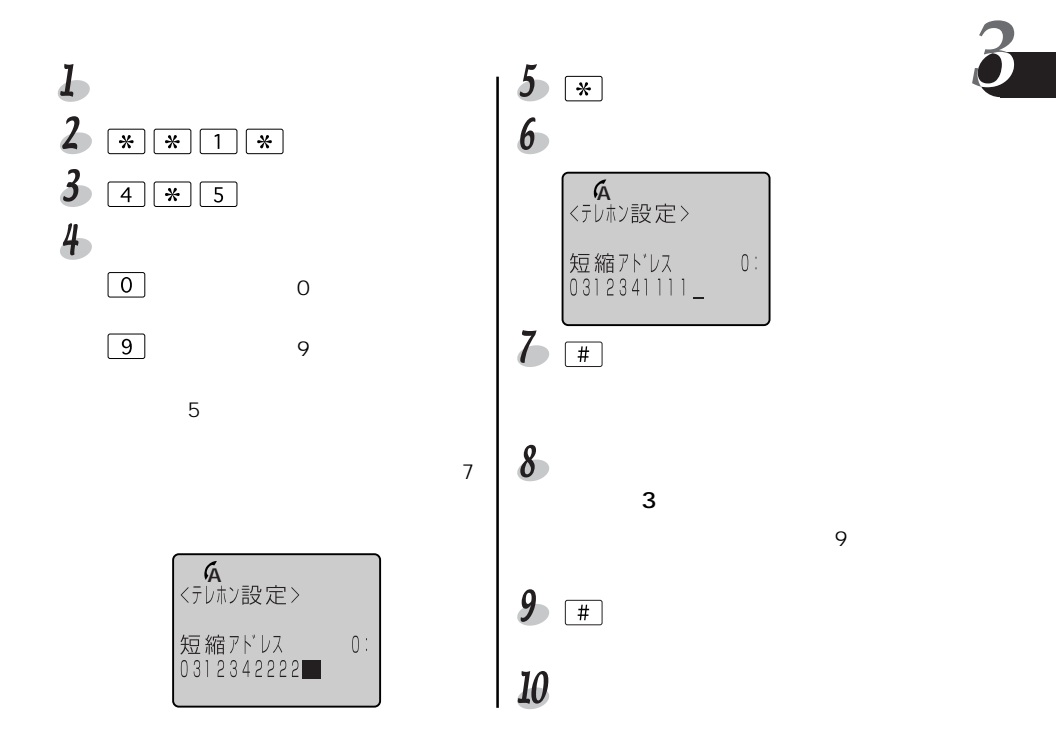

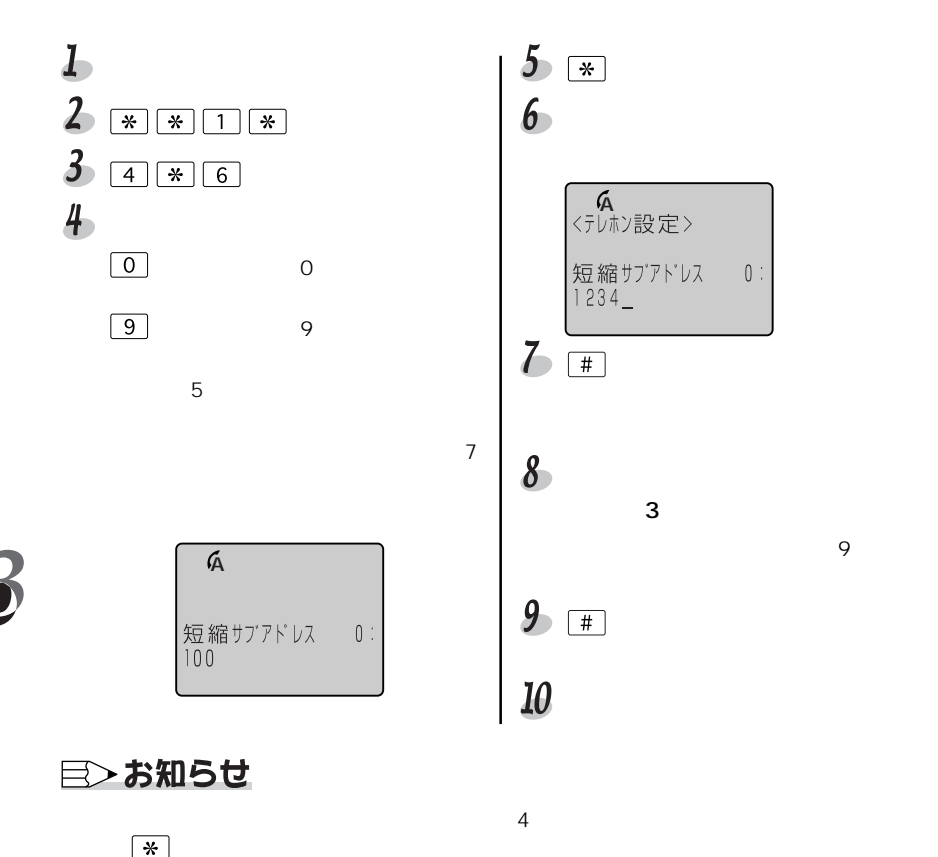

 $\overline{4}$ 

あと、 を押して、受話器を戻します。

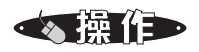

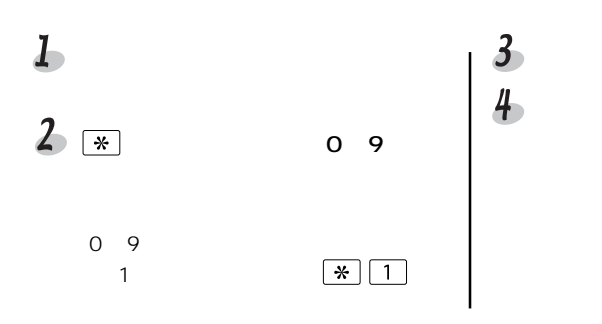

基本機能 着信履歴の電話番号に電話をかける (着信履歴先発信)

A term にっぽうしょうかい こうしょうかい しんしゃくん しゅうしゅう しんしゅう しんしゅう しんしゅう しんしゅう しんしゅう しんしゅう しんしゅう しんしゅう

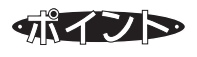

Aterm さんしょう しょうしゃ しゅうしゃ あいしゃ ちょうしゃ ちょうしゃ ちょうしゃ ちょうしゃ ちょうしゃ しゅうしゃ しゅうしゃ しゅうしゃ ちょうしゃ ちょうしゃ

 $\overline{a}$  aterm

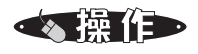

A term  $\overline{a}$ 

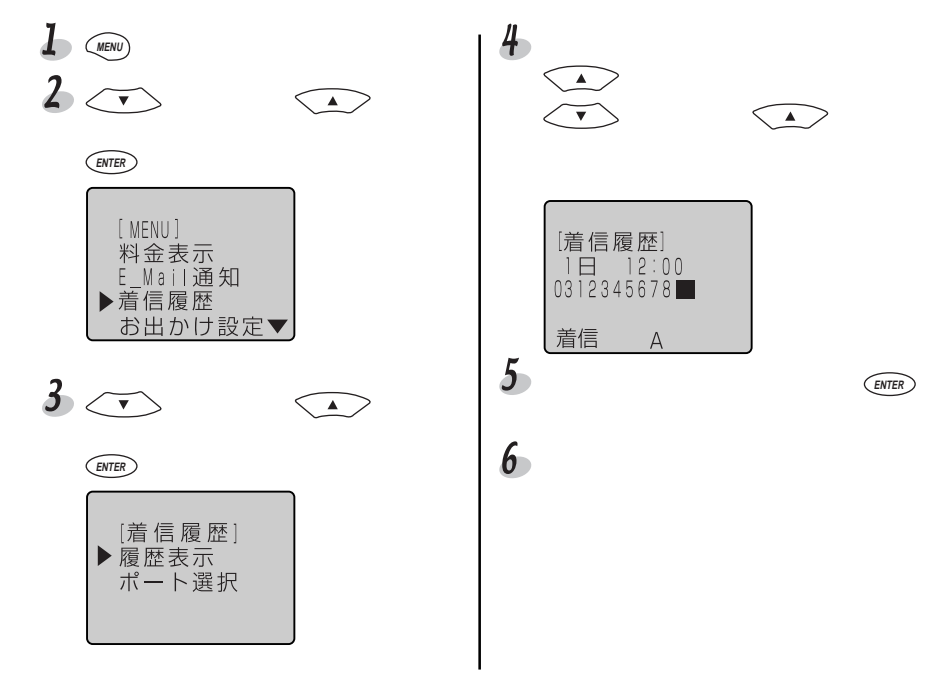

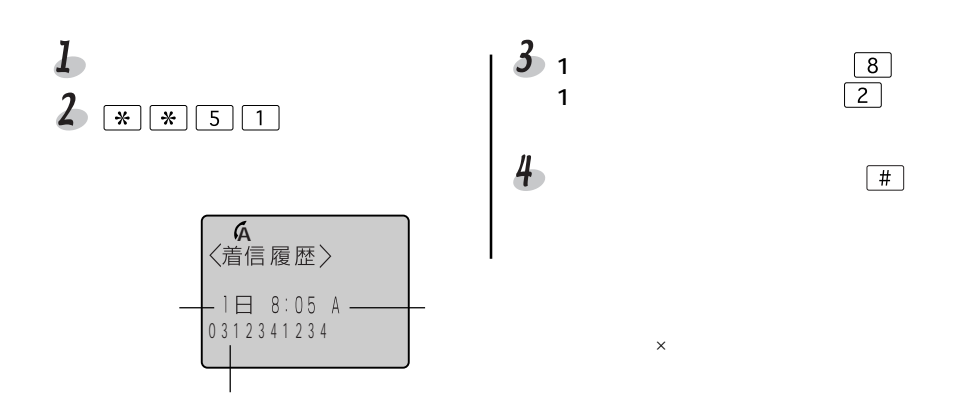

### 目〉お知らせ

 $50$ 

 $\sqrt{\frac{1}{2}}$  2

・呼出音を鳴らす電話機のアナログポートを変更することもできます 90ページ)

A term

89

$$
\mathcal{F}_{\text{R}}^{\text{R}}
$$

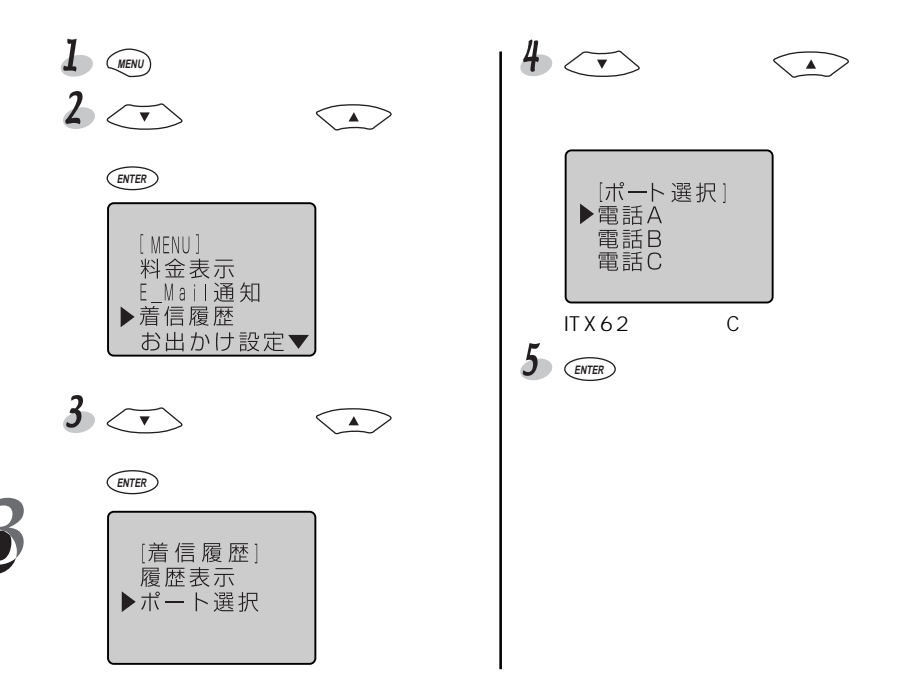

# 2つまたは3つの電話番号を使う (i · ナンバー)

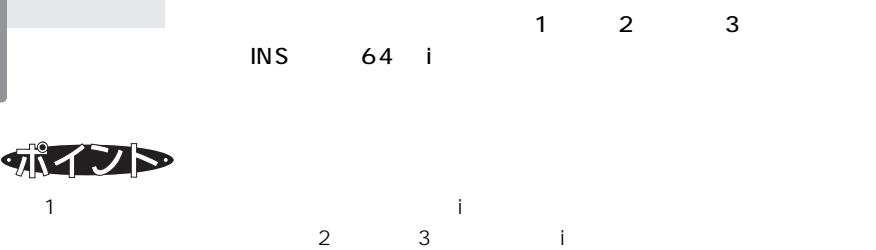

is the system of the  $\frac{1}{2}$  $2$ 

 $\blacksquare$ 

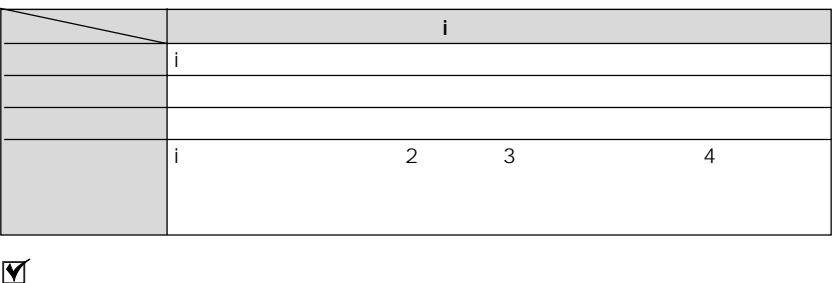

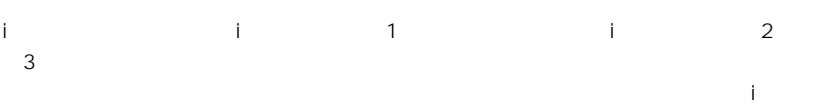

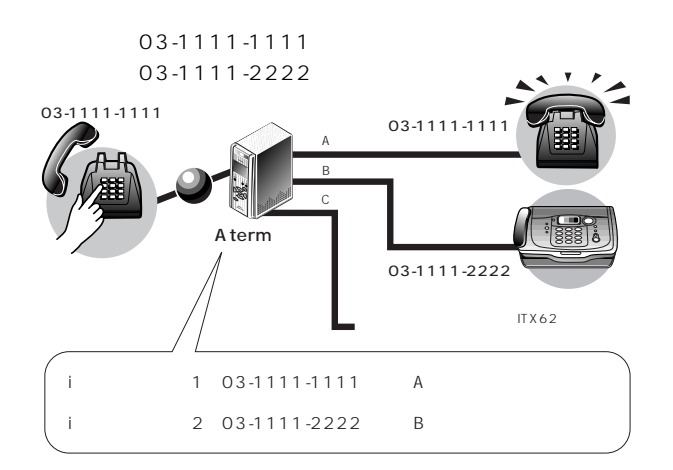

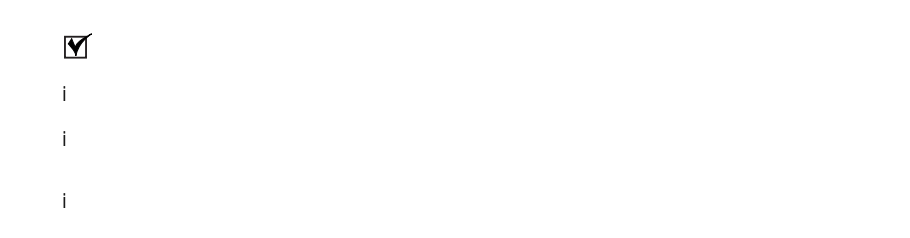

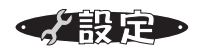

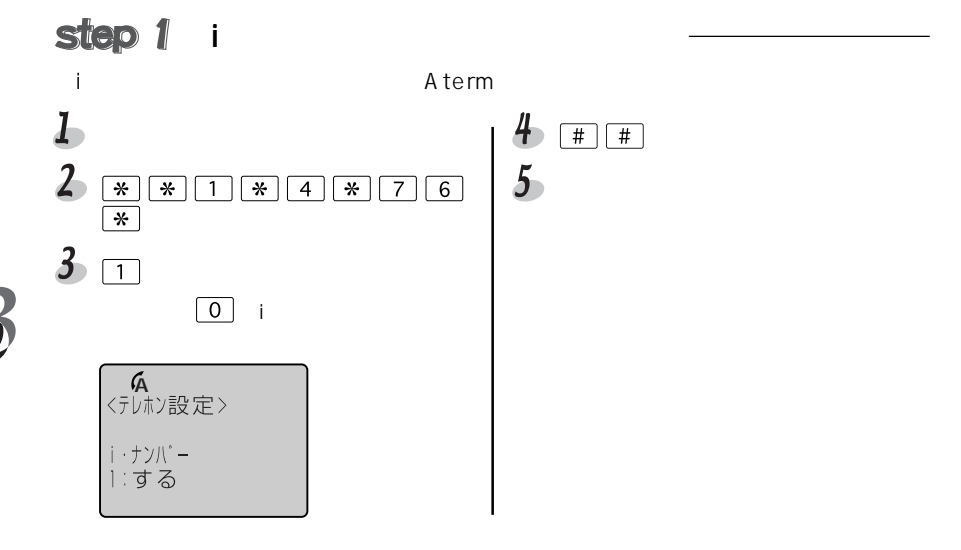

92

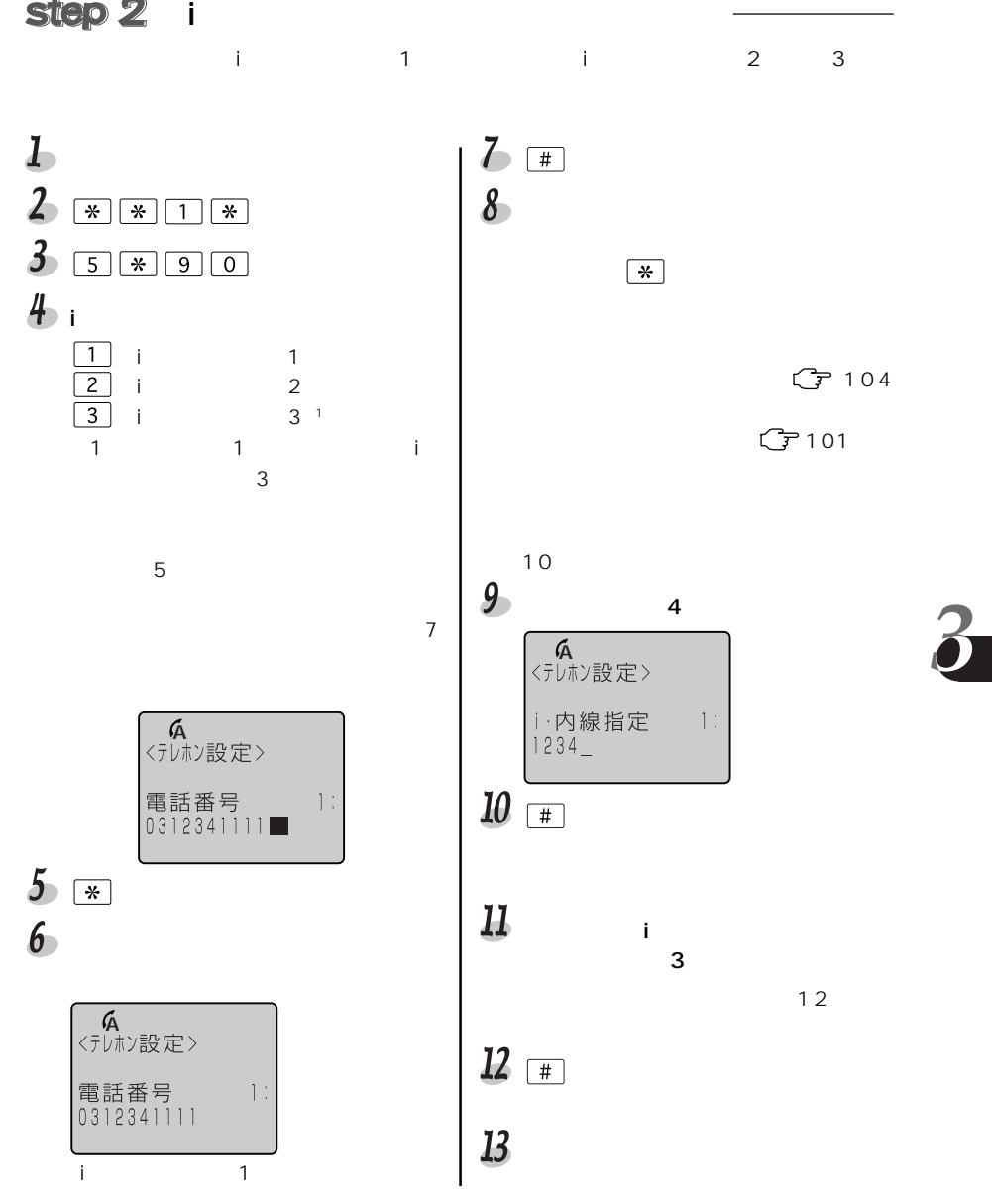

2 3  $\Box$  $\mathsf{A}$  $\overline{2}$  $\overline{B}$ :電話Cポート  $\sqrt{3}$  $ITX62$  $5\overline{)}$ 着信させる i ナンバー情報の番号を押 着信させる i ・ナンバー情報を複数指定  $\boxed{1}$  $\boxed{2}$  $\overline{1}$ :i・ナンバー情報1  $\overline{2}$  $\frac{1}{2}$  $\overline{3}$  $\mathbf{i}$  3 Q<br><テレホン設定> 着信用i·ナンバー  $No.1$ ,  $\_\_$ 

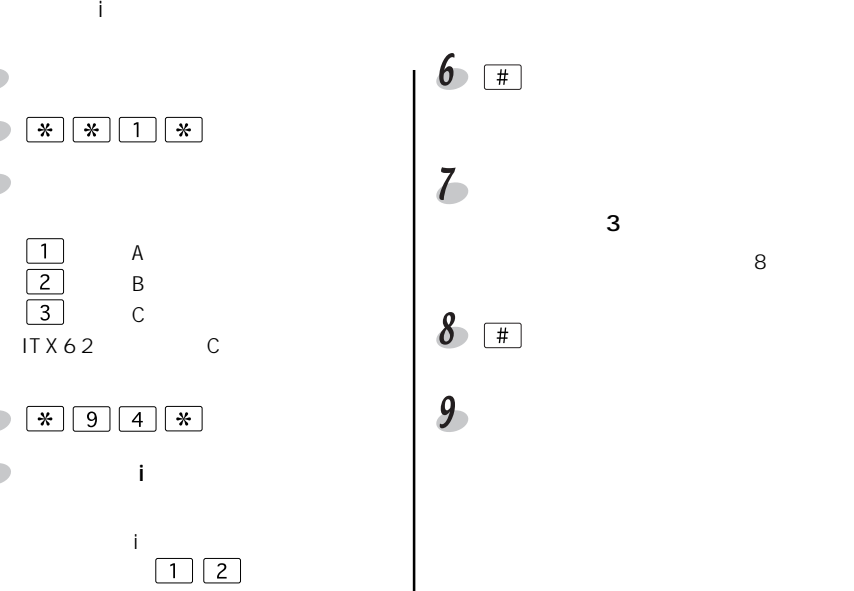

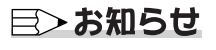

i<br>
it the step of the Step1 3 (0)

 $\overline{S}$ 

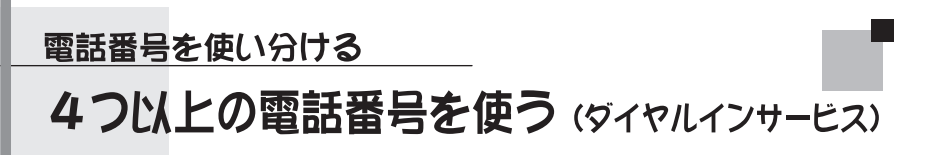

1 4 MS 64

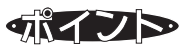

電話番号は7つまで追加できます。契約者回線番号とあわせて、8つの

 $3$ 

 $1$  4

 $4\overline{4}$ 

 $\alpha$  and  $\beta$  and  $\beta$  さんでは、これは、「電話番号」ということができます。<br>これは、「電話番号」ということについては、「電話番号」ということについては、「電話番号」ということについてはないから、「電話番号」ということについてはない。

03-1111-1111 1 03-1111-2222 2 03-1111-3333

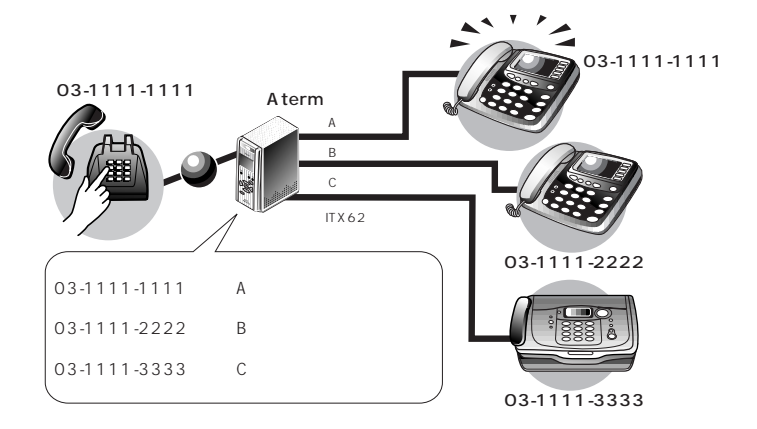

i・ナンバーを使用しない設定をする

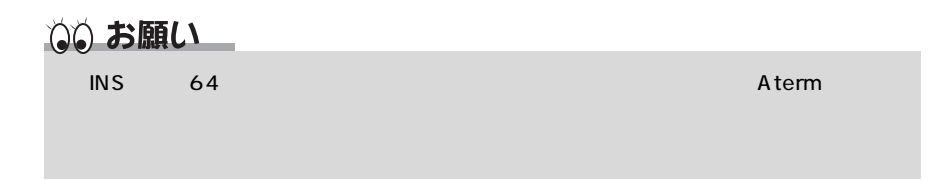

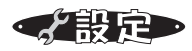

## step 1 i

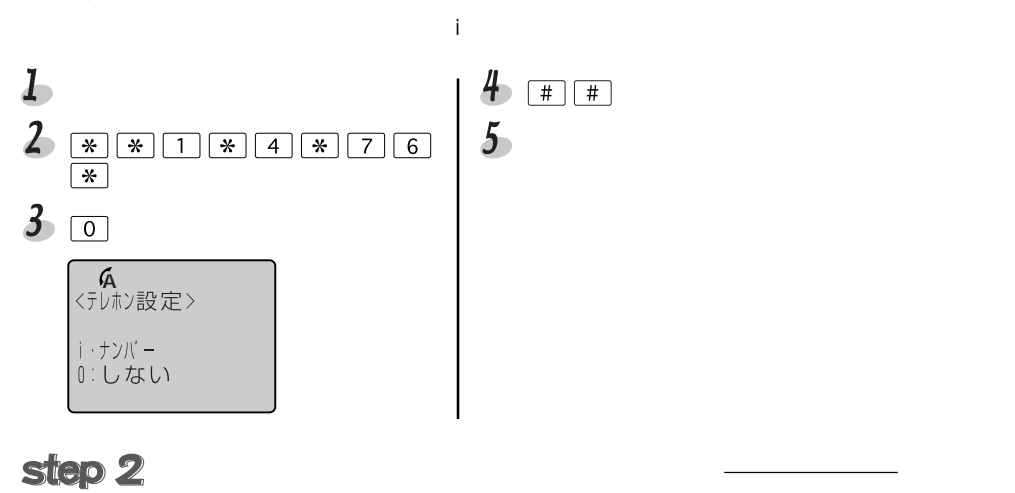

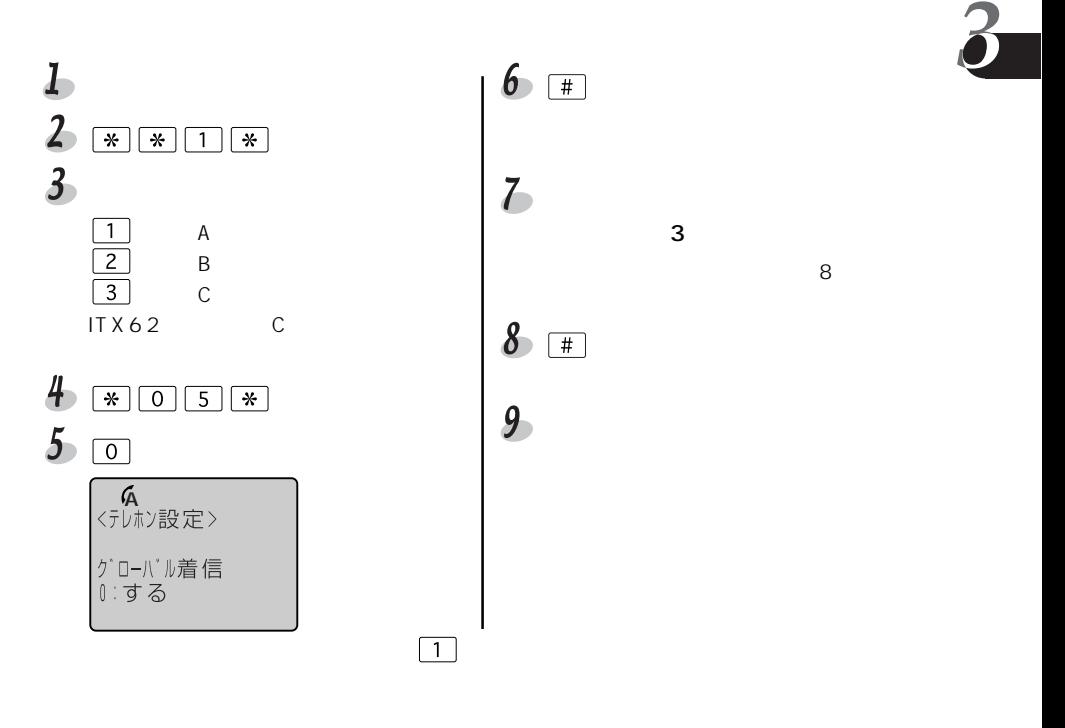

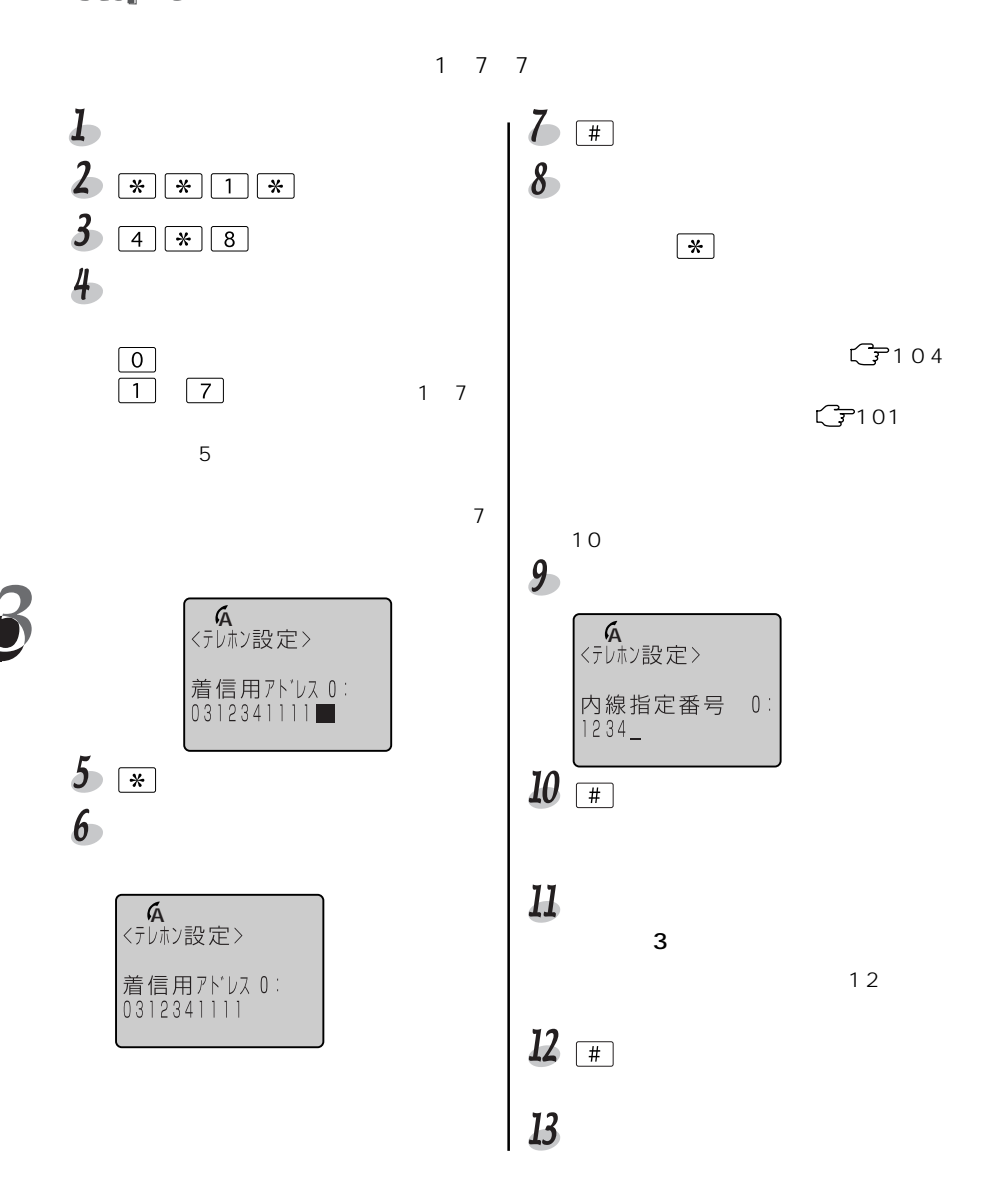

step 4

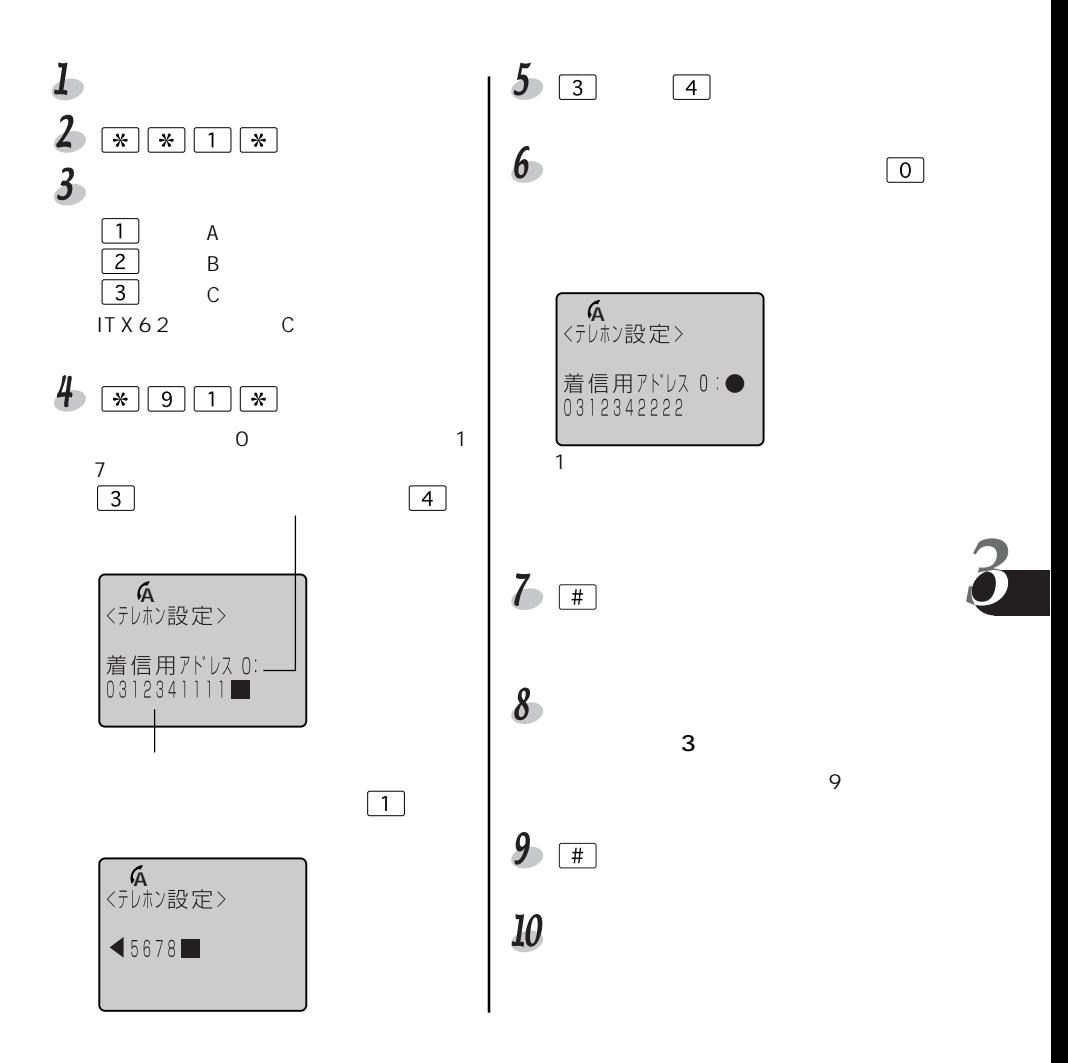

目〉お知らせ

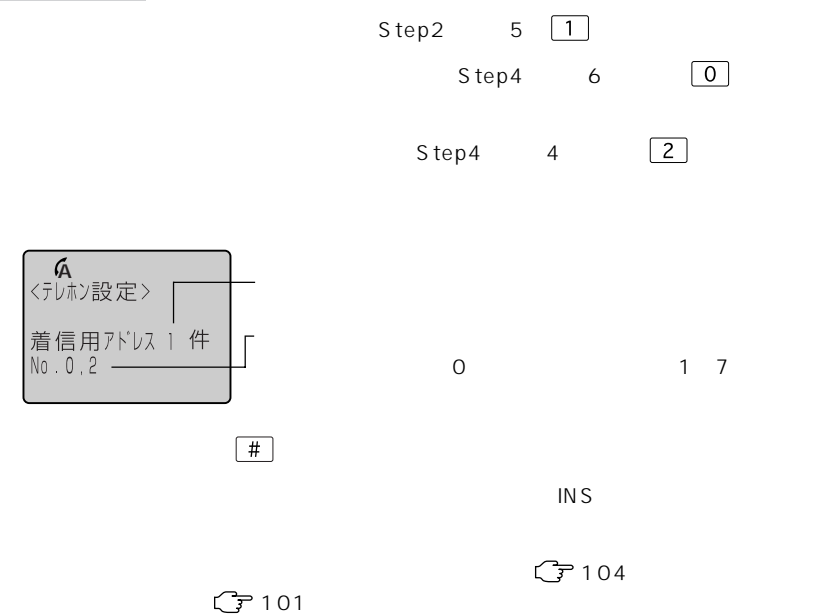

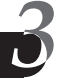

モデム・ダイヤルイン

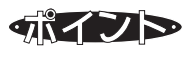

#### $\blacksquare$

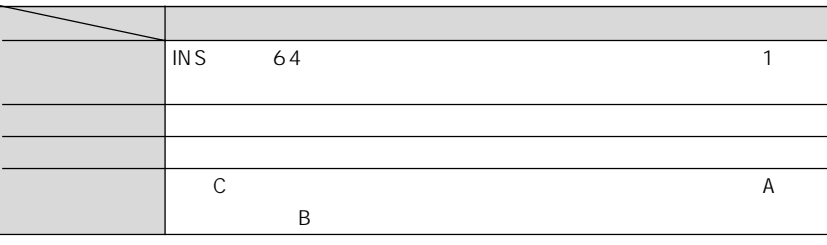

ファクス付き電話機の電話とファクスに別々の電話番号を割り当てるなど、モデ

 $1$ 

i・ナンバーまたはダイヤルインサービスの電話番号と着信するアナログポートを設定し

93ページおよび98ページ)。その後で、モデム・ダイヤルインを選択し、アナロ

A

03-1111-2222

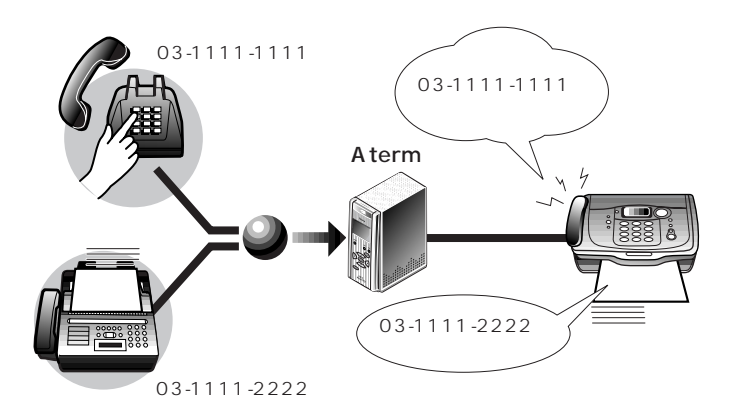

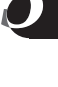

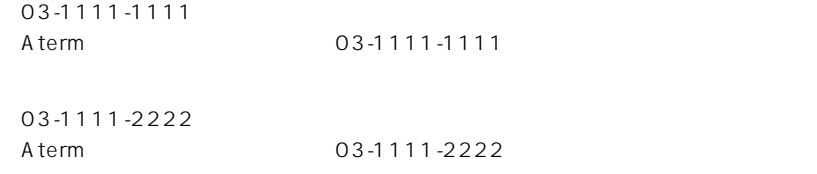

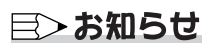

 $C$   $\overline{F}$  113

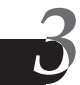

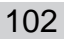

「およう

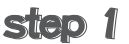

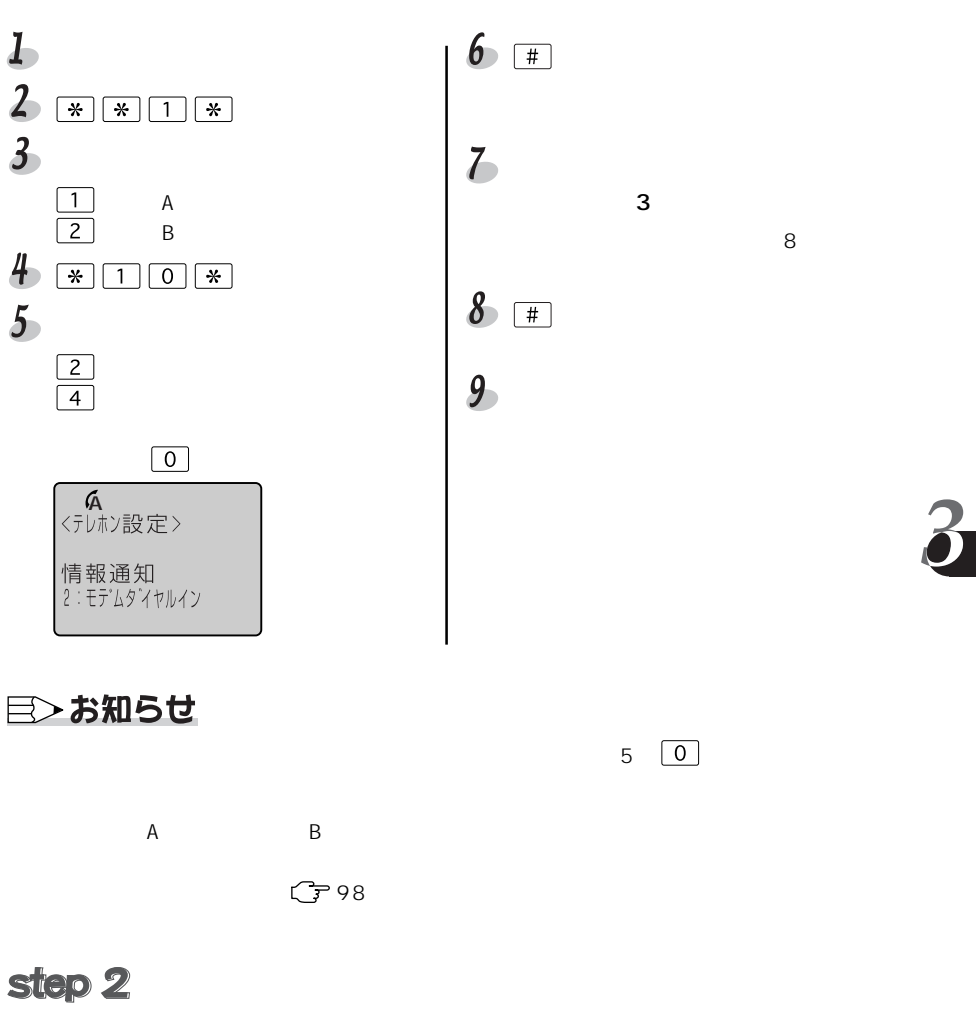

 $\lambda$  term

アナログ・ダイヤルイン

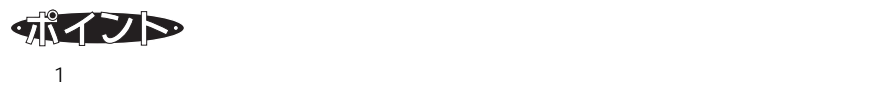

### $\blacksquare$

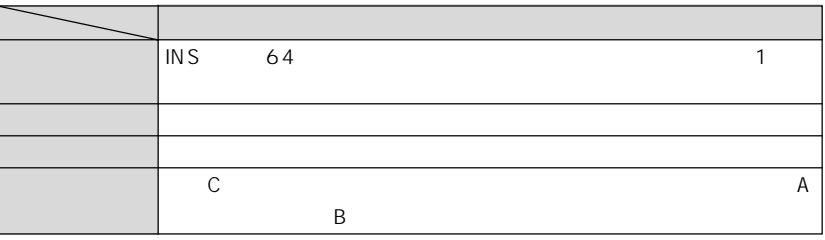

i・ナンバーまたはダイヤルインサービスの電話番号と着信するアナログポートを設定し

ファクス付き電話機の電話とファクスに別々の電話番号を割り当てるなど、アナロ

 $\blacksquare$ 

 $\overline{\mathbf{b}}$ 

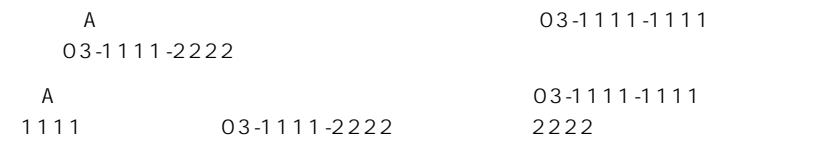

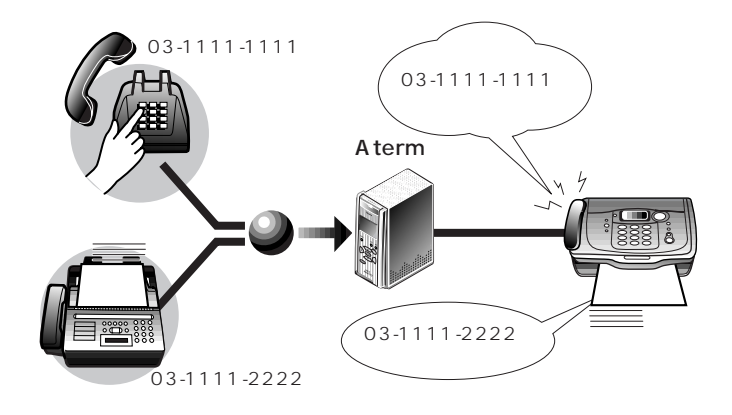

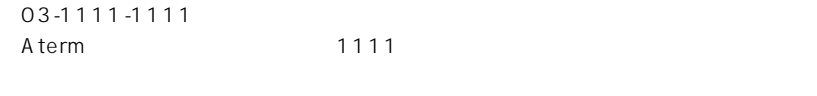

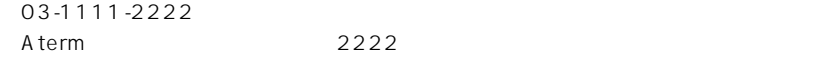

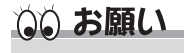

 $\overline{J}$  instance  $\overline{J}$  in the set of  $\overline{J}$  in the set of  $\overline{J}$  in the set of  $\overline{J}$  in the set of  $\overline{J}$ 

目〉お知らせ

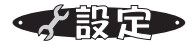

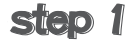

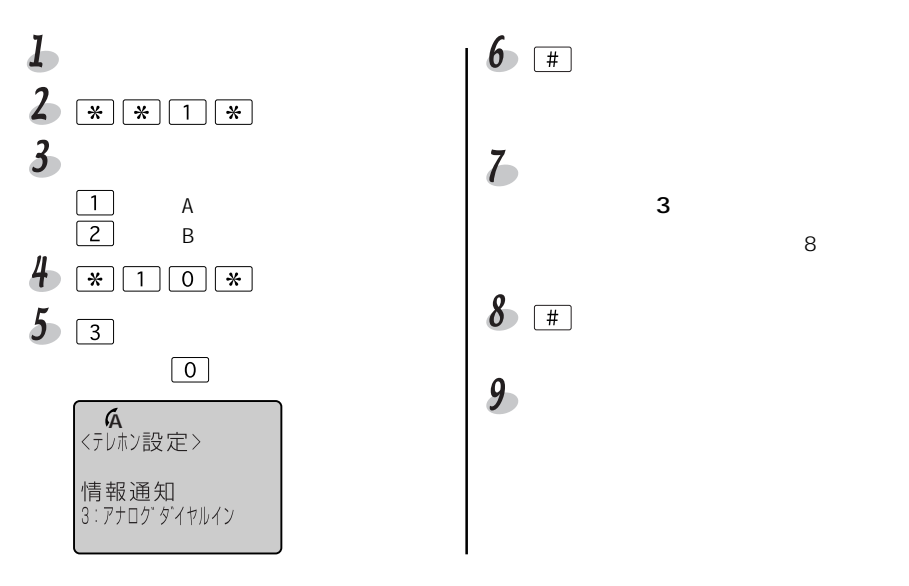

5 O

## 目〉お知らせ

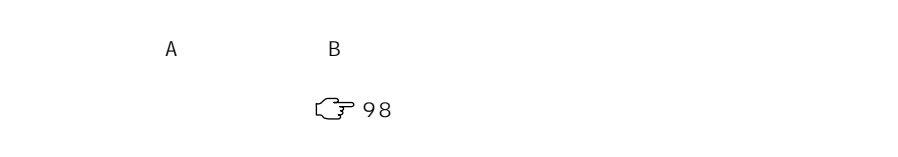

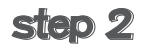

 $\overline{A}$  term
特定の電話機に着信させる

1台の電話機で複数の電話番号を使う (着信ダイヤルイン複数選択)

 $1$ 

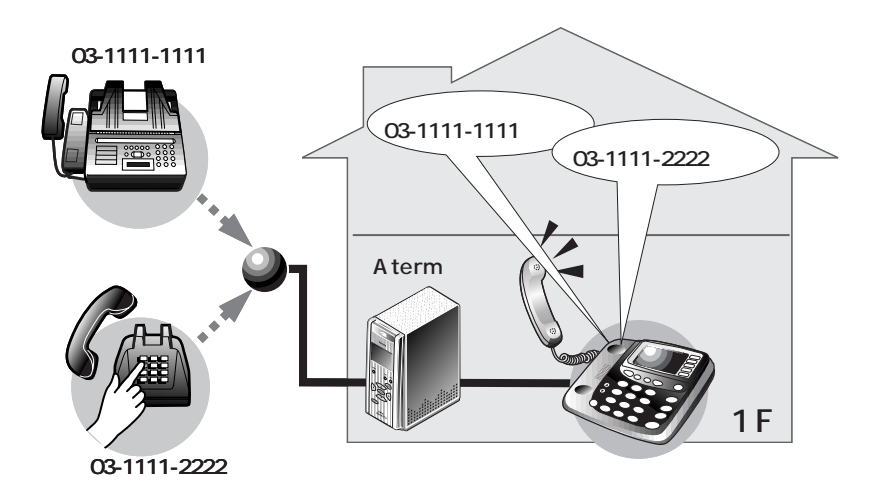

城ノト

 $\blacksquare$ i ・ナンバーまたはダイヤルインサービス i ・ナンバーまたはダイヤルインサービスで複数の追加番号の契約が必

 $\sim$  1 1  $\frac{1}{1}$ 

目〉お知らせ

する電話番号を登録しておきます 95ページ)

 $\mathbb{C}$  7 101

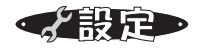

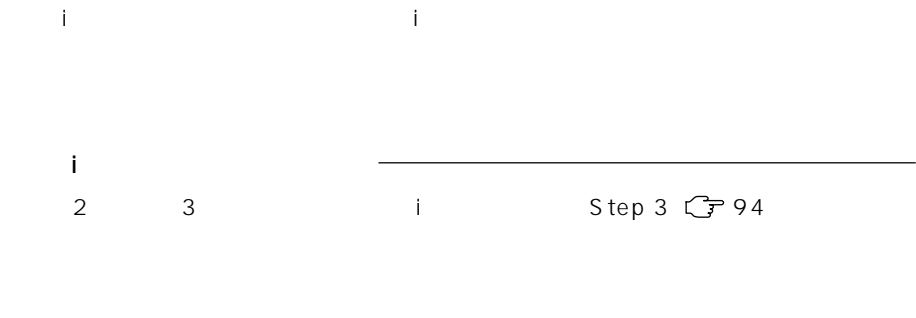

 $4\,$  Step 4  $\mathbb{C}$  99

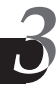

特定の電話機に着信させる

メインの電話機に優先的に着信させる (優先着信ポート指定)

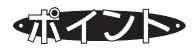

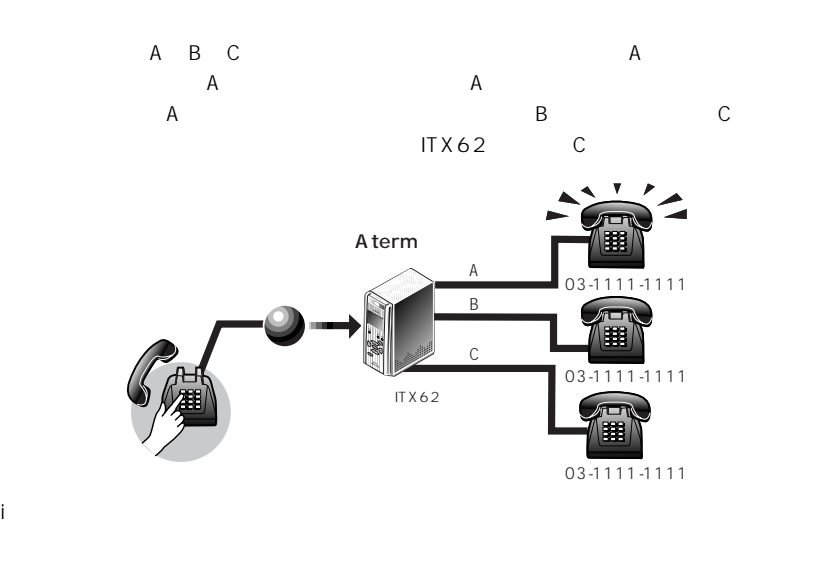

 $\overline{TX72}$ 03-1234-2222  $\mathsf B$  and  $\mathsf A$  $-1111$ 03-1111-2222  $A$ 電話Bポート� Aterm 電話Cポート� IT $X62$ 電話Cポートはありません� 03-1111-2222 03-1111-2222

109

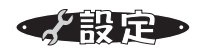

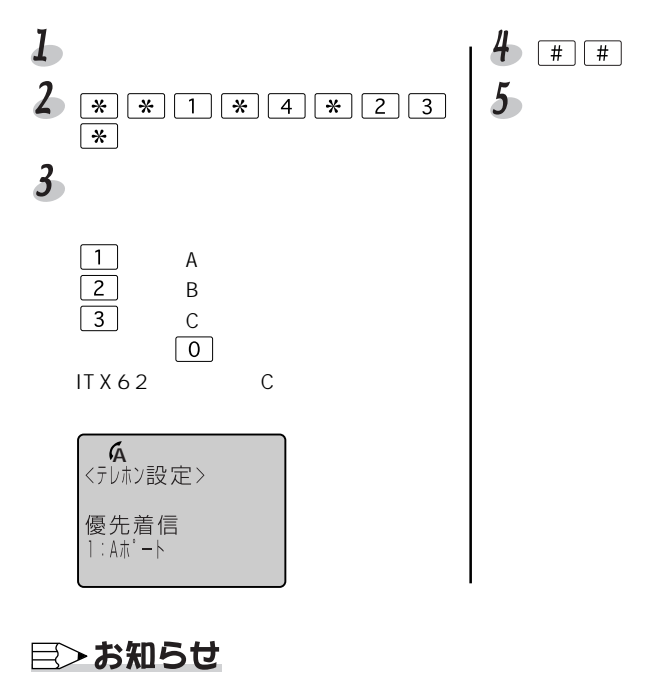

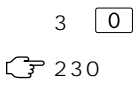

 $\overline{\mathbf{r}}$ 

特定の電話機に着信させる

# サブアドレスで特定の電話機に着信させる

サブアドレスを利用すると、電話番号が1つしかなくても電話機を呼び分けること

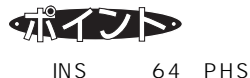

 $\sim$  19

 $\blacksquare$ 

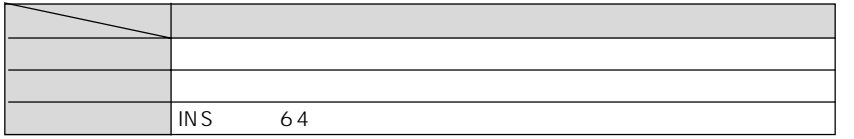

 $\blacksquare$ 

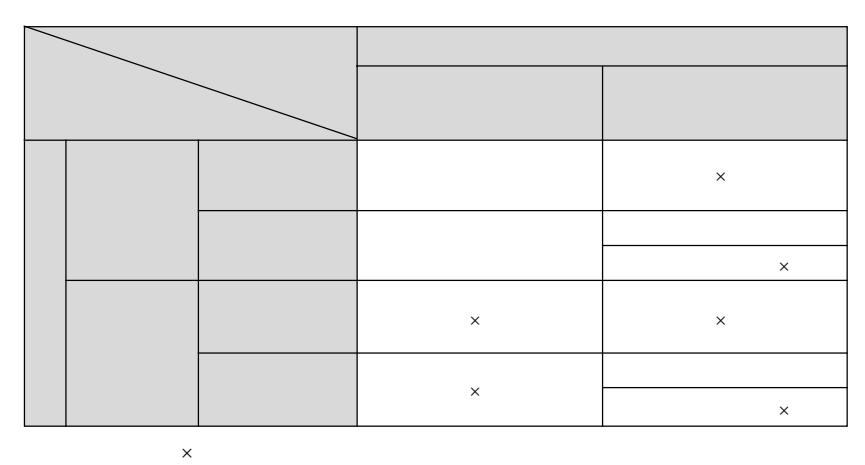

## ◎ お願い

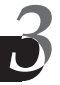

く設定

step 1

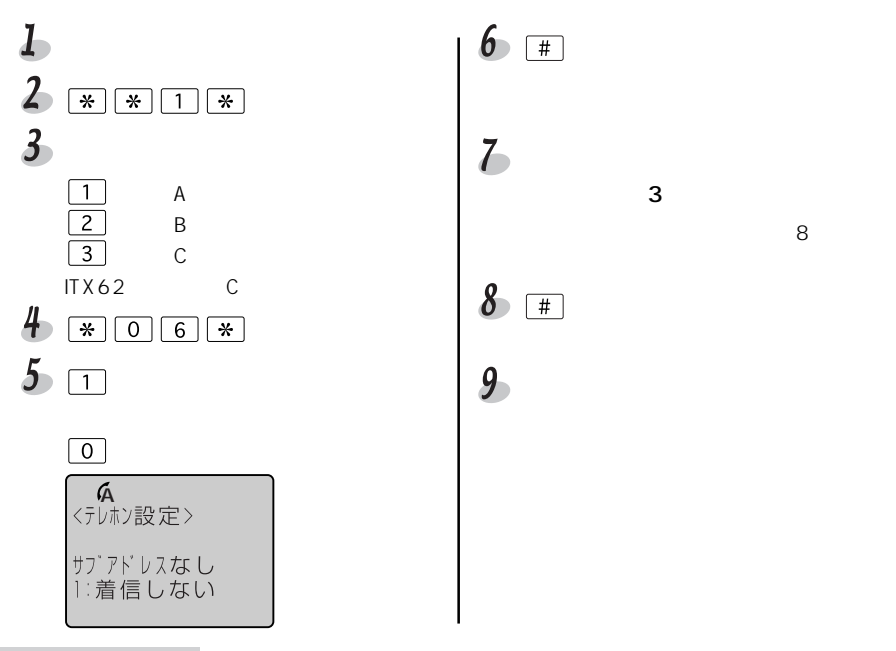

step 2

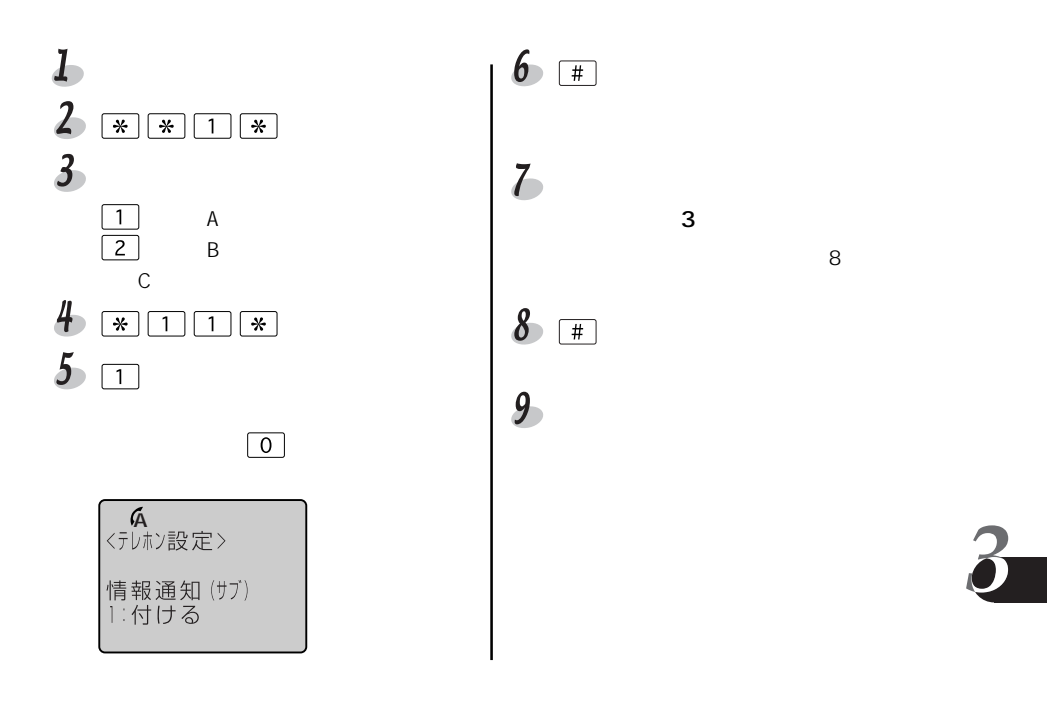

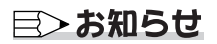

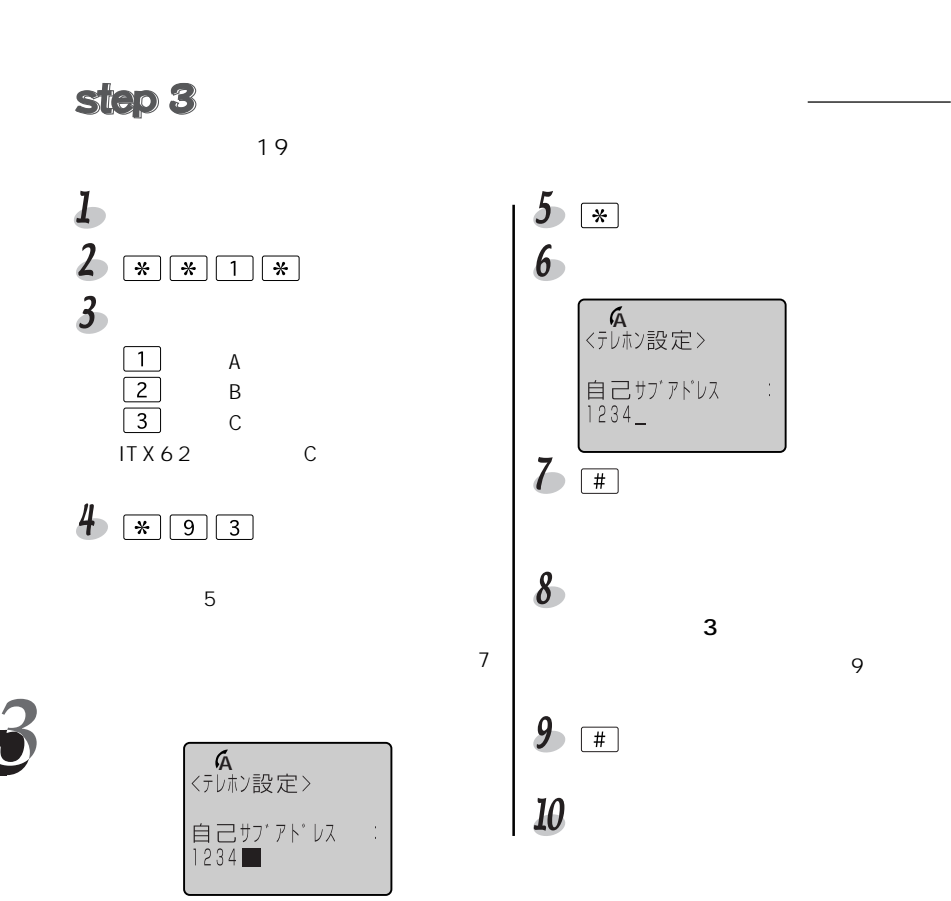

## 目〉お知らせ

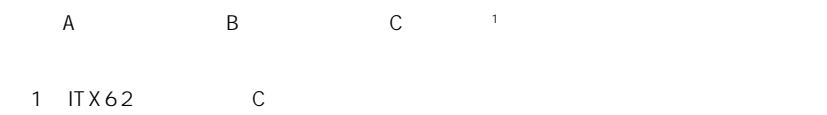

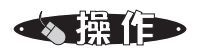

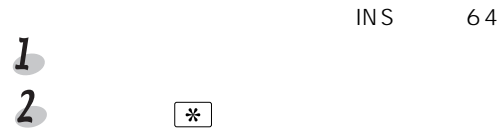

 $\mathbb{R}$   $\mathbb{R}$ 

03-1111-1234 100

サブアドレスを付けて電話をかける(発信側)

### 目〉お知らせ

### 家の中で話す/転送する

# 内線で話す (内線通話)

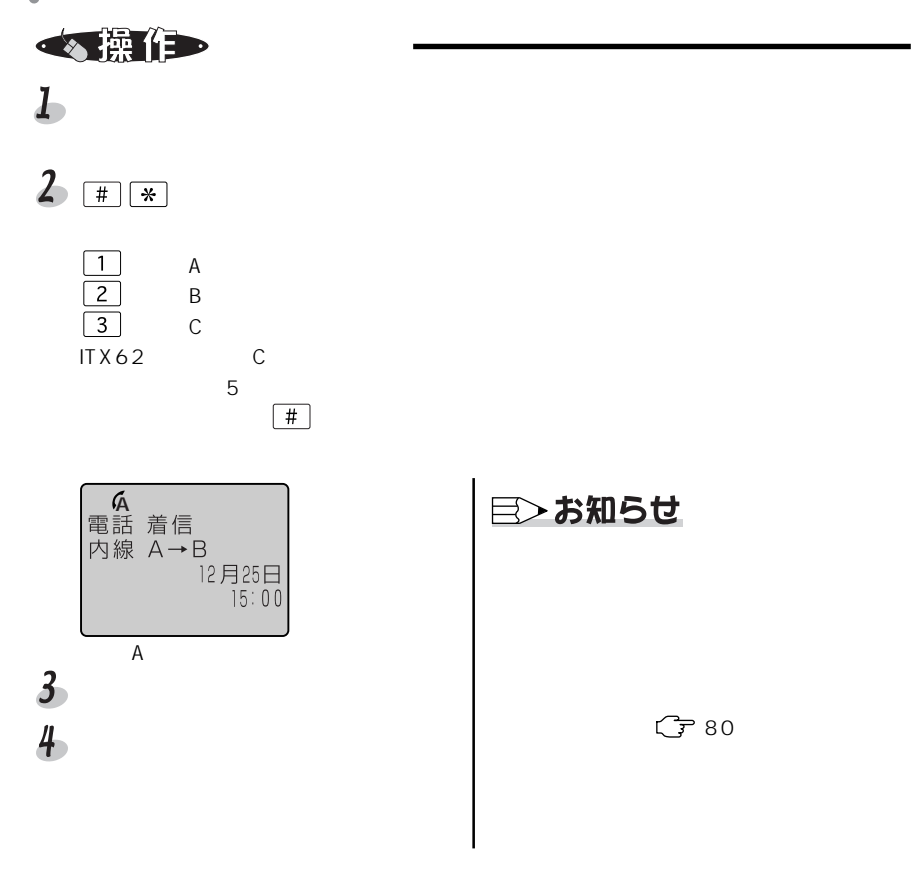

C<sub>779</sub>

 $\overline{\mathbf{L}}$ 

#### 家の中で話す/転送する

外線をほかの電話機に転送する(内線転送)

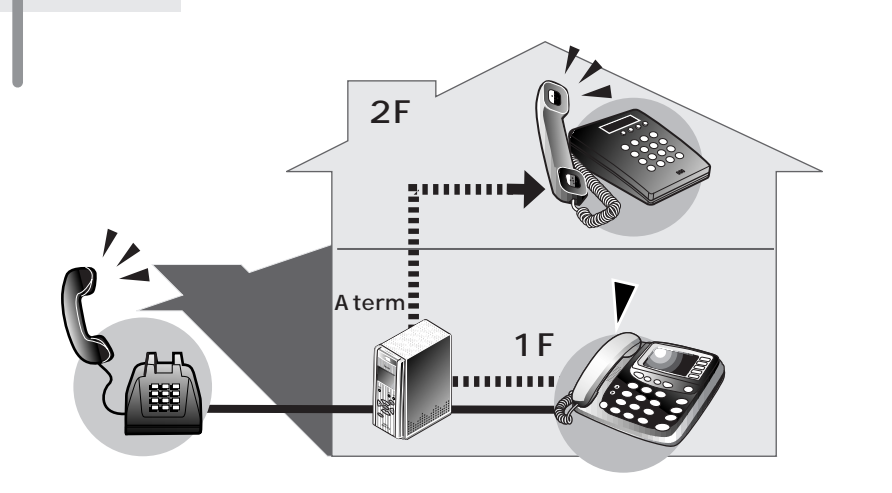

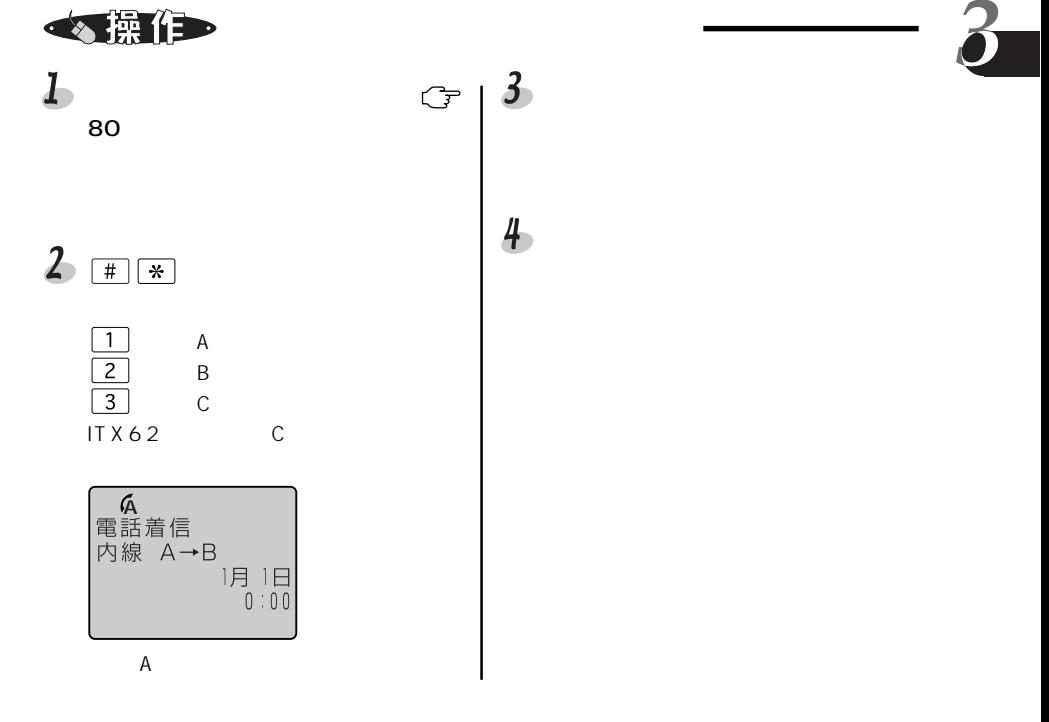

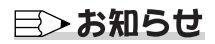

(子233

 $\mathsf{S}$ 

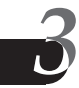

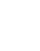

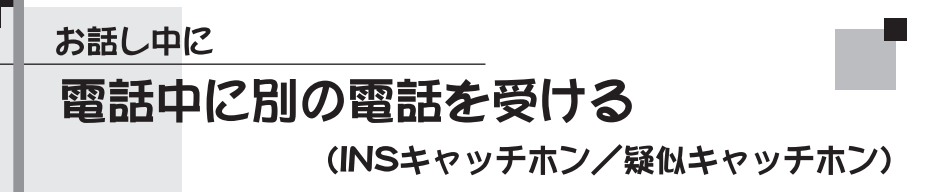

INS  $\blacksquare$ 

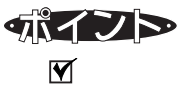

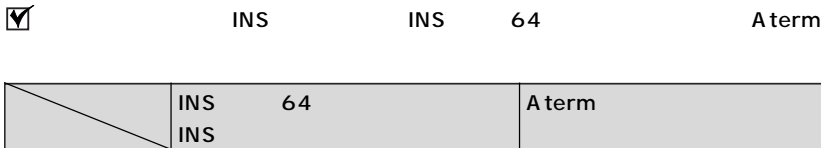

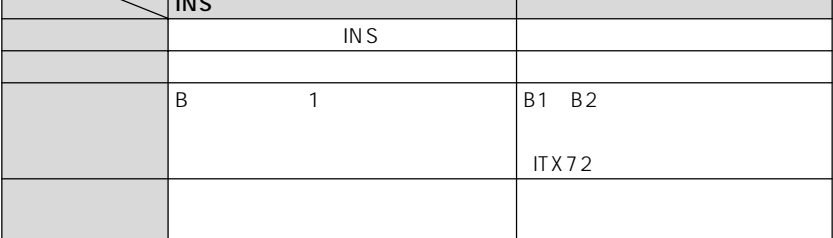

目〉お知らせ

 $\overline{N}$ S

 $\sqrt{7132}$ 

 $\overline{18}$  Secondary  $\overline{18}$ 

 $C$  7 169

 $\blacksquare$ 

 $\overline{N}$  in Section 2.1 in  $\overline{N}$  in  $\overline{N}$  and  $\overline{N}$  and  $\overline{N}$  in  $\overline{N}$  and  $\overline{N}$  in  $\overline{N}$  in  $\overline{N}$  and  $\overline{N}$  in  $\overline{N}$  in  $\overline{N}$  and  $\overline{N}$  in  $\overline{N}$  in  $\overline{N}$  and  $\overline{N}$  in  $\overline{N}$ 

 $\overline{B}$  and  $\overline{2}$ 

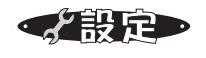

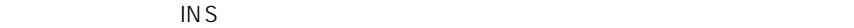

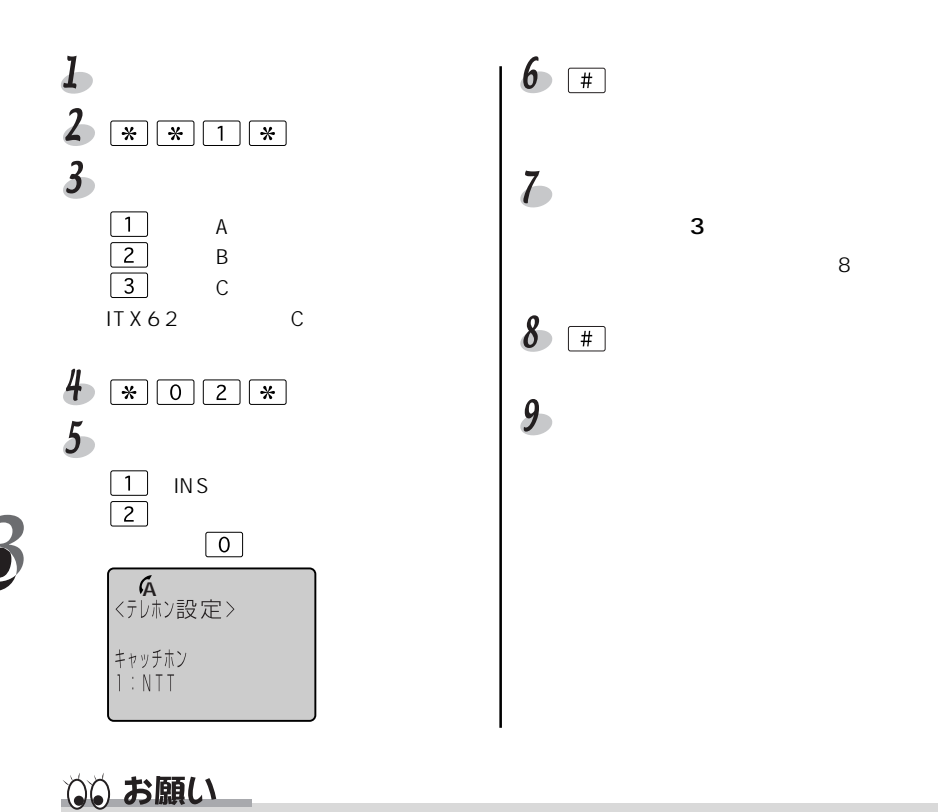

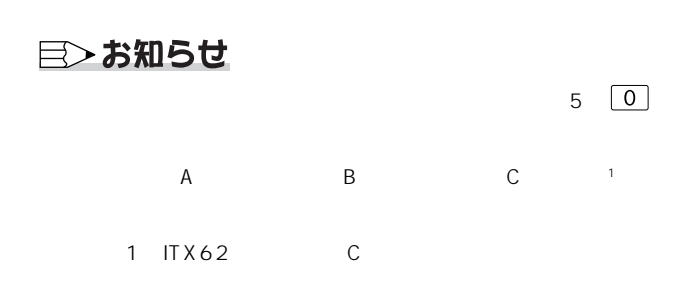

$$
\bullet
$$

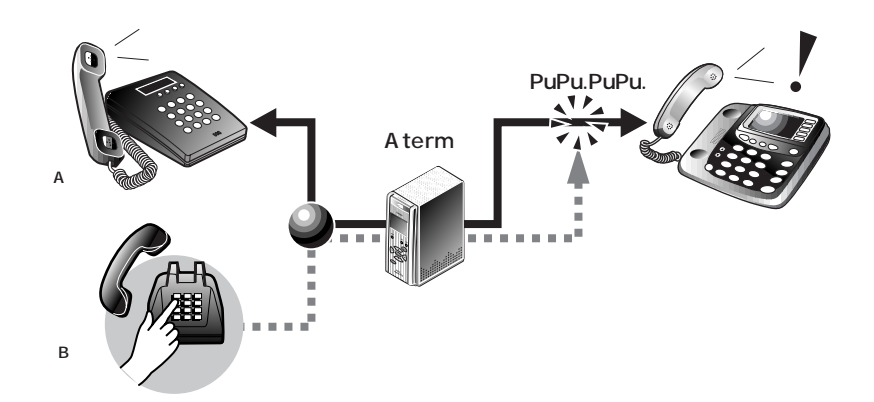

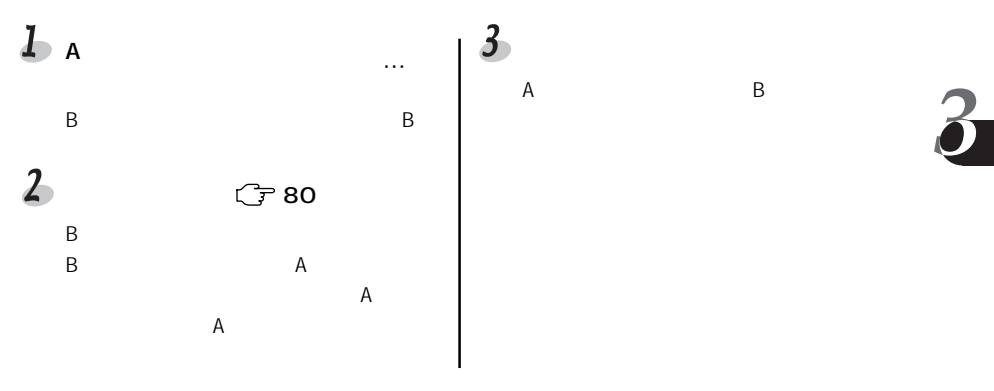

目〉お知らせ

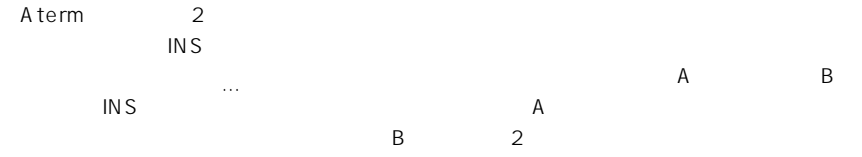

121

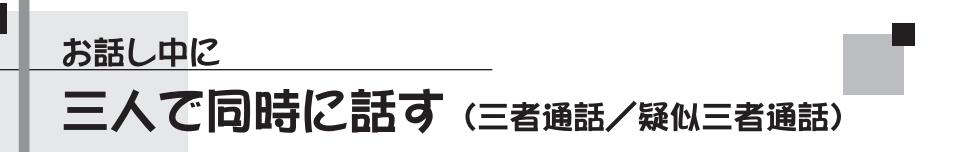

 $\blacksquare$ 

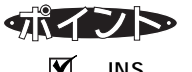

INS 64 Aterm

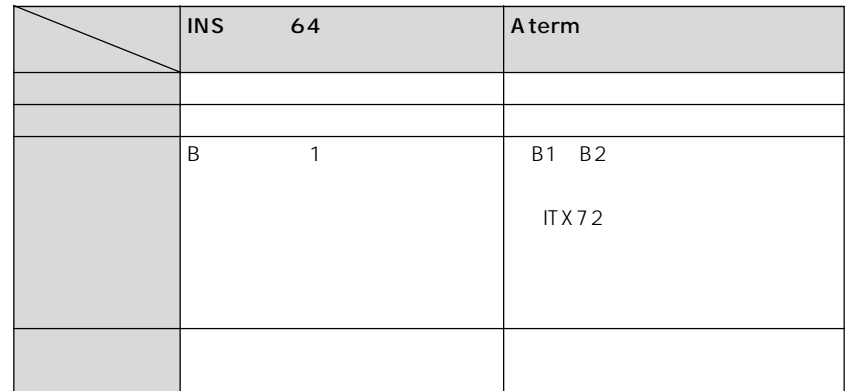

目〉お知らせ

 $CD-ROM$ 

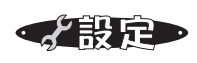

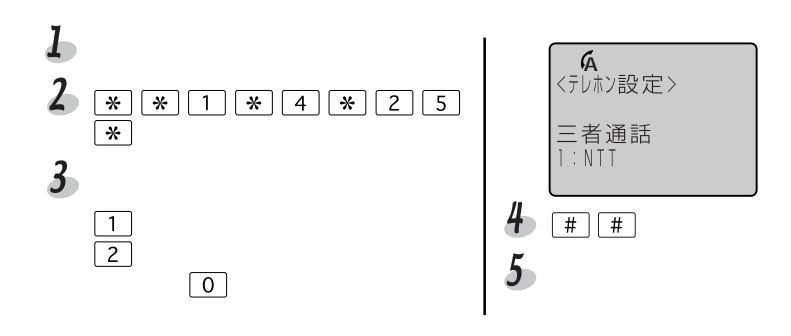

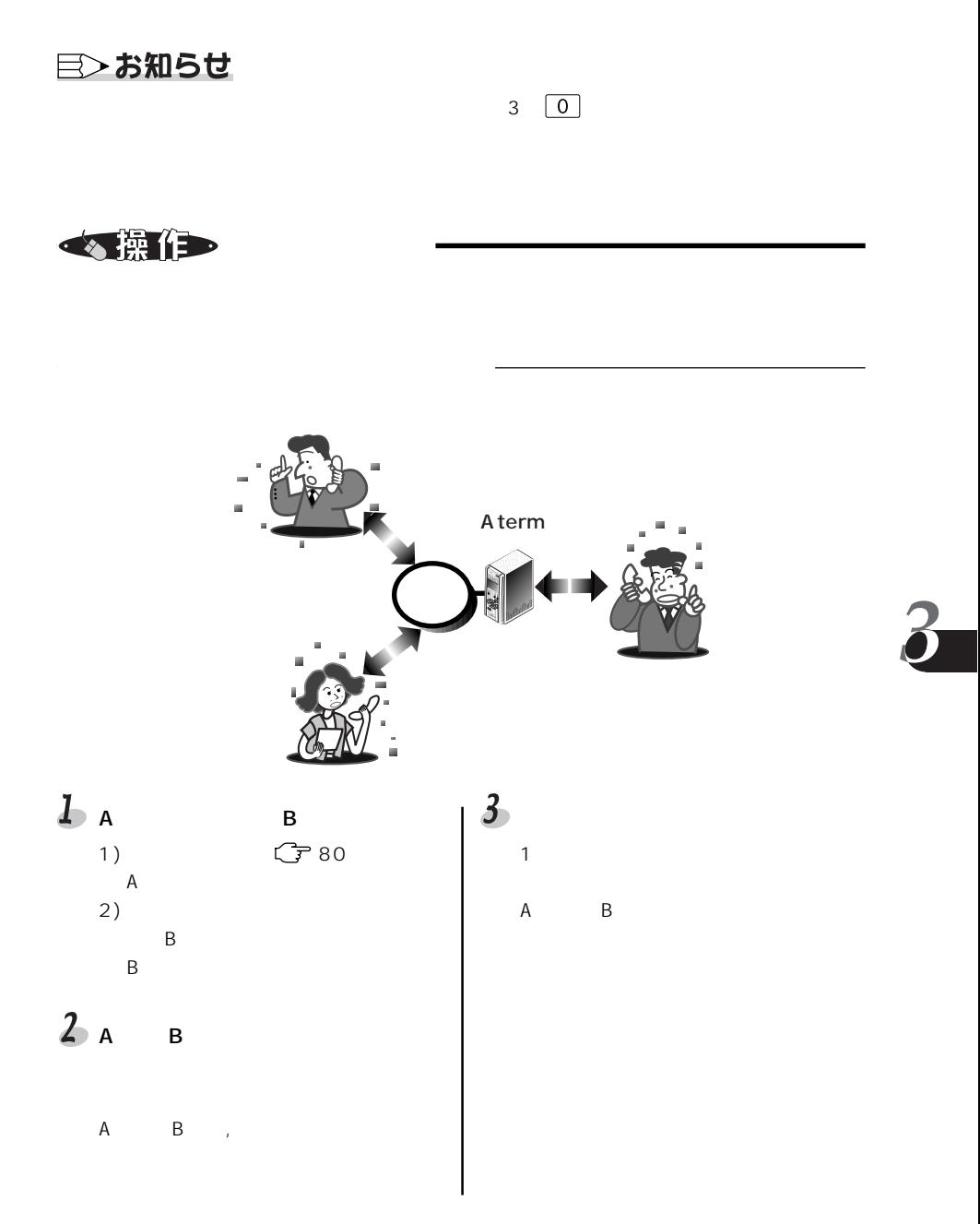

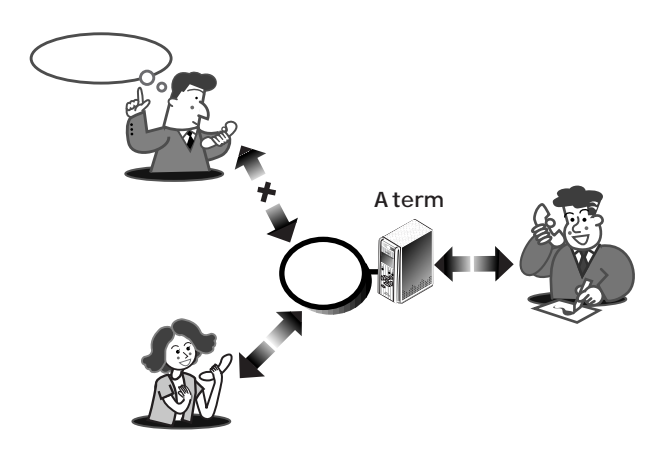

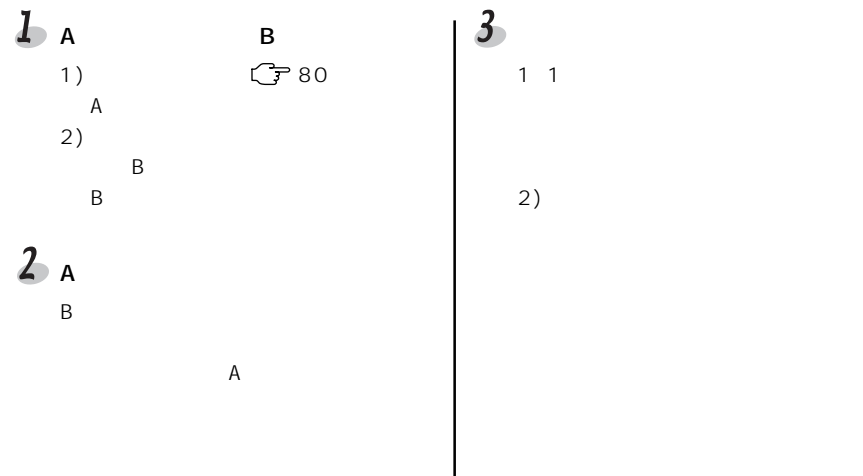

目〉お知らせ

 $\sim$  2

 $C = 81$ 

#### 電話番号を表示する

# 自分の電話番号を相手に知らせる

(発信者番号通知)

 $\text{INS} \quad 64$ 

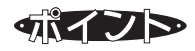

 $\overline{S}$  in Section  $\overline{S}$ 

PHS

**M** 186 184

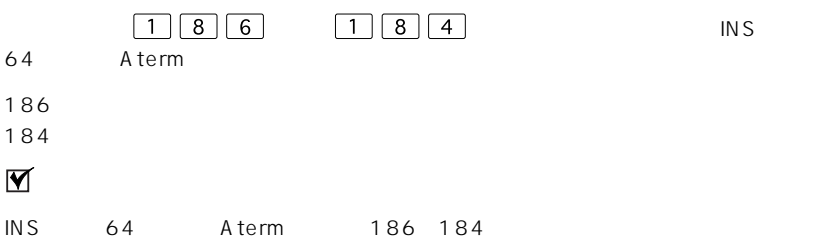

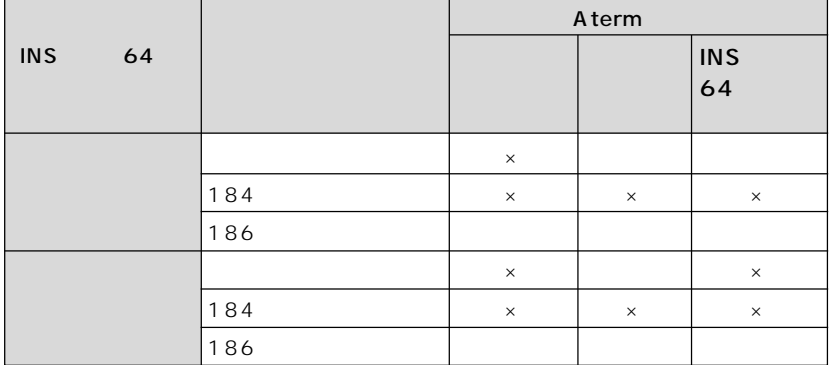

 $\mathsf{x}$   $\mathsf{x}$ 

目〉お知らせ

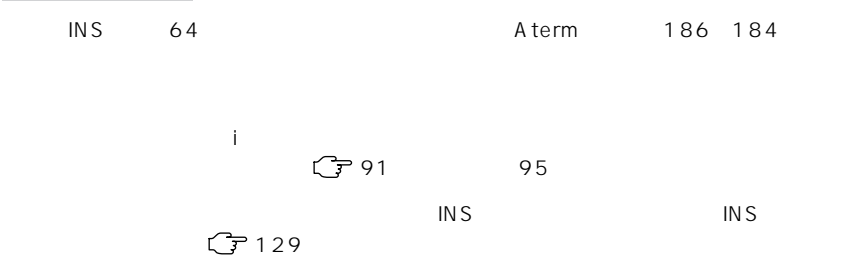

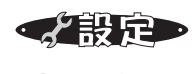

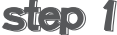

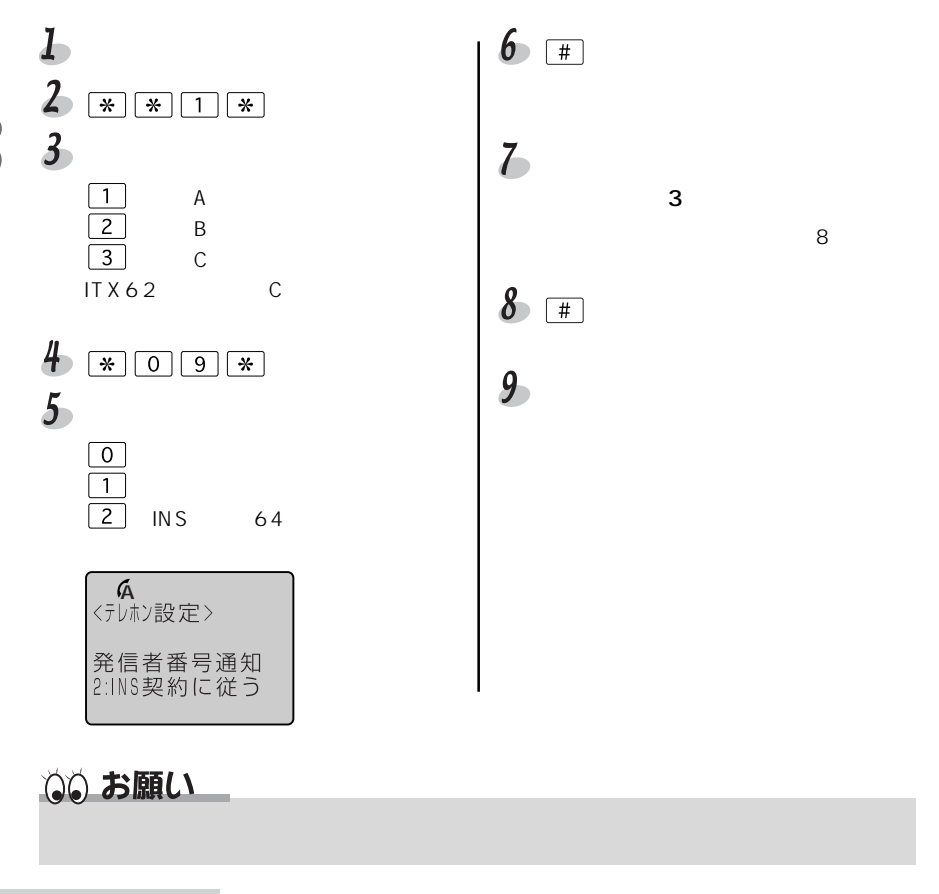

## 目〉お知らせ

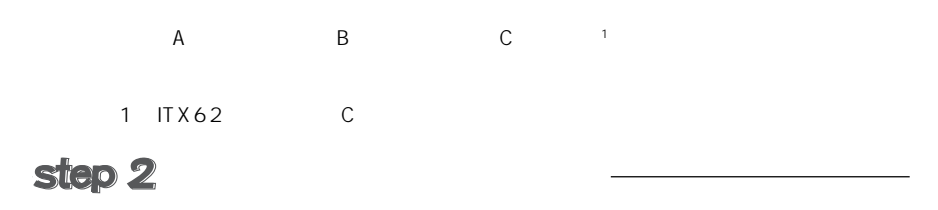

相手に通知する電話番号を、アナログポートごとに認定します。

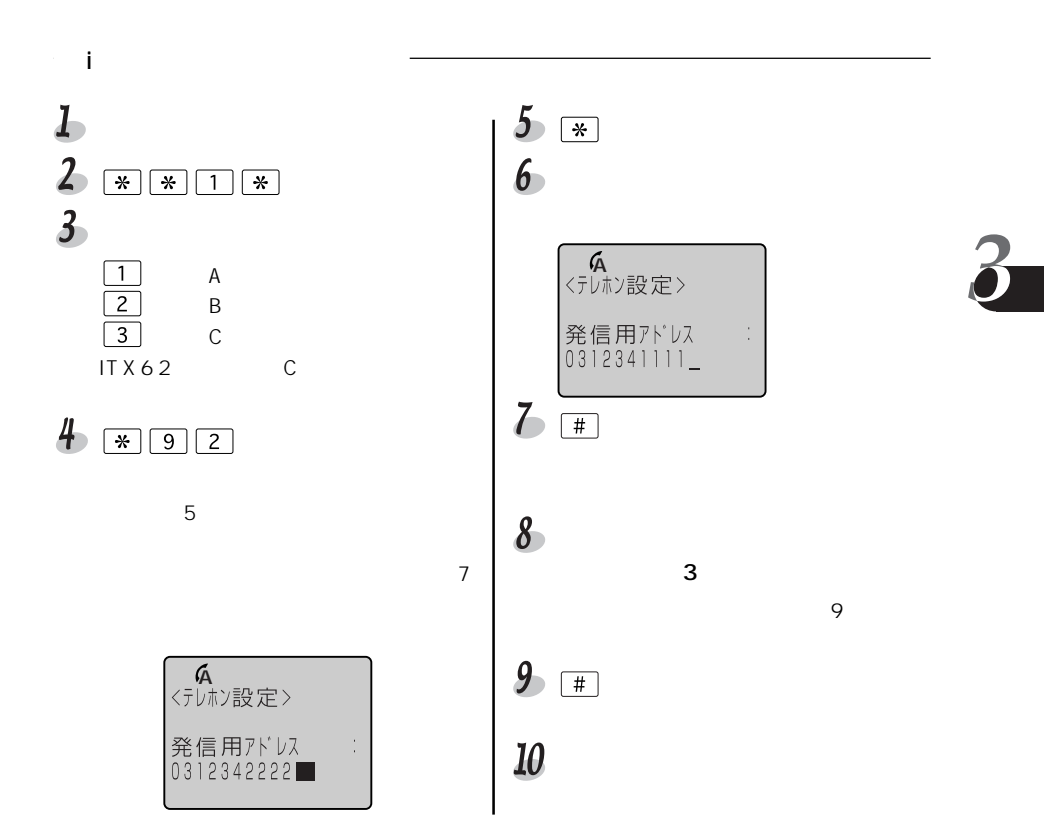

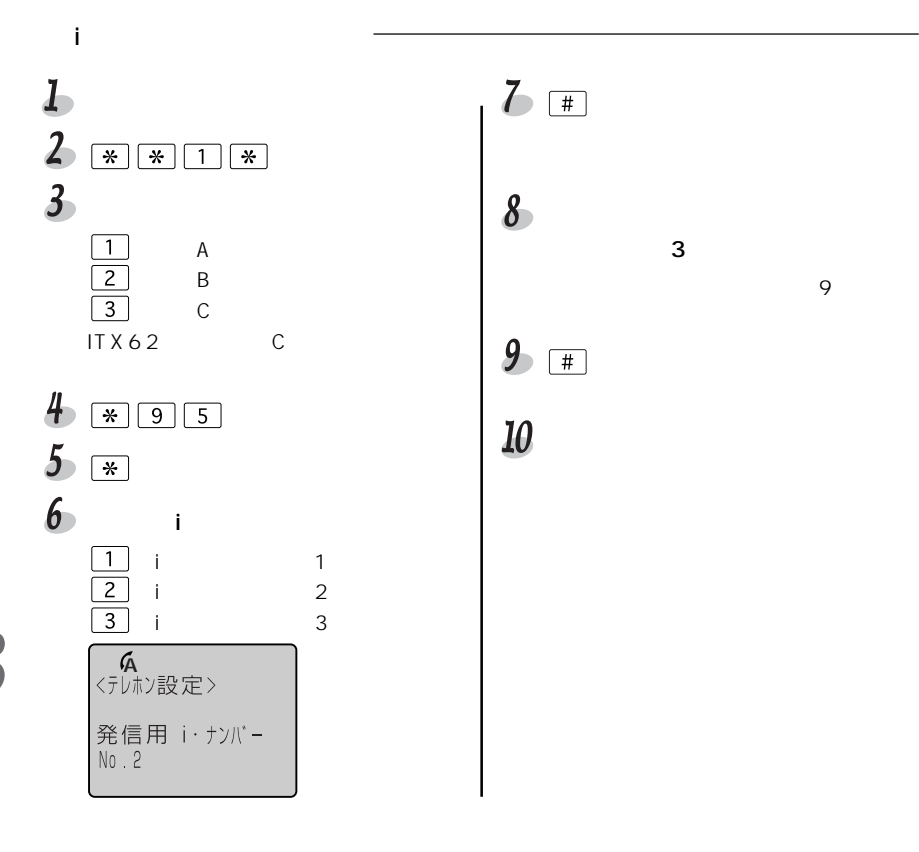

### 目〉お知らせ

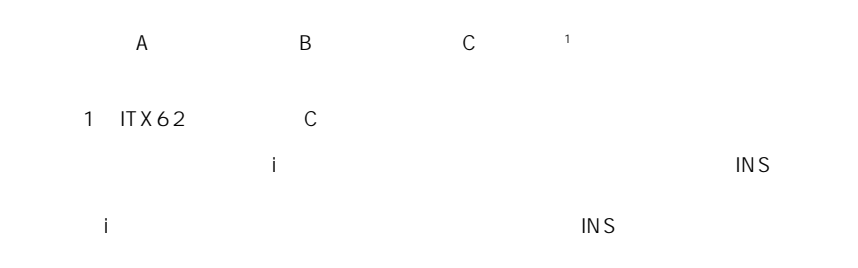

電話番号を表示する

## かけてきた相手の電話番号を表示する (INSナンバー・ディスプレイとINSナンバー・リクエスト)

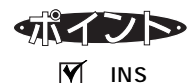

INS

Aterm  $\overline{\phantom{a}}$ 

**INS** 

 $\overline{M}$ 

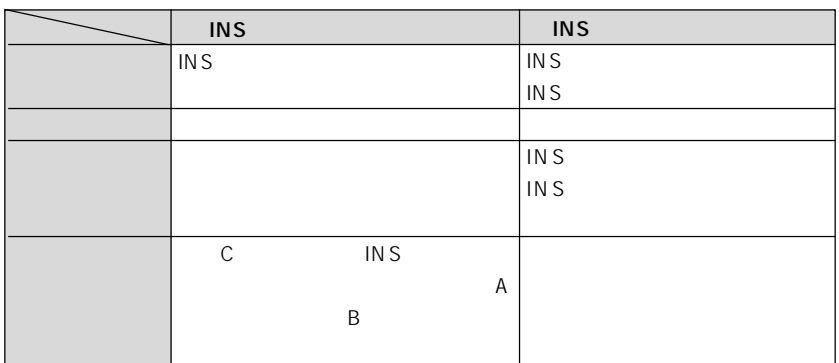

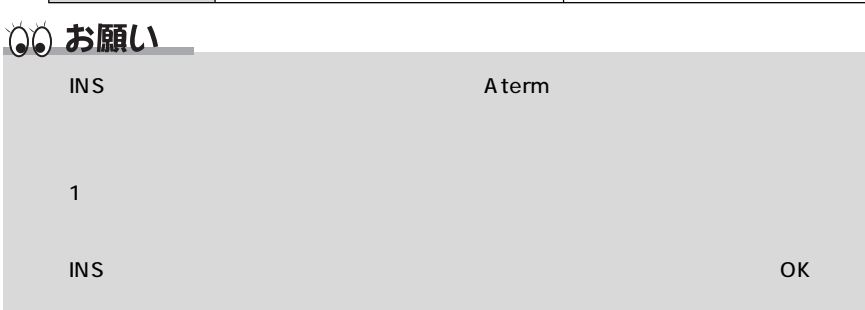

 $\overline{M}$ 

目〉お知らせ  $PHS$  $INS$  $\text{INS}$  64  $\text{PHS}$ instance in the set of the Second Second Second Second Second Second Second Second Second Second Second Second  $\overline{S}$  INS  $C = 125$ 

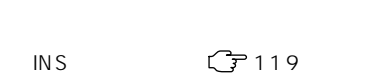

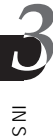

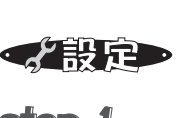

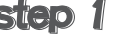

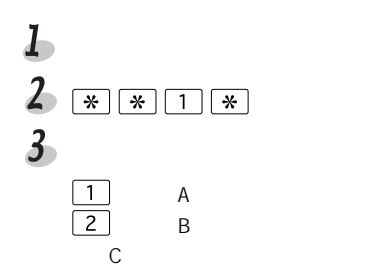

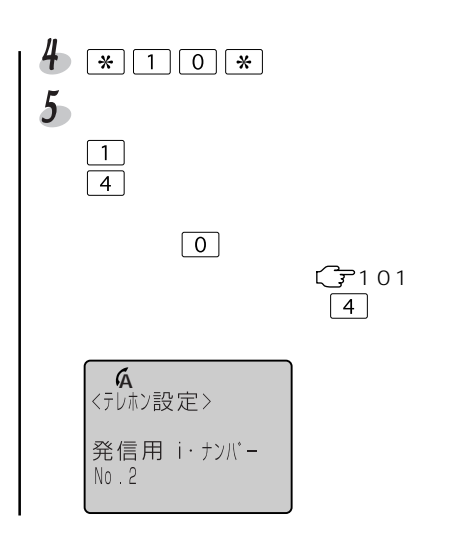

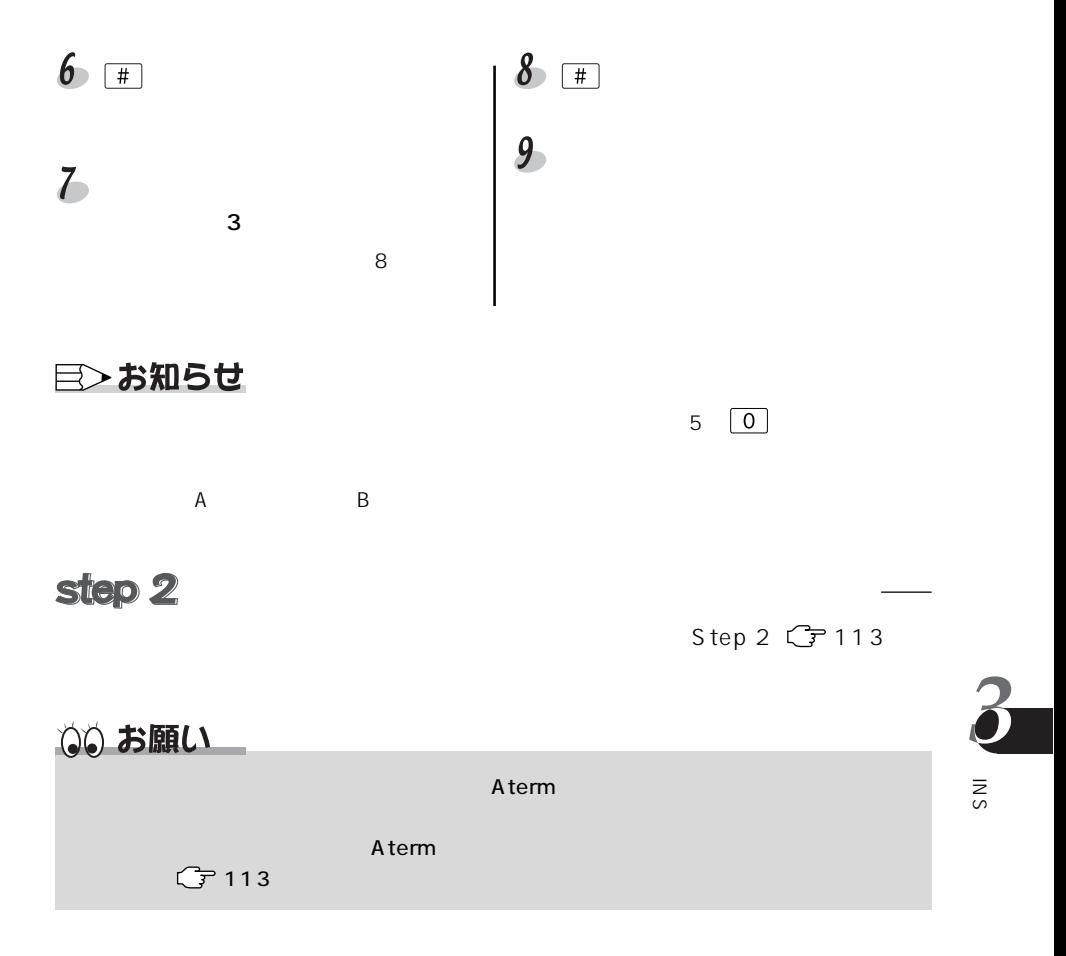

#### 電話番号を表示する

# キャッチホンで受ける電話の番号も表示する (キャッチホン・ディスプレイ)

 $\mathsf{A}$ term $\mathsf{A}$ term

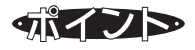

 $\overline{MS}$ 

 $\mathsf{INS}}$ 

 $\blacksquare$ 

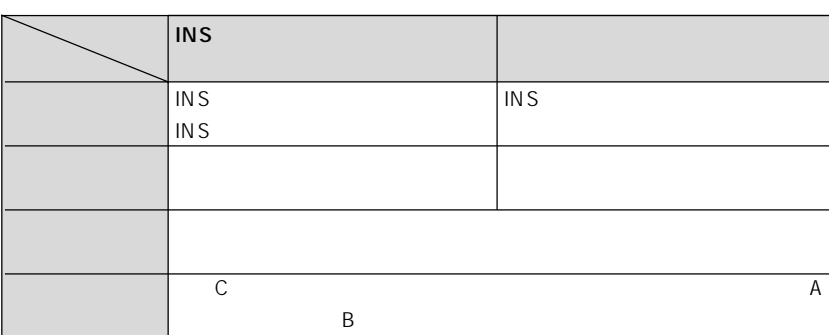

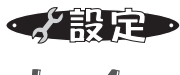

G 7130

INS  $\mathbb{C}$  and  $\mathbb{C}$  and  $\mathbb{C}$ 

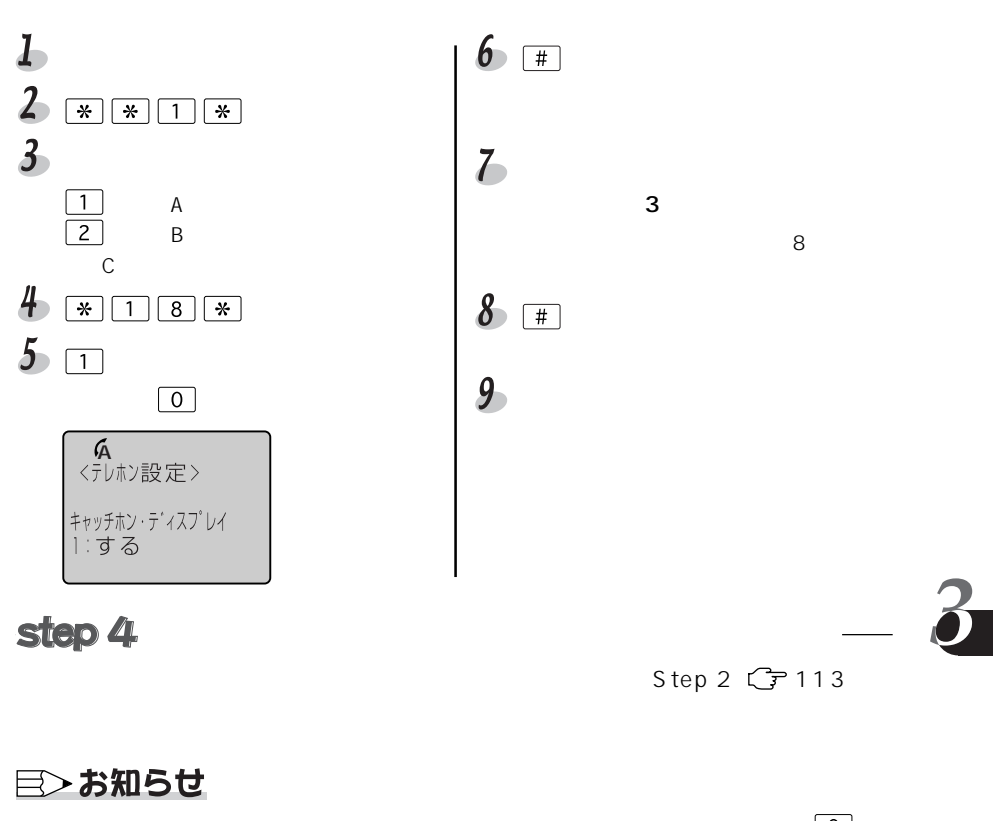

 $\mathsf{A}$  and  $\mathsf{B}$ 

Step3 5 0

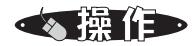

ーについている。<br>この電話を、新しい相手の電話を、新しい相手の電話を、新しい相手の電話を、新しい相手の電話機の電話機の電話

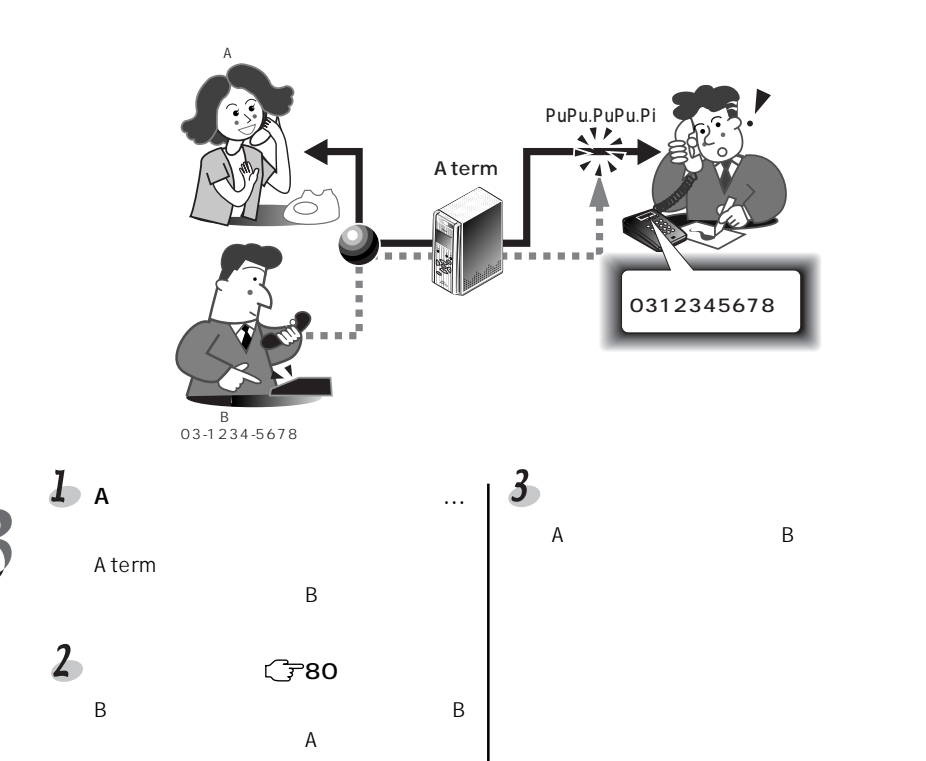

 $\overline{1}$ 

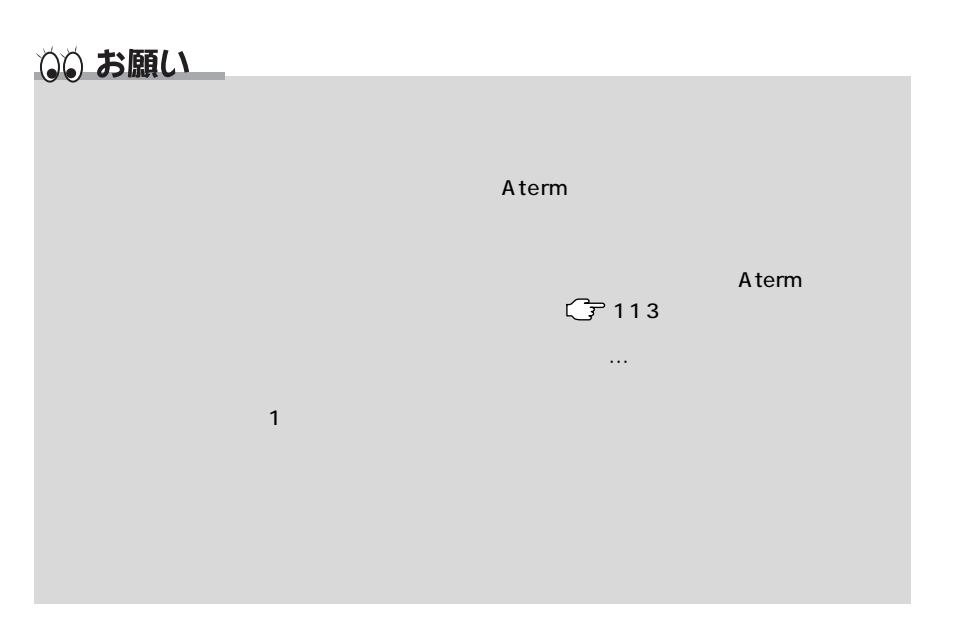

## 目〉お知らせ

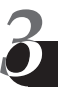

### 電話に出られないとき

外出時や就寝中など電話に出られないときに利用する (お出かけ設定)

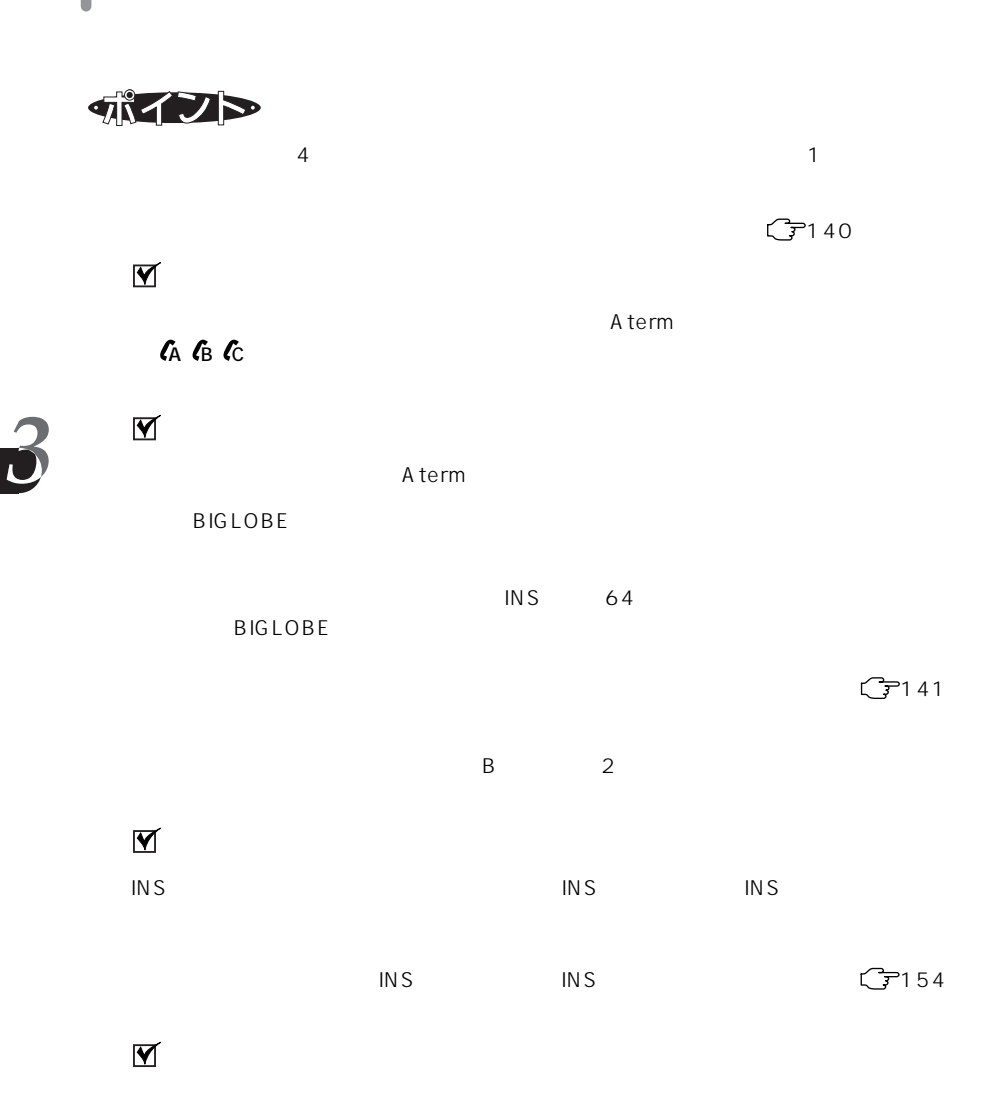

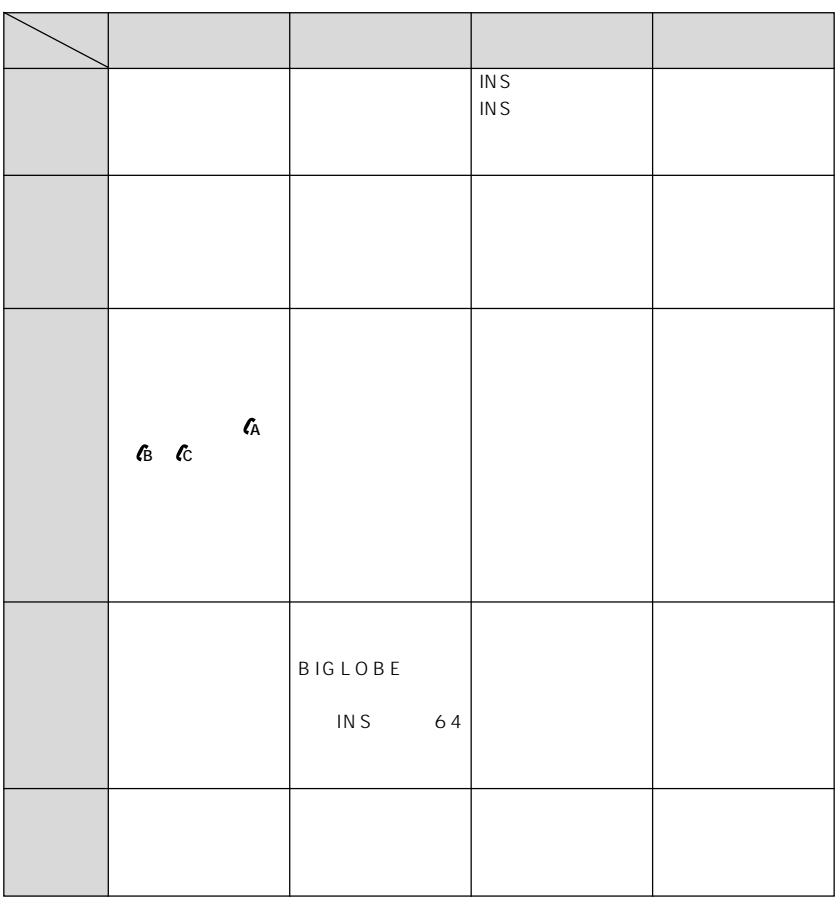

2

老設定

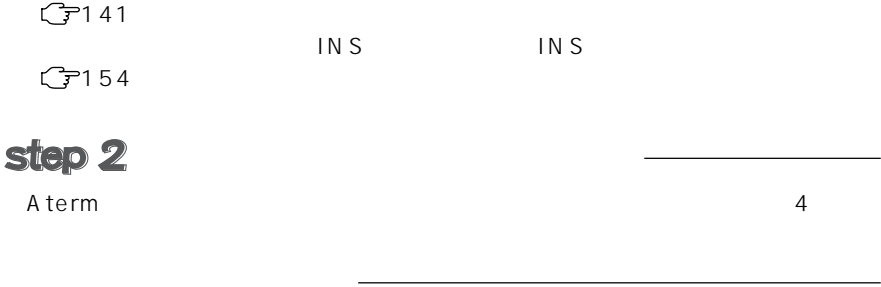

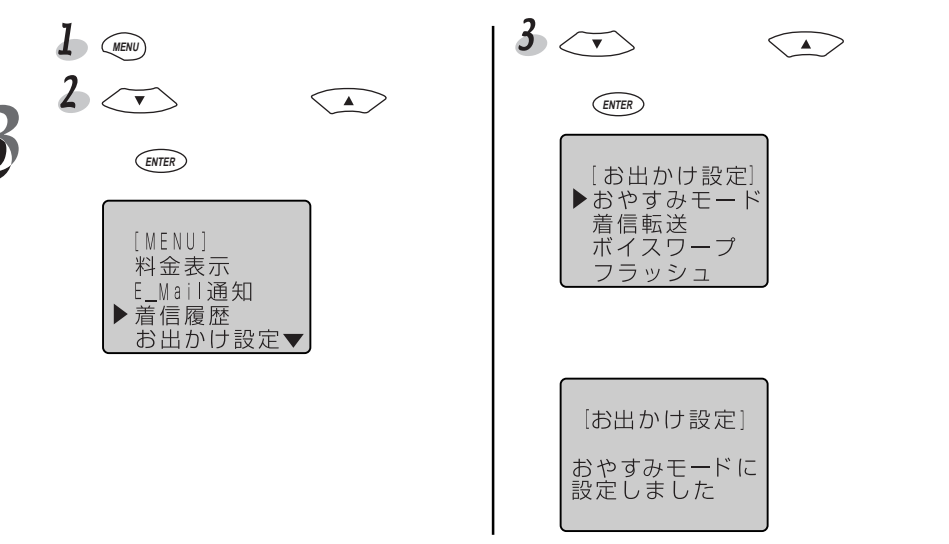

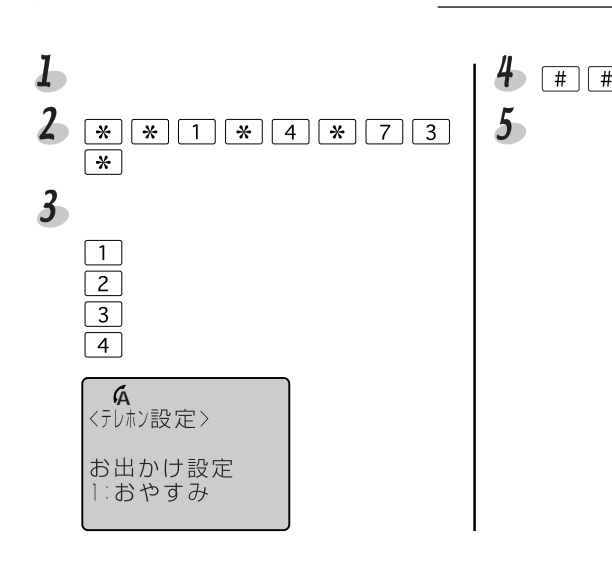

目〉お知らせ

<u>CLR</u>

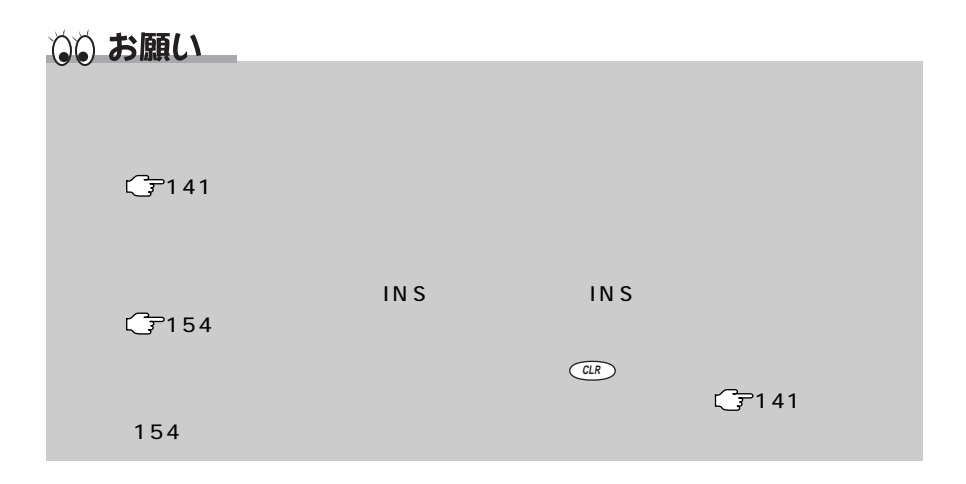

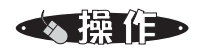

 $\overline{L}$ 

 $\sim$  1  $\sim$  10  $\sim$  1

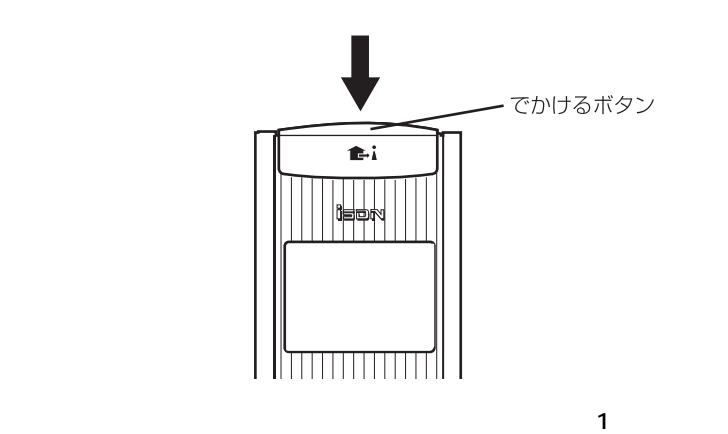

 $\sim$ 

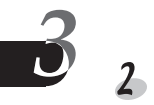

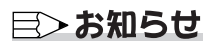

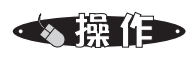

 $\frac{1}{\sqrt{N}}$  (MENU) 6

### 目〉お知らせ

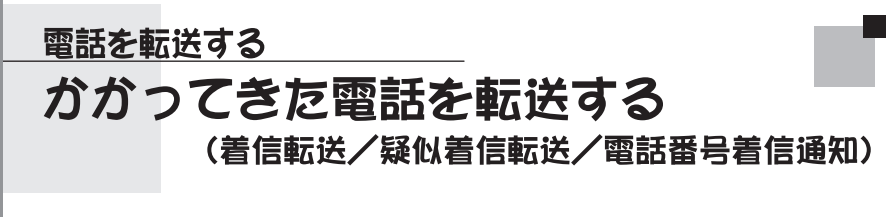

 $\text{INS}}\qquad 64$ 

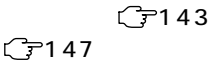

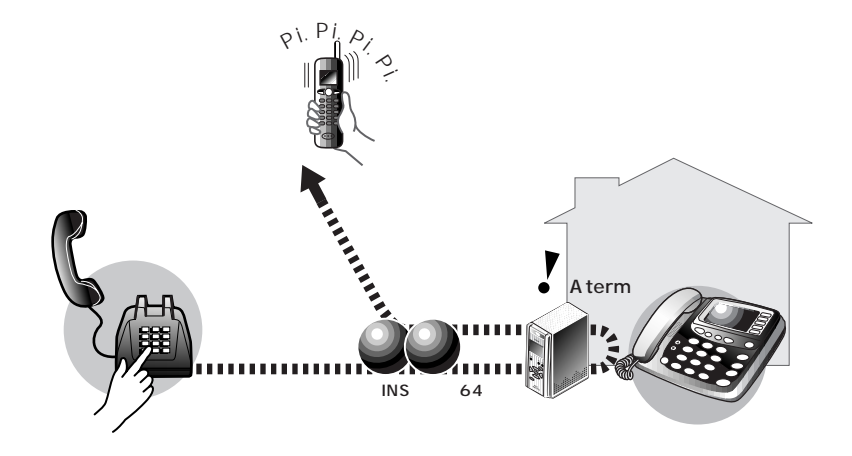

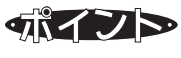

 $\text{INS} \quad 64$  Aterm

BIGLOBE **business** 

 $\frac{1}{\sqrt{1-\frac{1}{\sqrt{1-\frac{1$ 

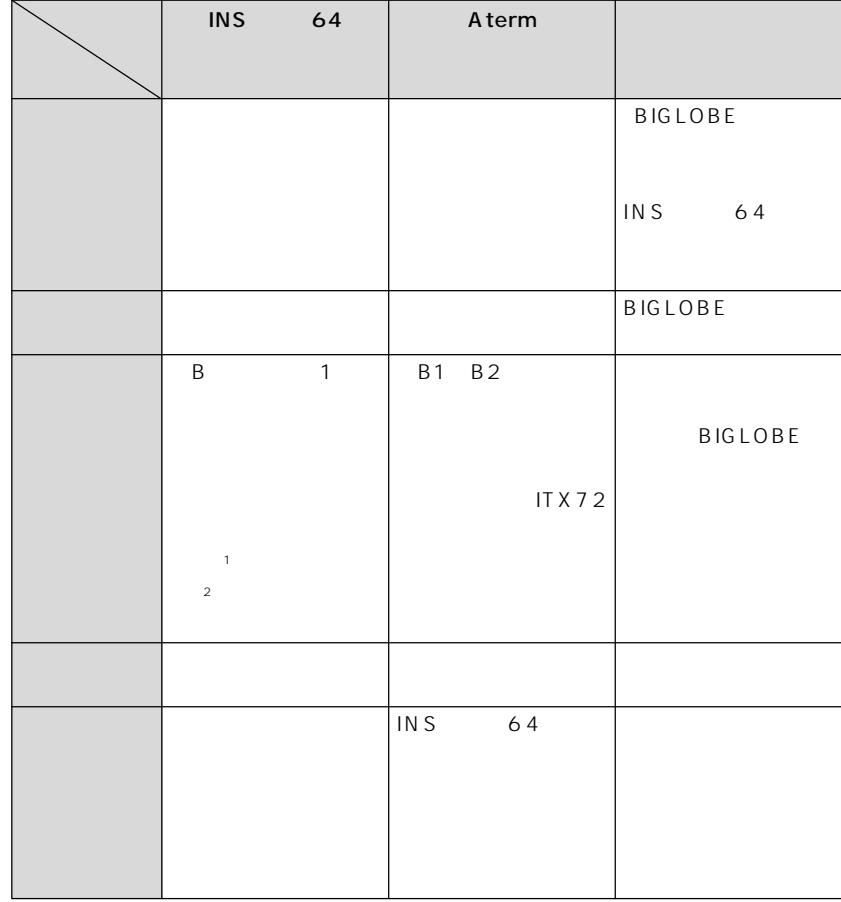

 $\sim$  1  $\sim$  2

目〉お知らせ

 $\mathbb{C}$  7136

 $C$ 7179

 $\mathbb{R}^n$  in the set of  $\mathbb{R}^n$  in the set of  $\mathbb{R}^n$  $\overline{IN}S$  INS

 $\overline{\boldsymbol{c}}$
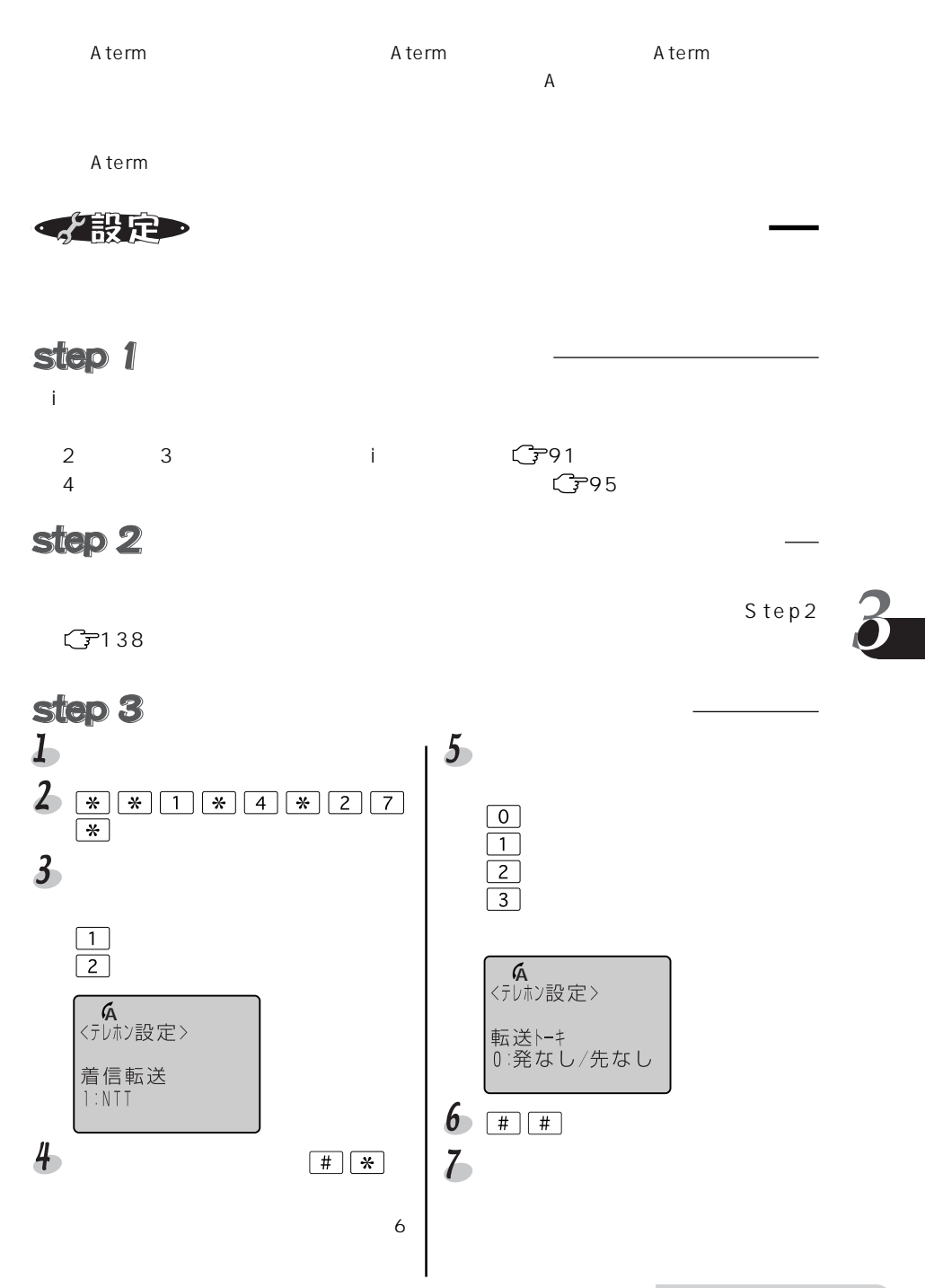

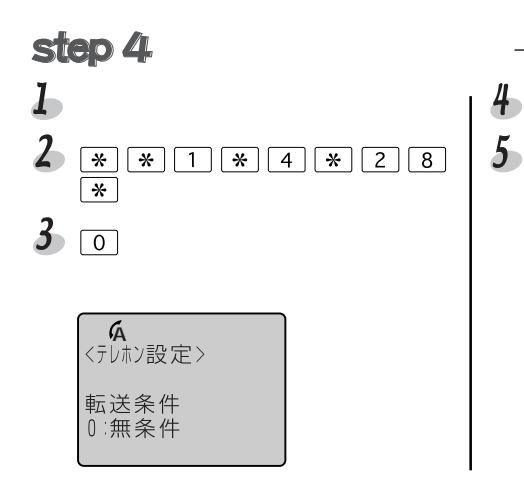

 $\overline{0}$ :転送先1  $\overline{2}$ 

 $\sqrt{\frac{1}{\sqrt{2}}}$ 

 $\boxed{4} \boxed{*} \boxed{3}$ 

(A<br><テレホン設定>

転送先アドレス<br>0312345555■

 $5$ 

 $\overline{7}$ 

 $\mathbb O$ 

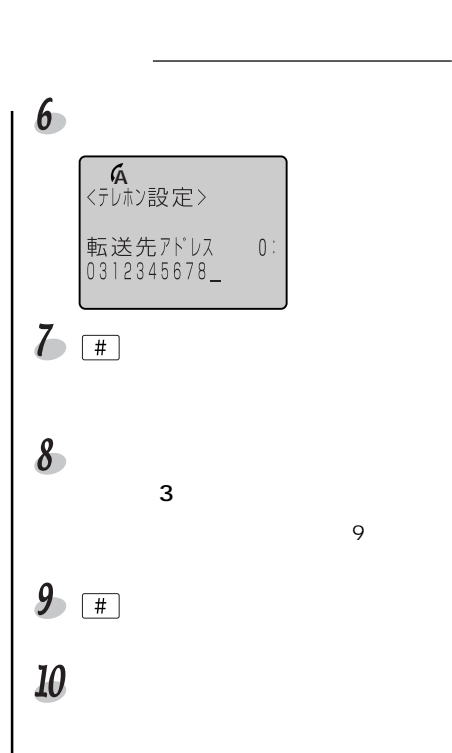

 $I_{\bullet}$ 

 $\overline{2}$ 

 $3<sub>1</sub>$ 

 $4<sub>1</sub>$ 

 $\boxed{0}$ 

 $\overline{\Box}$  $\overline{2}$ 

 $5x$ 

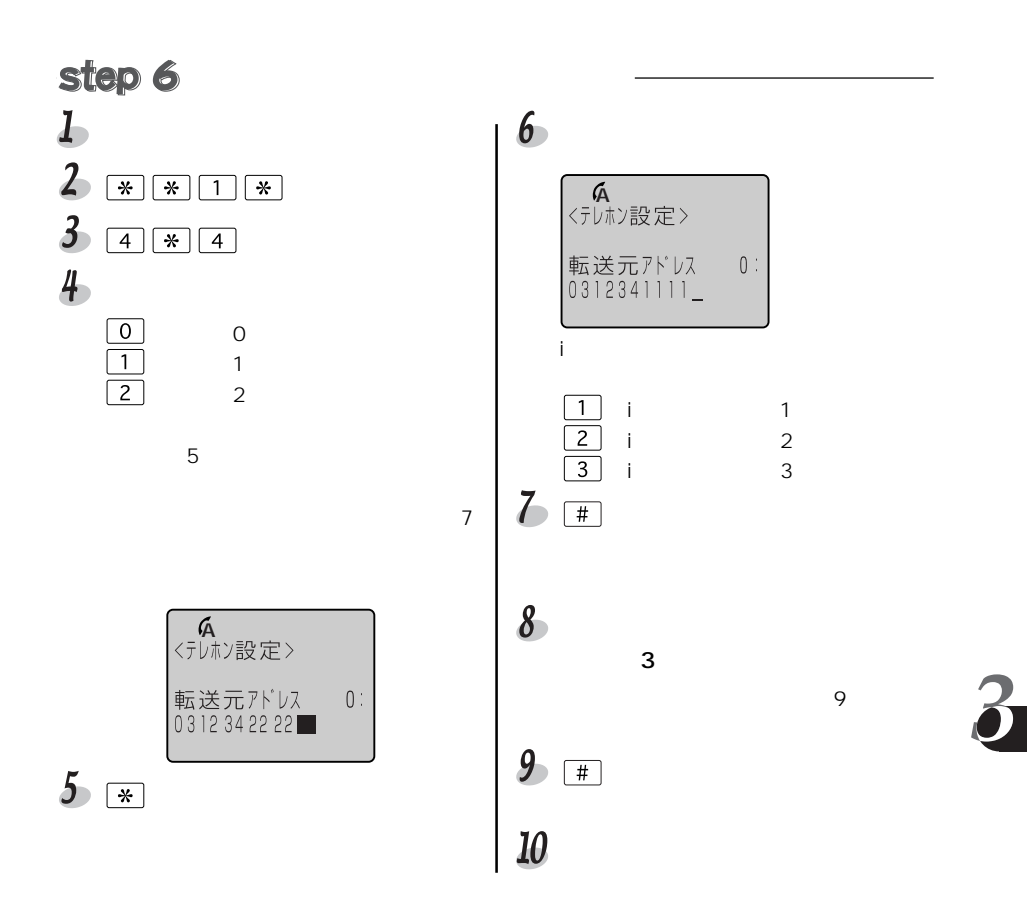

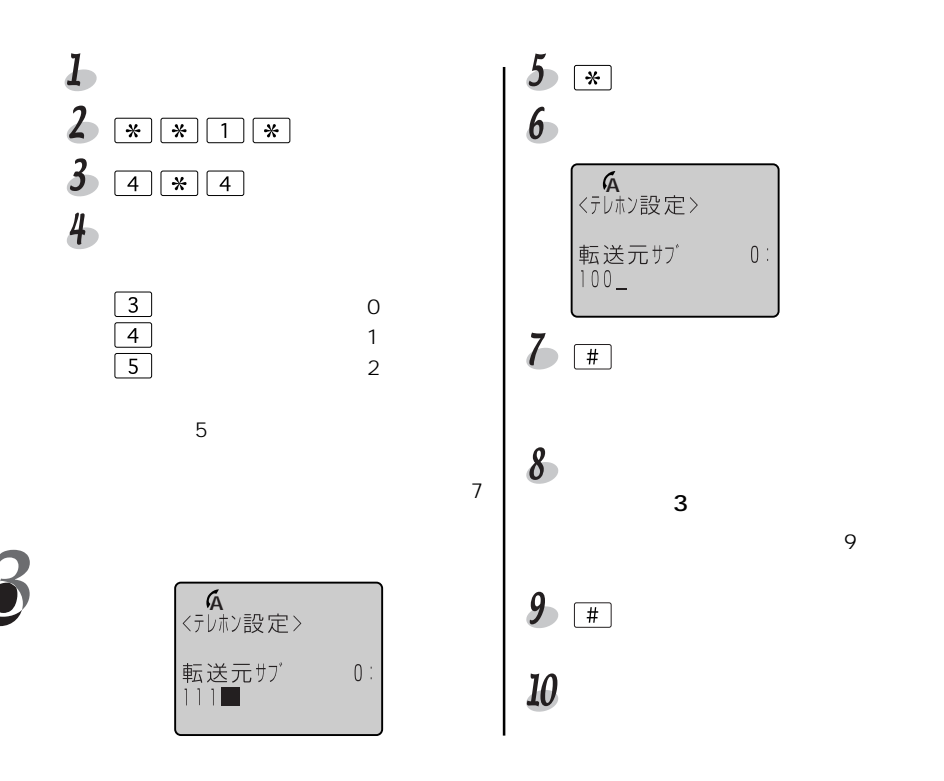

く設定

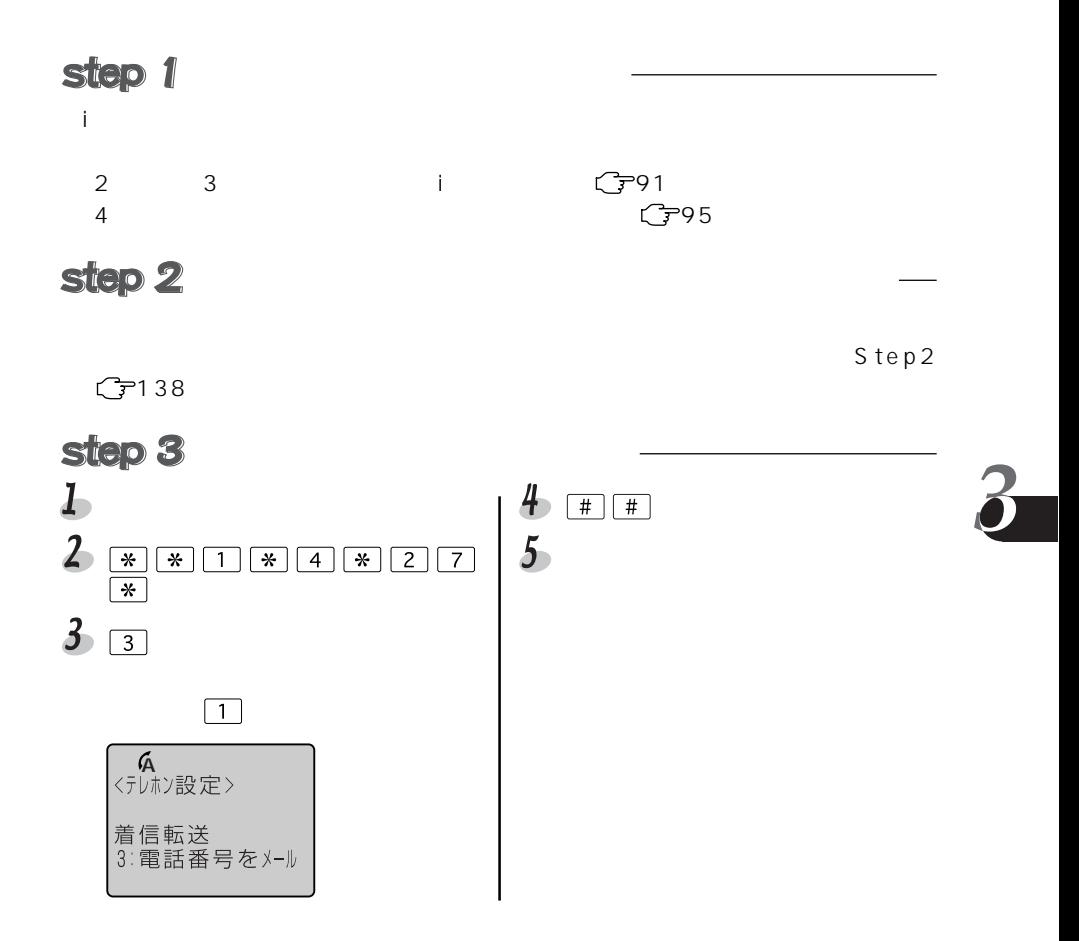

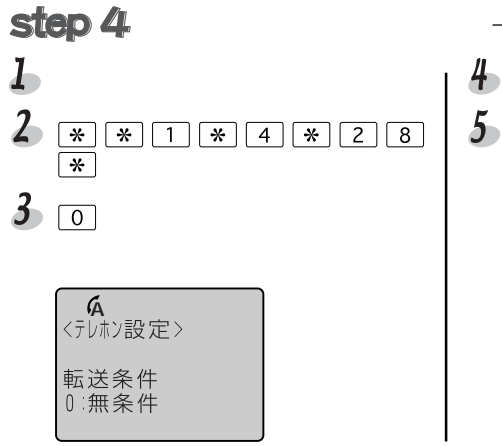

 $\sim$  $\mathbf{R}$ :  $\mathbf{R}$  $\sim$  2

 $5$ 

 $7$ 

 $0:$ 

aaa@nec.co.jp

A

 $\boxed{*}$   $\boxed{*}$   $\boxed{1}$   $\boxed{*}$ 

 $\boxed{4} \boxed{*} \boxed{3}$ 

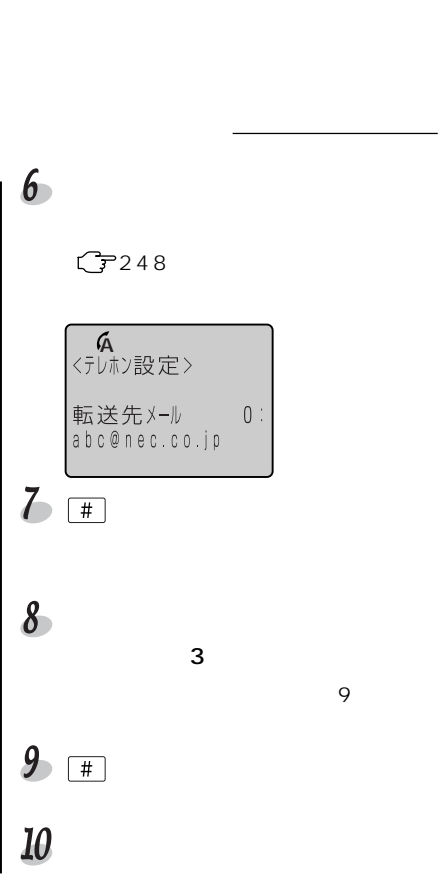

 $I_{\color{red} \bullet}$ 

 $\mathbf{2}$ 

 $3<sub>1</sub>$ 

 $4\overline{ }$ 

 $\boxed{5}$ <br> $\boxed{7}$ 

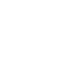

 $5x$ 

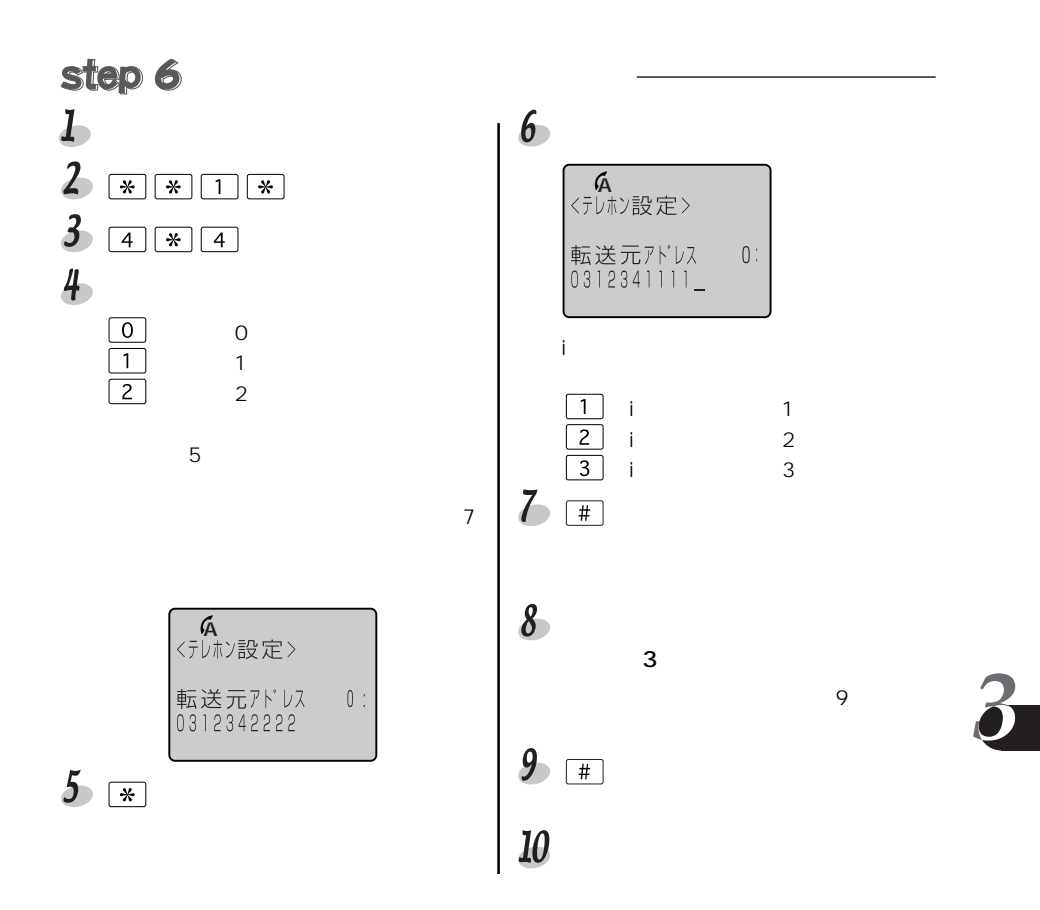

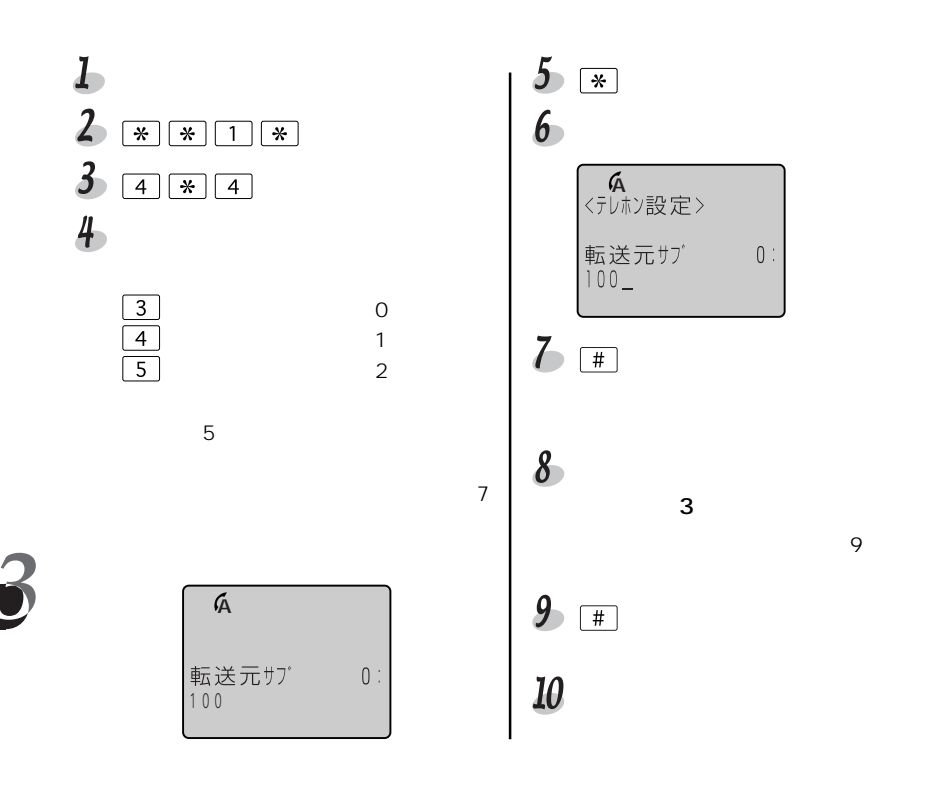

目〉お知らせ

$$
\bullet
$$

#### Step2 GP138  $\mathbf{I}$  $\sim$  1  $\sim$  10  $\sim$  1

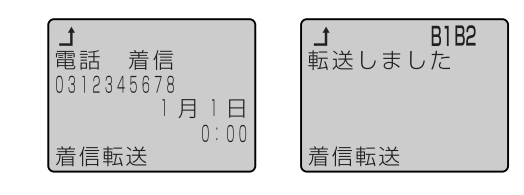

 $\overline{2}$ 

#### 目〉お知らせ

 $\langle MENU\rangle$  6  $C$ ?140

 $\sim$  1920  $\sim$  1930  $\sim$  1930  $\sim$  1930  $\sim$  1930  $\sim$  1930  $\sim$  1930  $\sim$  1930  $\sim$  1930  $\sim$  1930  $\sim$  1930  $\sim$  1930  $\sim$  1930  $\sim$  1930  $\sim$  1930  $\sim$  1930  $\sim$  1930  $\sim$  1930  $\sim$  1930  $\sim$  1930  $\sim$  1930  $\sim$  1930

 $\sim$ 

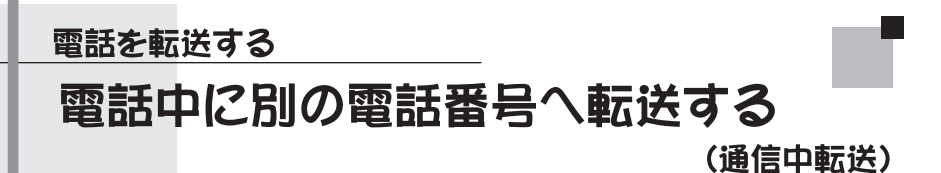

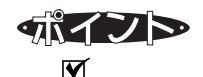

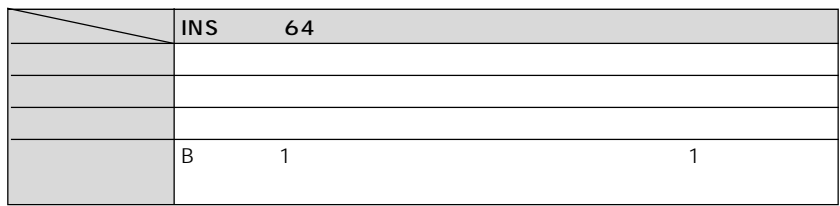

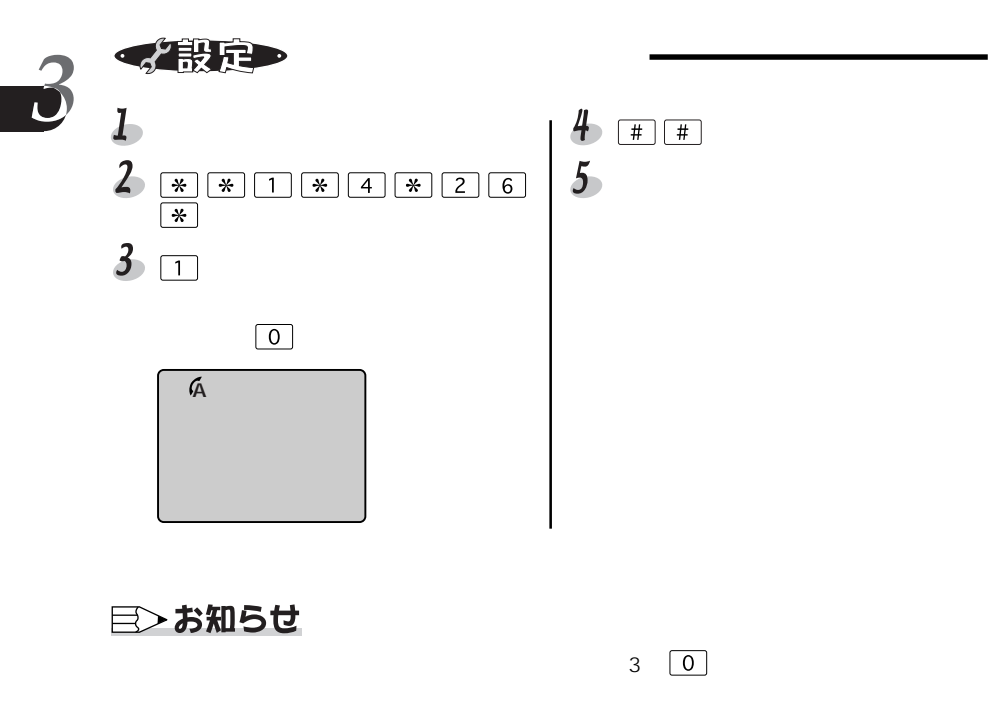

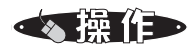

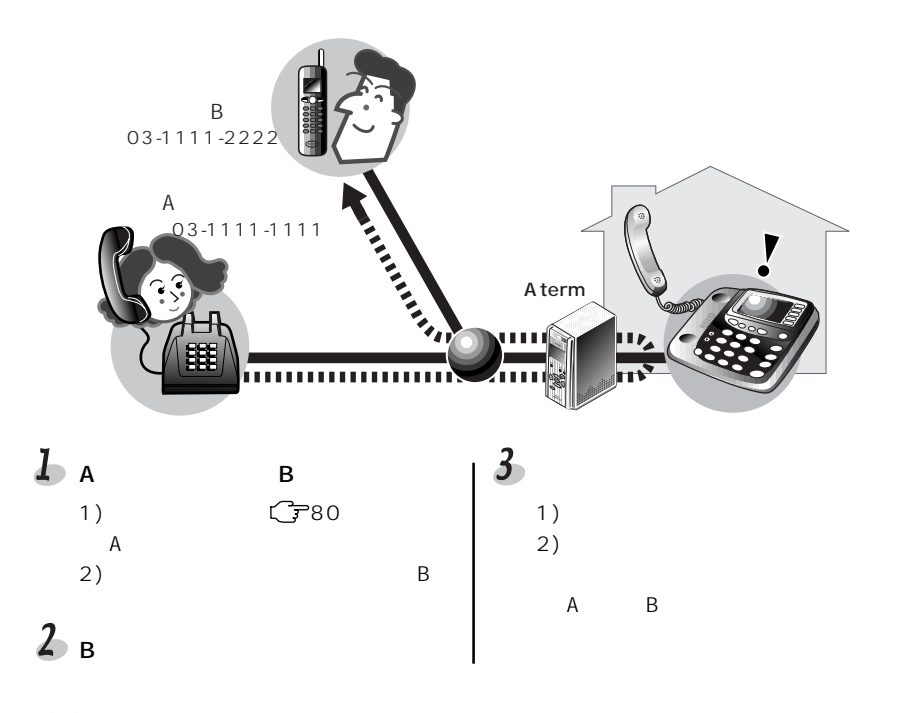

◎◎ お願い

### 目〉お知らせ

GP81

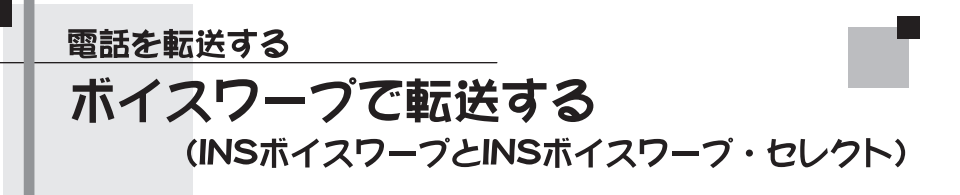

 $\blacksquare$ 

This terms in the extension of the extension of the extension of the extension of the extension of the extension of the extension of the extension of the extension of the extension of the extension of the extension of the

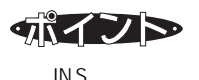

 $\overline{I}$ NS INS  $\overline{4}$  1

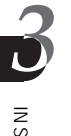

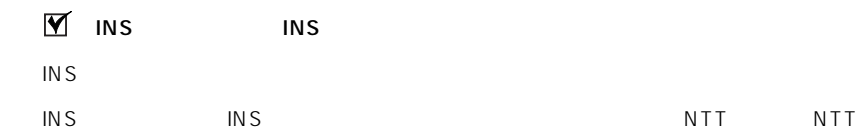

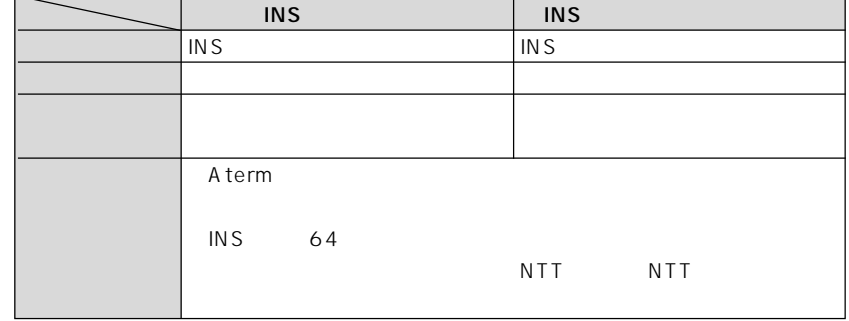

目〉お知らせ

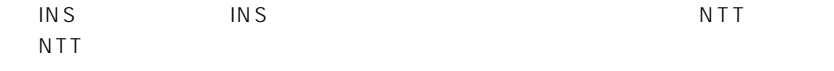

「お足」

i・ナンバーまたはダイヤルインサービスを使用している場合は、使用する電話番号を

 $\begin{array}{ccccccc} 2 & & 3 & & & & \vdots & & & \sqrt{7}\cdot91 \\ 4 & & & & & & \sqrt{7} & & \end{array}$ 

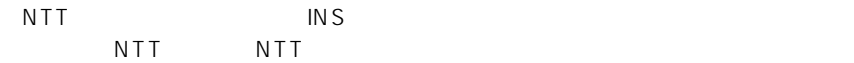

## step 3

GP138

**GP95** 

 $\mathsf{NTT}$ 

Step2

INS

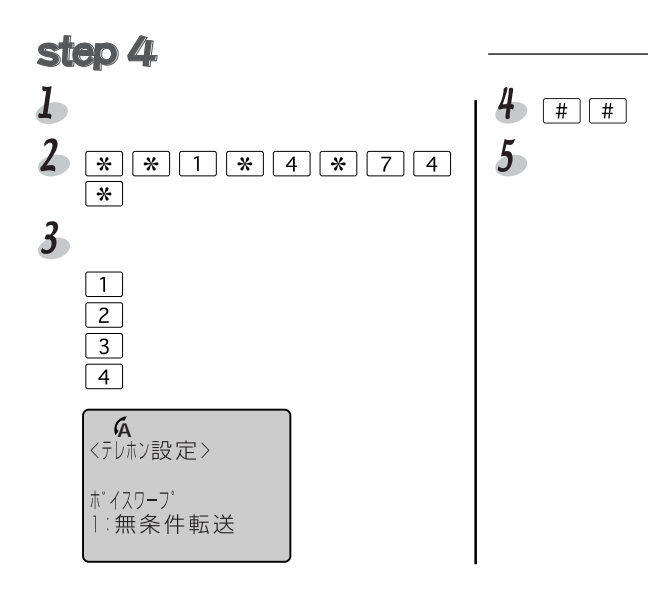

 $\overline{*}$  9

 $\sqrt{1}$ 

 $\overline{L}$ 

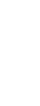

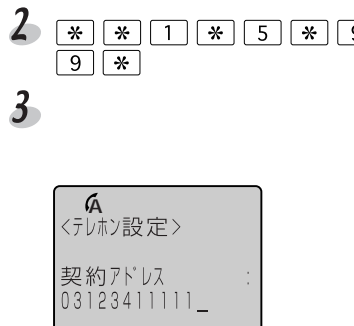

 $\boxed{*}$  $\overline{5}$ 

 $\overline{1}$ 

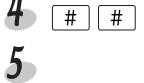

# step 6

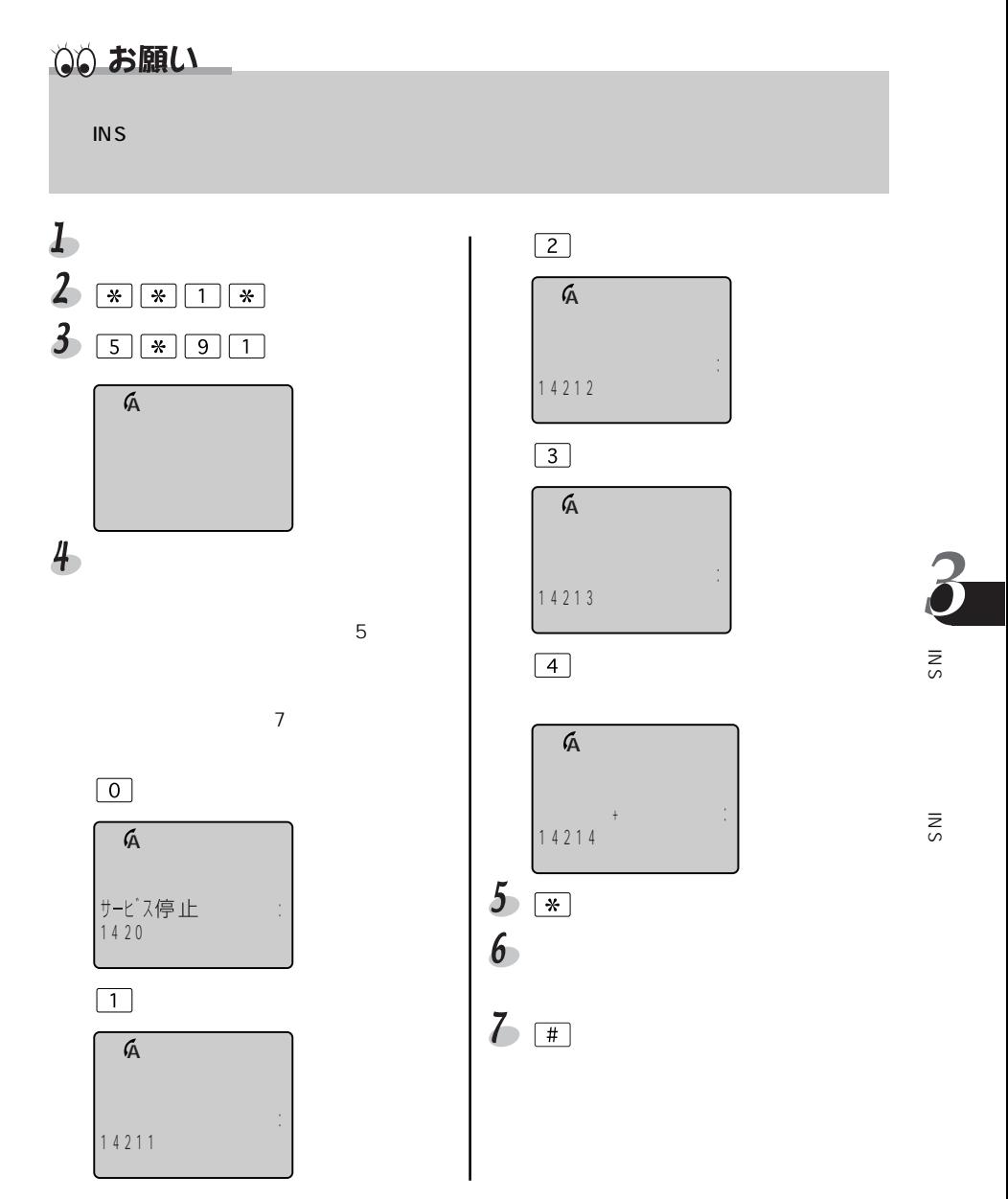

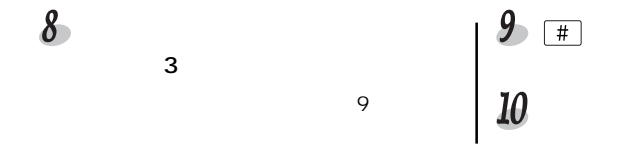

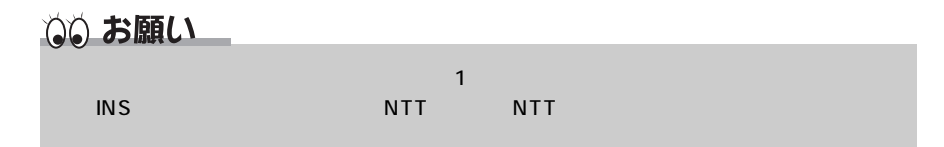

## 目〉お知らせ

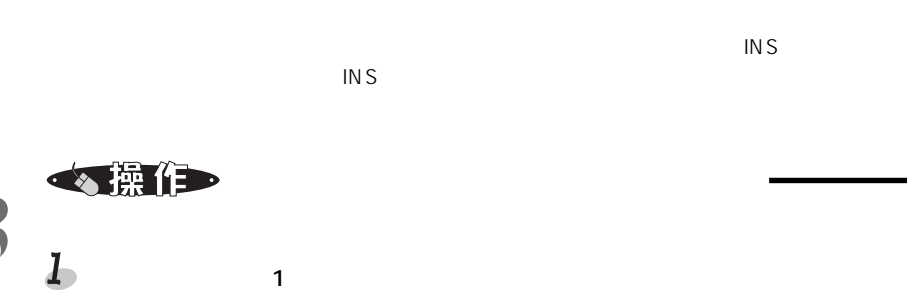

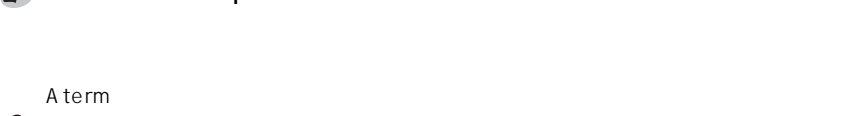

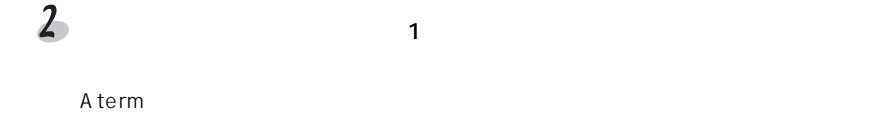

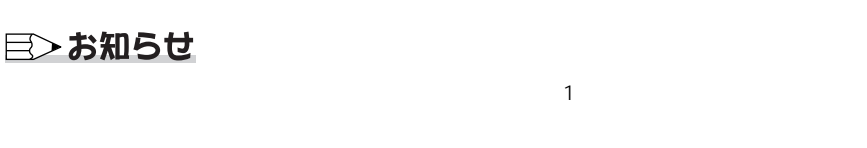

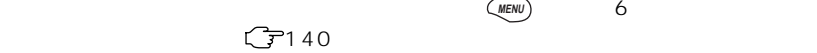

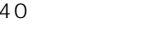

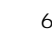

Step2 (37138)

INSIDE

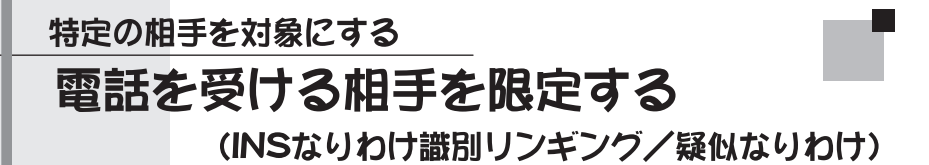

INS INS Product to the INS

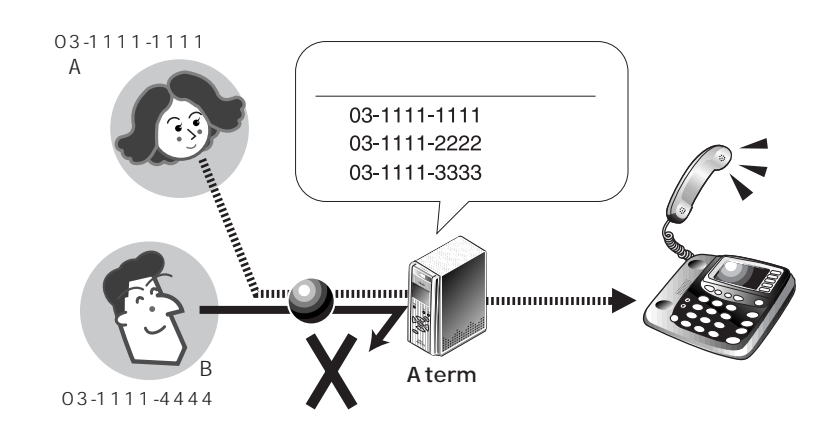

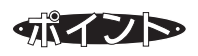

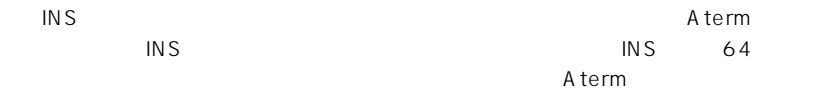

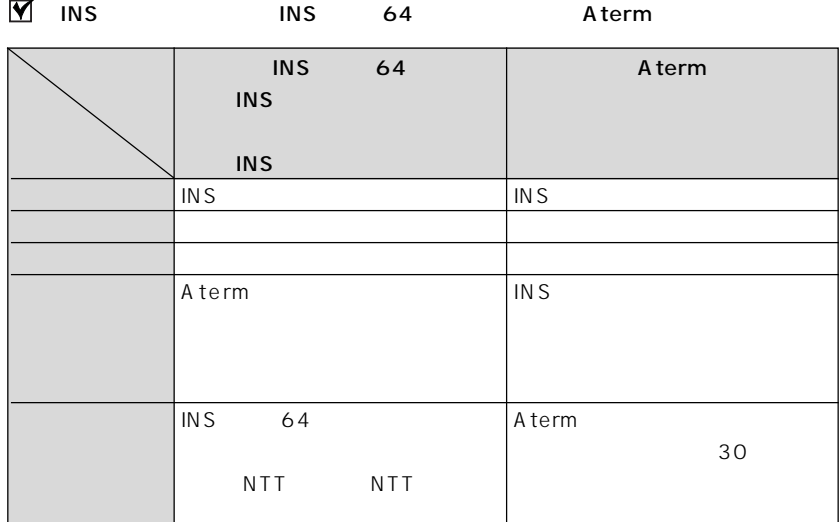

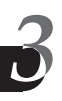

◎ お願い

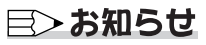

 $\text{INS}$ 

 $\sqrt{3}$ 164  $\sqrt{3}$ 169

、設定

 $\text{INS}$   $\text{INS}$   $\text{64}$ 

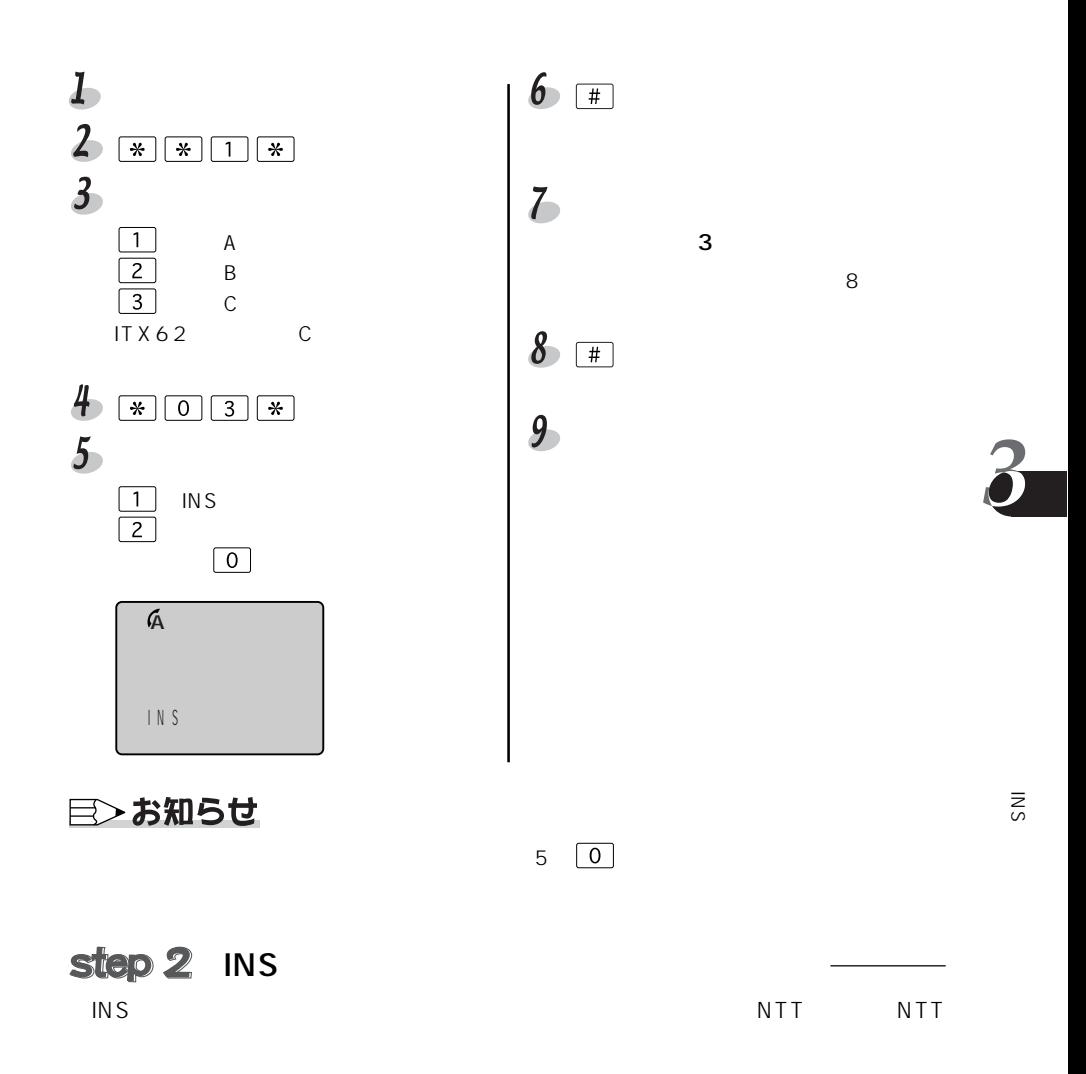

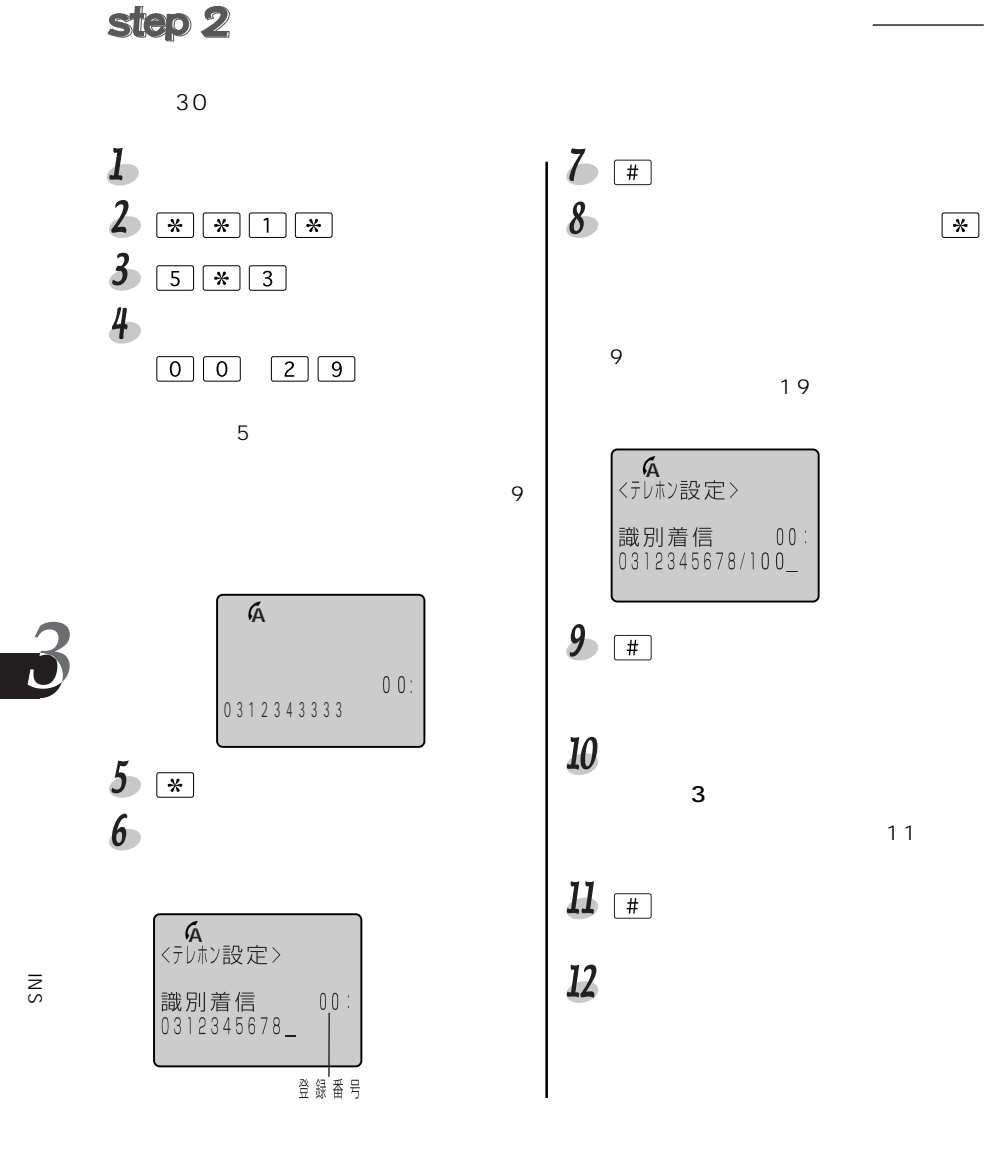

◎◎ お願い

 $\sim$  1 and the contract of the contract of the contract of the contract of the contract of the contract of the contract of the contract of the contract of the contract of the contract of the contract of the contract of th

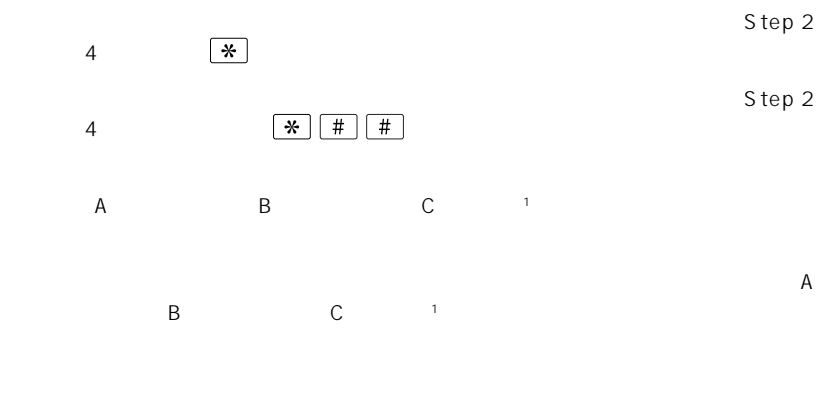

1 ITX62 C

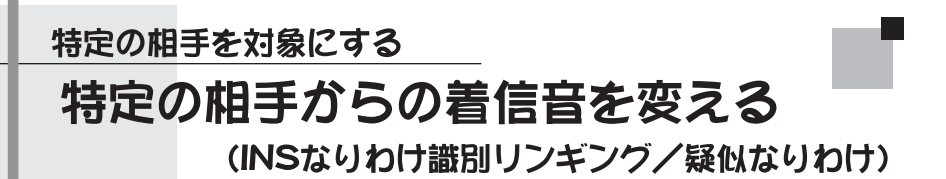

INS  $\blacksquare$ 

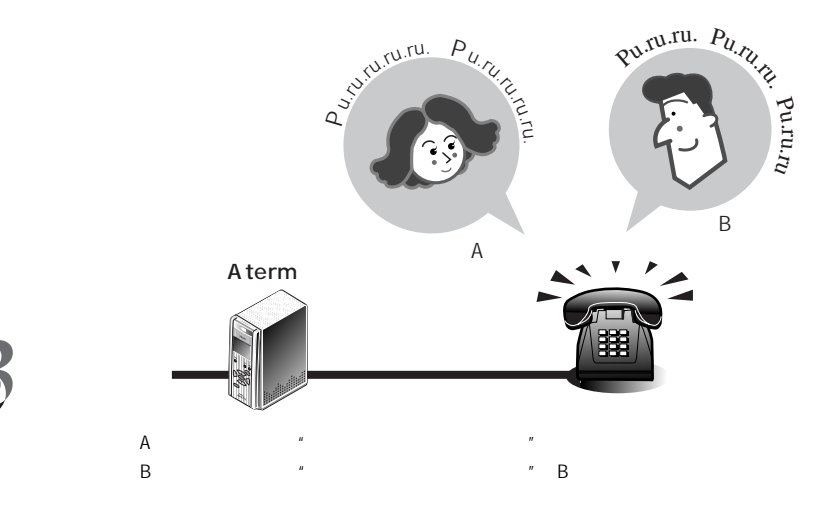

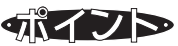

INS Aterm  $\overline{S}$ 

 $\blacksquare$ 

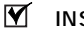

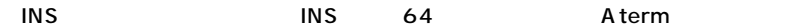

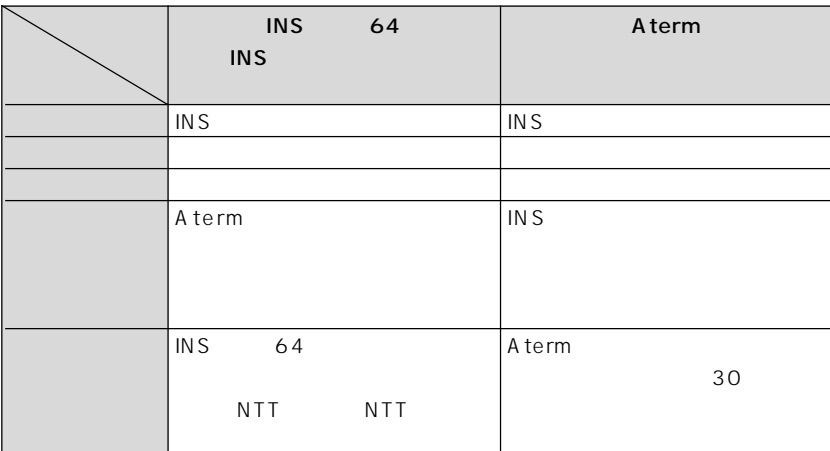

# ◎◎ お願い

目〉お知らせ

 $\overline{I}$  in S

 $\sqrt{r}$ 159  $\zeta$  3169

《設定》

 $\text{INS}$  64

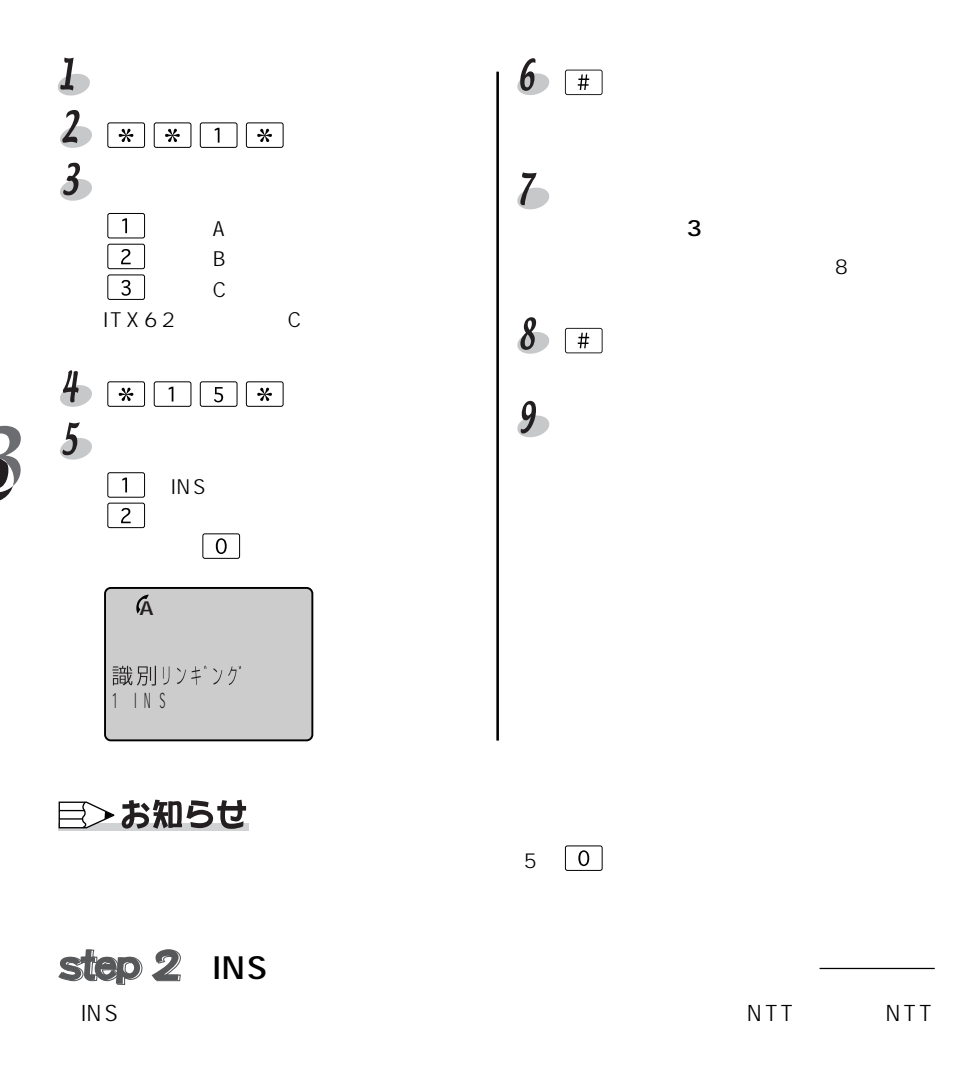

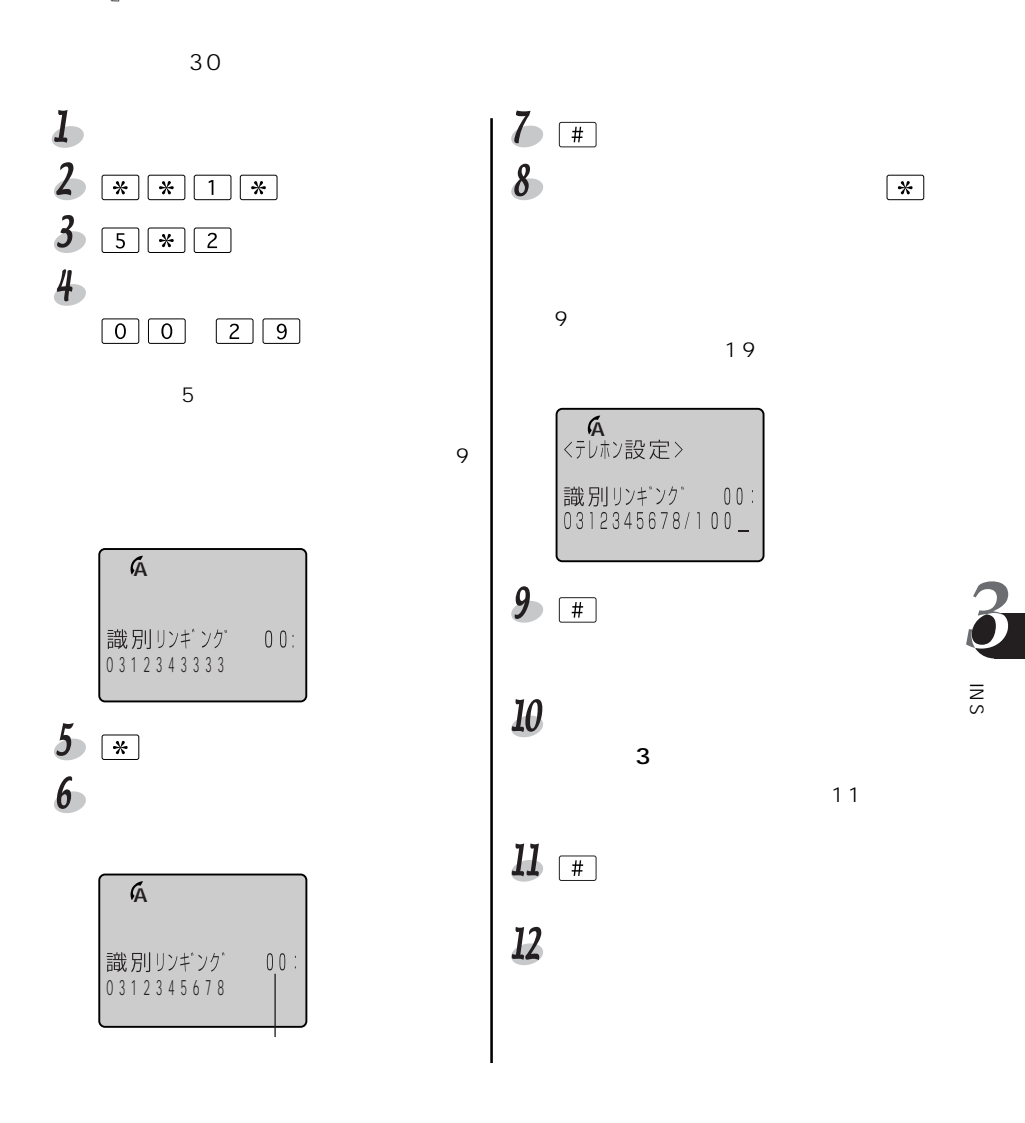

◎◎ お願い

167

目〉お知らせ

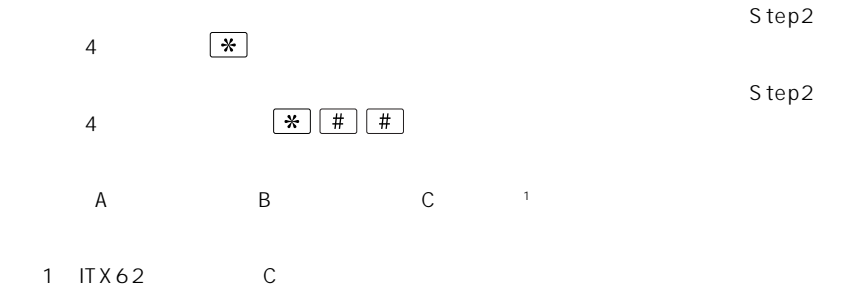

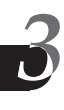

#### 特定の相手を対象にする

# キャッチホンを受け付ける相手を限定する (選択キャッチホン/疑似選択キャッチホン)

 $\mathsf{INS}$ 

 $A$ term  $A$ 

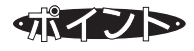

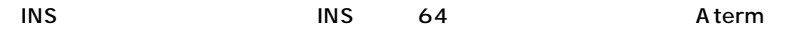

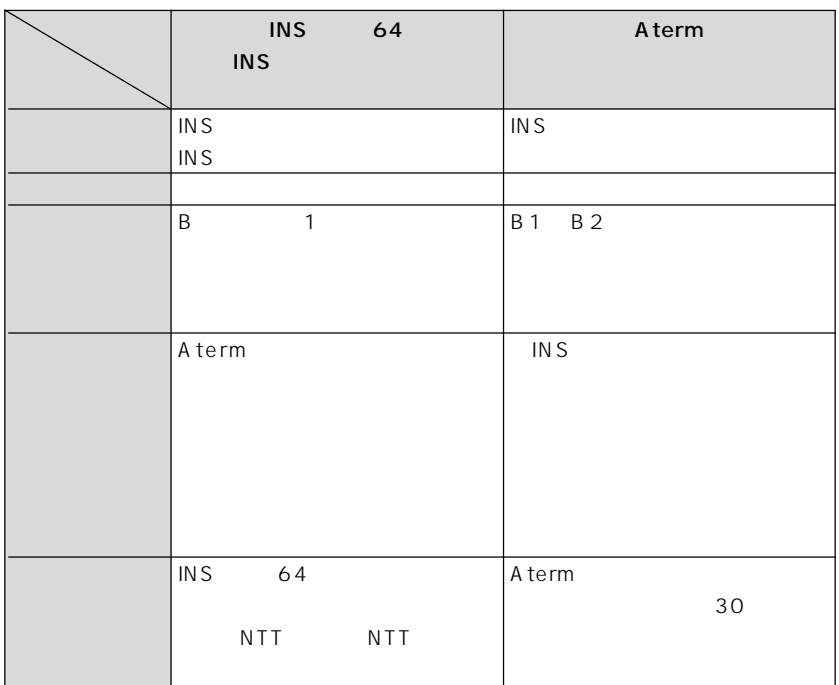

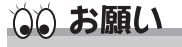

目〉お知らせ

INS

 $C$ 7164 GP159

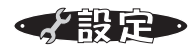

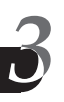

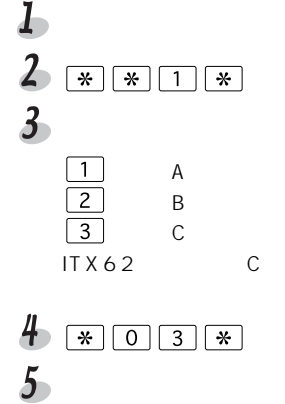

 $\boxed{3}$ :INSなりわけ選択キャッチホン  $\overline{4}$  $\boxed{0}$ 

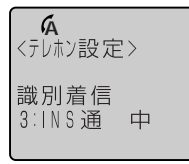

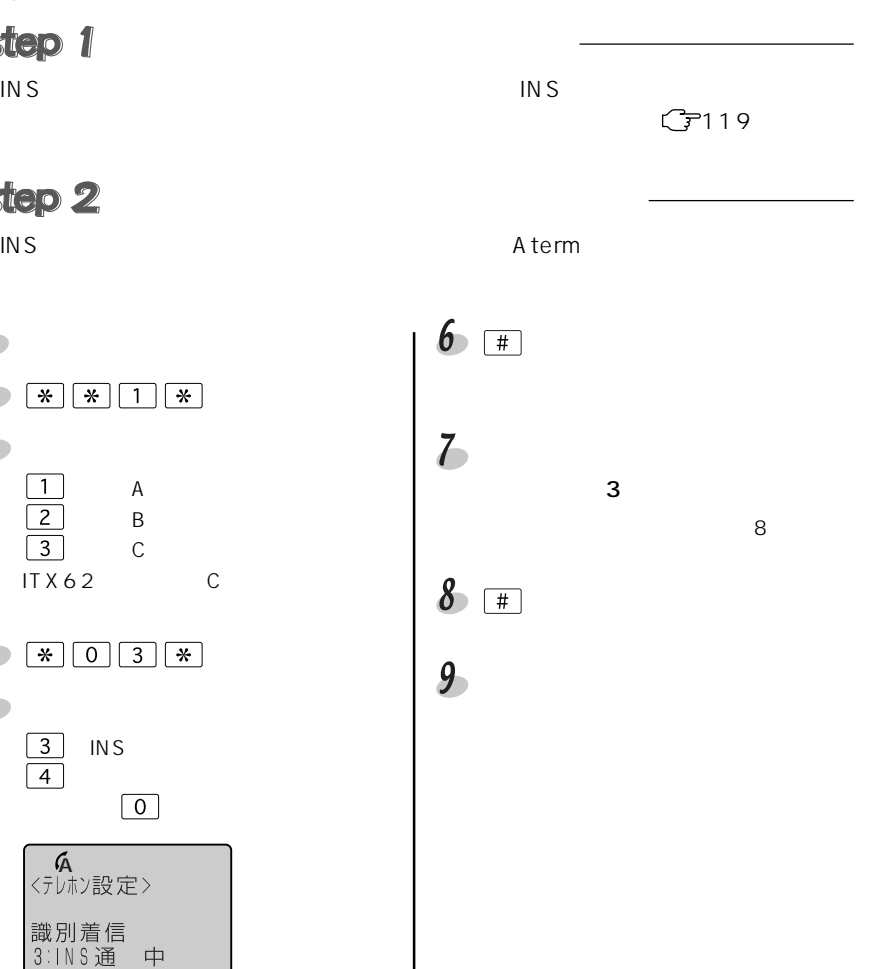

## 目〉お知らせ

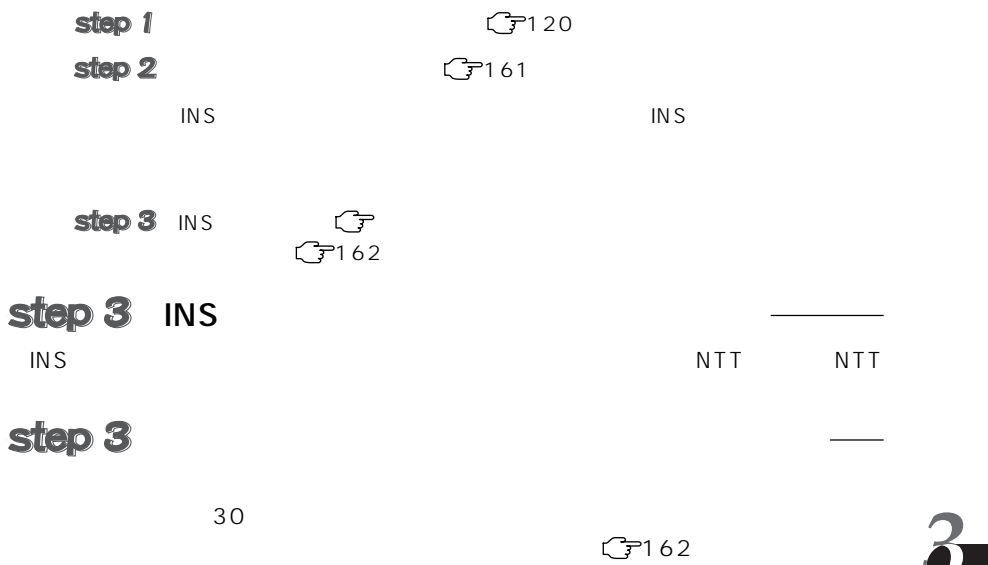

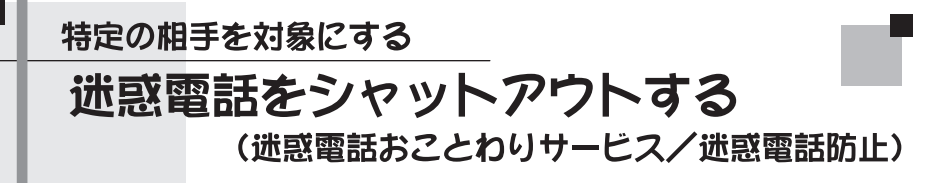

INS 64 Aterm

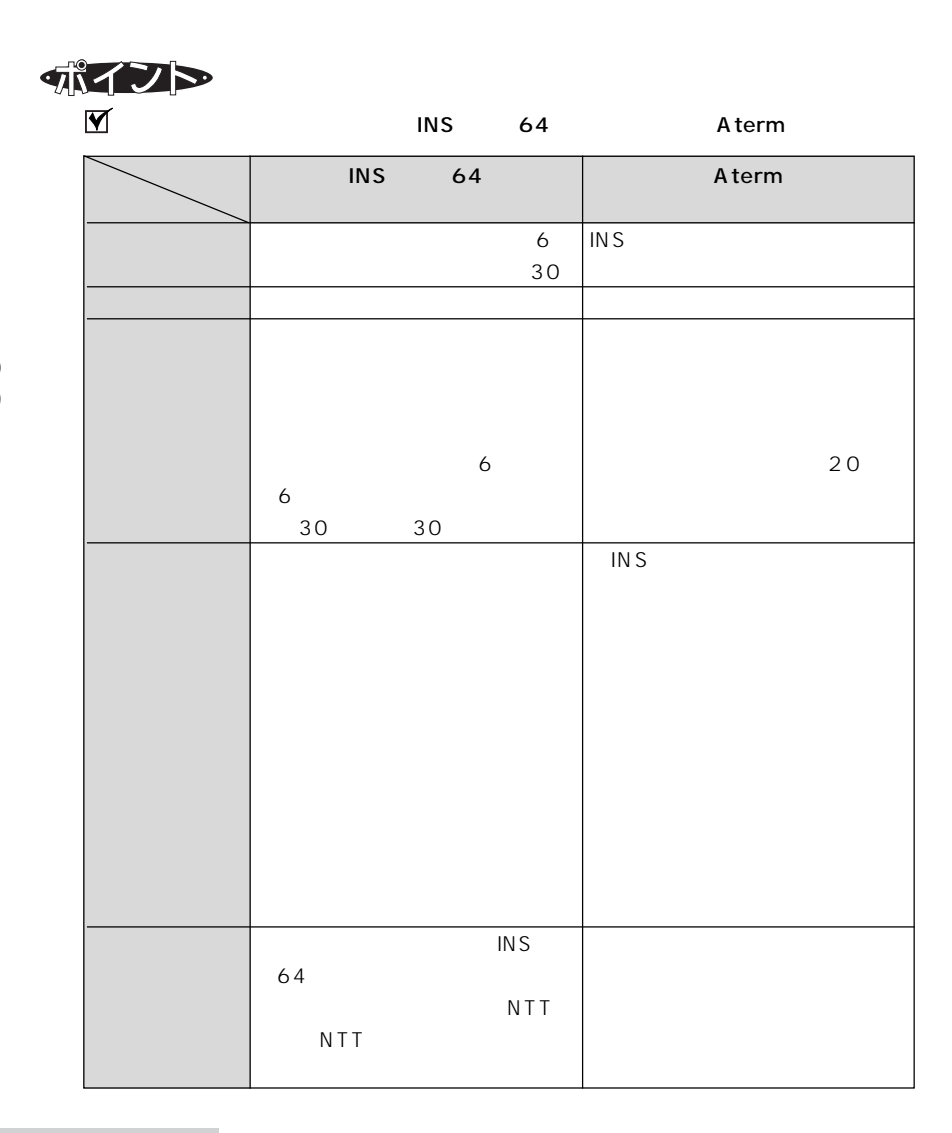

く設定

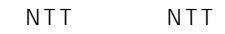

迷惑電話防止の場合(すぐに登録する)

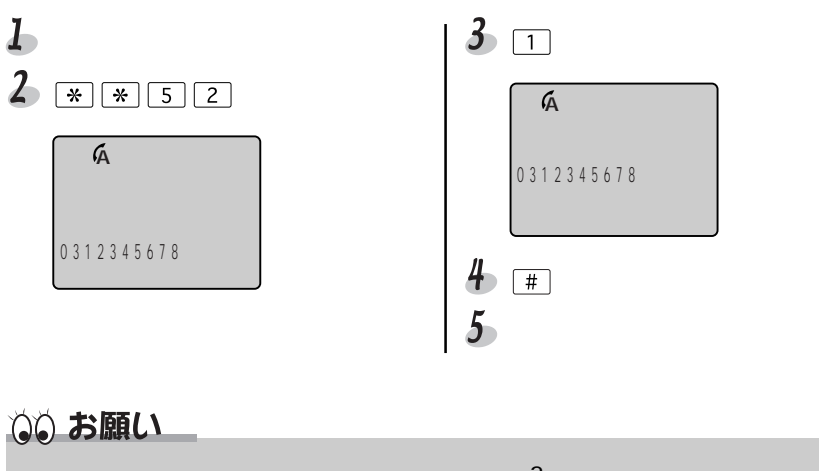

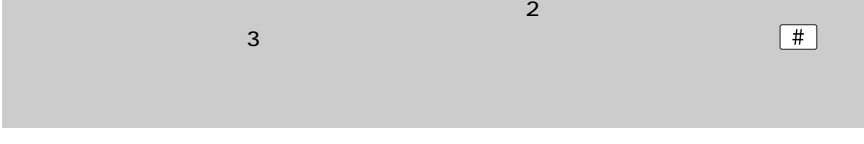

### 目〉お知らせ

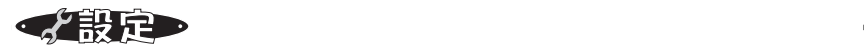

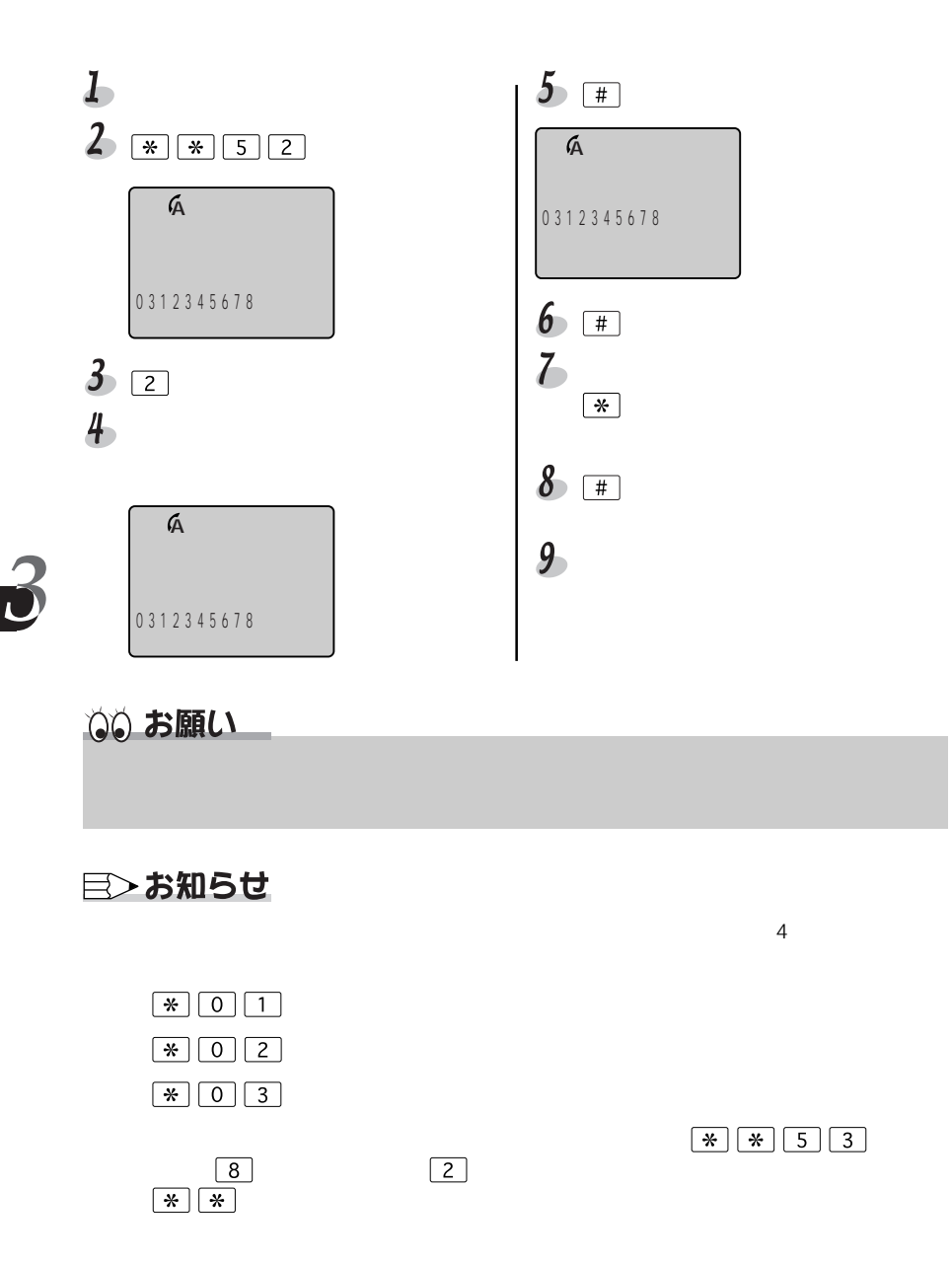

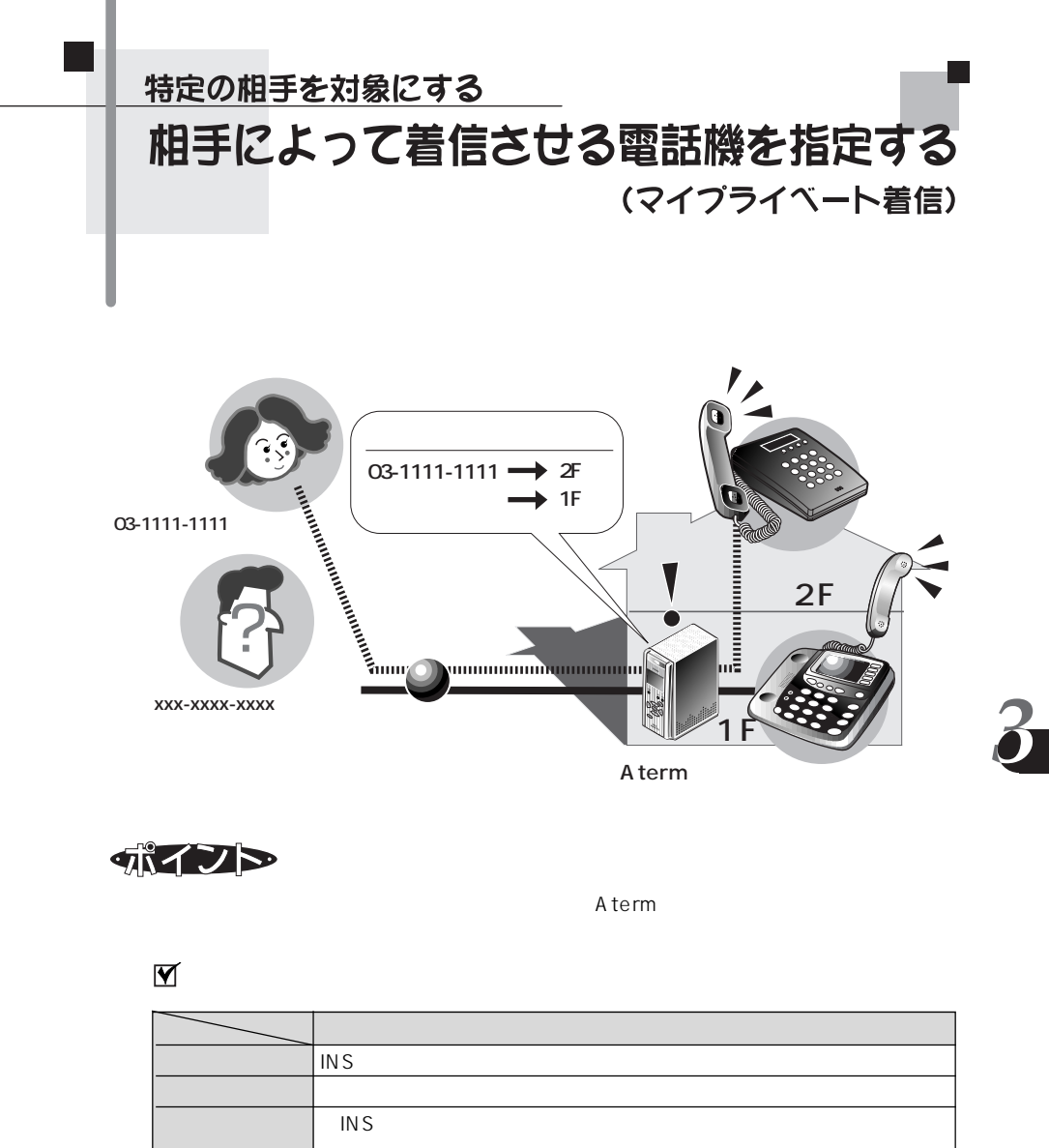

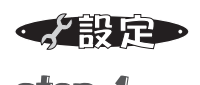

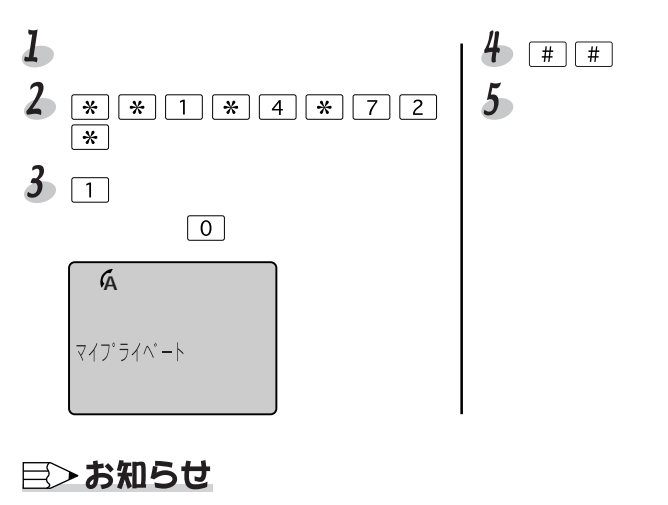

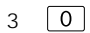

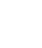

 $\mathbf{r}$ 

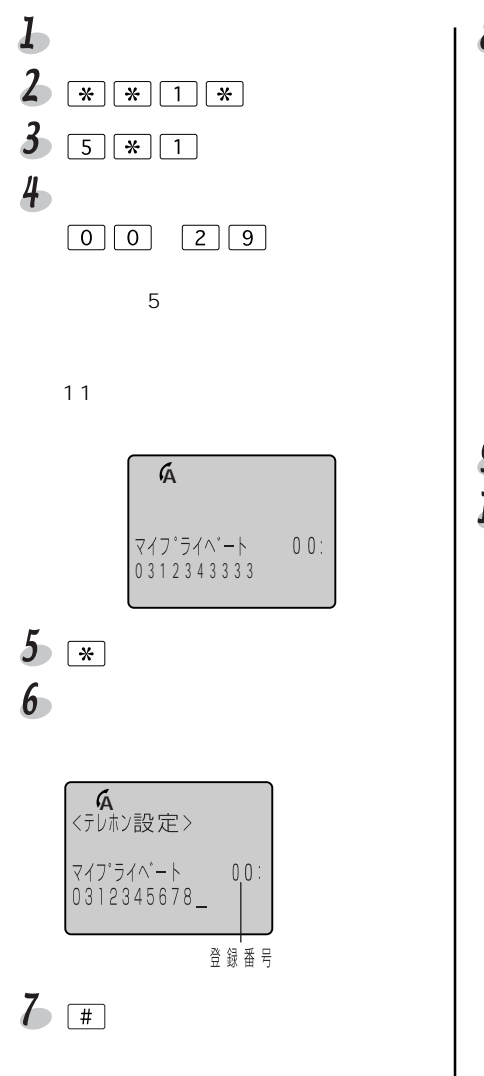

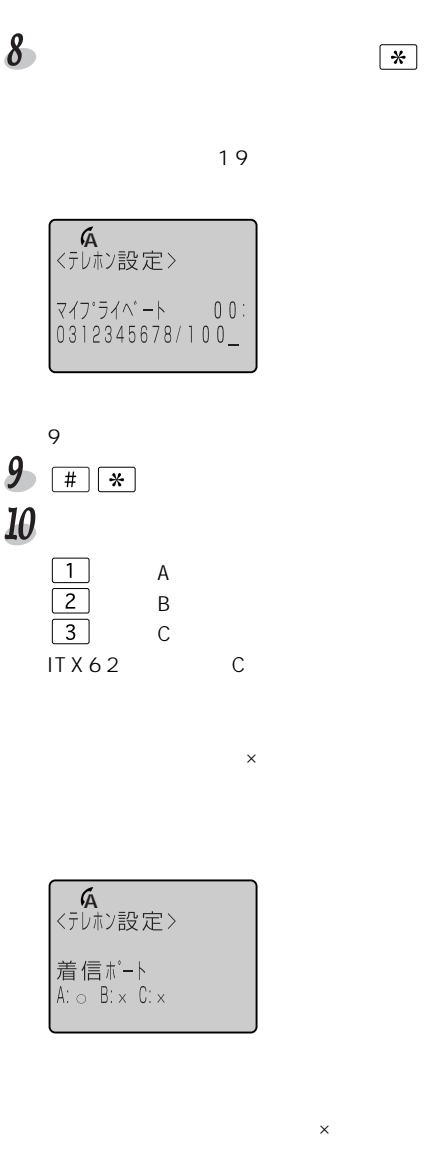

177

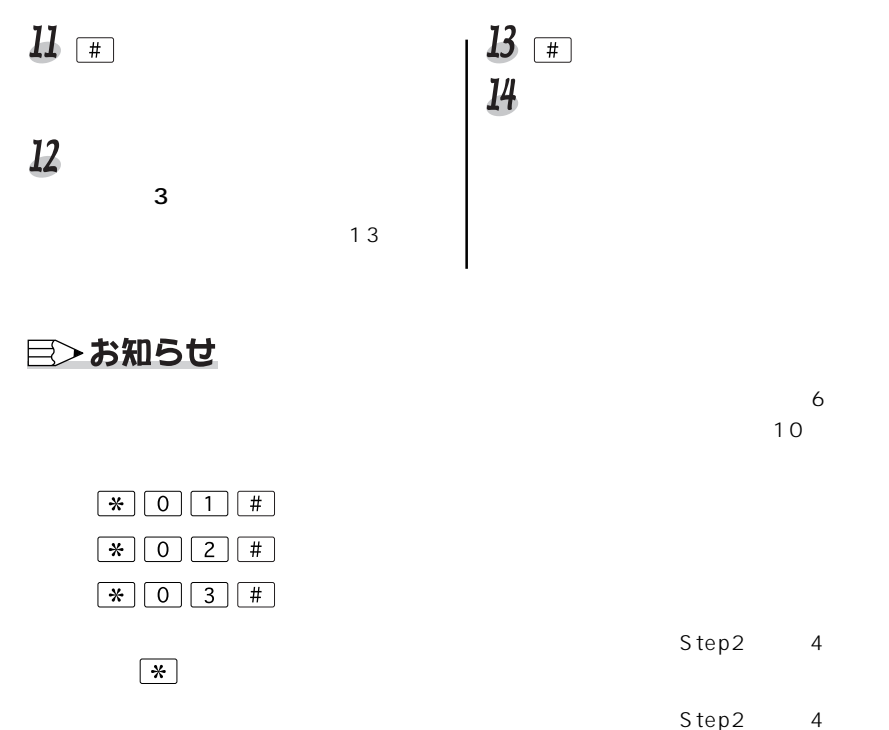

・i・ナンバーやダイヤルインサービスにより複数の電話番号をご利用の場合は、マイプ

 $\begin{tabular}{|c|c|c|c|c|} \hline $\ast$ & $\#\fi & $\quad \quad \ \, \text{\it \#} \quad \quad \ \, \text{\it \#} \quad \quad \ \, \text{\it \#} \quad \quad \ \, \text{\it \#} \quad \quad \ \, \text{\it \#} \quad \quad \ \, \text{\it \#} \quad \quad \ \, \text{\it \#} \quad \quad \ \, \text{\it \#} \quad \quad \ \, \text{\it \#} \quad \quad \ \, \text{\it \#} \quad \quad \ \, \text{\it \#} \quad \quad \ \, \text{\it \#} \quad \quad \ \, \text{\$
### 特定の相手を対象にする

特定の相手からの電話だけを転送します。

# 特定の電話だけを転送する (識別着信転送)

ボイフト

 $\overline{N}$ 

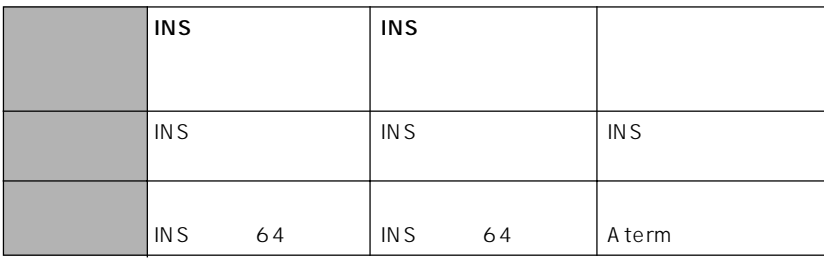

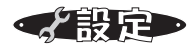

 $\overline{S}$ 

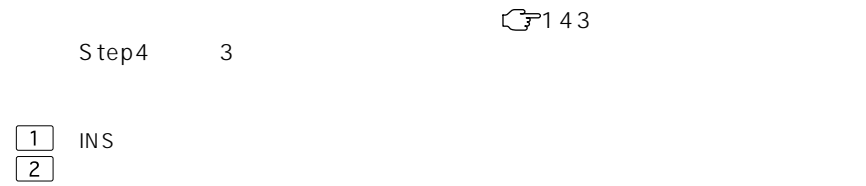

疑似識別着信用の電話番号を登録する

Step1で「戦」を選択した場合には、「電話を受ける場合は、「電話を受ける場合」という。

 $\text{INS}$  Step2  $\text{G}$ <sup>-162</sup>

step 3

## $\mathscr{C}_{\mathbb{R}}$   $\mathbb{R} \left[ \mathbb{R} \right]$   $\boxed{1} \left[ \mathbb{R} \right]$   $\boxed{4} \left[ \mathbb{R} \right]$   $\boxed{7}$   $\boxed{3} \left[ \mathbb{R} \right]$   $\boxed{2}$   $\boxed{4}$   $\boxed{4}$   $\mathscr{C}_{\mathbf{\downarrow}}$

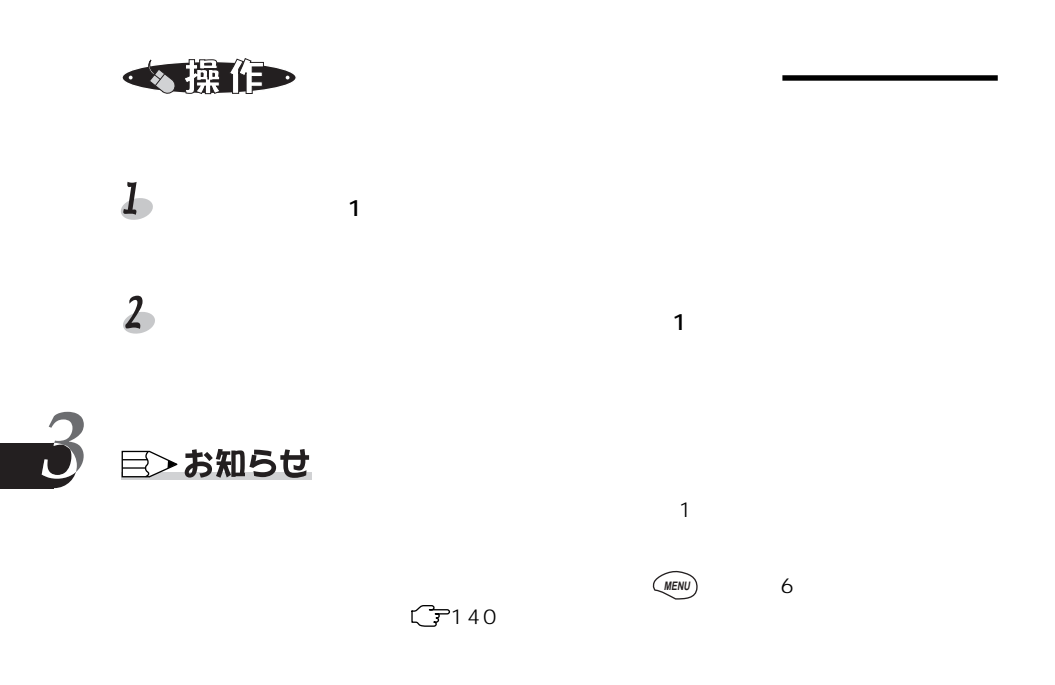

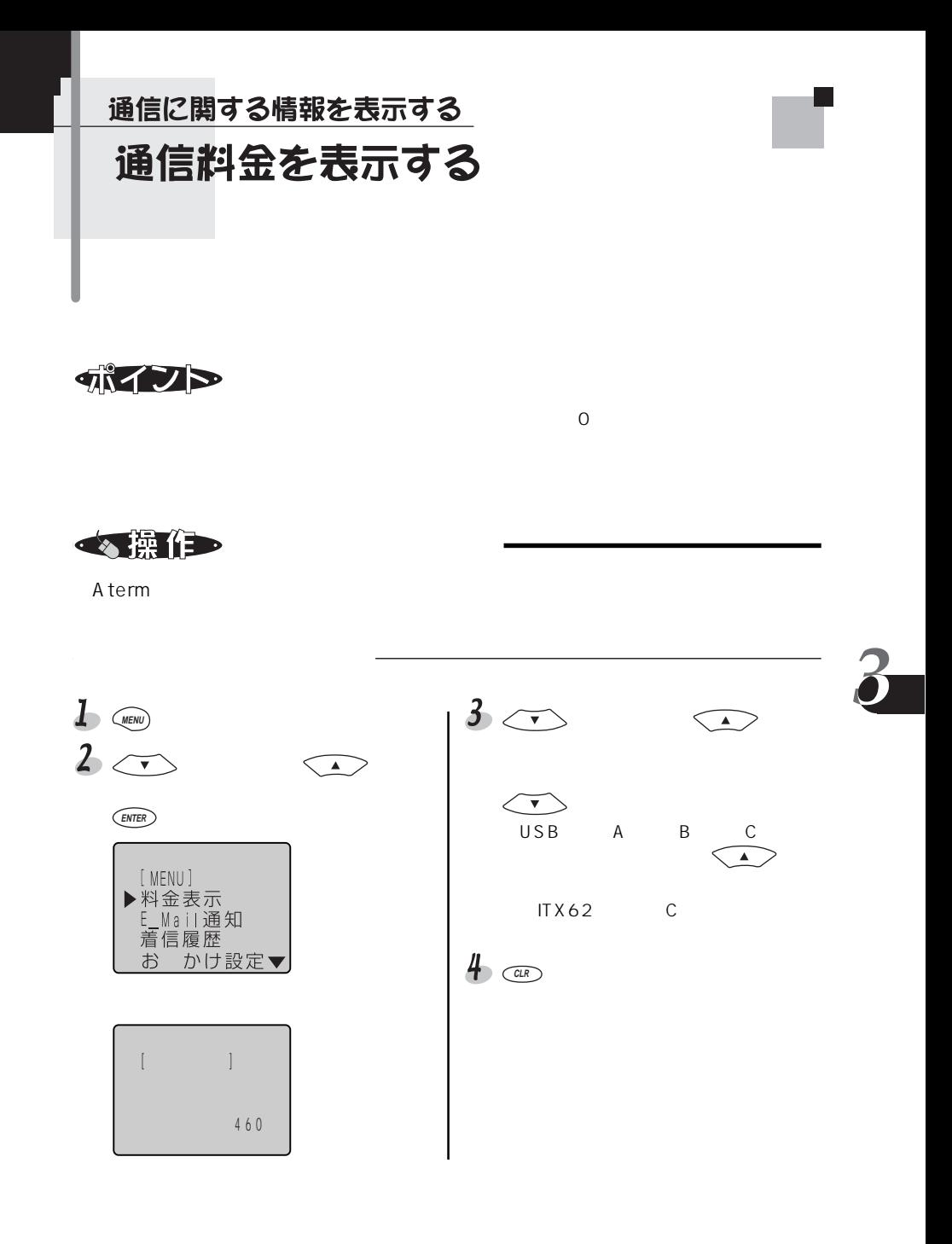

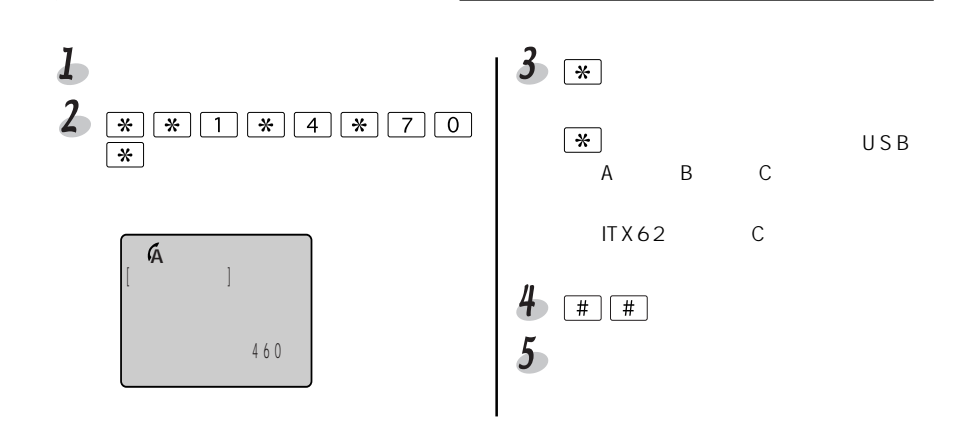

目〉お知らせ

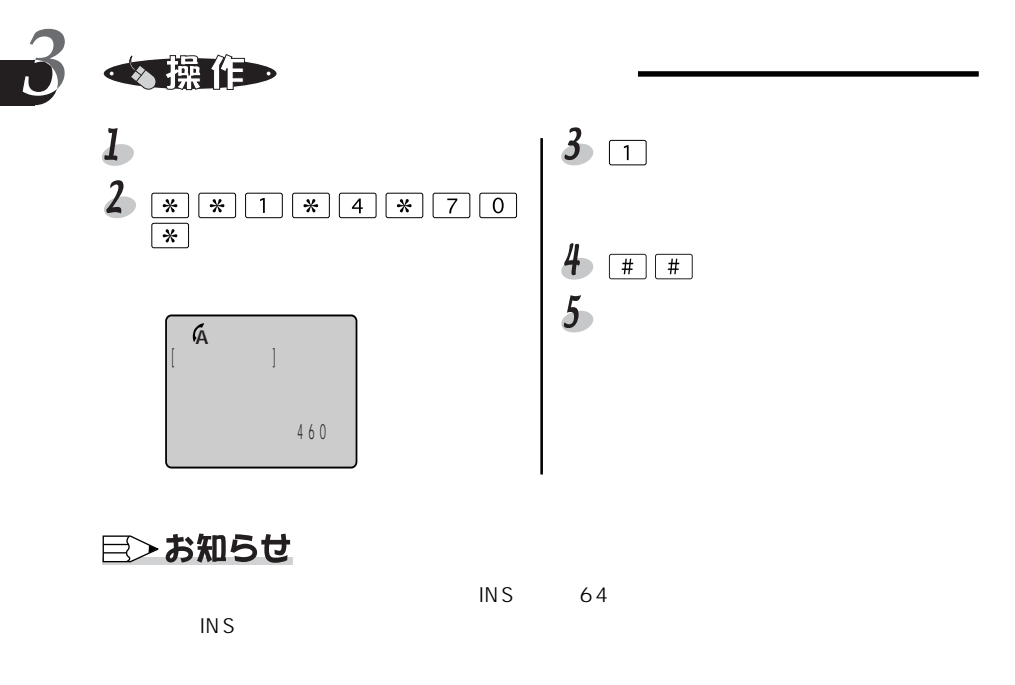

C<sub>C</sub>ア CD-ROM

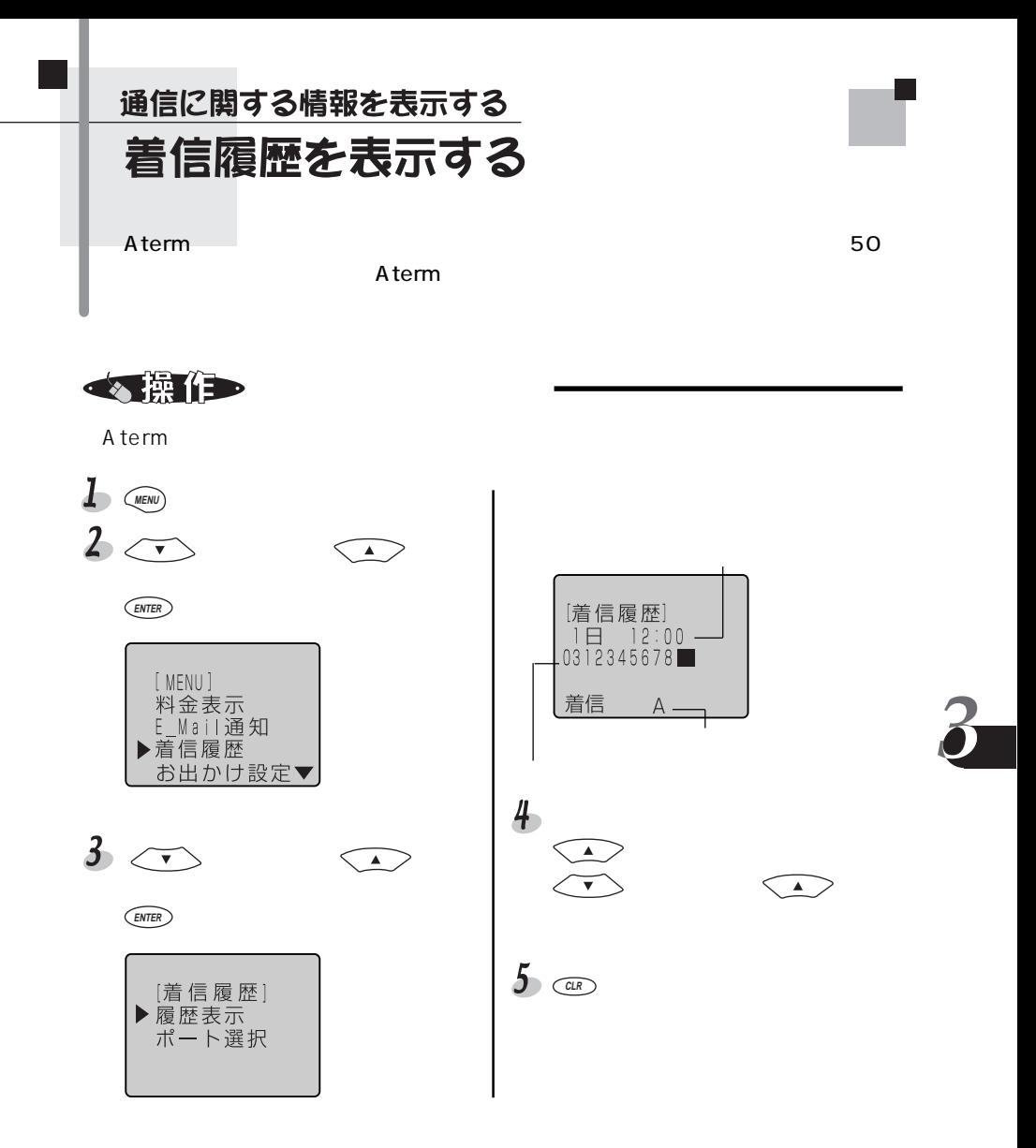

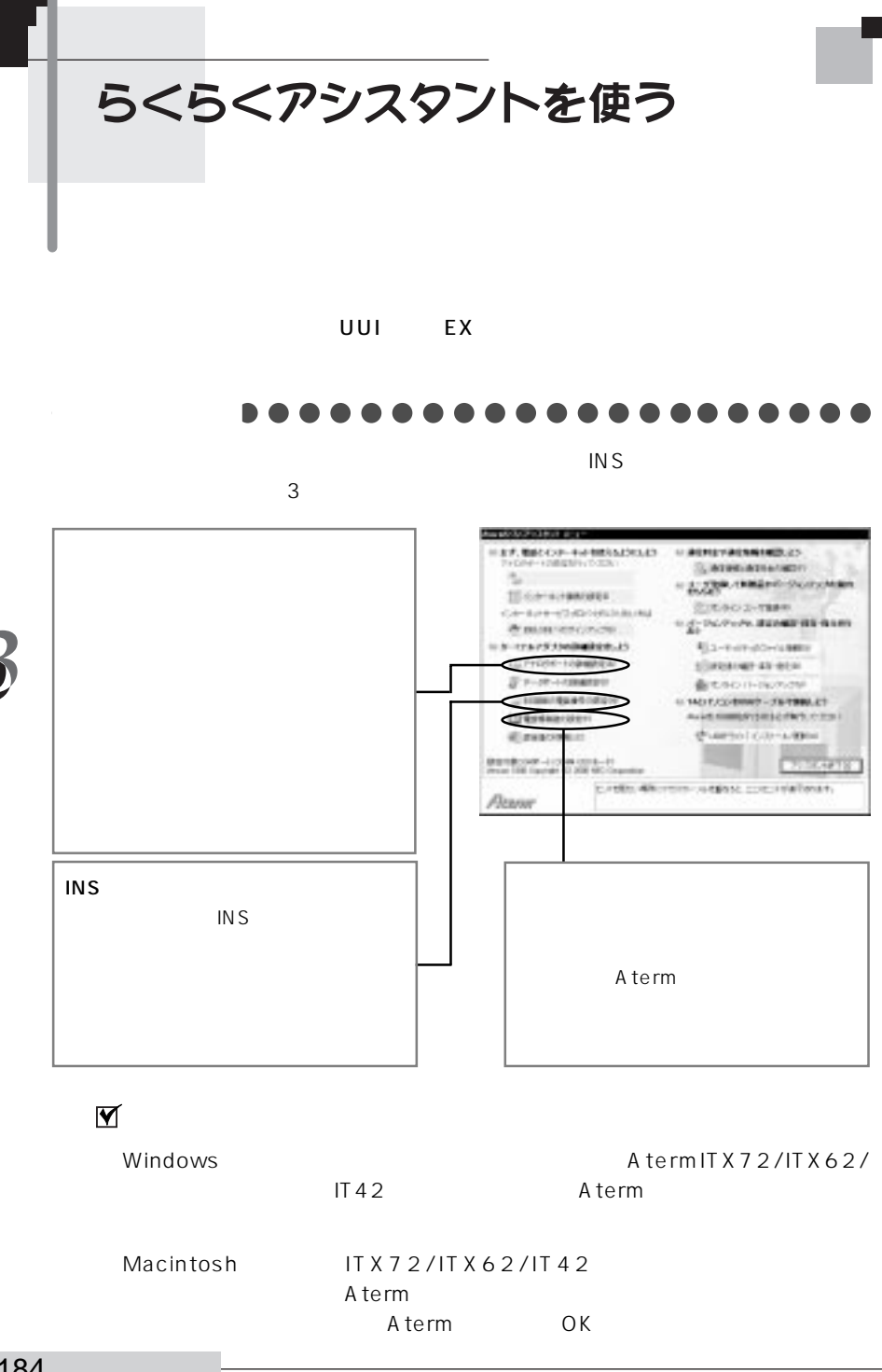

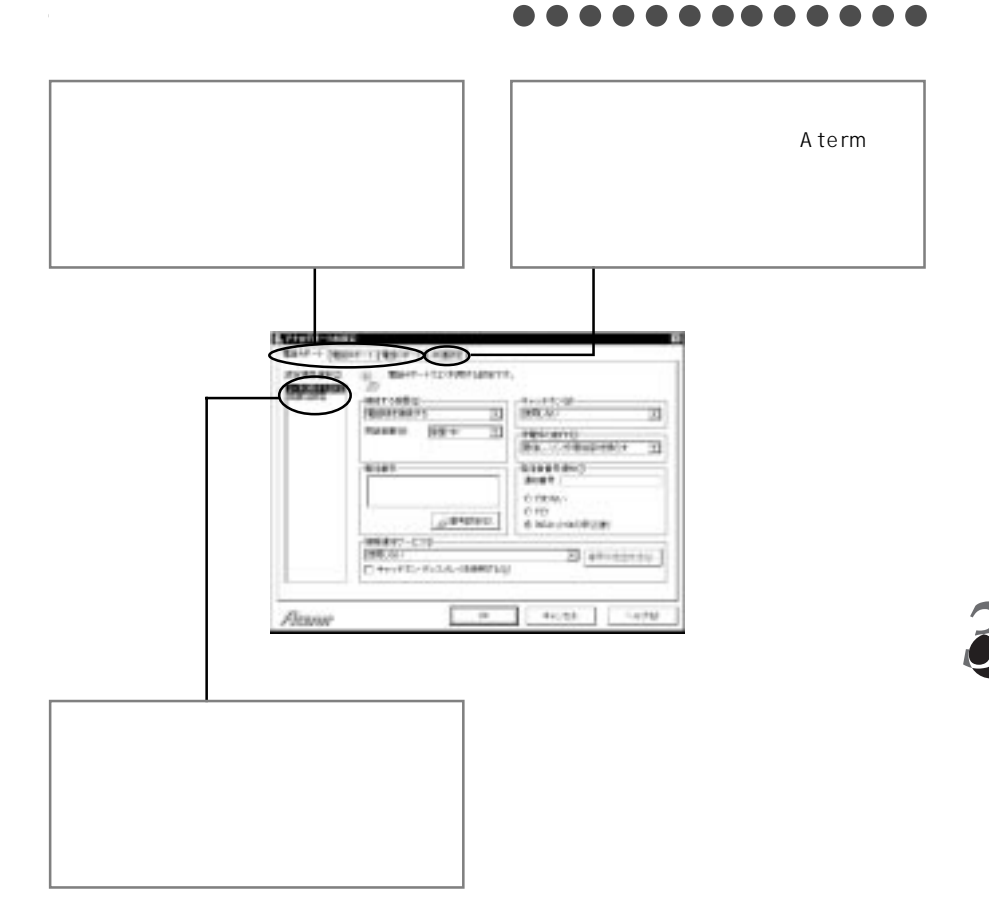

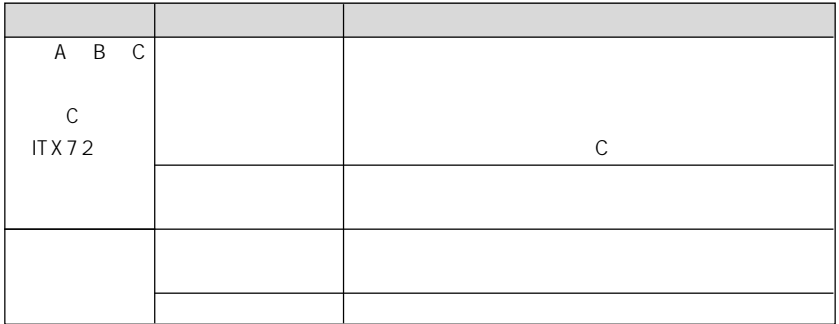

aaaaaaaaaaaaaaaaaaaaa aaaaaa INS回線の電話番号の設定画面 INS

in the state of the state of the

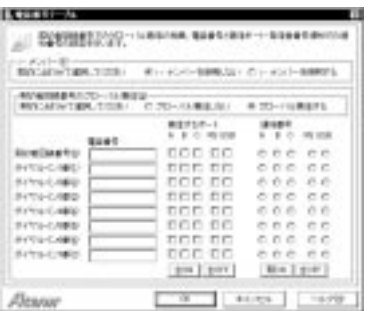

 $\mathbf{e}^{(n)}$ 

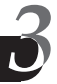

aaaaaaaaaaaaaaaaaaaaa aaaaaa

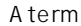

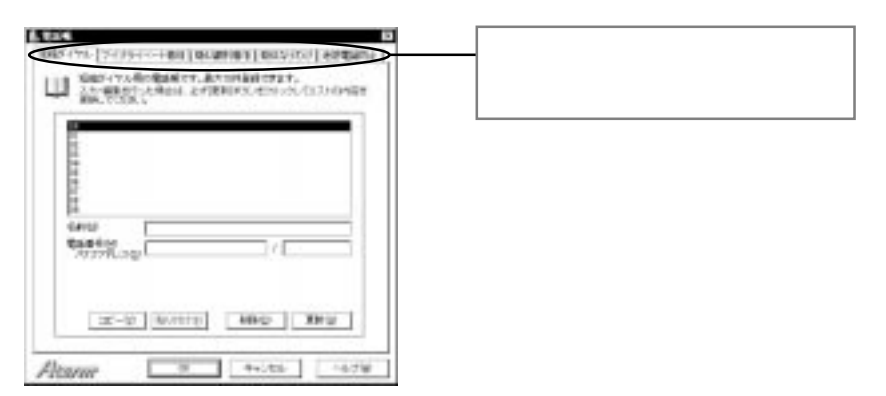

### aaaaaaaaaaaaaaaaaaaaa aaaaaa

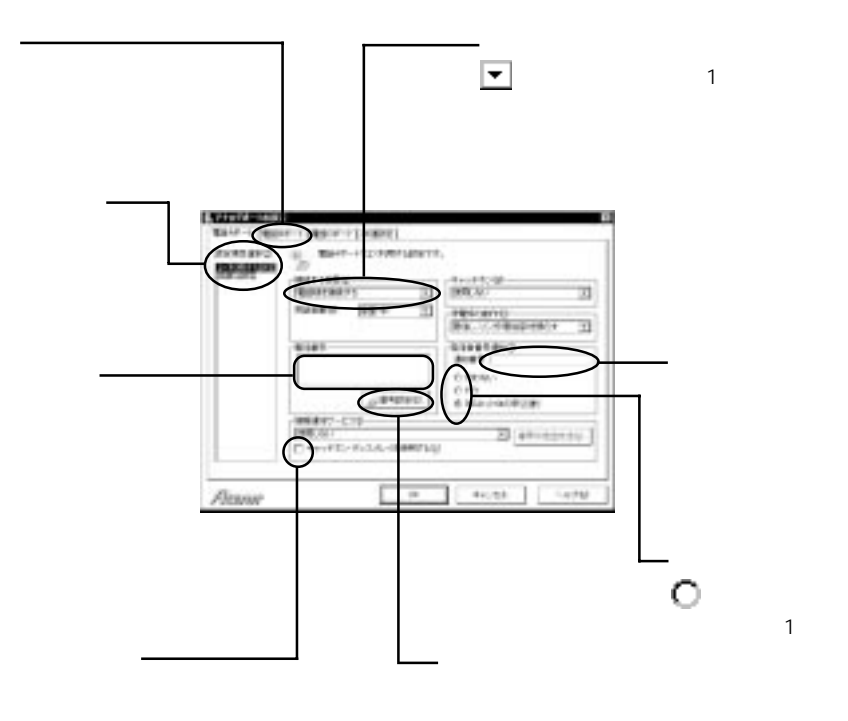

各設定欄の使い方

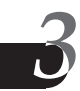

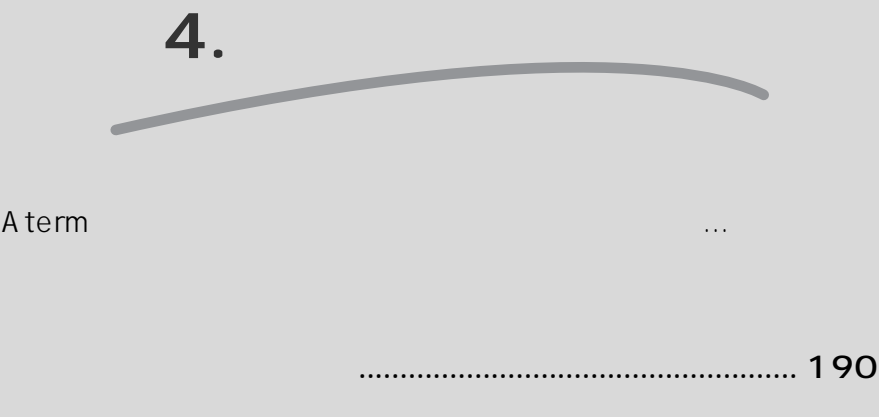

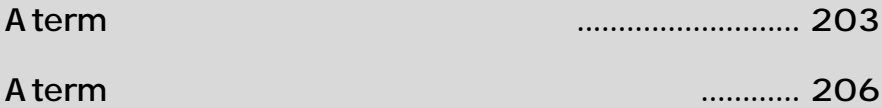

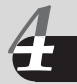

Windows ®Me Microsoft ® Windows ®Millennium Edition operating system and the Microsoft ® Windows ® 98 Microsoft ® Windows ® 98 operating system Windows ® 95 Microsoft ® Windows ® 95 operating system and the Microsoft ® Windows ® Windows R 2000 Microsoft R Windows R 2000 operating system contained by Microsoft R Microsoft R Microsoft R Mi WindowsNT  $^{\text{\tiny{\textsf{R}}}}$  4.0  $\,$  Microsoft  $^{\text{\tiny{\textsf{R}}}}$  WindowsNT  $^{\text{\tiny{\textsf{R}}}}$  operating system version 4.0  $\,$ 

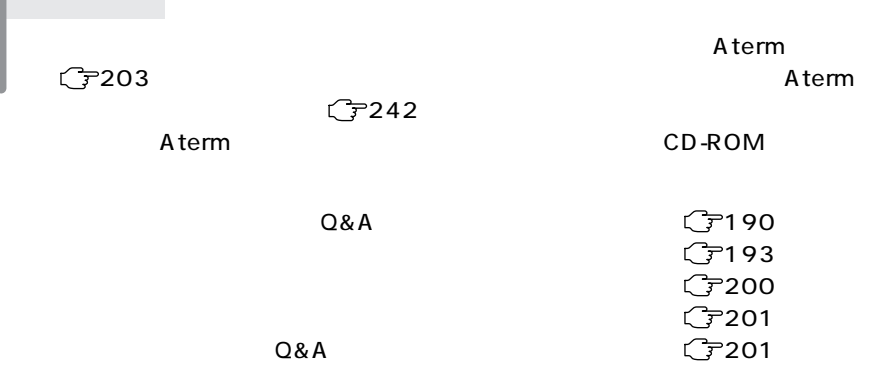

トラブルシューティング

 $Q&A$ 

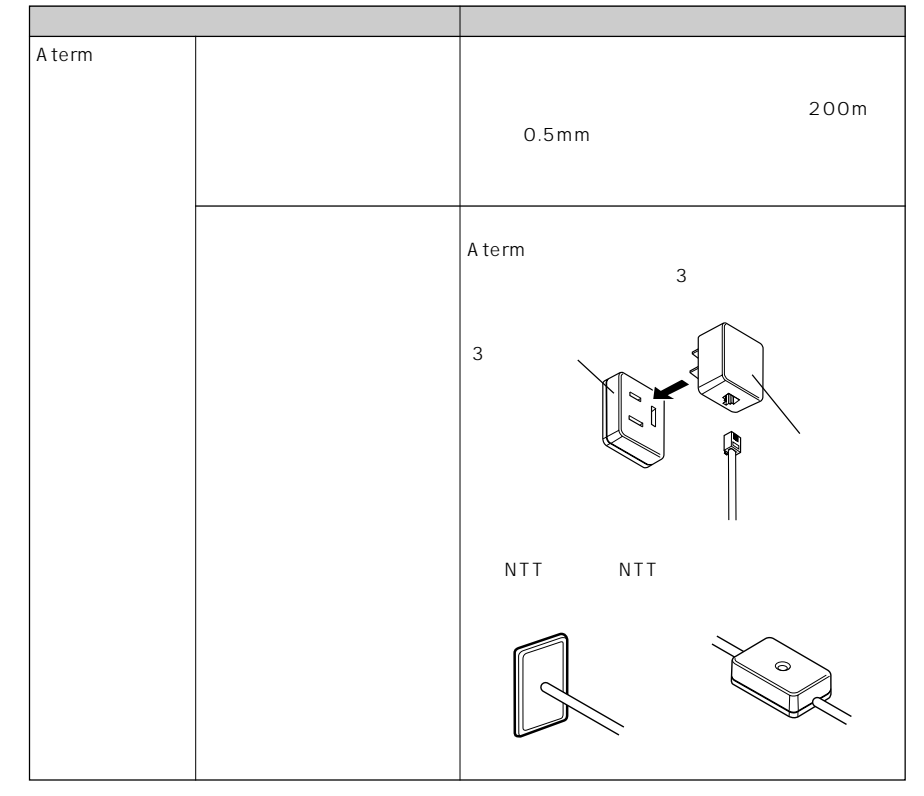

 $\mathbf{r}$ 

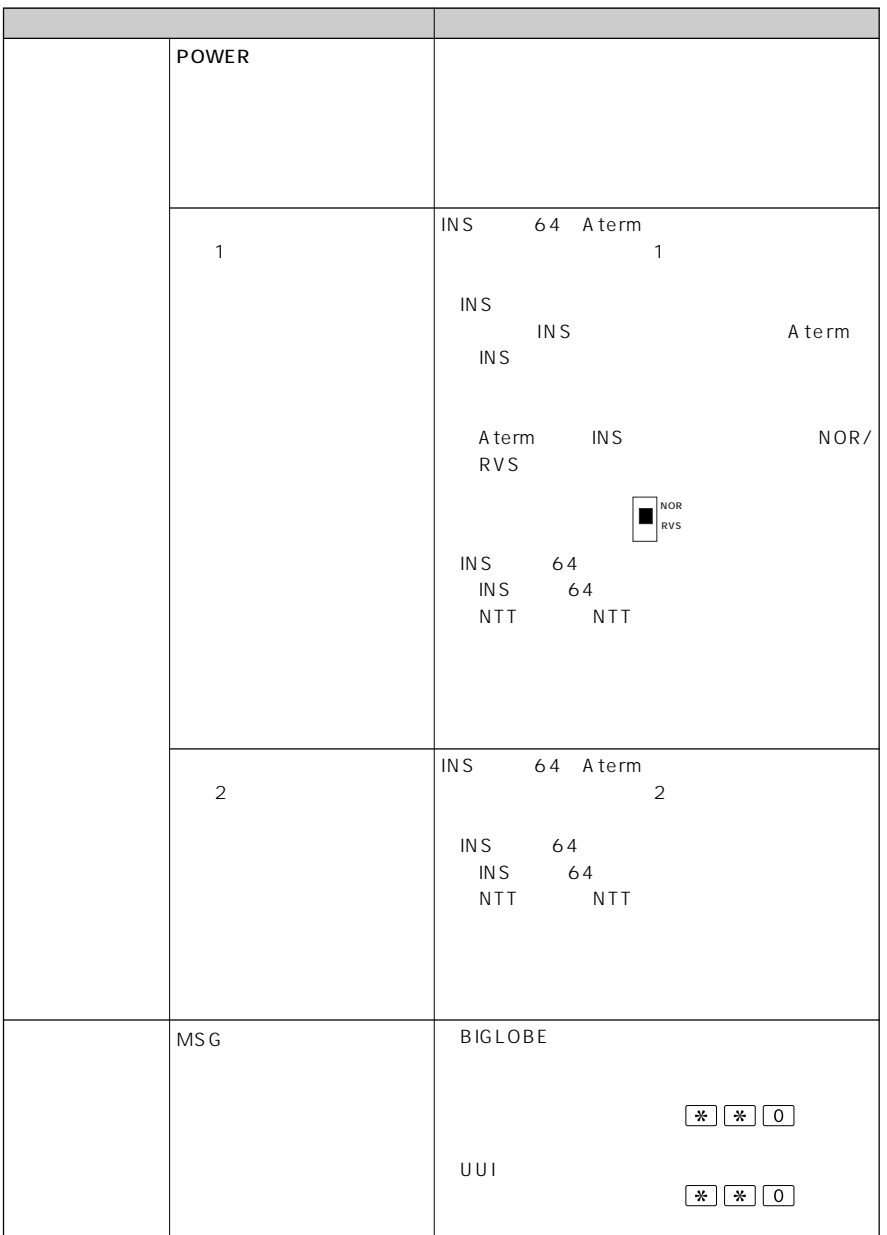

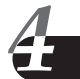

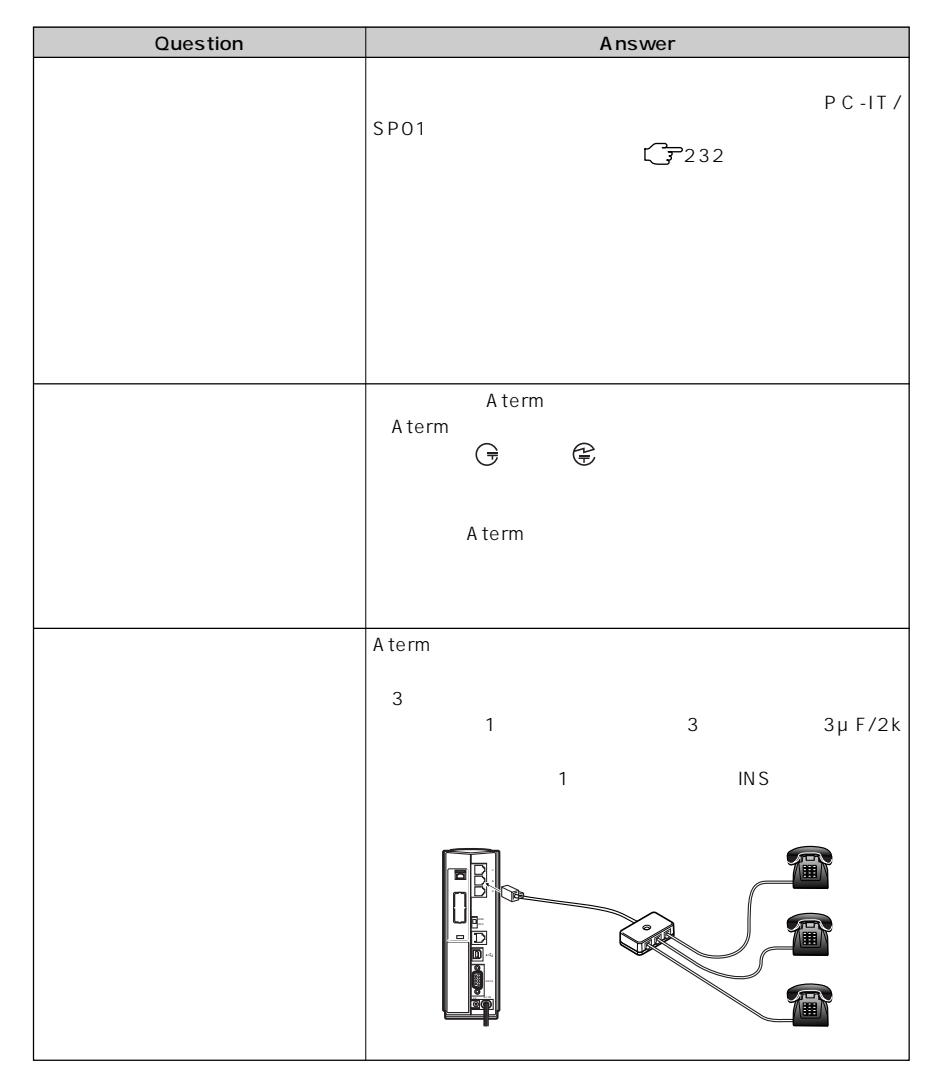

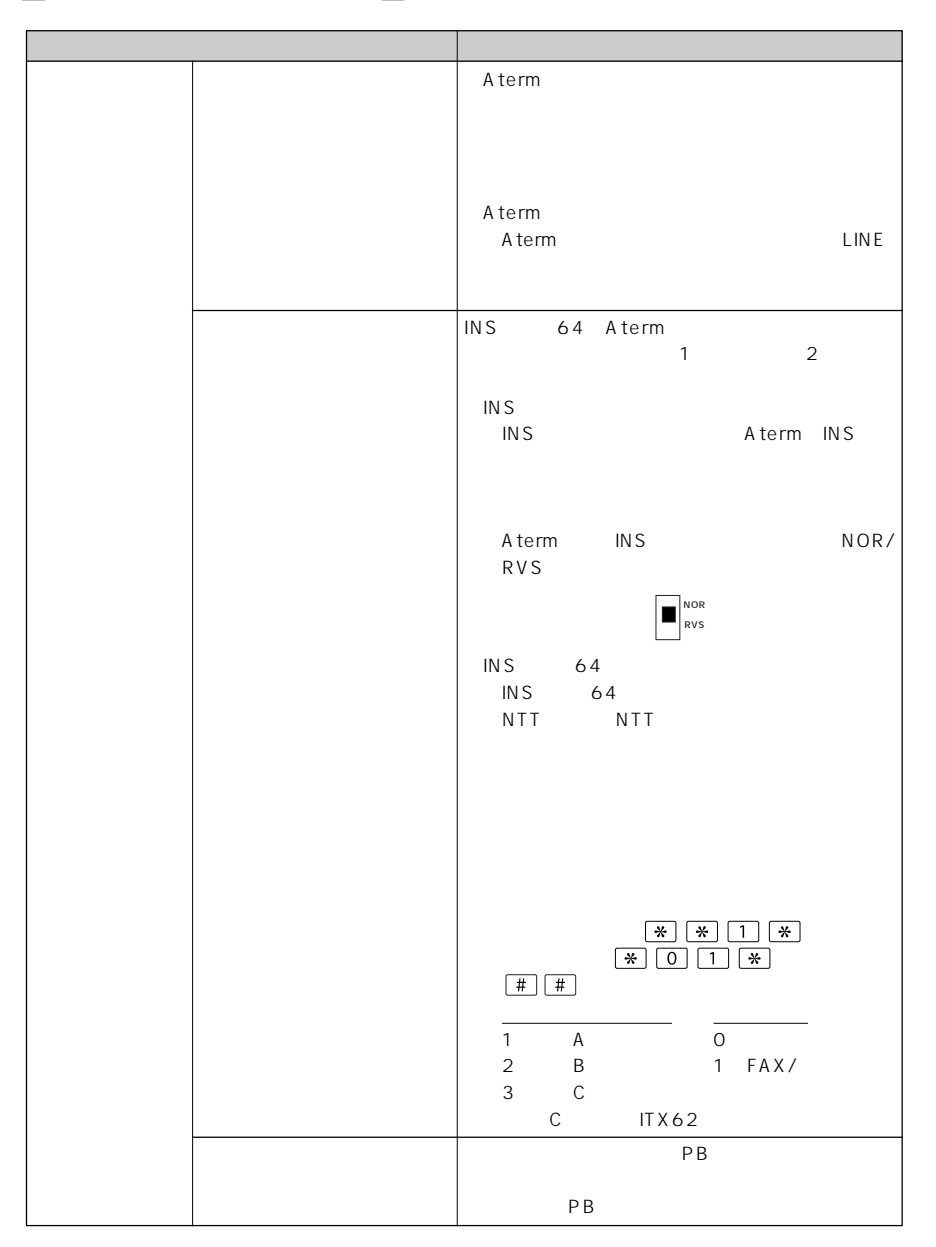

**The Co** 

**Tale** 

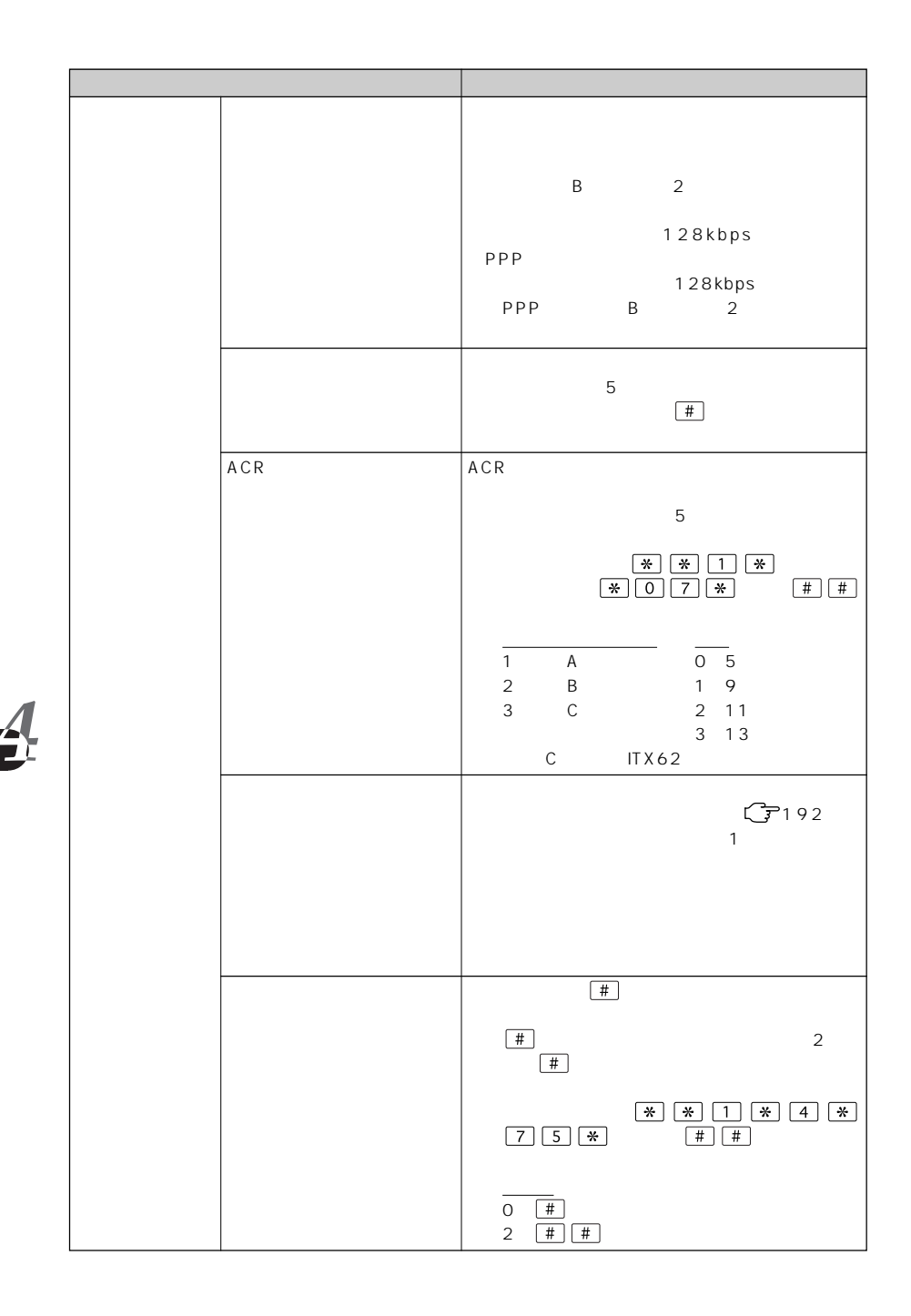

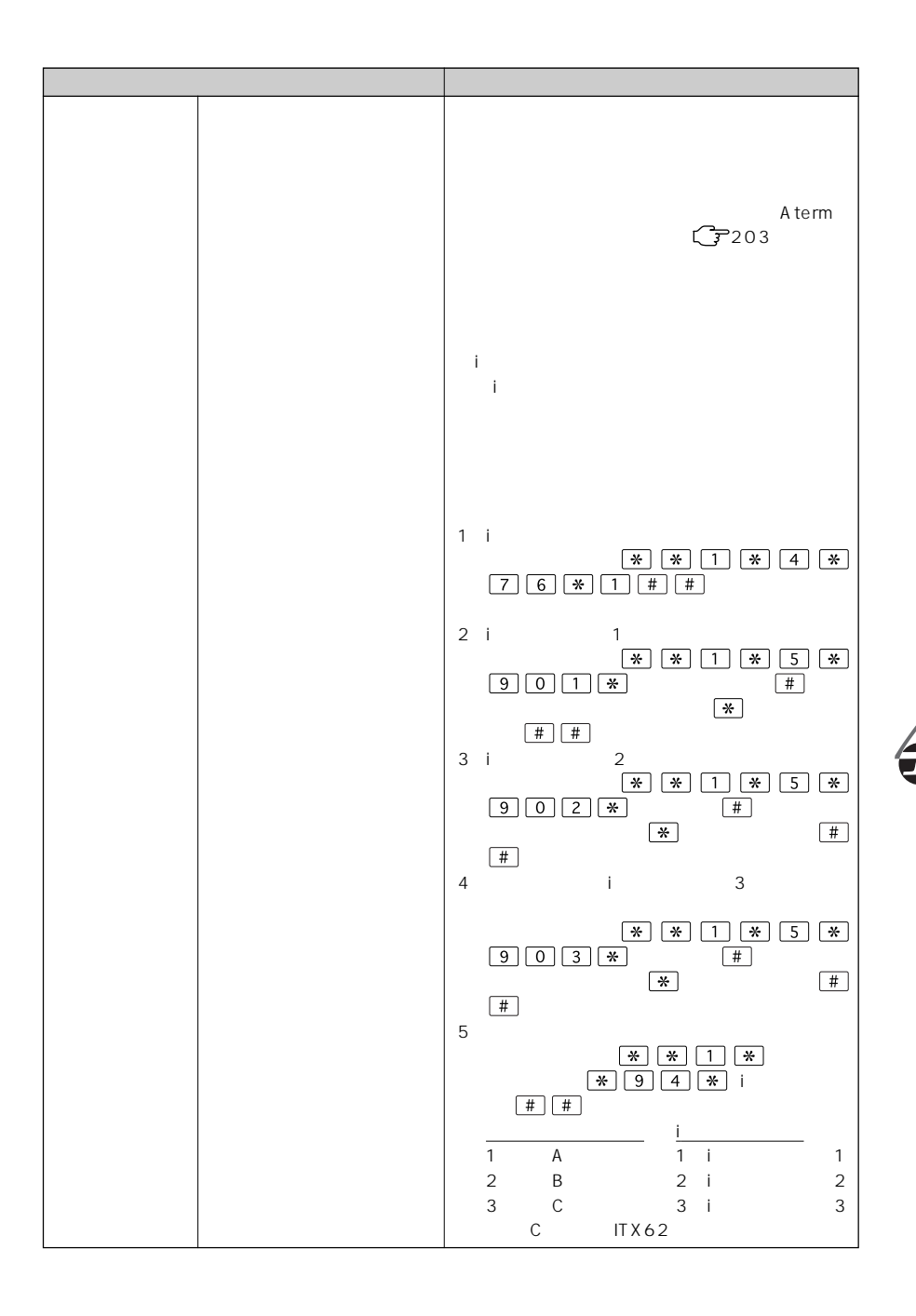

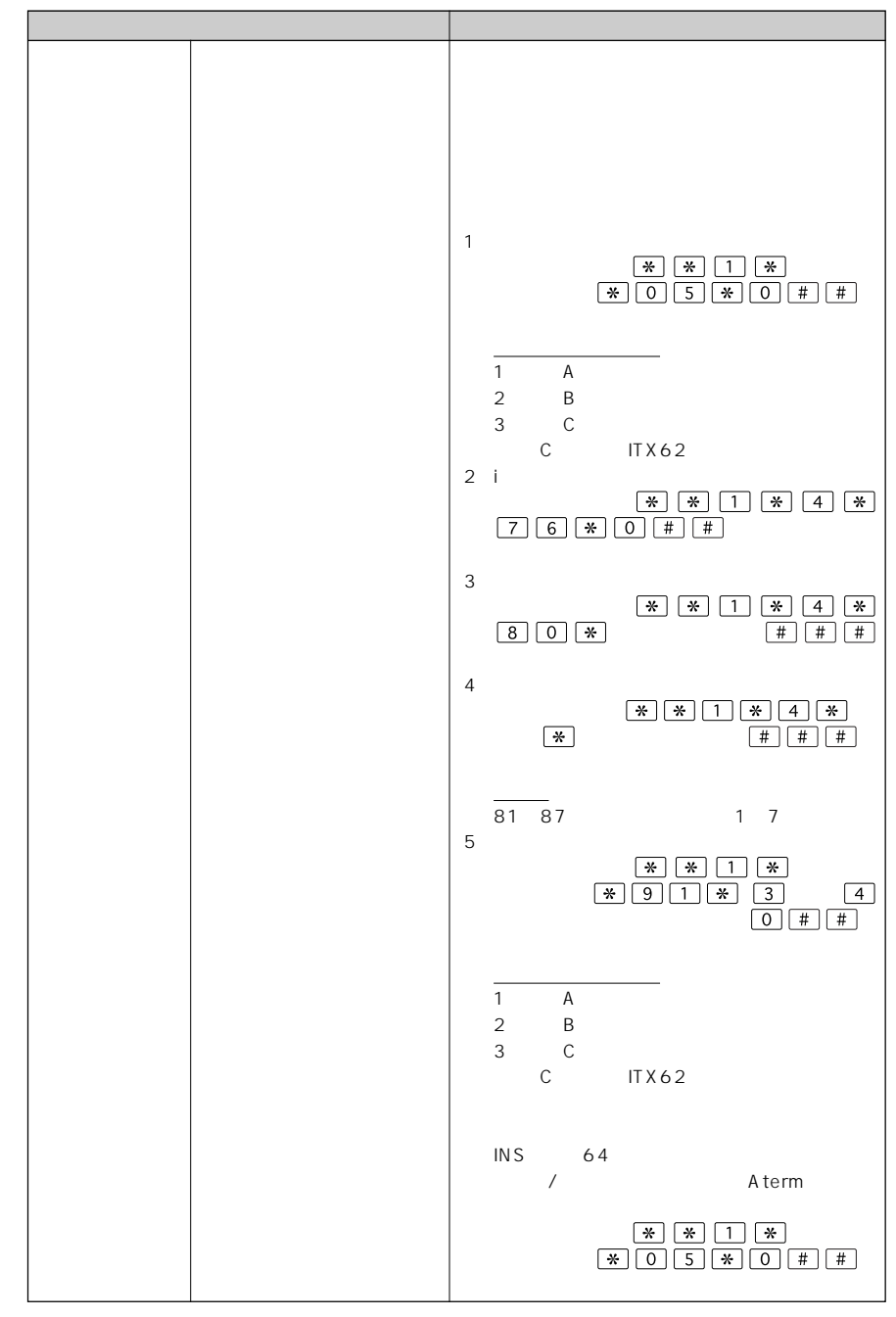

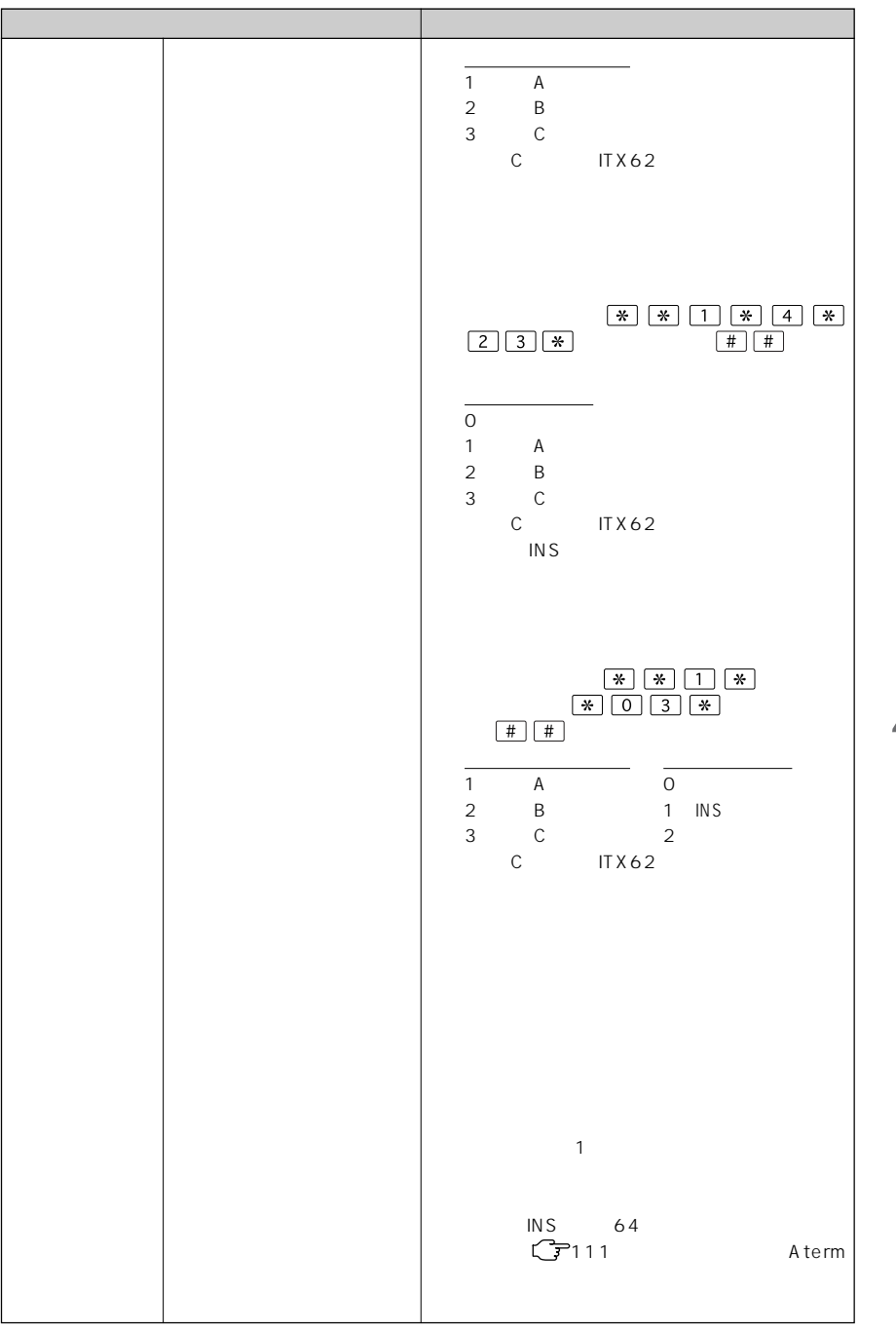

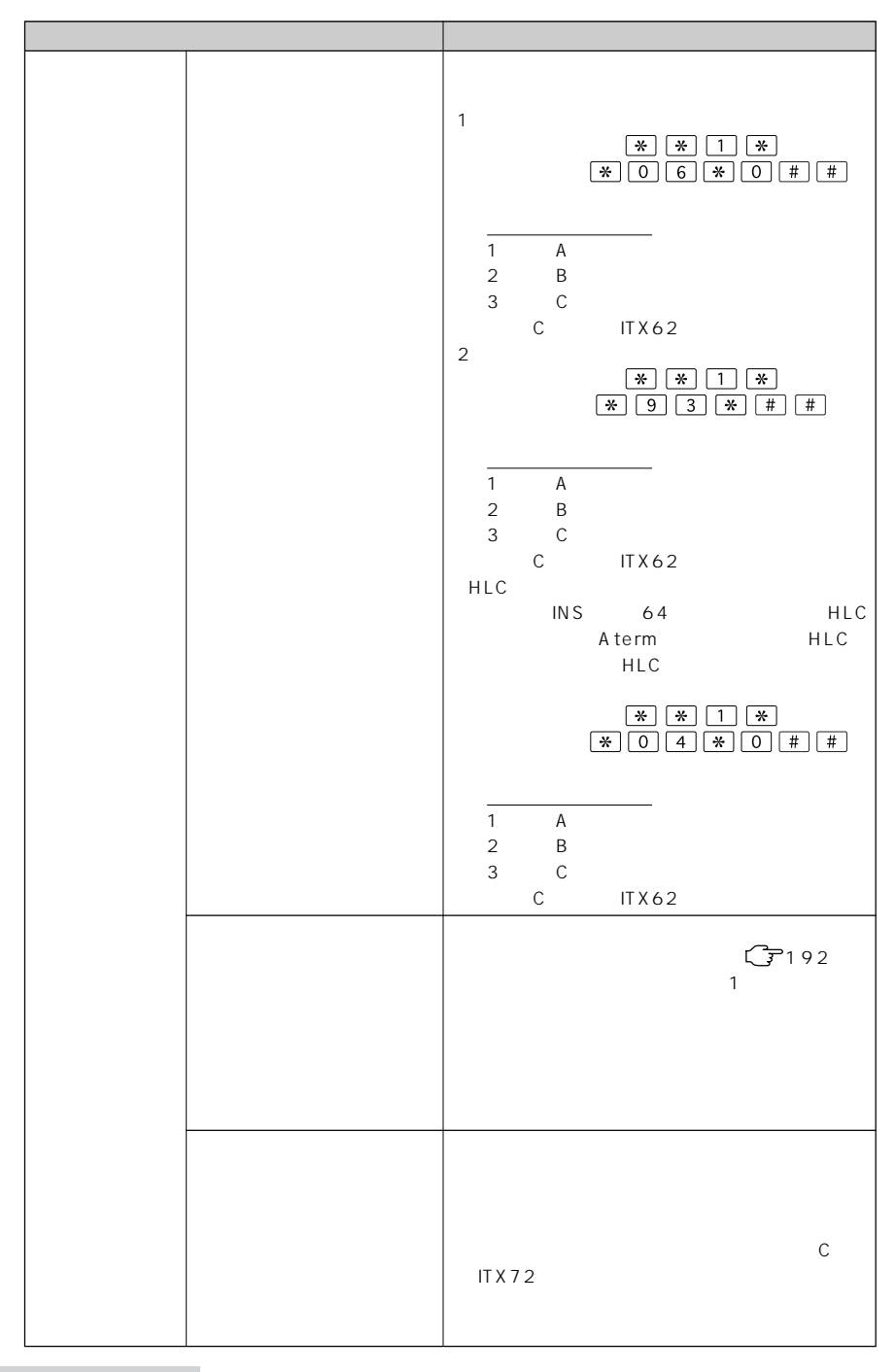

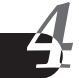

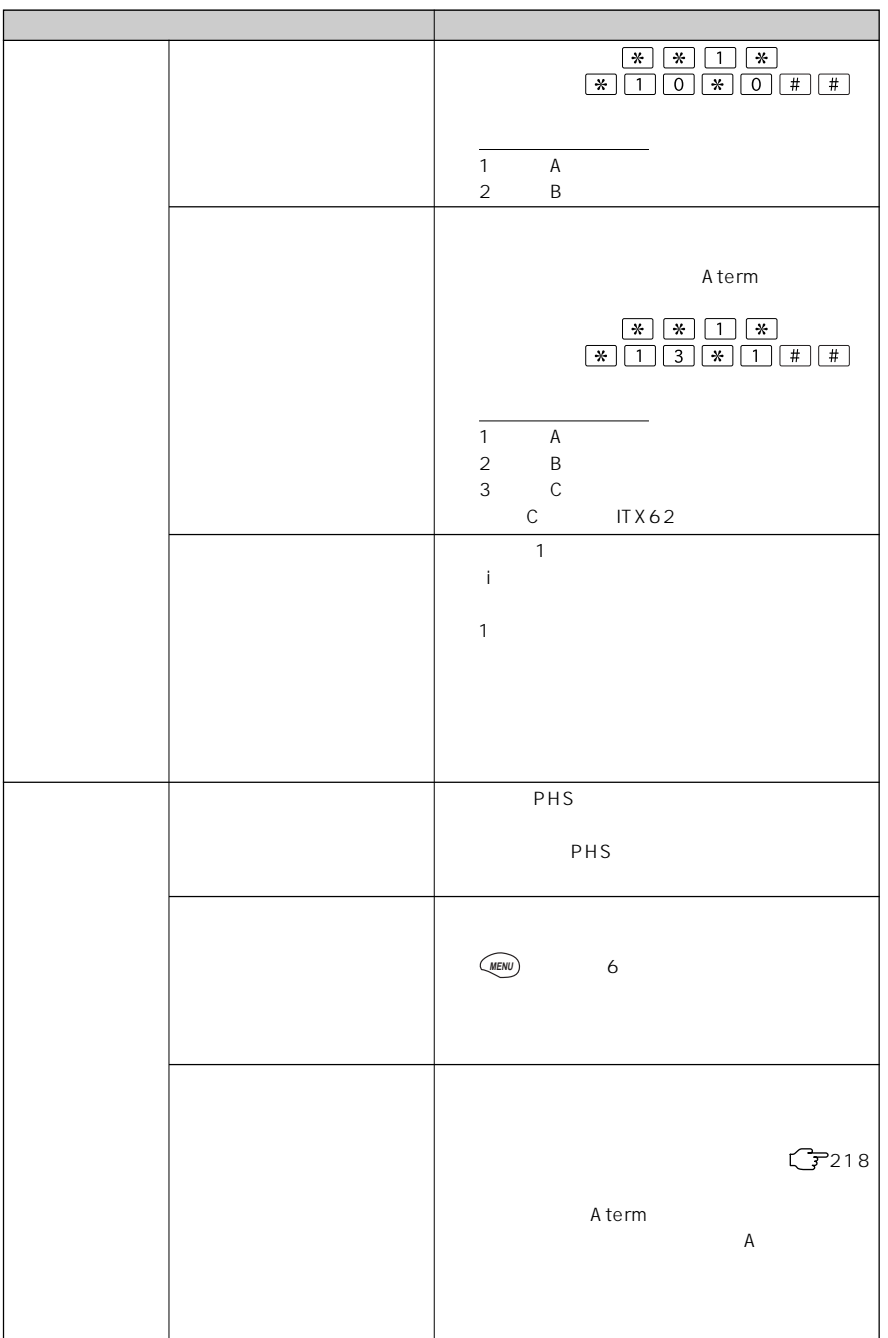

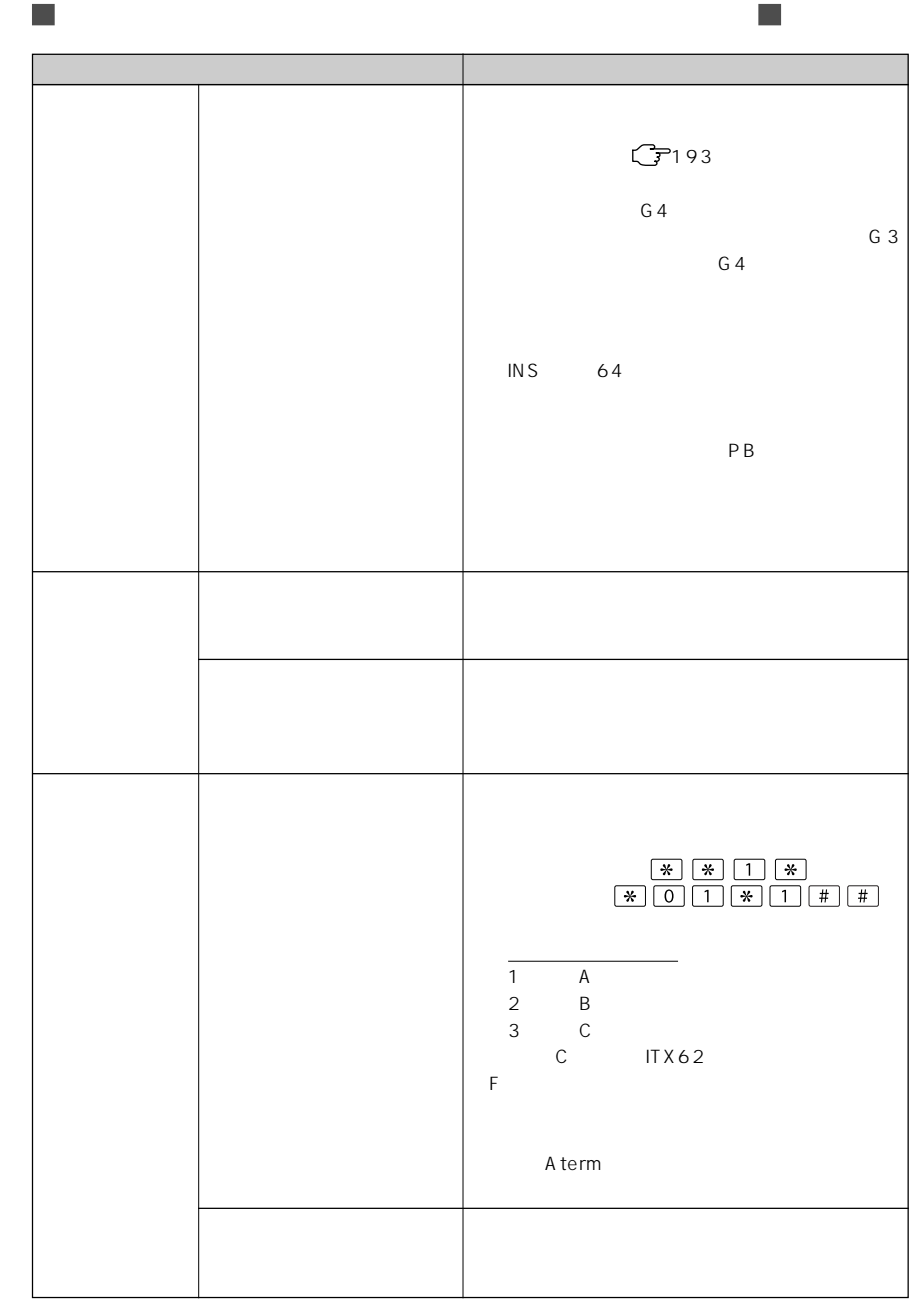

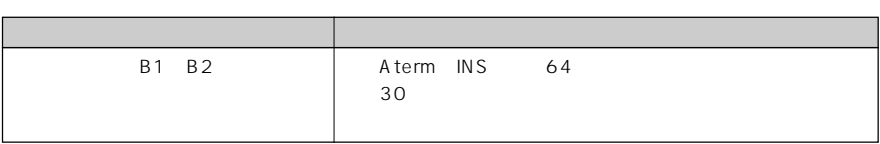

**I** 

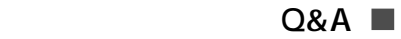

 $\blacksquare$ 

m.

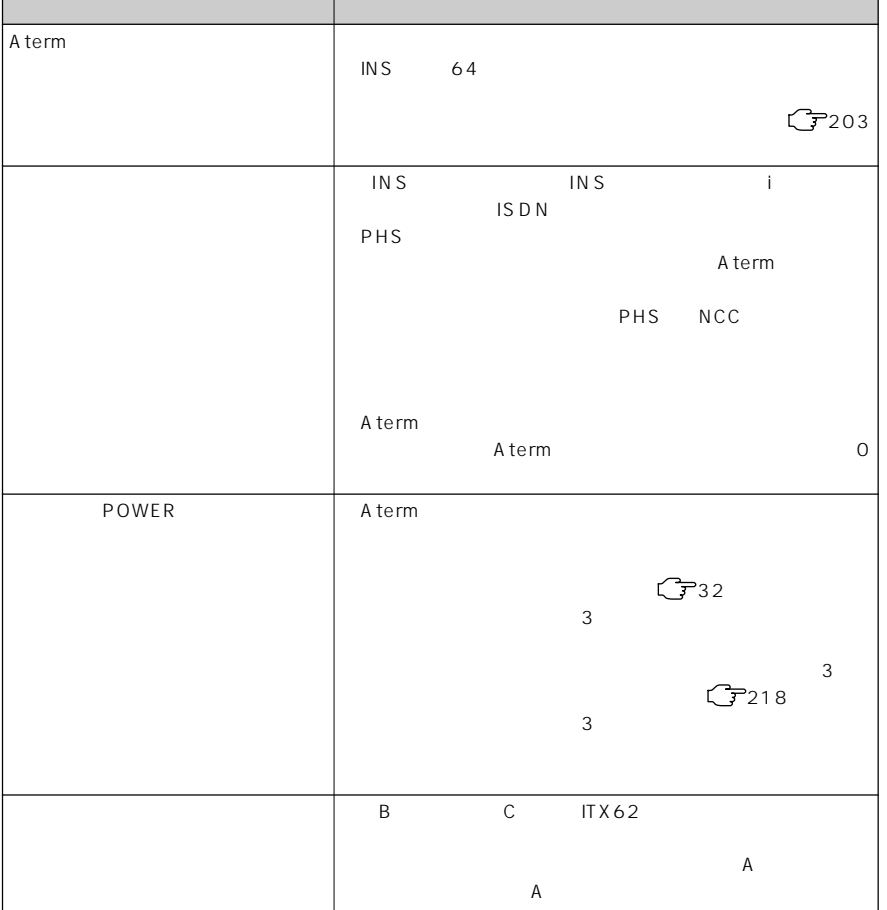

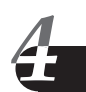

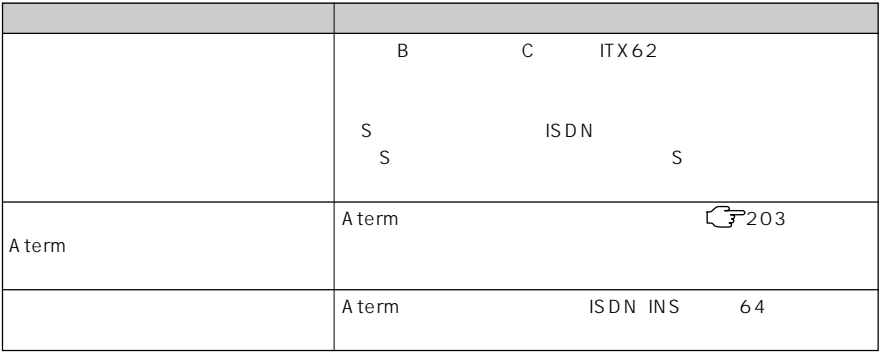

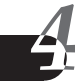

# Atermを購入時の状態に戻す (初期化)

#### $\blacksquare$  Aterm

 $A$  term  $A$ Aterm  $\overline{\mathsf{A}}$  term

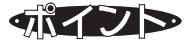

 $4$ 

A<sub>term</sub>

ROM

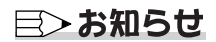

AT AT CD-ROM

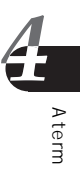

 $C_{\overline{F}}$  CD-

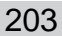

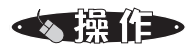

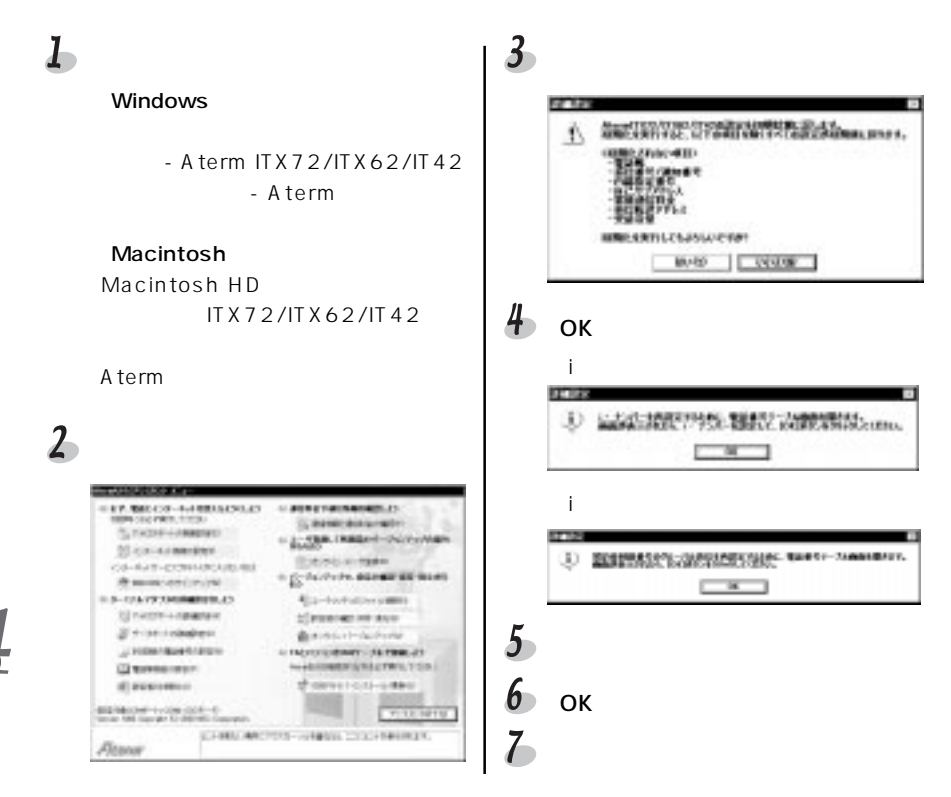

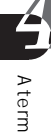

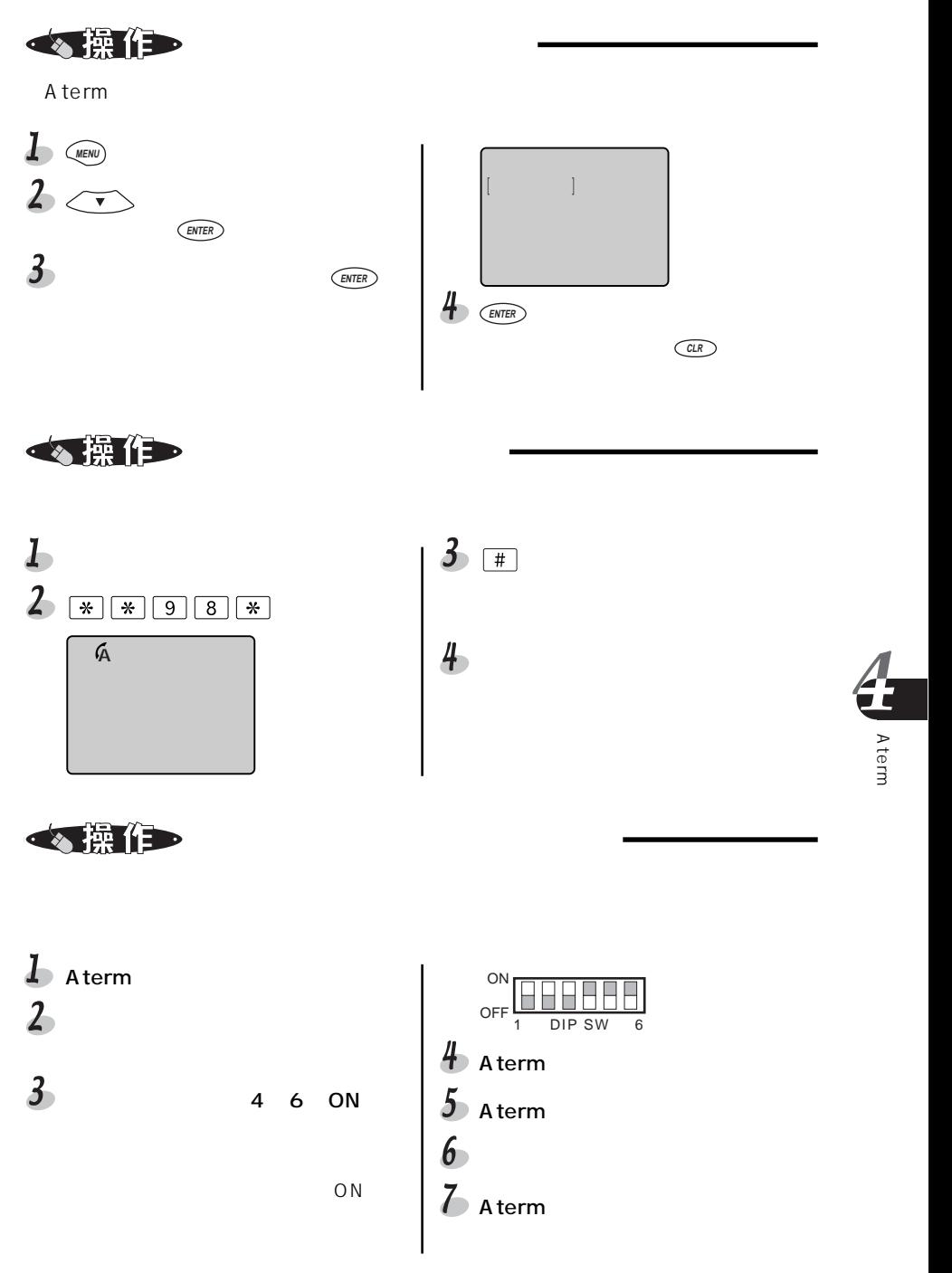

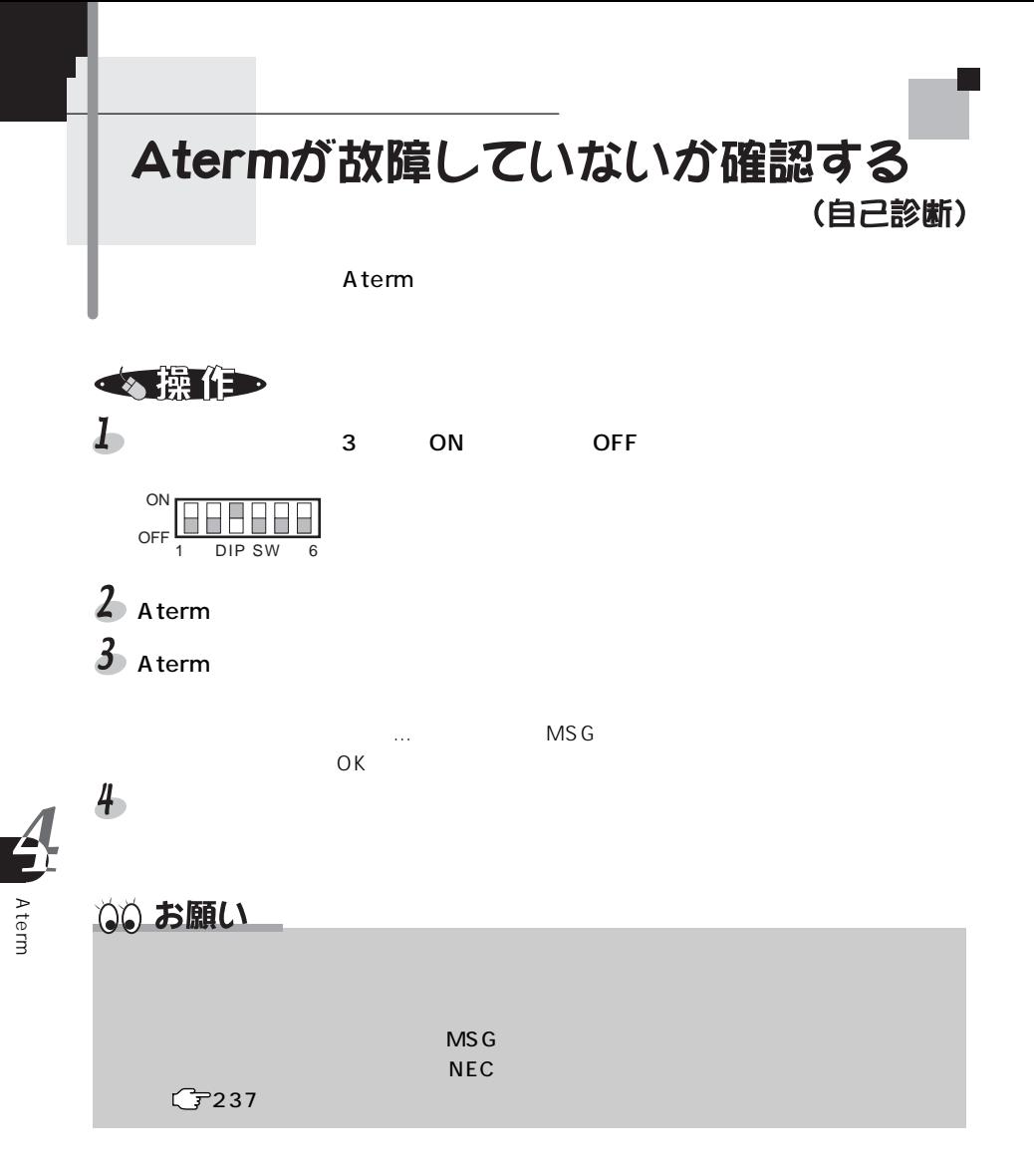

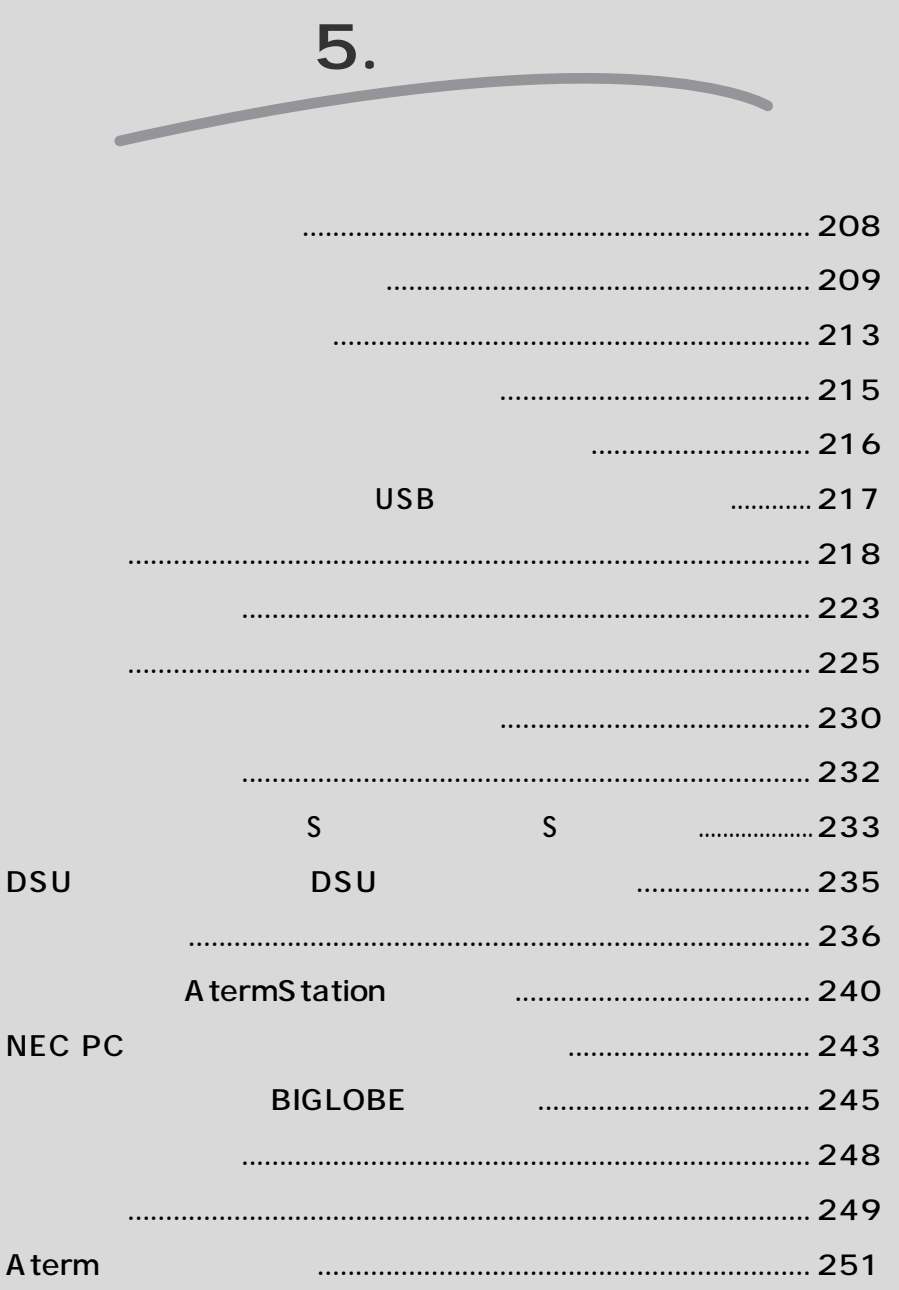

# 操作ボタンの機能一覧

### $\mathsf{A}\mathsf{term}$  is a set of the set of the set of the set of the set of the set of the set of the set of the set of the set of the set of the set of the set of the set of the set of the set of the set of the set of the set

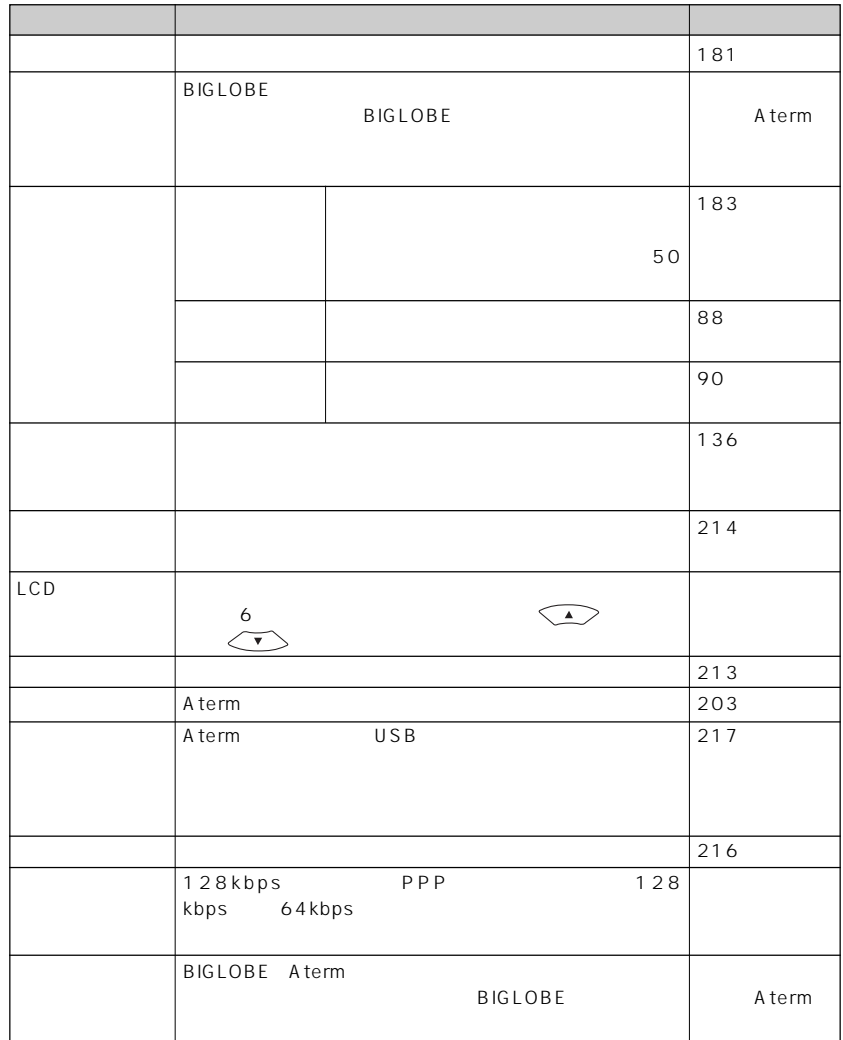

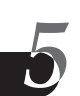

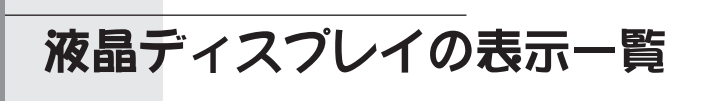

#### Atermatic and Aternal Aternation and Property and Property and Property and Property and Property and Property and Property and Property and Property and Property and Property and Property and Property and Property and Pr

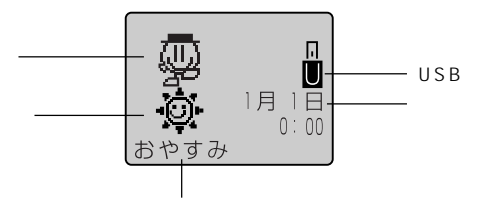

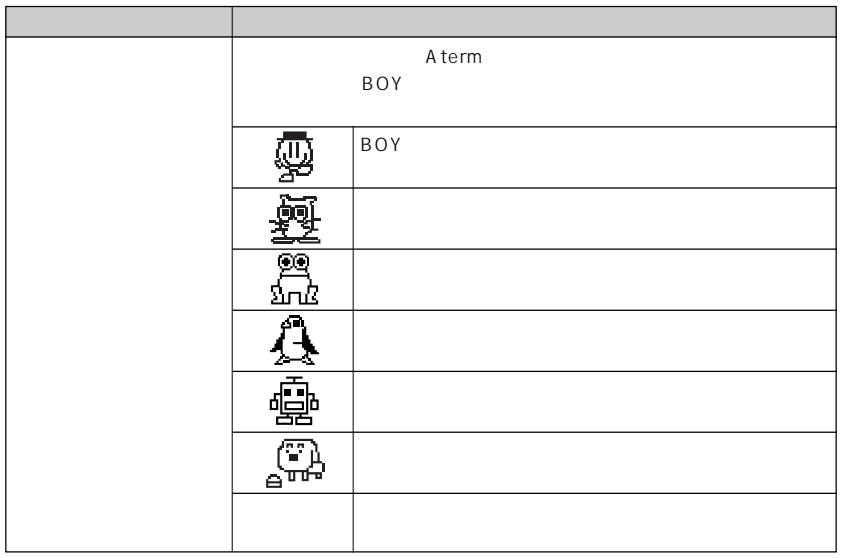

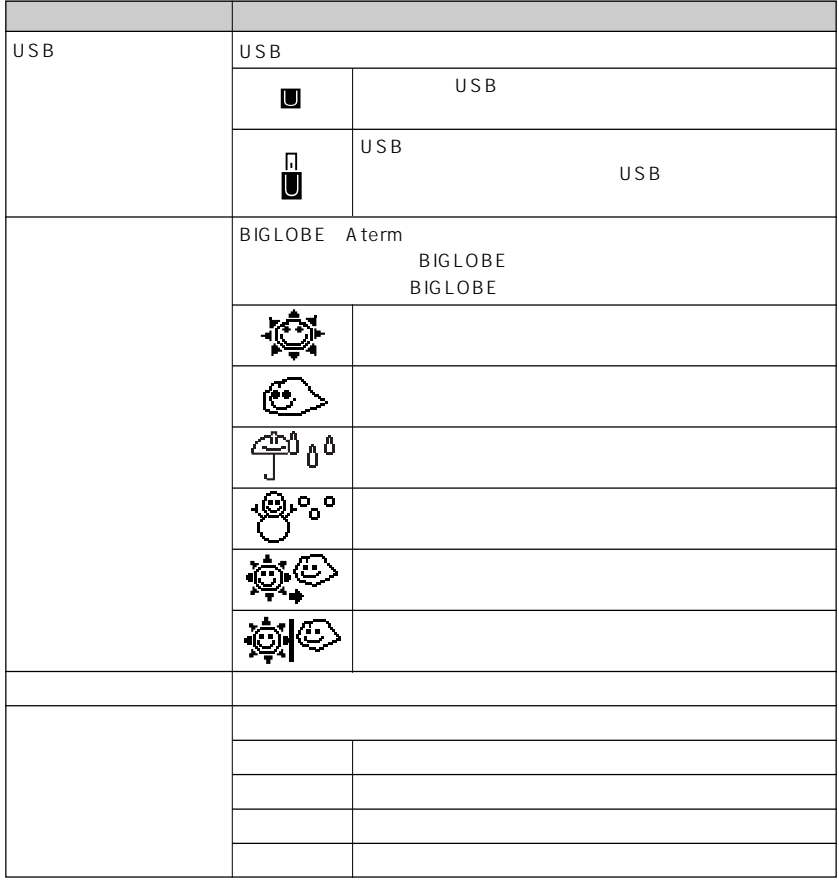

 $\overline{\mathbf{b}}$ 

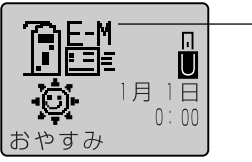

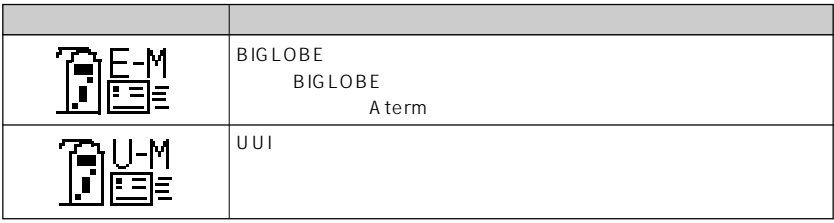

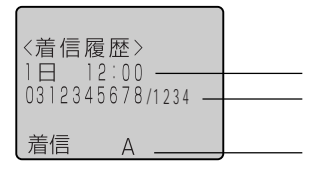

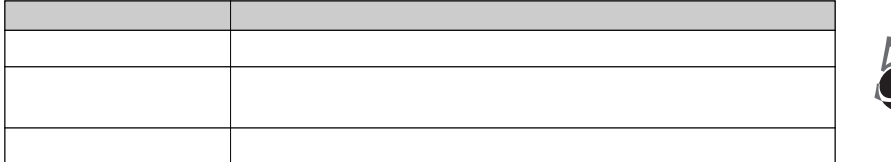

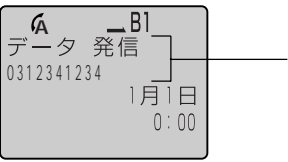

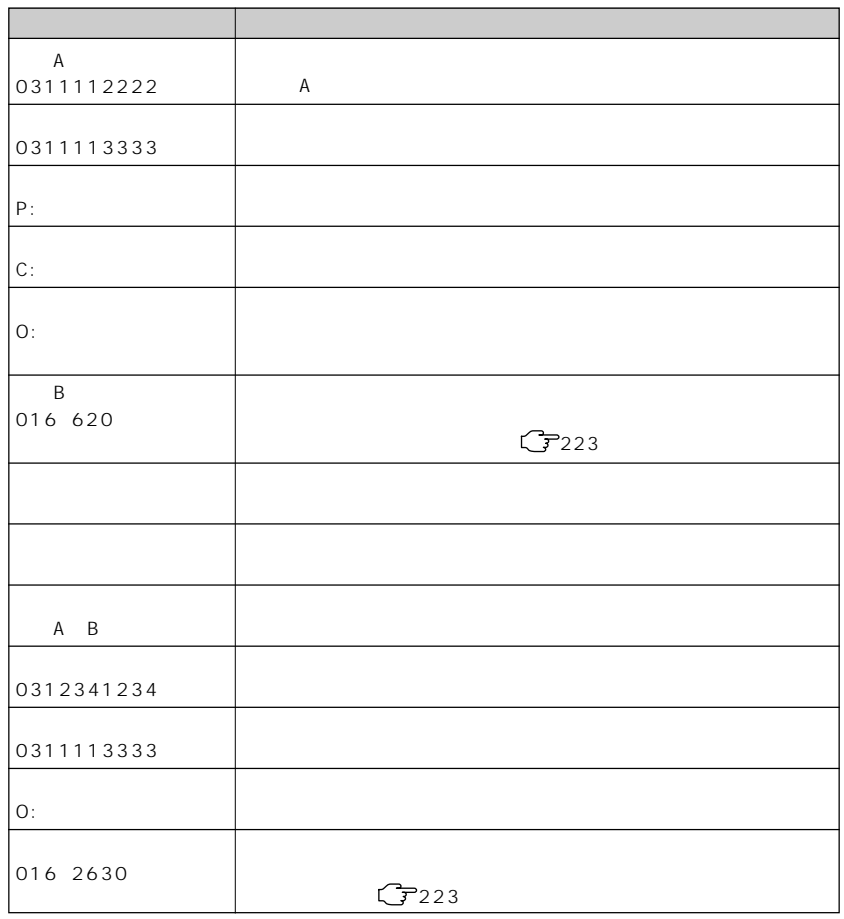

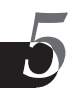

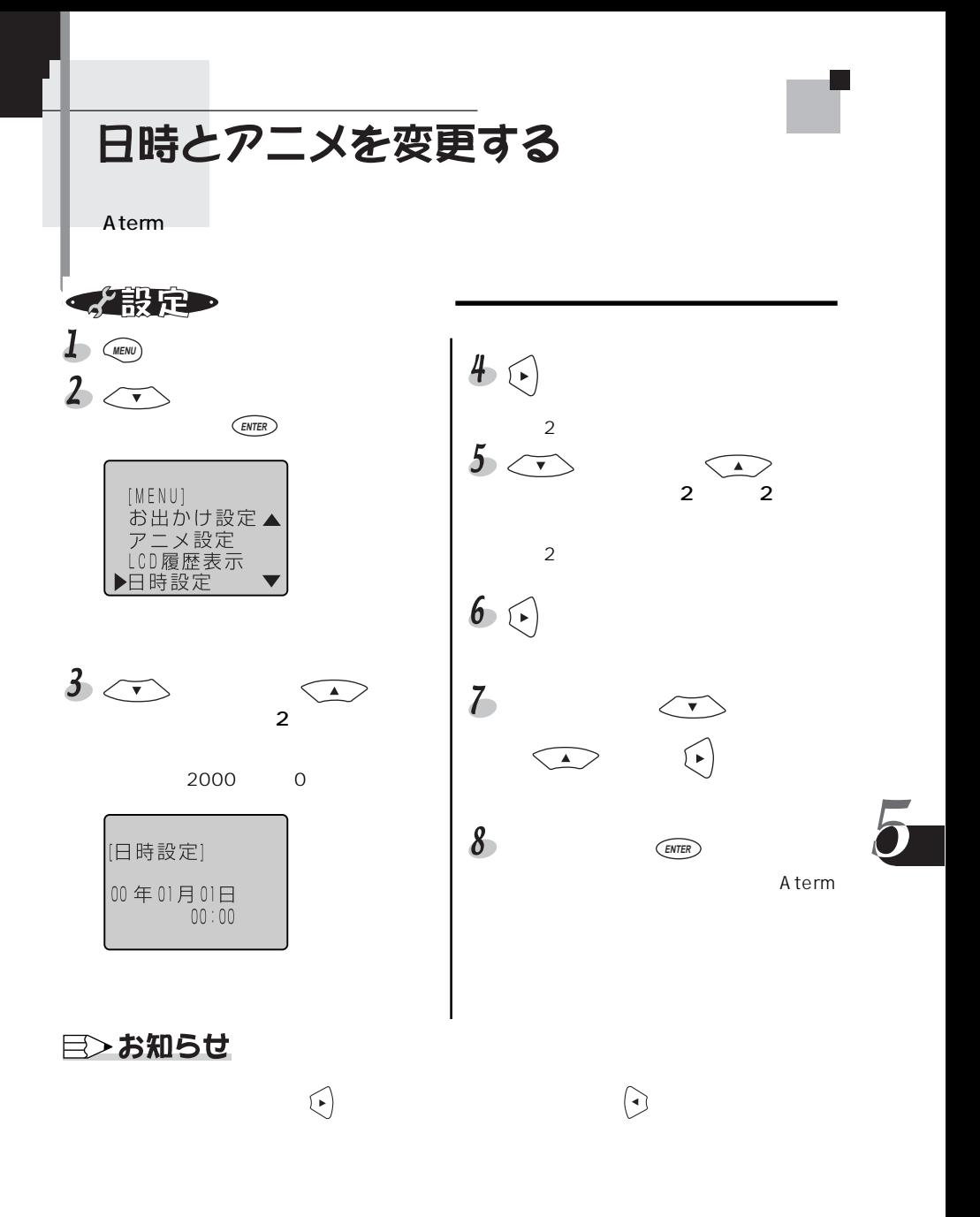

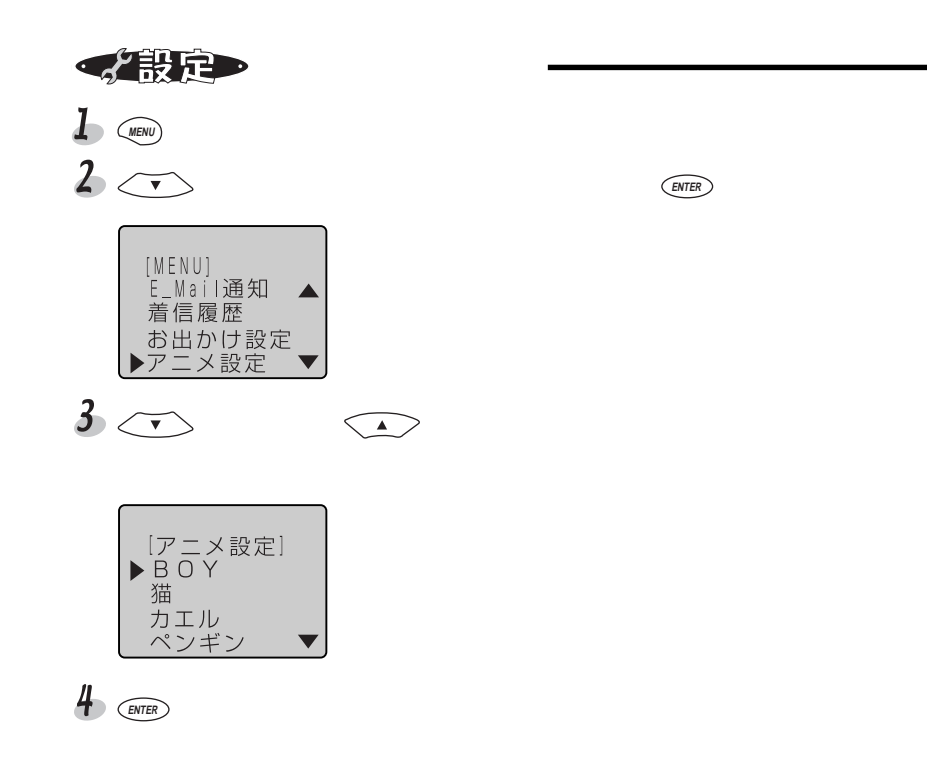

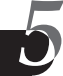
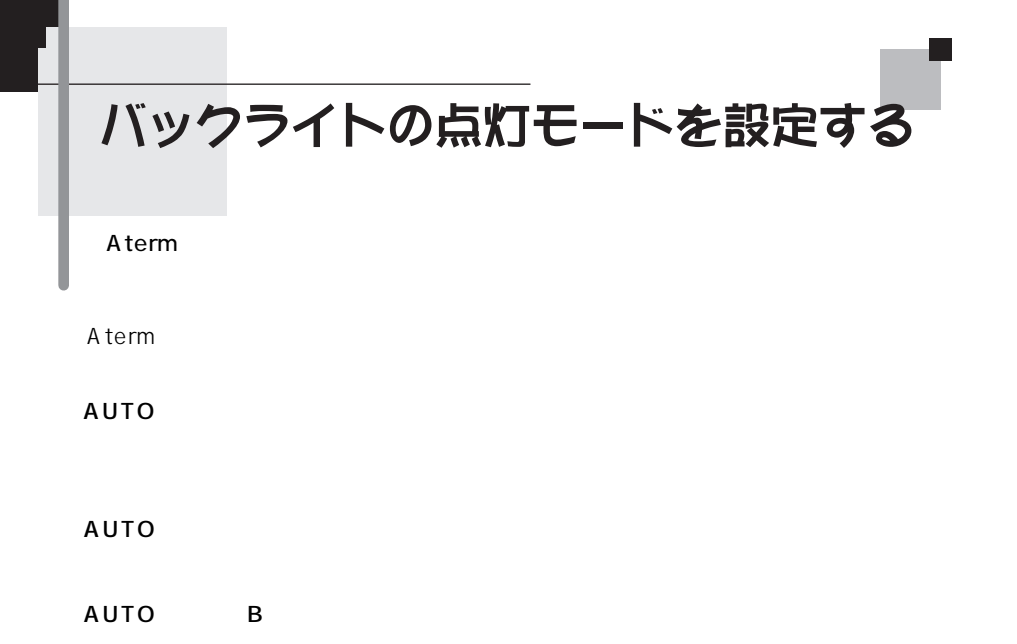

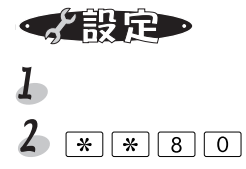

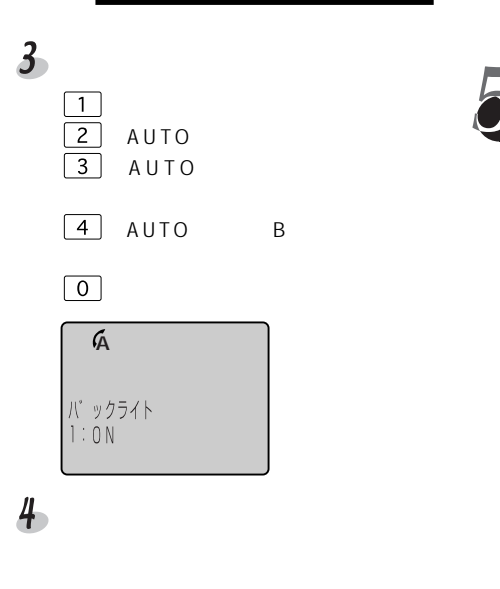

液晶ディスプレイのコントラストを調整する

Atermoha  $\lambda$ 

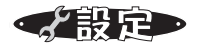

 $\mathbf{L}$  (MENU)

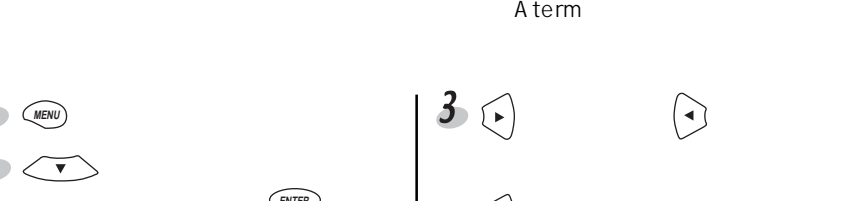

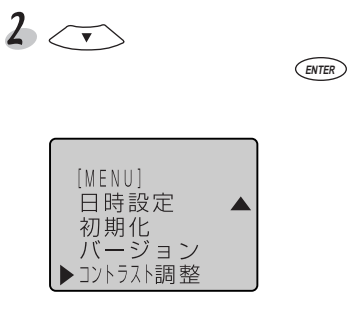

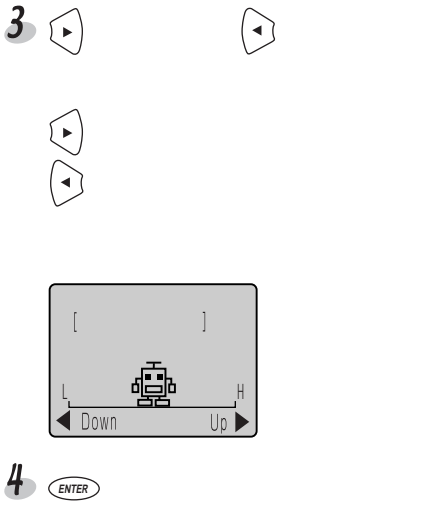

# ファームウェアのバージョンやUSBの通信モードを確認する

Aterm しょうしょう しょうしゃ しょうしゃ しららし しららし しらい しらい しらい しらい しらい しらい しらい

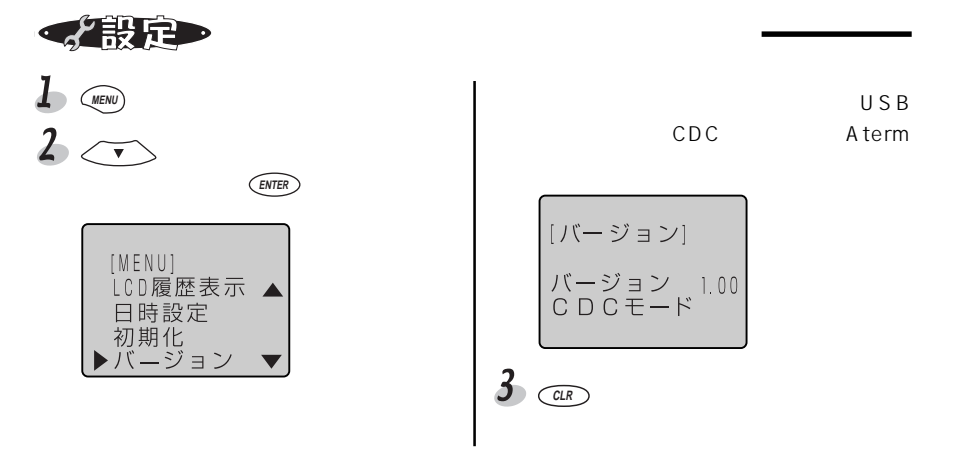

### 目>お知らせ

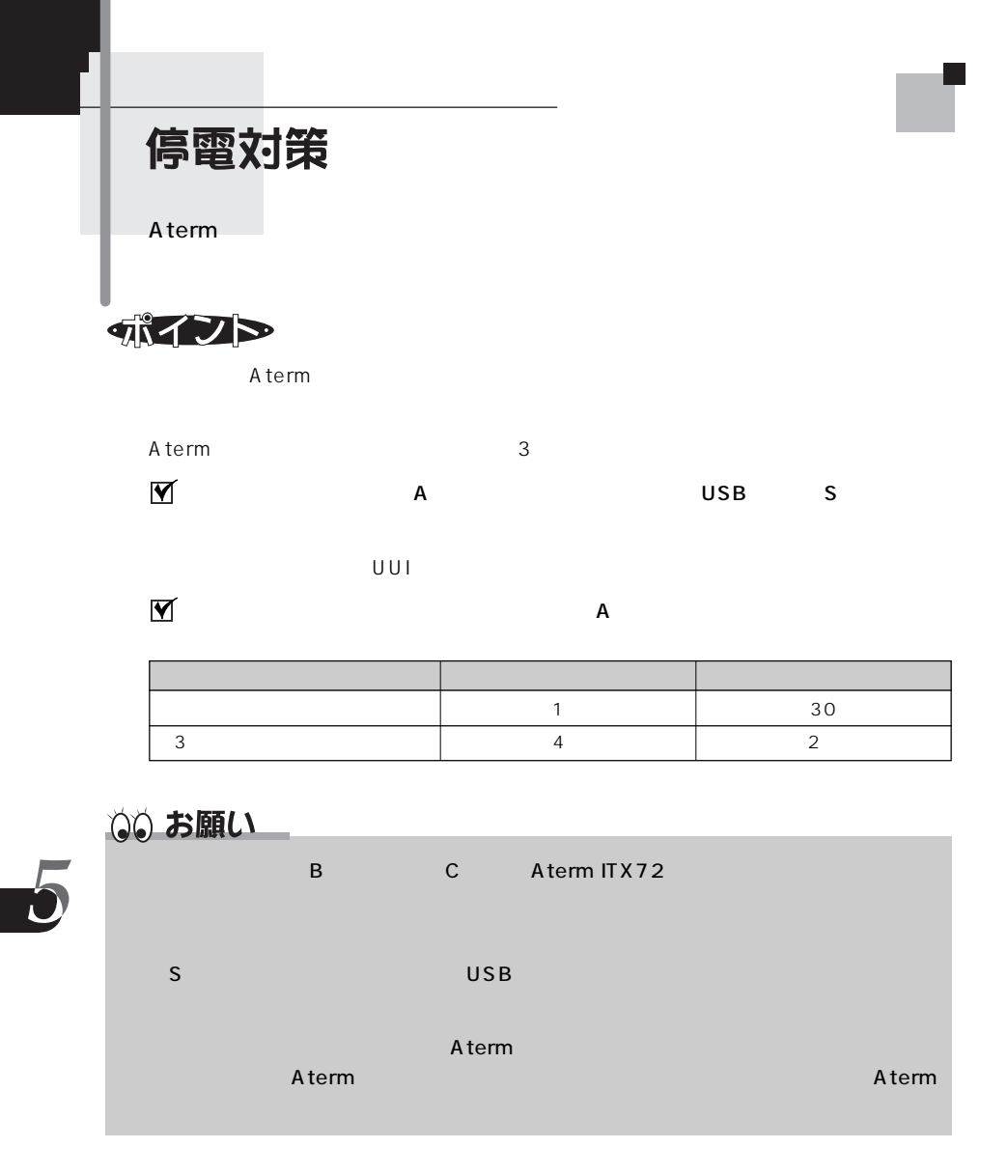

・お設定 Þ

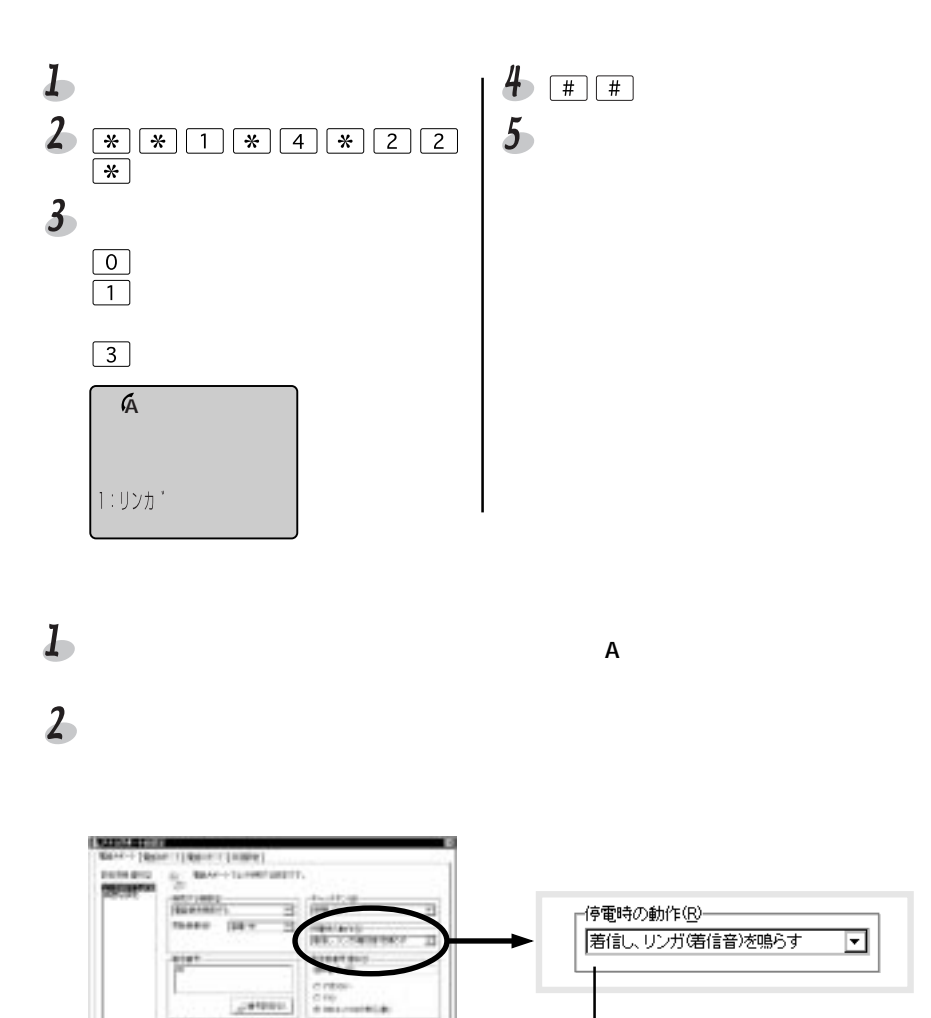

Il etimologi

Them 1, 1998

Access of Columns

 $-46$ 

 $ITX62$ 

 $3$  ok

**Acour** 

### 目〉お知らせ

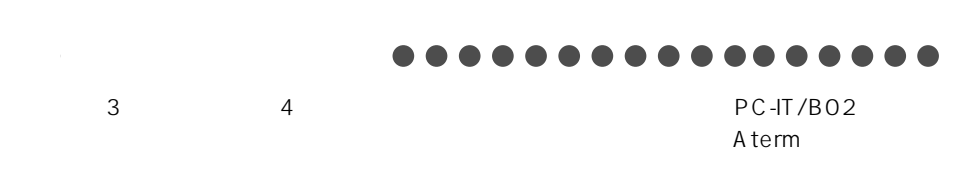

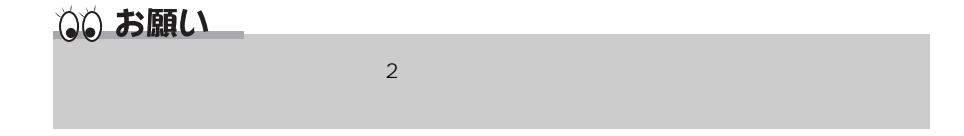

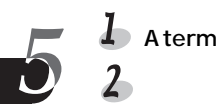

 $\overline{2}$ 

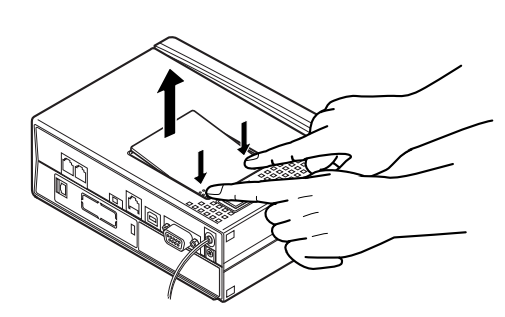

220

 $\overline{3}$  $3 \t 4$ 

Ò.

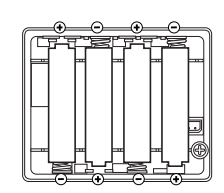

PC-IT/B02 Aterm

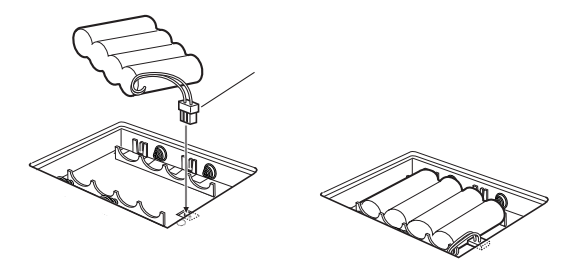

 $4\overline{ }$ 

 $3<sub>1</sub>$ 

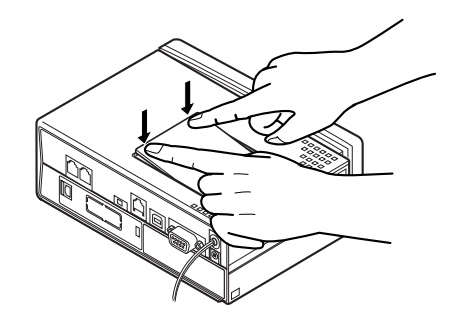

 $5$  Aterm

## ◎◎ お願い ・電池を入れてご利用になる場合は特に、直射日光・高温・多湿の場所にAtermを設置

 $\sim$ 3 1  $\mathbf 1$ ты по последните транспорт $\mathbf 1$ 

### 目〉お知らせ

A term POWER  $1$  1

 $\overline{\bm{b}}$  $\sim$  3*3* Aterm  $\mathsf{A}% _{1}\subset\mathcal{C}^{\infty}$  $A$  term

**Ni-Cd**

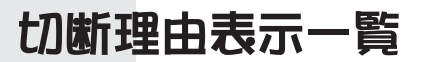

「ハイフト

#### $A$  term  $A$

通話/通信が切断されると、切断の理由を示すコードが液晶ディスプレイに表示さ

$$
\begin{array}{c|c}\n & 0 & 16 \\
 & 0 & 0 \\
 & 0 & 0 \\
 & 0 & 0\n\end{array}
$$

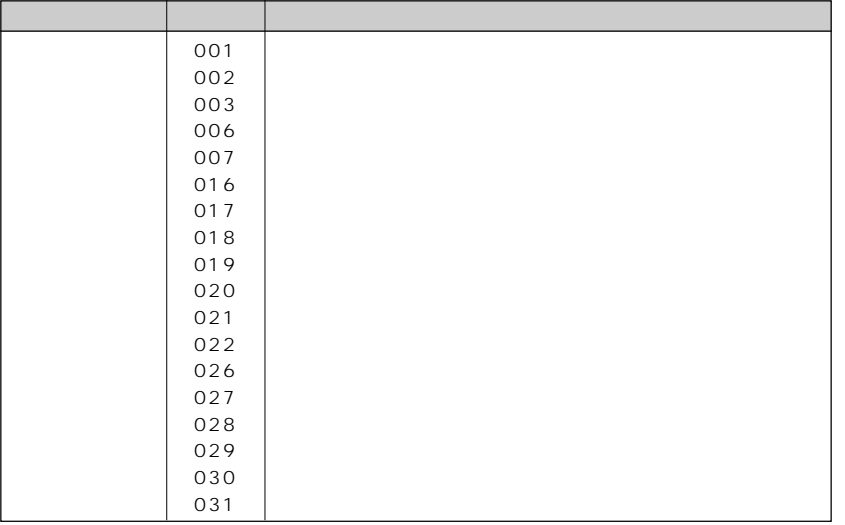

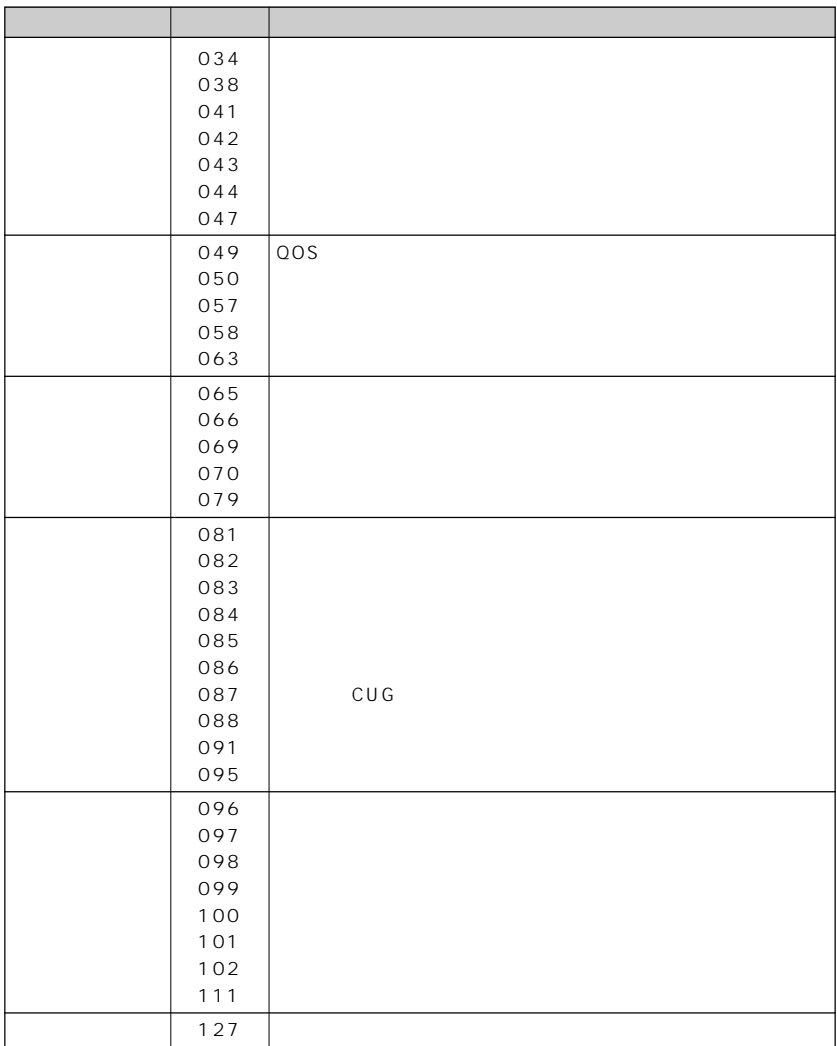

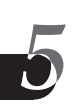

製品仕様

について<br>サイト サイト

#### aaaaaaaaaaaaaaaaaaaaa aaaaaa

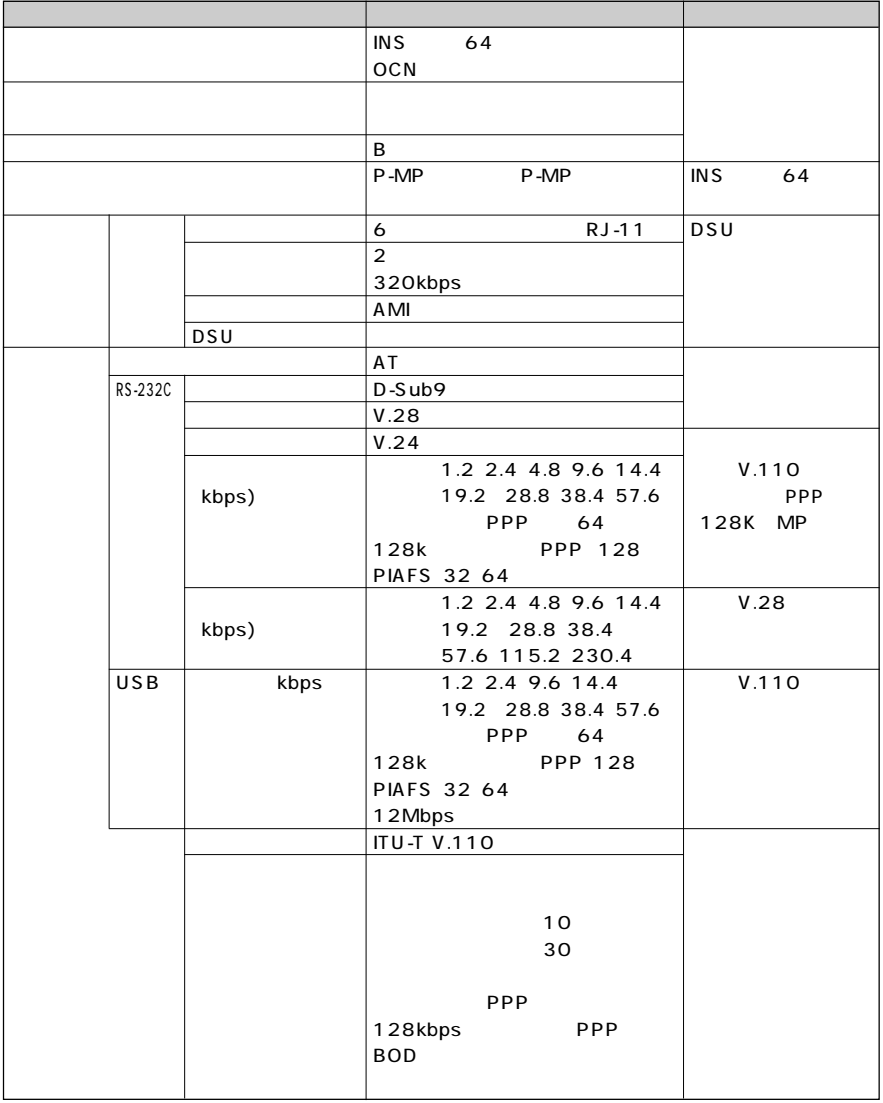

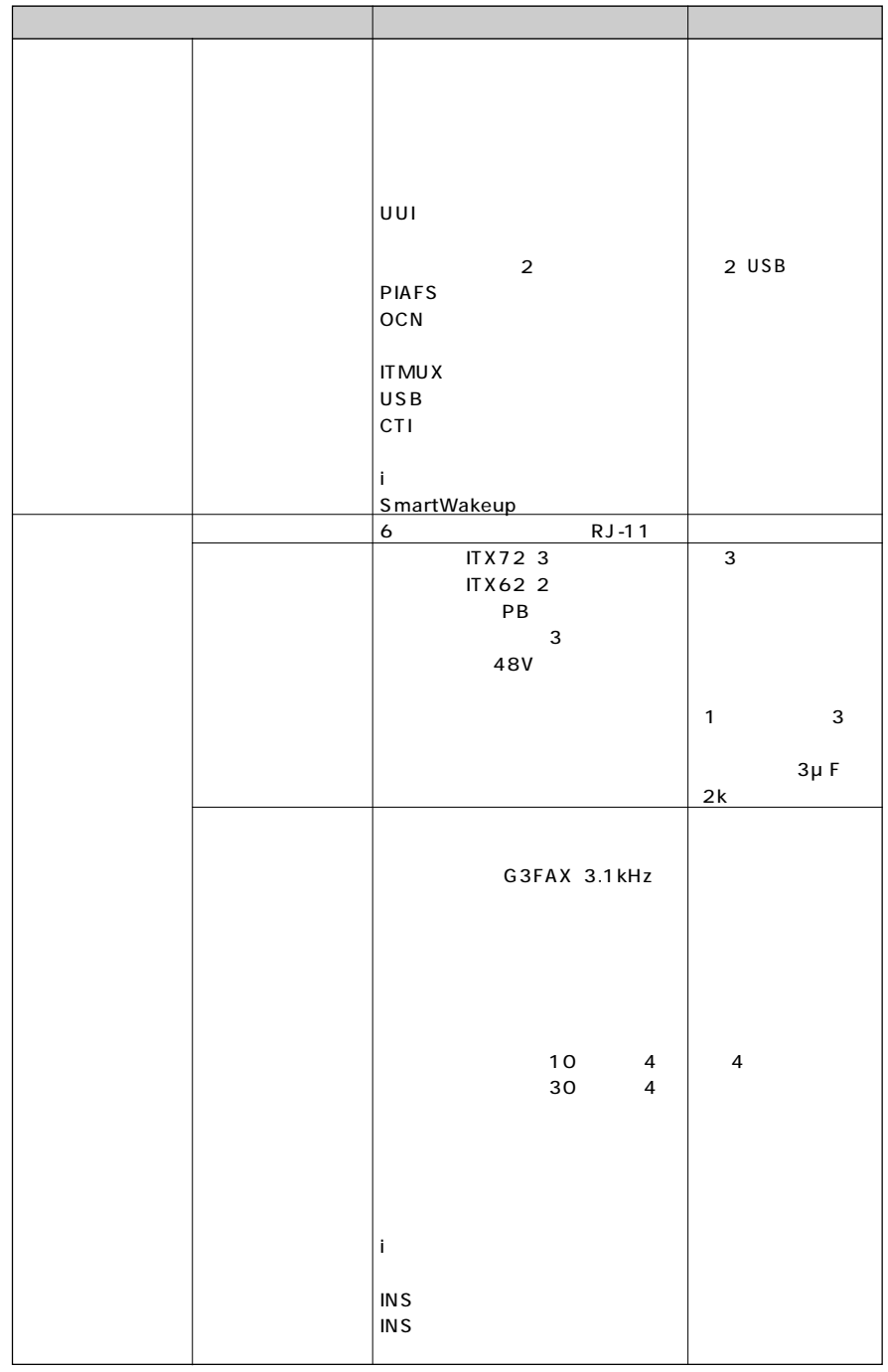

 $\overline{\mathbf{b}}$ 

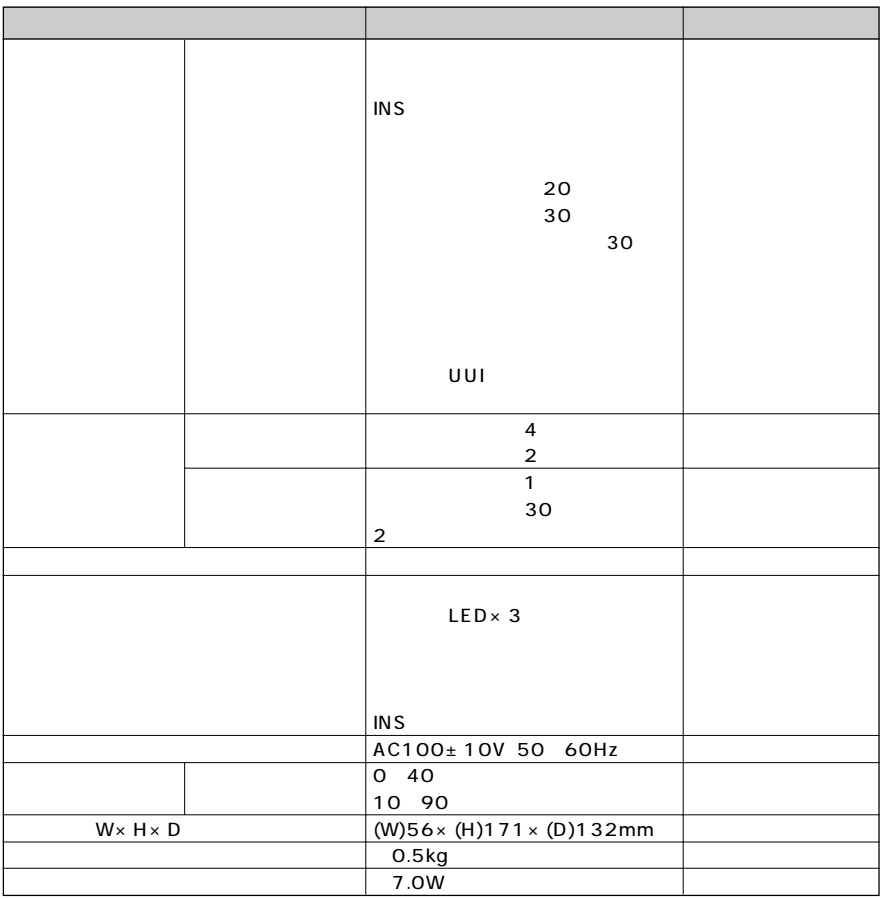

 $\overline{\bullet}$ 

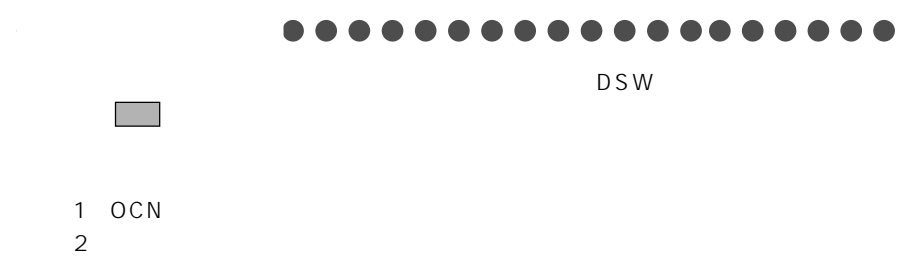

3 USB

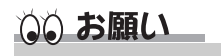

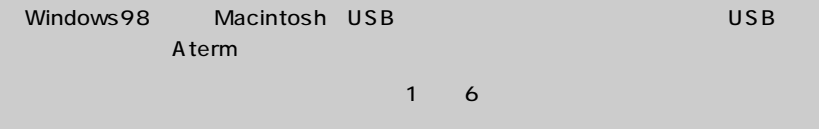

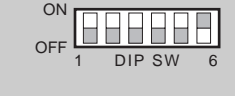

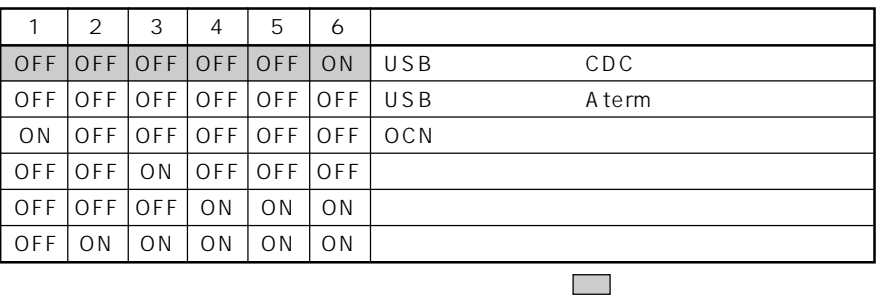

9ピンコネクタ(メス型)

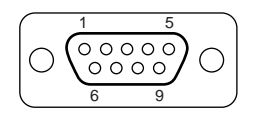

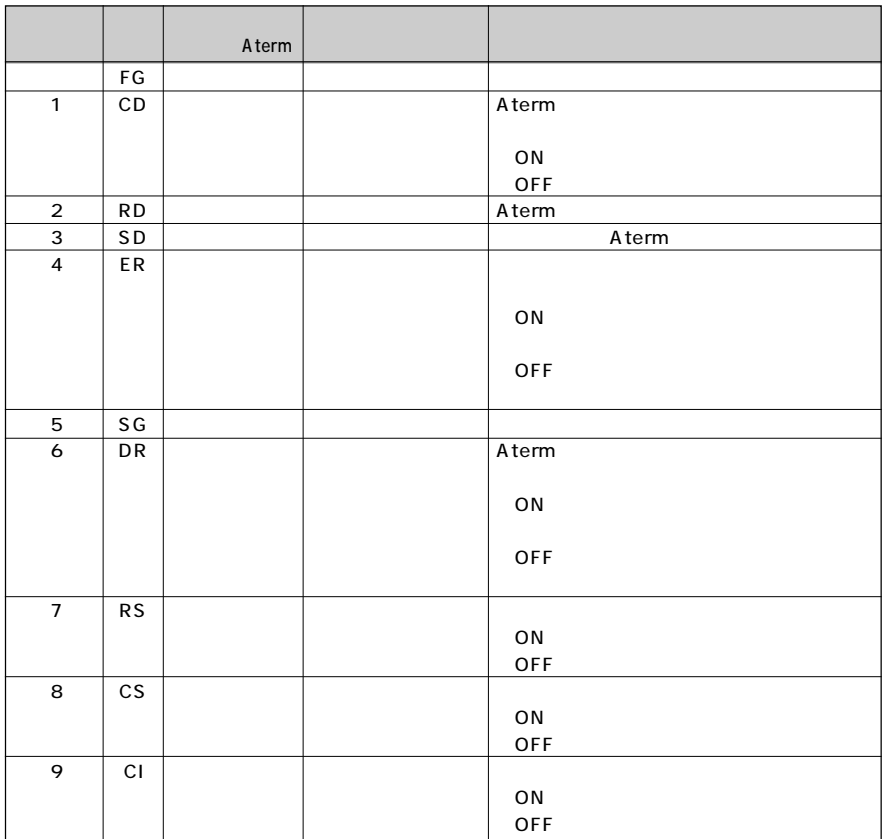

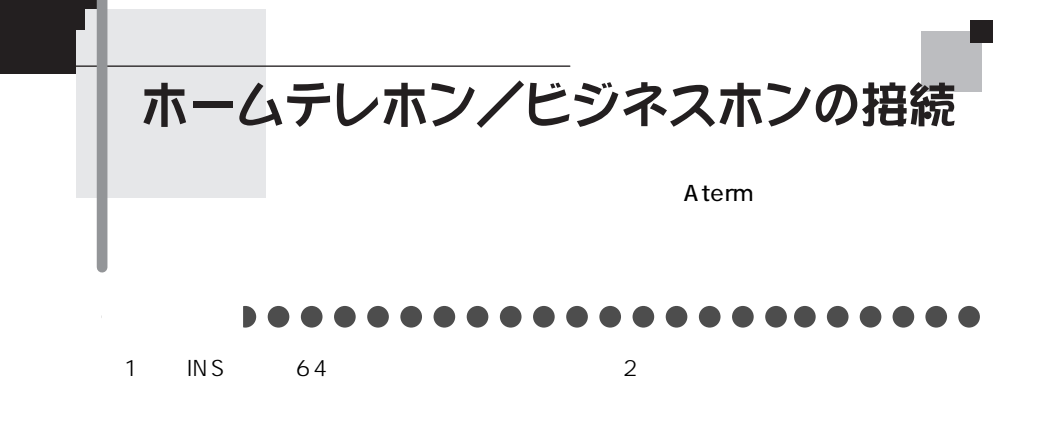

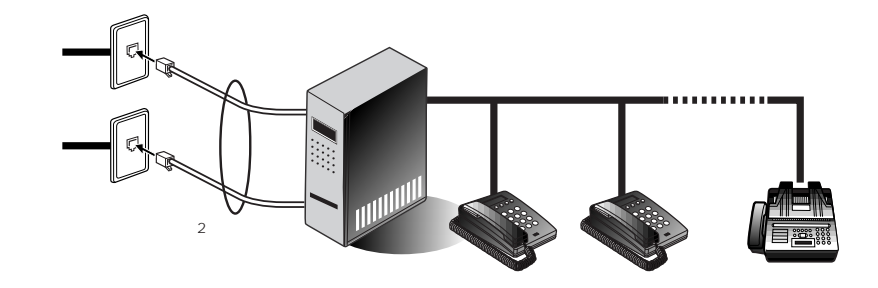

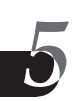

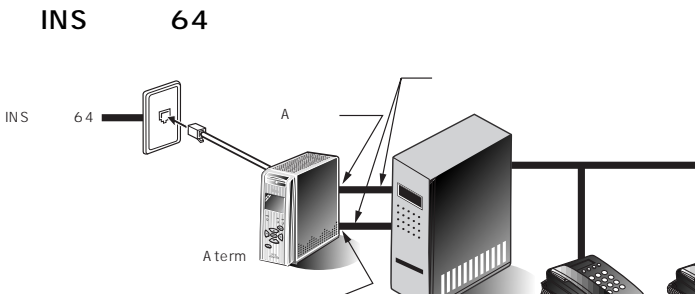

 $\overline{B}$ 

Aterm

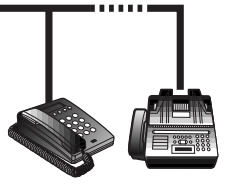

 $A$  and  $B$ 

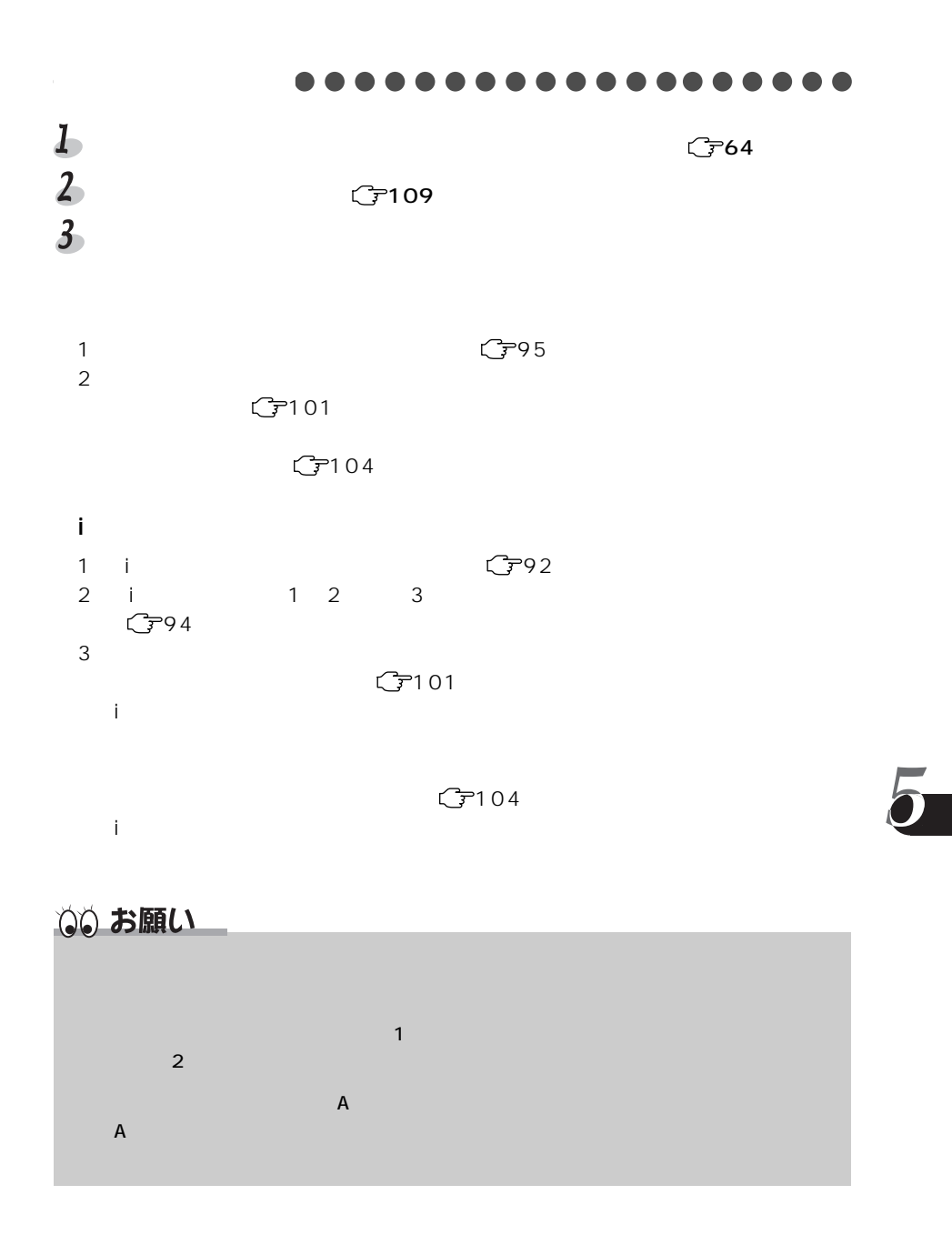

# 別売りオプション

オプションとして次の商品を用意しています。

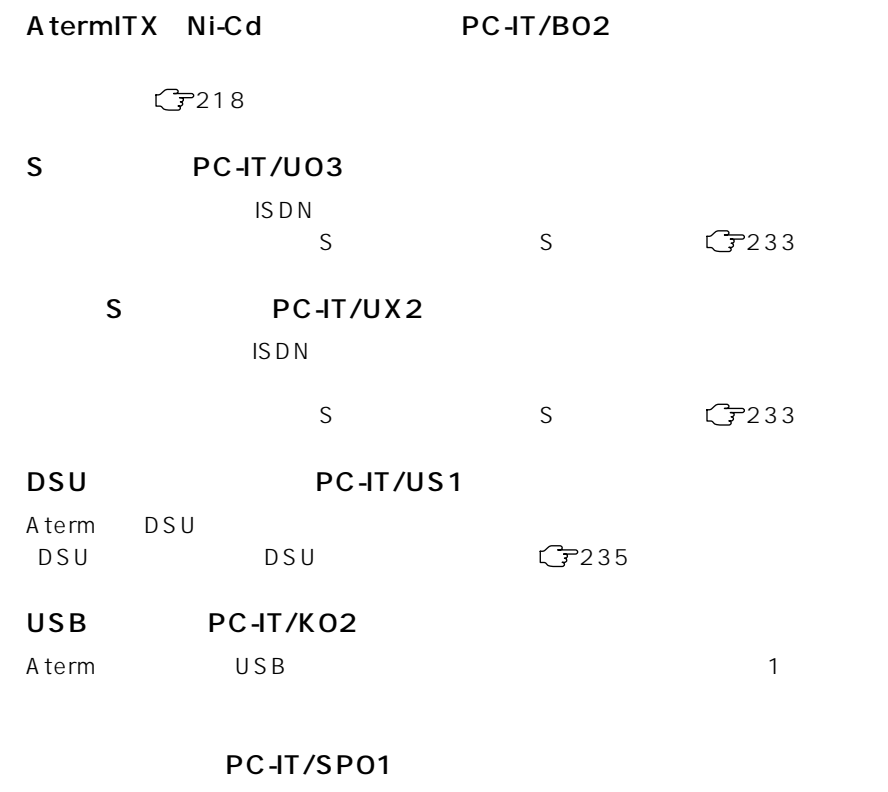

![](_page_233_Picture_2.jpeg)

 $\overline{\bm{b}}$ 

ターミナルアダプタの増設

(S点コニット/高機能S点コニット)

![](_page_234_Figure_2.jpeg)

![](_page_234_Figure_3.jpeg)

![](_page_234_Figure_4.jpeg)

S点ユニット(SW1 ON)�

![](_page_234_Figure_6.jpeg)

![](_page_234_Figure_8.jpeg)

### S
BLOOD PC-IT/U03

![](_page_234_Picture_105.jpeg)

![](_page_235_Picture_70.jpeg)

![](_page_235_Picture_71.jpeg)

![](_page_235_Figure_2.jpeg)

![](_page_235_Figure_3.jpeg)

# 目〉お知らせ

![](_page_235_Figure_5.jpeg)

![](_page_235_Figure_6.jpeg)

![](_page_236_Figure_0.jpeg)

![](_page_236_Figure_1.jpeg)

DSU
<sub>DSU</sub>
DSU
<sub>DSU</sub>
<sub>DSU</sub>

DSU Aterm S

DSU

# 修理について

# ご注意

掲載されているお問い合わせ先、修理受付窓口などは変更されている場合が あります。

最新の情報は、本マニュアルが掲載されているページの△必ずお読み ください「お問い合わせ・アフターサービス(PDF)」を参照してください。

持ち込み修理先一覧

掲載されているお問い合わせ先、修理受付窓口などは変更されている場合が あります。

最新の情報は、本マニュアルが掲載されているページの△シダずお読み ください「お問い合わせ・アフターサービス(PDF)」を参照してください。

掲載されているお問い合わせ先、修理受付窓口などは変更されている場合が あります。

最新の情報は、本マニュアルが掲載されているページの企业必ずお読み ください「お問い合わせ·アフターサービス(PDF)」を参照してください。

![](_page_239_Picture_3.jpeg)

掲載されているお問い合わせ先、修理受付窓口などは変更されている場合が あります。

最新の情報は、本マニュアルが掲載されているページの△必ずお読み ください「お問い合わせ·アフターサービス(PDF)」を参照してください。

![](_page_241_Picture_0.jpeg)

![](_page_241_Picture_1.jpeg)

AtermStation Aterm

#### URL http://aterm.cplaza.ne.jp/  $2000$  10

![](_page_241_Picture_4.jpeg)

**information** 

feature articles

#### A term ストラック しょうしょう イランストラック しょうしゅう しょうしゅう しょうしゅうしゅ

#### メニュー menu *serie in the menu serie in the menu serie in the menu*

Line Up Aterm state  $\mathsf{A}$ 

Version Up Aterm  $\overline{\phantom{a}}$ 

Support Desk

Topics

だくと、Atermのバージョンアップ情報や新商品情報、ISDN関連のトピックスやサ

 $NEC$ 

A term

#### インフォメーションサービス aaaaaaaaaaaaaaaaaaaaa aaaaaa

## ご注意

掲載されているお問い合わせ先、修理受付窓口などは変更されている場合が あります。

最新の情報は、本マニュアルが掲載されているページの△△必ずお読み ください「お問い合わせ・アフターサービス(PDF)」を参照してください。

![](_page_244_Picture_0.jpeg)

掲載されているお問い合わせ先、修理受付窓口などは変更されている場合が あります。

最新の情報は、本マニュアルが掲載されているページの△△必ずお読み ください「お問い合わせ・アフターサービス(PDF)」を参照してください。

掲載されているお問い合わせ先、修理受付窓口などは変更されている場合が あります。

最新の情報は、本マニュアルが掲載されているページの△
必ずお読み ください「お問い合わせ·アフターサービス(PDF)」を参照してください。

![](_page_246_Picture_0.jpeg)

#### Aterm でんころには、インターネットプロバイダに加入する。インターネットプロバイダに加入する。インターネットプロバイダに加入する必要な必要な必要な必要な必要な必要な必要な

要があります。プロバイダをお探しでしたら、Aterm の便利な機能が使える

BIGLOBE

## **BIGLOBE**

BIGLOBE SERVERS SERVERS AND A SERVERS SERVERS WHO SERVERS ARE A SERVERS AND A SERVER SERVER SERVER SERVERS AND

![](_page_246_Picture_6.jpeg)

BIGLOBE 2000 10 26

URL:http://www.biglobe.ne.jp/

**BIGLOB** BIGLOBE

![](_page_247_Picture_49.jpeg)

![](_page_247_Figure_1.jpeg)

![](_page_247_Picture_2.jpeg)

**BIGLOBE** BIGLOBE

Aterm BIGLOBE aaaaaaaaaaaa

Aterm BIGLOBE

Aterm UUI BIGLOBE

 $PHS$ 

#### A term

![](_page_248_Picture_77.jpeg)

### BIGLOBE **aaaaaaaaaaa**a

BIGLOBE Aterm

![](_page_249_Picture_0.jpeg)

 $C$   $=$  147

**I** 

![](_page_249_Picture_136.jpeg)

目〉お知らせ

 $\boxed{\ast}$ 

 $\boxed{*}$ 

 $\overline{\bm{b}}$ 

![](_page_250_Picture_89.jpeg)

CD-ROM

![](_page_250_Picture_90.jpeg)

本書に出てくる通信・ネットワークに関する用語を中心に解説します。さらに詳し

![](_page_251_Figure_0.jpeg)
## Aterm設定記入シート

Aterm にほんていたんで、保管しておいて、保管しておいてものです。

LOT No.

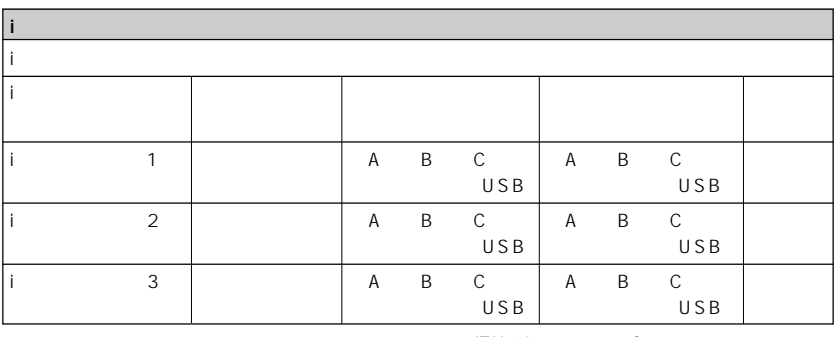

 $ITX62$ 

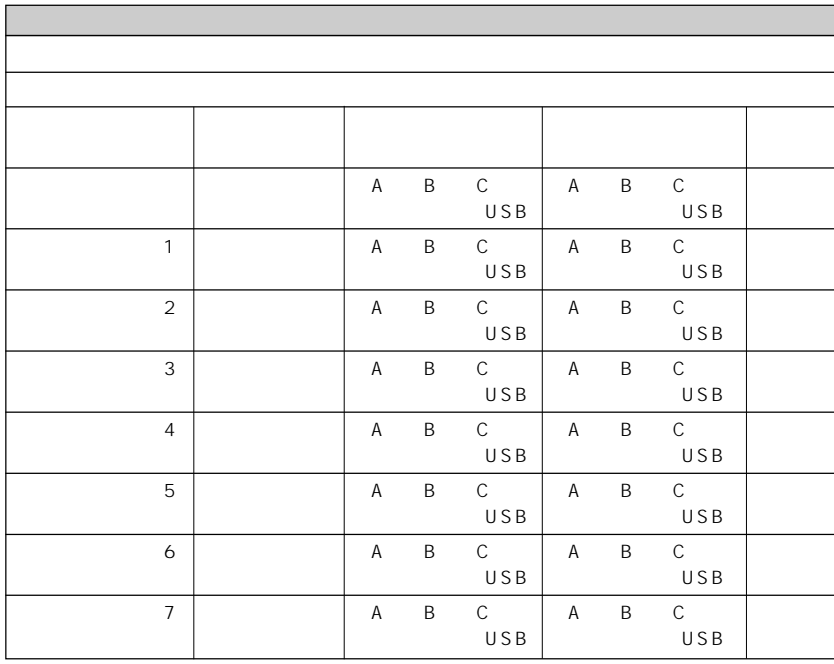

 $ITX62$ 

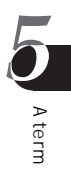

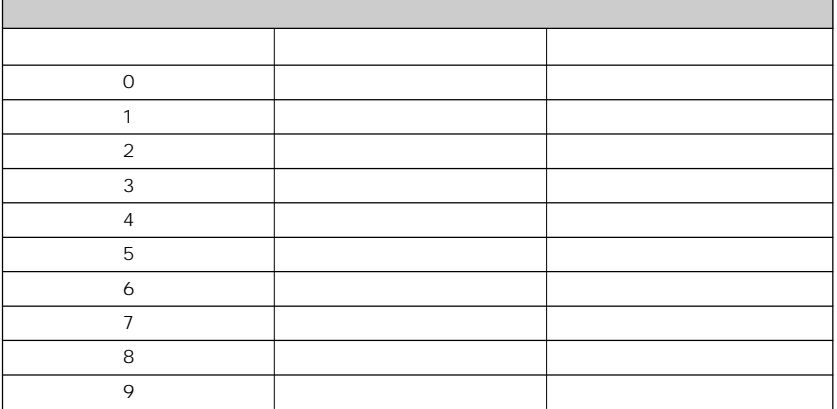

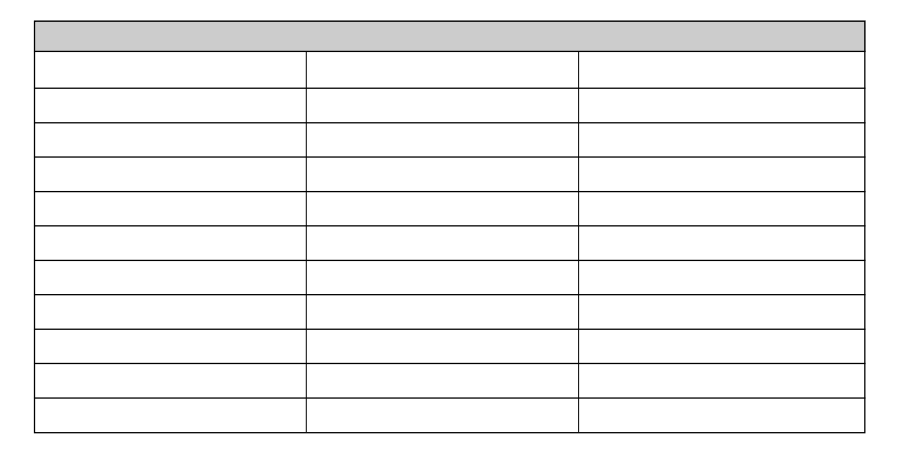

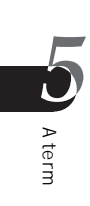

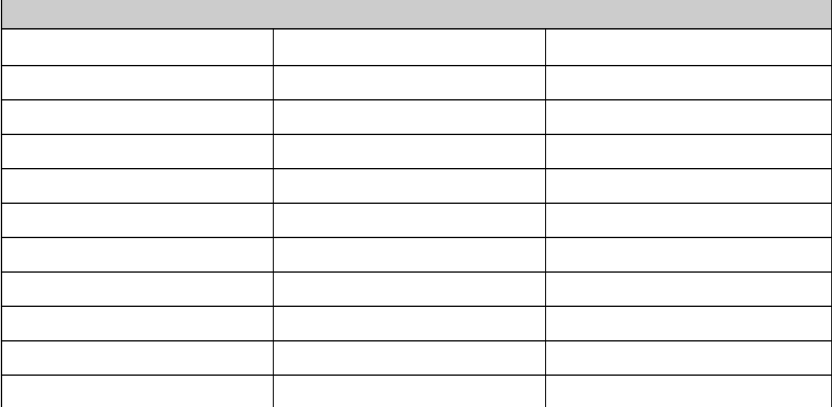

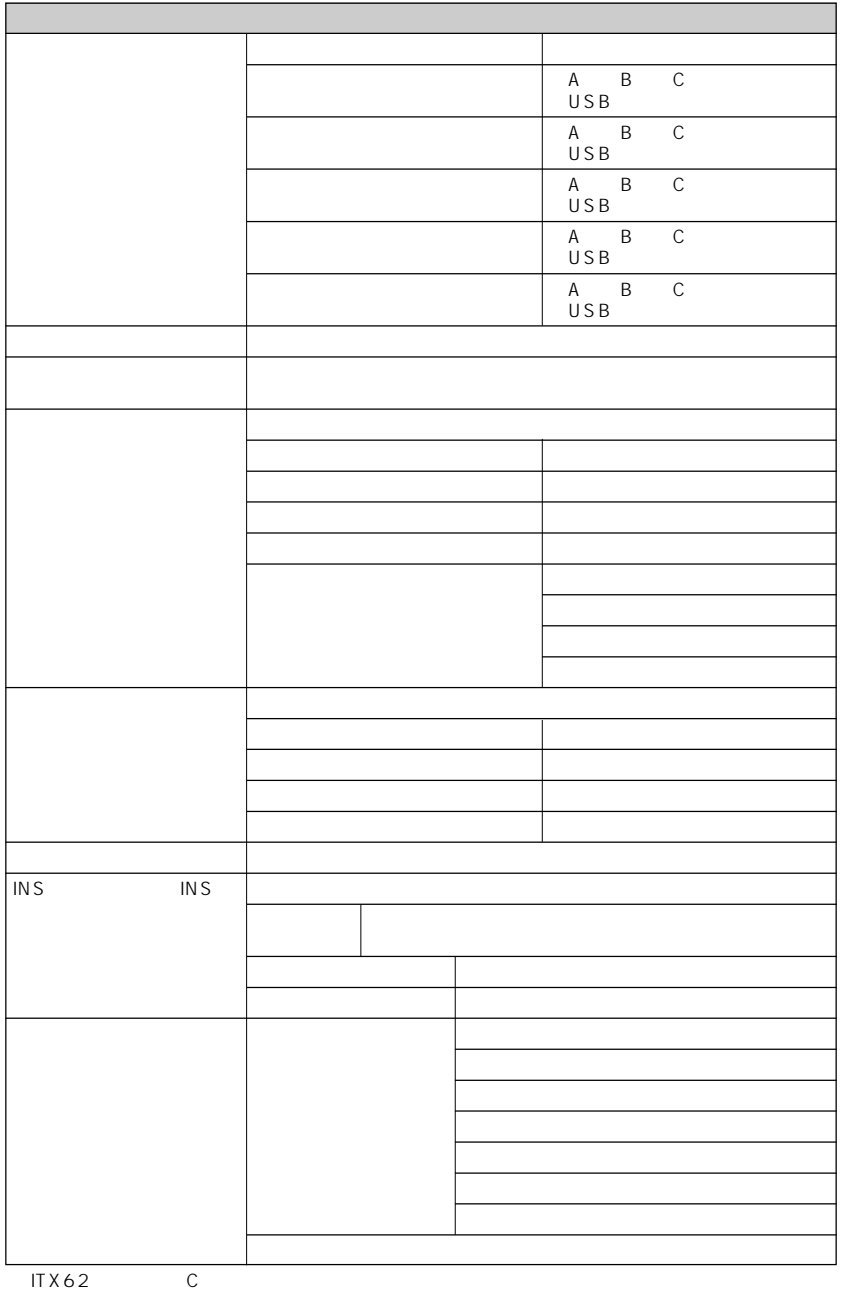

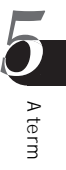

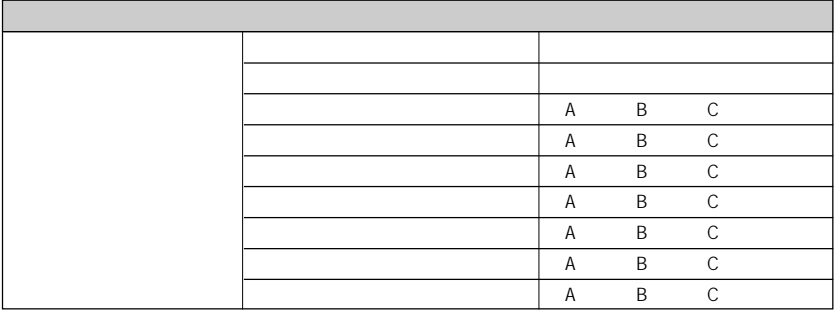

 $ITX62$ 

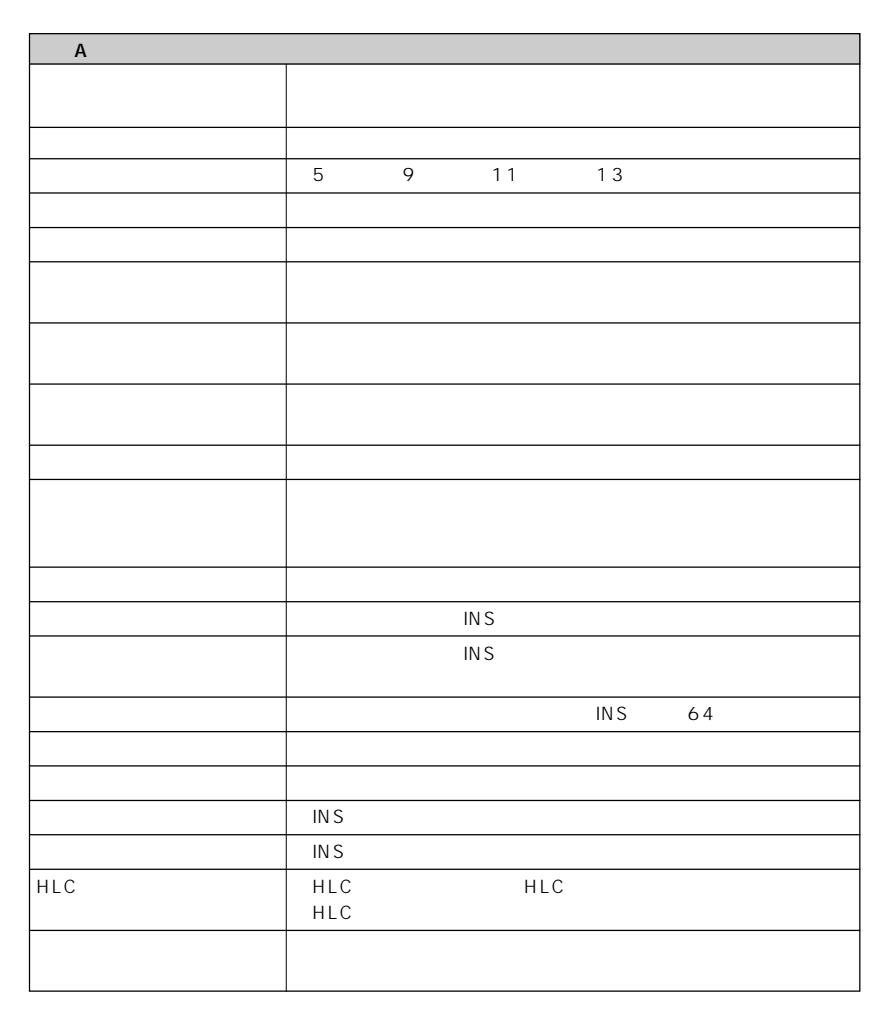

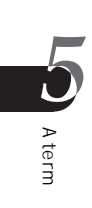

254

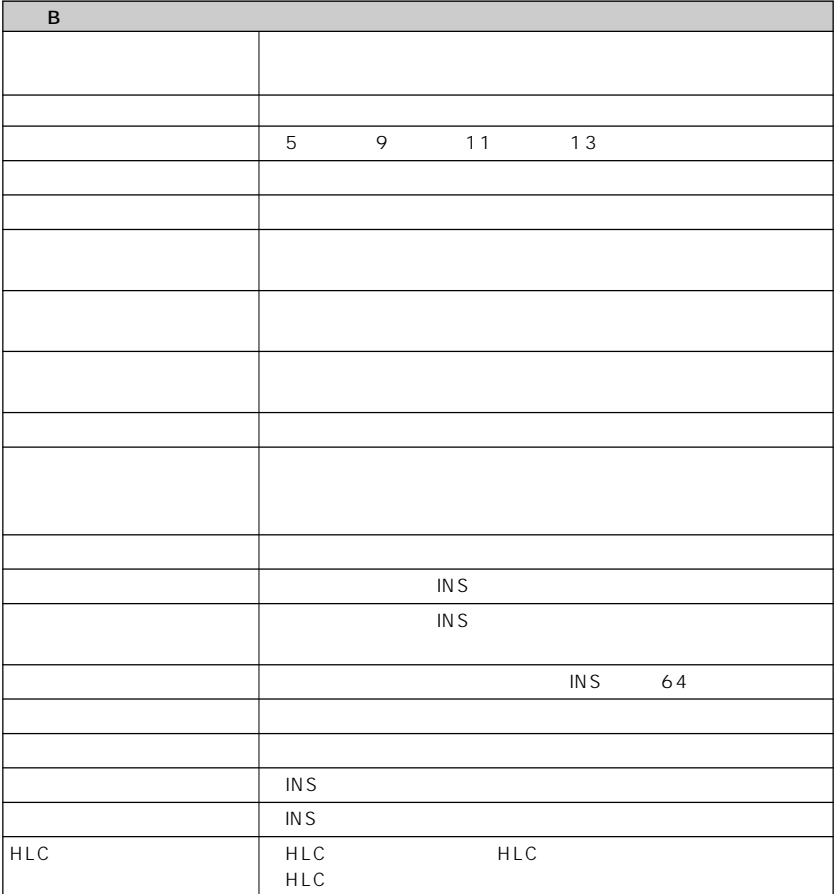

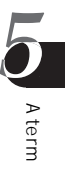

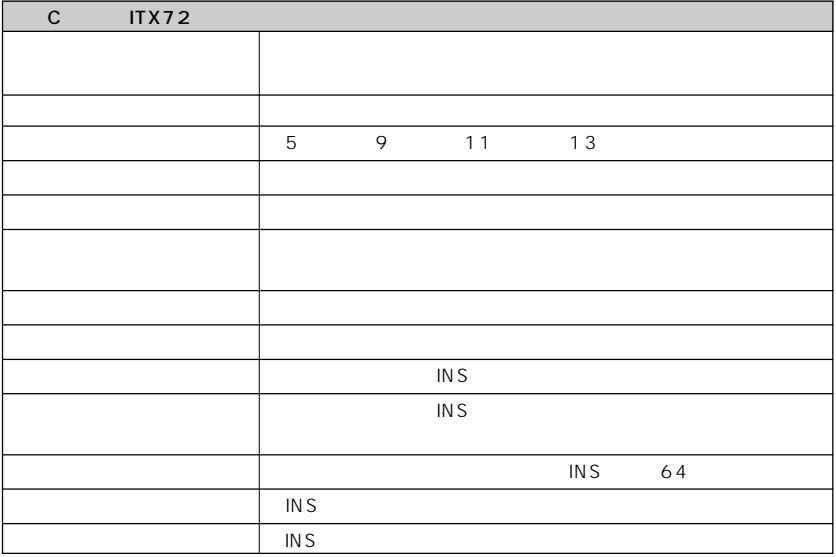

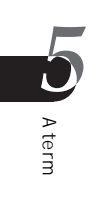

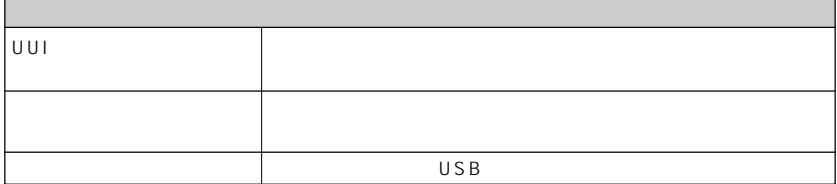

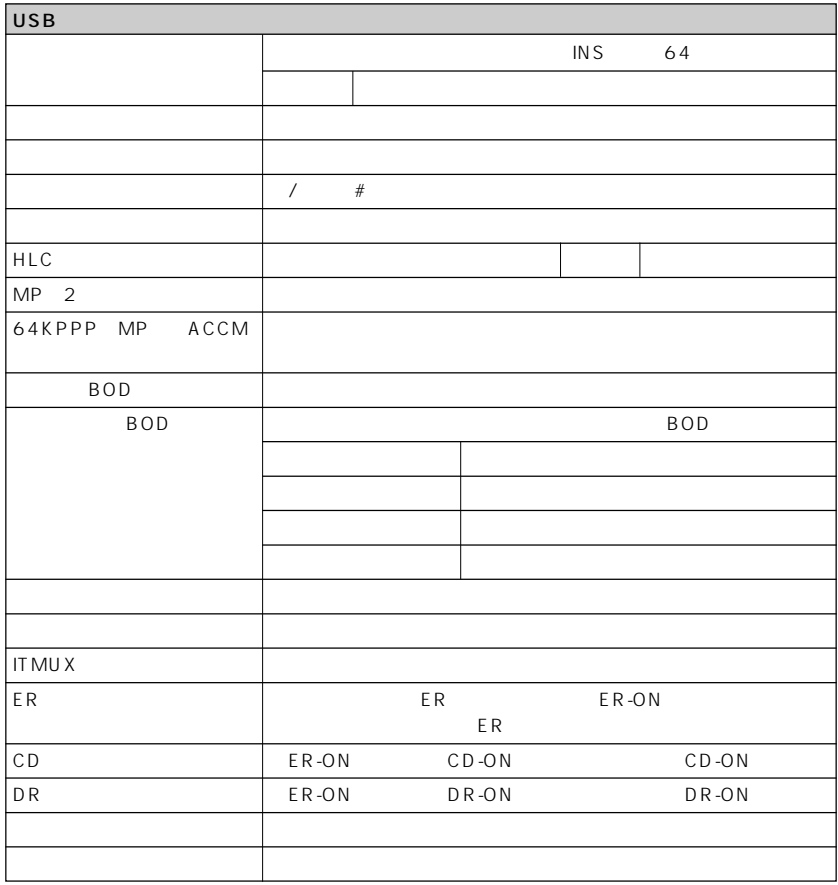

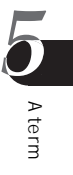

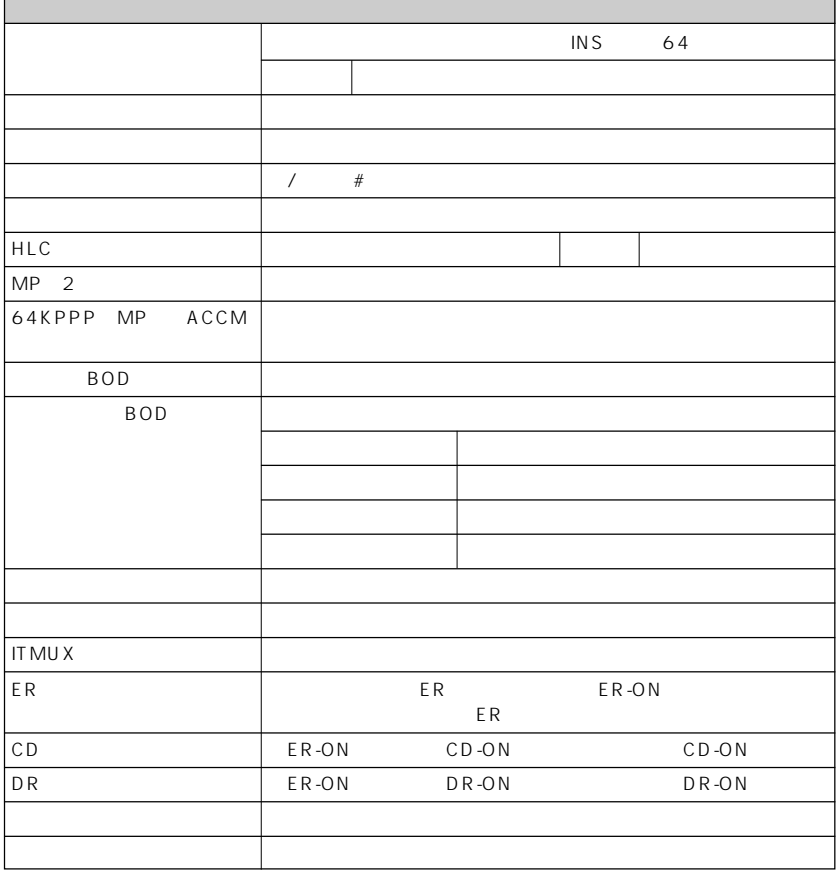

**Aterm** 

# 索引

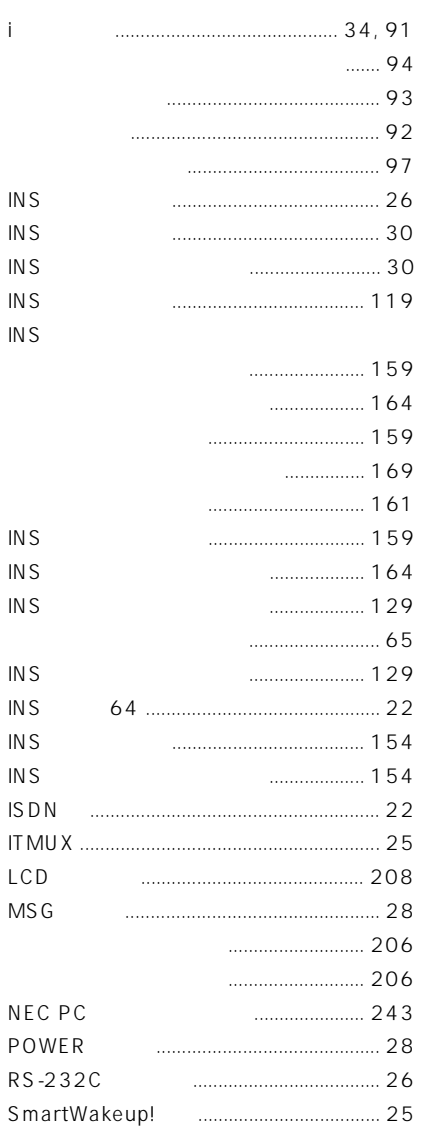

### $\overline{3}$

Δ z  $\mathbf{i}$ 

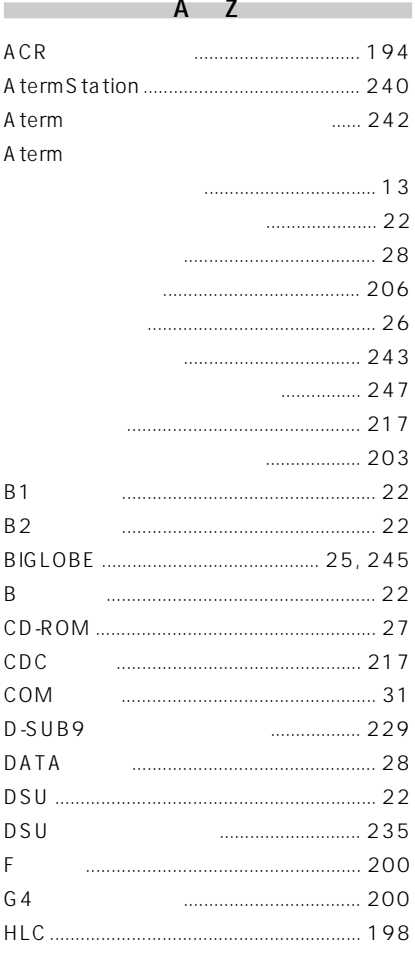

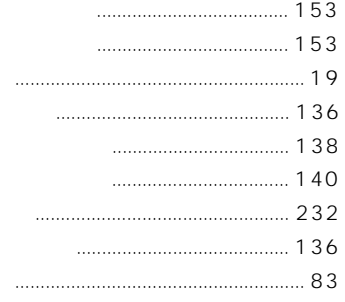

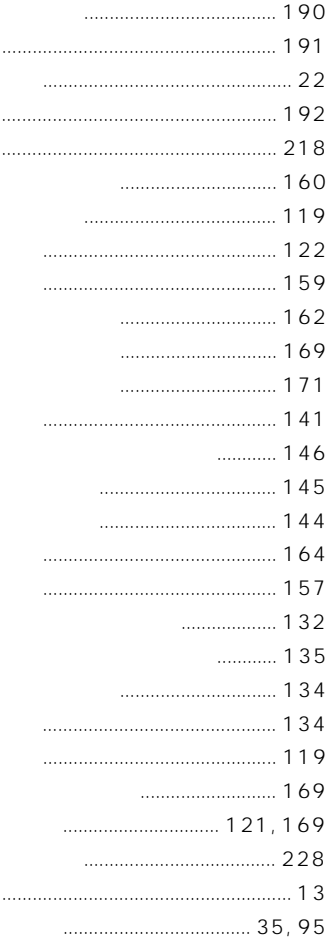

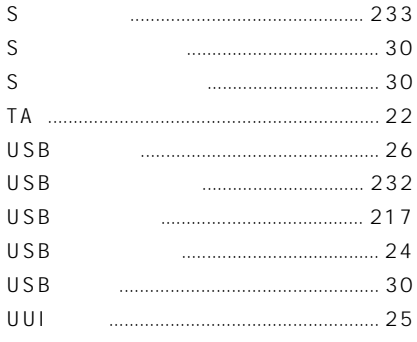

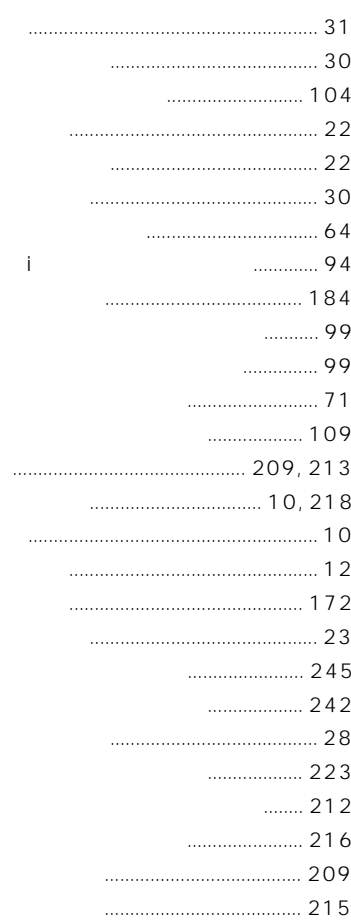

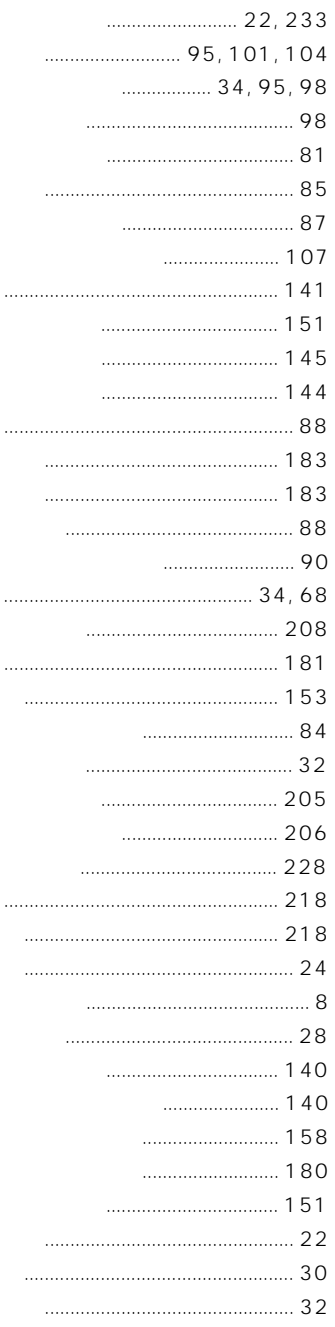

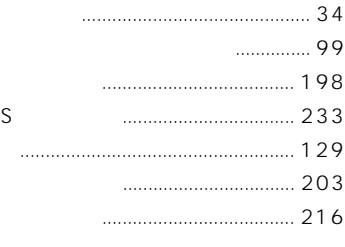

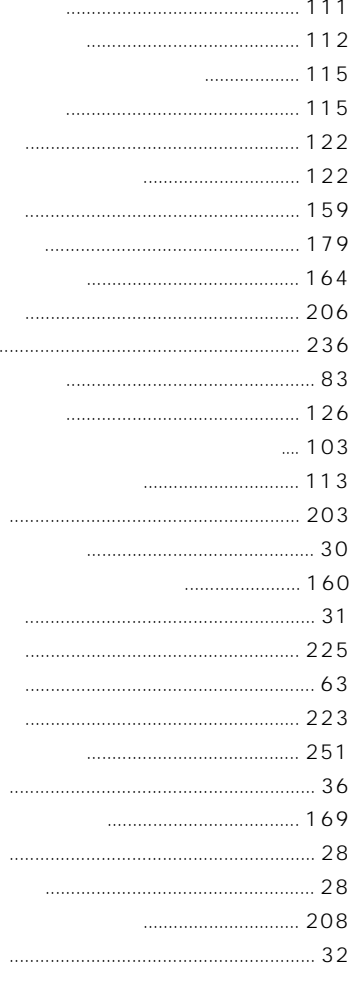

261

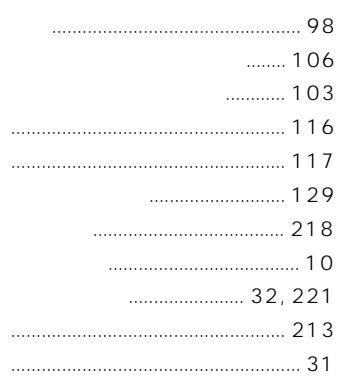

п

п

 $\bar{\mathbf{r}}$ 

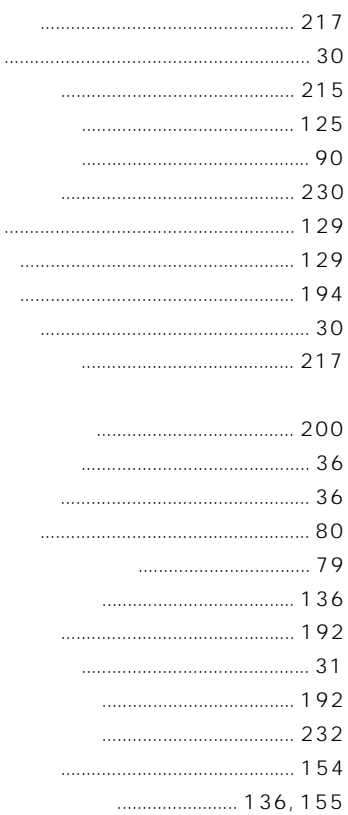

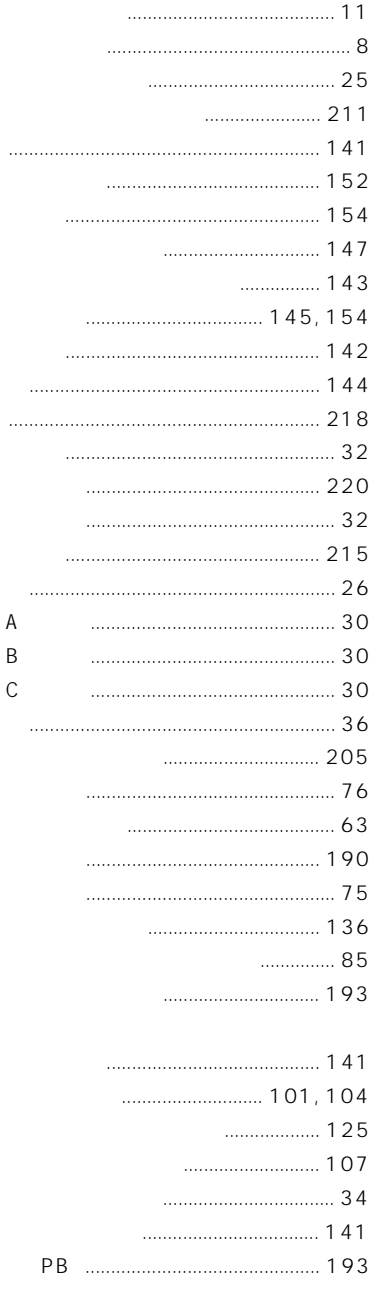

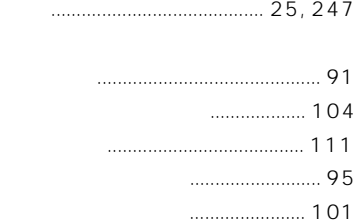

 $\mathbf i$ 

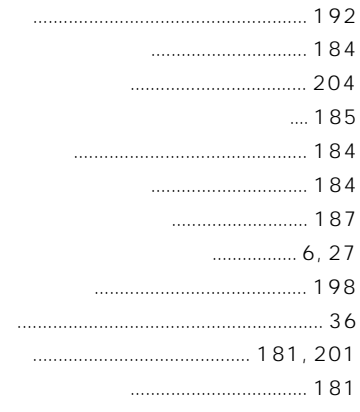

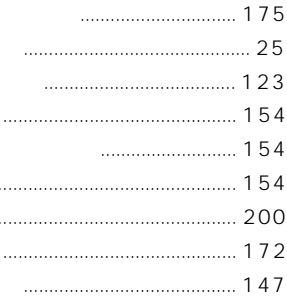

...

 $\ddotsc$ 

 $\ldots$  230  $\cdots$  230

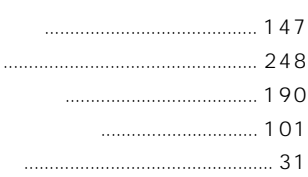

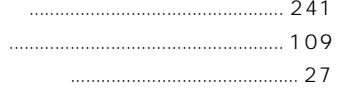

263

÷.

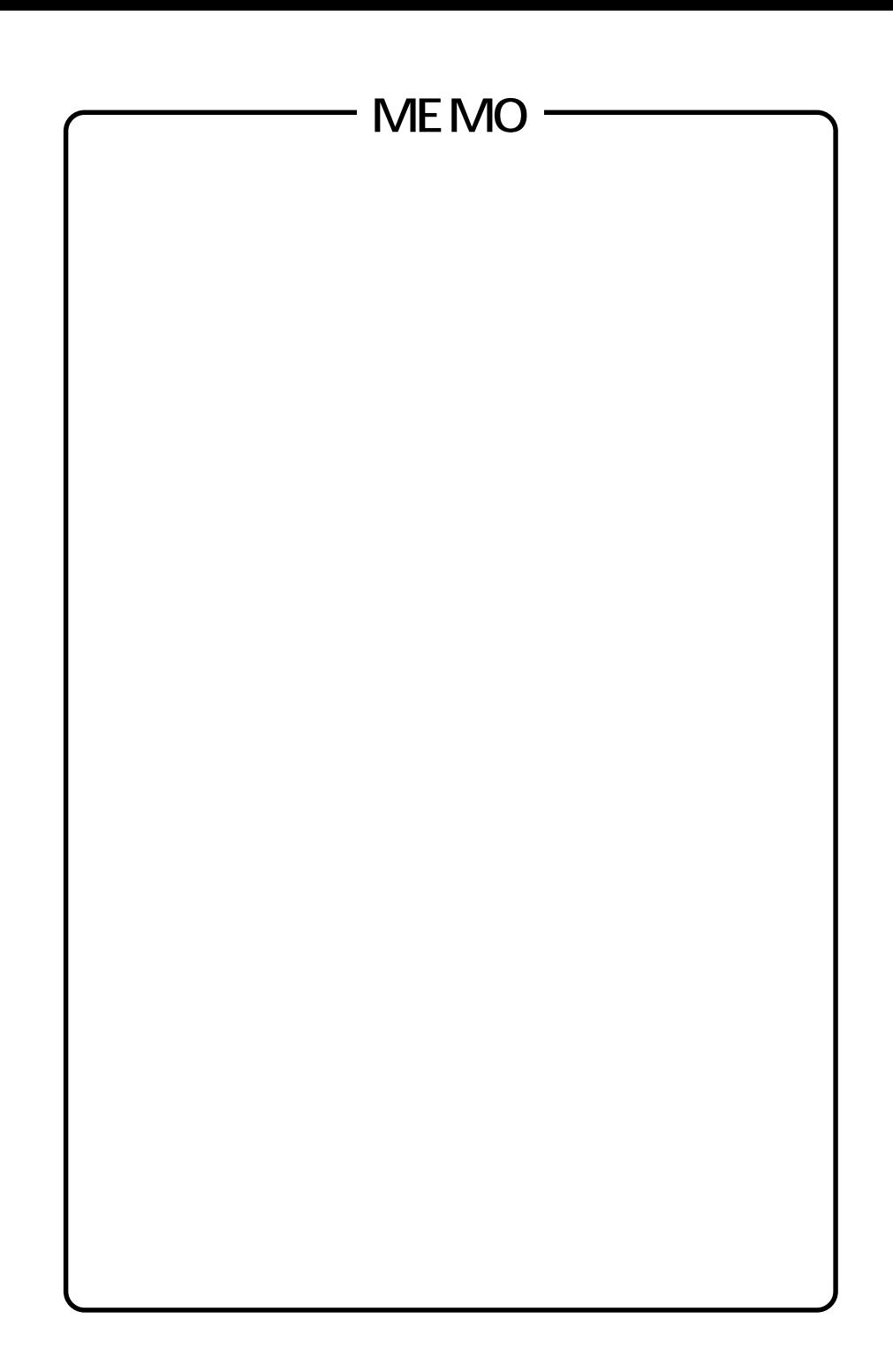

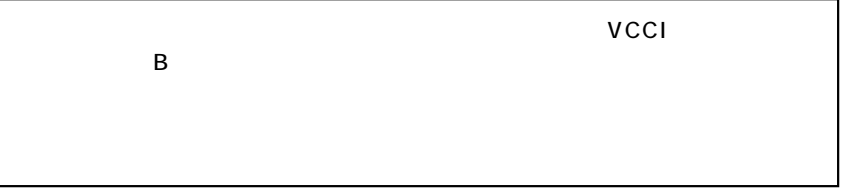

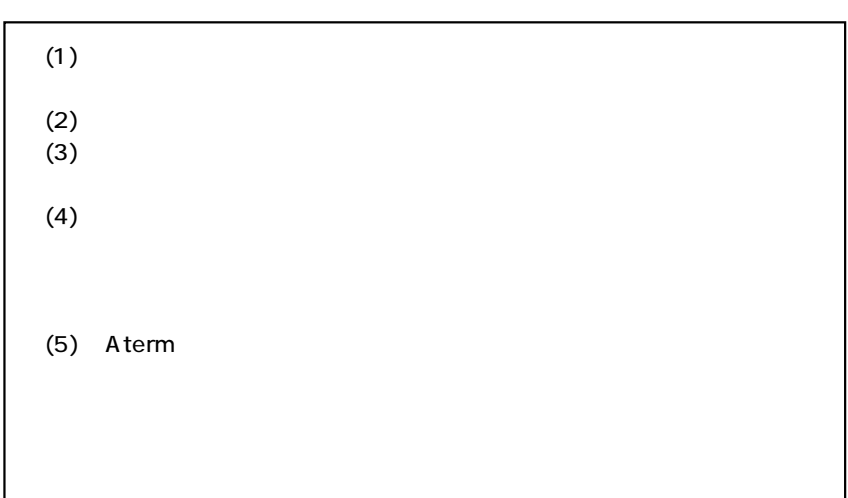

### ご注意

掲載されているお問い合わせ先、修理受付窓口などは変更されている場合が あります。

最新の情報は、本マニュアルが掲載されているページの△△必ずお読み ください「お問い合わせ・アフターサービス(PDF)」を参照してください。